26814 Tue Jun 12 19:54:33 2012 new/exception\_lists/packaging ess\_list\_ioctl\_now\_provides\_all\_scan\_results\_properties\_for\_wpa/libdlwlan first integration of wpa s control interface client code first integration of wpa\_s wpa\_ie parsing code  $1#$ 2 # CDDL HEADER START  $\overline{3}$  # 4 # The contents of this file are subject to the terms of the 5 # Common Development and Distribution License (the "License"). 6 # You may not use this file except in compliance with the License. 7 # 8 # You can obtain a copy of the license at usr/src/OPENSOLARIS.LICENSE 9 # or http://www.opensolaris.org/os/licensing. 10 # See the License for the specific language governing permissions 11 # and limitations under the License.  $12 \pm$ 13 # When distributing Covered Code, include this CDDL HEADER in each 14 # file and include the License file at usr/src/OPENSOLARIS.LICENSE. 15 # If applicable, add the following below this CDDL HEADER, with the 16 # fields enclosed by brackets "[]" replaced with your own identifying 17 # information: Portions Copyright [yyyy] [name of copyright owner]  $18#$ 19 # CDDL HEADER END  $20 \pm$  $22#$ 23 # Copyright (c) 2010, Oracle and/or its affiliates. All rights reserved. 24 # Copyright 2011 Nexenta Systems, Inc. All rights reserved.  $25#$  $27#$ 28 # Exception List for validate\_pkg 29 #  $31 \pm$ 32 # The following entries are built in the /proto area 33 # but not included in any packages - this is intentional.  $34 \pm$ 35 usr/include/auth\_list.h 36 usr/include/bsm/audit\_door\_infc.h 37 usr/include/bsm/audit\_private.h 38 usr/include/bsm/devalloc.h 39 usr/include/getxby\_door.h 40 usr/include/passwdutil.h 41 usr/include/priv utils.h 42 usr/include/rpcsvc/daemon\_utils.h 43 usr/include/rpcsvc/svc\_dg\_priv.h 44 usr/include/security/pam\_impl.h 45 usr/include/sys/clock impl.h 46 usr/include/sys/ieeefp.h 47 usr/include/sys/winlockio.h 48 usr/include/scsi/plugins/ses/vendor/sun\_impl.h 49 # 50 # Private/Internal libraries of the Cryptographic Framework.  $51 \pm$ 52 lib/libkcfd.so 53 lib/llib-lelfsign 54 lib/llib-lelfsign.ln 55 lib/llib-lkcfd 56 lib/llib-lkcfd.ln 57 usr/include/libelfsign.h 58 usr/lib/llib-lsoftcrypto 59 usr/lib/llib-lsoftcrypto.ln

new/exception lists/packaging 60 usr/lib/amd64/llib-lsoftcrypto.ln  $1286$ 61 usr/lib/sparcv9/llib-lsoftcrypto.ln sparc 63 # 64 # The following files are used by the DHCP service, the 65 # standalone's DHCP implementation, and the kernel (nfs\_dlboot). 66 # They contain interfaces which are currently private. 67 # 68 usr/include/dhcp\_svc\_confkey.h 69 usr/include/dhcp svc confopt.h 70 usr/include/dhcp\_svc\_private.h 71 usr/include/dhcp\_symbol.h 72 usr/include/sys/sunos dhcp class.h 73 usr/lib/libdhcpsvc.so 74 usr/lib/llib-ldhcpsvc 75 usr/lib/llib-ldhcpsvc.ln 76 # 77 # Private MAC driver header files  $78 \pm$ 79 usr/include/inet/iptun.h 80 usr/include/sys/aggr\_impl.h 81 usr/include/sys/aggr.h 82 usr/include/sys/dld\_impl.h 83 usr/include/sys/dld ioc.h 84 usr/include/sys/dls\_impl.h 85 usr/include/sys/dls.h 86 usr/include/sys/mac client impl.h 87 usr/include/sys/mac\_client.h 88 usr/include/sys/mac\_flow\_impl.h 89 usr/include/sys/mac\_impl.h 90 usr/include/sys/mac\_soft\_ring.h 91 usr/include/sys/mac\_stat.h  $92 \pm$ 93 # Private GLDv3 userland libraries and headers  $94 \pm$ 95 usr/include/libdladm impl.h 96 usr/include/libdlaggr.h 97 usr/include/libdlether.h 98 usr/include/libdlflow\_impl.h 99 usr/include/libdlflow.h 100 usr/include/libdliptun.h 101 usr/include/libdlmgmt.h 102 usr/include/libdlsim.h 103 usr/include/libdlstat.h 104 usr/include/libdlvnic.h 105 usr/include/libdlwlan\_impl.h 106 usr/include/libdlwlan.h 107 # 108 # Virtual Network Interface Card (VNIC) 109 # 110 usr/include/sys/vnic.h 111 usr/include/sys/vnic impl.h  $112 \pm$ 113 # Private libipadm lint library and header files  $114 +$ 115 usr/include/ipadm\_ipmgmt.h 116 usr/include/ipadm\_ndpd.h 117 usr/include/libipadm.h 118 lib/llib-lipadm 119 lib/llib-lipadm.ln 120 lib/libipadm.so  $121#$ 122 # Private libsocket header file  $123 +$ 124 usr/include/libsocket\_priv.h

 $125 \pm$ 

 $\blacksquare$ 

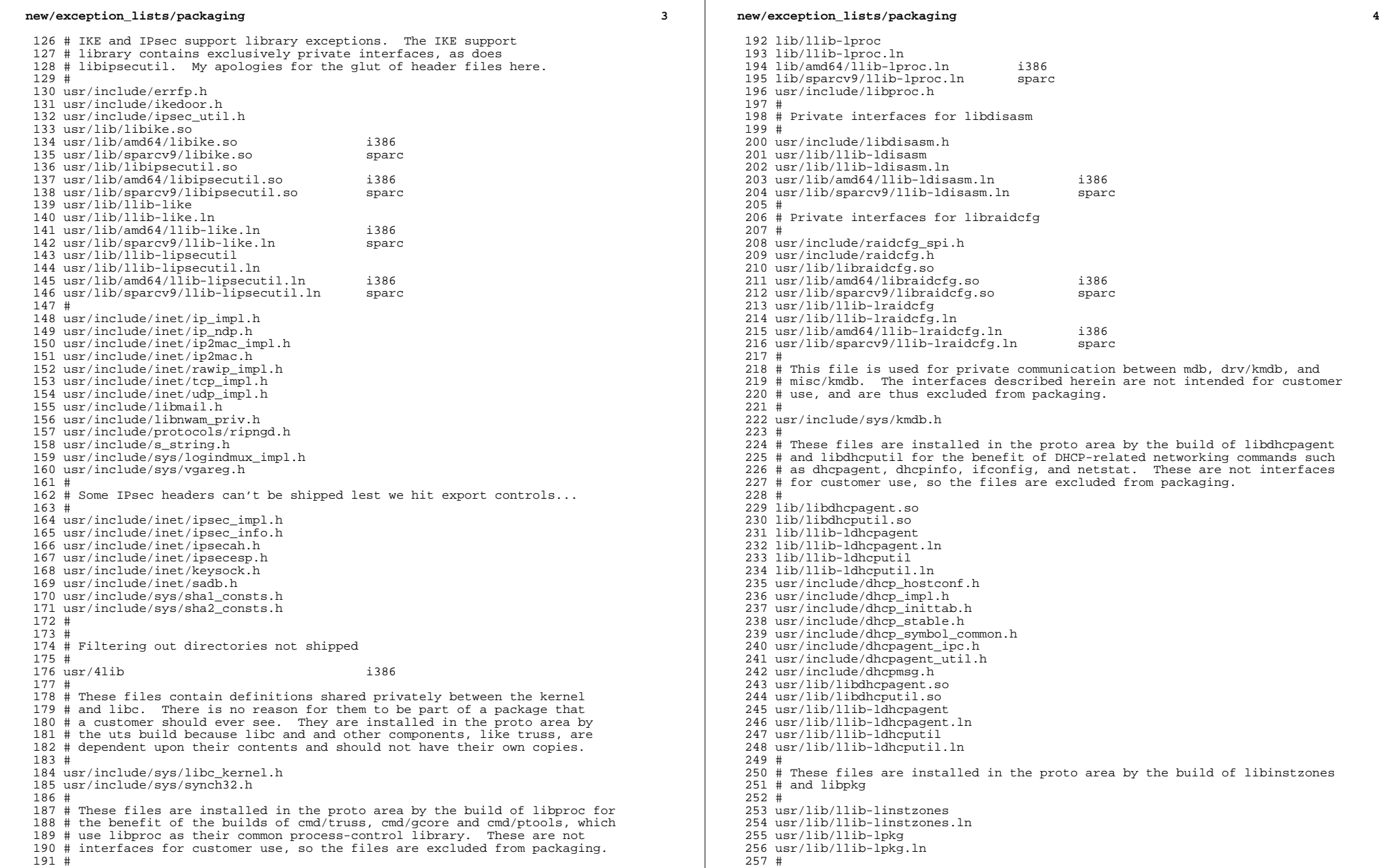

**<sup>5</sup>**

 # Don't ship header files private to libipmp and in.mpathd # usr/include/ipmp\_query\_impl.h # # These files are installed in the proto area by the build of libinetsvc, # an inetd-specific library shared by inetd, inetadm and inetconv. Only # the shared object is shipped. # usr/include/inetsvc.h usr/lib/libinetsvc.so usr/lib/llib-linetsvc usr/lib/llib-linetsvc.ln # # These files are installed in the proto area by the build of libinetutil, # a general purpose library for the benefit of internet utilities. Only # the shared object is shipped. # lib/libinetutil.so 276 lib/amd64/libinetutil.so i386<br>277 lib/sparcv9/libinetutil.so sparc 277 lib/sparcv9/libinetutil.so lib/llib-linetutil lib/llib-linetutil.ln 280 lib/amd64/llib-linetutil.ln i386<br>281 lib/sparcv9/llib-linetutil.ln sparc 281 lib/sparcv9/llib-linetutil.ln usr/include/libinetutil.h usr/include/netinet/inetutil.h usr/include/ofmt.h usr/lib/libinetutil.so 286 usr/lib/amd64/libinetutil.so i386<br>287 usr/lib/sparcy9/libinetutil.so sparc 287 usr/lib/sparcv9/libinetutil.so usr/lib/llib-linetutil usr/lib/llib-linetutil.ln 290 usr/lib/amd64/llib-linetutil.ln i386<br>291 usr/lib/sparcv9/llib-linetutil.ln sparc 291 usr/lib/sparcv9/llib-linetutil.ln # # Miscellaneous kernel interfaces or kernel<->user interfaces that are # consolidation private and we do not want to export at this time. # usr/include/sys/cryptmod.h usr/include/sys/dumpadm.h usr/include/sys/ontrap.h usr/include/sys/sysmsg\_impl.h usr/include/sys/vlan.h # # These files are installed in the proto area so lvm can use # them during the build process. # lib/llib-lmeta lib/llib-lmeta.ln usr/include/sdssc.h usr/lib/llib-lmeta usr/lib/llib-lmeta.ln # # non-public pci header # usr/include/sys/pci\_impl.h usr/include/sys/pci\_tools.h # # Exception list for RCM project, included by librcm and rcm\_daemon # usr/include/librcm\_event.h usr/include/librcm\_impl.h # # MDB deliverables that are not yet public # usr/lib/mdb/proc/mdb\_test.so

### **new/exception\_lists/packaging <sup>6</sup>** usr/lib/mdb/proc/sparcv9/mdb\_test.so sparc # # SNCA project exception list # usr/include/inet/kssl/kssl.h usr/include/inet/kssl/ksslimpl.h usr/include/inet/kssl/ksslproto.h usr/include/inet/nca # # these are "removed" from the source product build because the only # packages that currently deliver them are removed. # they really should't be in here. # etc/sfw # <sup>339</sup> # Entries for the libmech\_krb5 symlink, which has been included # for build purposes only, not delivered to customers.<br> $341$  # # <sup>342</sup> usr/lib/gss/libmech\_krb5.so usr/lib/amd64/gss/libmech\_krb5.so i386 344 usr/lib/sparcv9/gss/libmech\_krb5.so usr/lib/libmech\_krb5.so 346 usr/lib/amd64/libmech\_krb5.so i386<br>347 usr/lib/sparcv9/libmech krb5.so sparc 347 usr/lib/sparcv9/libmech krb5.so # # Entries for headers from efcode project which user does not need to see # 351 usr/platform/sun4u/include/sys/fc\_plat.h sparc<br>352 usr/platform/sun4u/include/sys/fcode.h sparc 352 usr/platform/sun4u/include/sys/fcode.h # # Private net80211 headers # usr/include/sys/net80211\_crypto.h usr/include/sys/net80211\_ht.h usr/include/sys/net80211\_proto.h usr/include/sys/net80211.h # usr/include/net/wpa.h # # PPPoE files not delivered to customers. # usr/include/net/pppoe.h usr/include/net/sppptun.h # # Simnet # <sup>368</sup> usr/include/net/simnet.h # # Bridging internal data structures # usr/include/net/bridge\_impl.h # # User<->kernel interface used by cfgadm/USB only # usr/include/sys/usb/hubd/hubd\_impl.h # # User<->kernel interface used by cfgadm/SATA only # 380 usr/include/sys/sata/sata\_cfgadm.h i386<br>381 # # <sup>382</sup> # Private ucred kernel header # usr/include/sys/ucred.h # # Private and/or platform-specific smf(5) files #

 lib/librestart.so lib/llib-lrestart lib/llib-lrestart.ln 391 lib/amd64/llib-lrestart.ln<br>392 lib/sparcy9/llib-lrestart.ln sparc 392 lib/sparcv9/llib-lrestart.ln usr/include/libcontract\_priv.h usr/include/librestart\_priv.h usr/include/librestart.h usr/lib/librestart.so 397 usr/lib/sparcv9/librestart.so<br>398 lib/svc/manifest/platform/sun4u sparc lib/svc/manifest/platform/sun4u i386 399 lib/svc/manifest/platform/sun4v i386<br>400 var/svc/manifest/platform/sun4u i386 var/svc/manifest/platform/sun4u i386 var/svc/manifest/platform/sun4v i386 etc/svc/profile/platform\_sun4v.xml i386 <sup>403</sup> etc/svc/profile/platform\_SUNW,SPARC-Enterprise.xml i386 404 etc/svc/profile/platform\_SUNW,Sun-Fire-15000.xml i386<br>405 etc/svc/profile/platform\_SUNW.Sun-Fire-880\_xml i386 405 etc/svc/profile/platform\_SUNW,Sun-Fire-880.xml i386<br>406 etc/svc/profile/platform SUNW Sun-Fire-V890 xml i386 406 etc/svc/profile/platform\_SUNW,Sun-Fire-V890.xml i386<br>407 etc/svc/profile/platform\_SUNW\_Sun-Fire xml i386 etc/svc/profile/platform\_SUNW,Sun-Fire.xml i386 408 etc/svc/profile/platform\_SUNW,Ultra-Enterprise-10000.xml i386<br>409 etc/svc/profile/platform SUNW,UltraSPARC-IIe-NetraCT-40.xml i386 etc/svc/profile/platform\_SUNW,UltraSPARC-IIe-NetraCT-40.xml i386 etc/svc/profile/platform\_SUNW,UltraSPARC-IIe-NetraCT-60.xml i386 411 etc/svc/profile/platform\_SUNW,UltraSPARC-IIi-Netract.xml # # Private libuutil files # lib/libuutil.so lib/llib-luutil lib/llib-luutil.ln lib/sparcv9/llib-luutil.ln sparc usr/include/libuutil\_impl.h usr/lib/libuutil.so usr/lib/sparcv9/libuutil.so sparc # # Private Multidata file. # usr/include/sys/multidata\_impl.h # # The following files are used by wanboot. # They contain interfaces which are currently private. # usr/include/sys/wanboot\_impl.h usr/include/wanboot usr/include/wanbootutil.h # # Even though all the objects built under usr/src/stand are later glommed # together into a couple of second-stage boot loaders, we dump the static # archives and lint libraries into \$(ROOT)/stand for intermediate use # (e.g., for lint, linking the second-stage boot loaders, ...). Since # these are merely intermediate objects, they do not need to be packaged. #<br> $440$  stand 440 stand sparc sparc sparc # # Private KCF header files # usr/include/sys/crypto/elfsign.h usr/include/sys/crypto/impl.h usr/include/sys/crypto/ops\_impl.h usr/include/sys/crypto/sched\_impl.h # # The following files are installed in the proto area # by the build of libavl (AVL Tree Interface Library). # libavl contains interfaces which are all private interfaces.<br> $452$  # # <sup>453</sup> lib/libavl.so

#### **new/exception\_lists/packaging <sup>8</sup>** 454 lib/amd64/libavl.so i386<br>455 lib/sparcv9/libavl.so sparc 455 lib/sparcv9/libavl.so lib/llib-lavl lib/llib-lavl.ln 458 lib/amd64/llib-lavl.ln i386<br>459 lib/sparcv9/llib-lavl.ln sparc 459 lib/sparcv9/llib-lavl.ln usr/lib/libavl.so usr/lib/amd64/libavl.so i386 462 usr/lib/sparcv9/libavl.so usr/lib/llib-lavl usr/lib/llib-lavl.ln usr/lib/amd64/llib-lavl.ln i386 466 usr/lib/sparcv9/llib-lavl.ln # # The following files are installed in the proto area # by the build of libcmdutils (Command Utilities Library). # libcmdutils contains interfaces which are all private interfaces.<br> $471$  # # <sup>472</sup> lib/libcmdutils.so lib/amd64/libcmdutils.so i386 474 lib/sparcy9/libcmdutils.so lib/llib-lcmdutils lib/llib-lcmdutils.ln lib/amd64/llib-lcmdutils.ln i386 478 lib/sparcv9/llib-lcmdutils.ln usr/include/libcmdutils.h usr/lib/libcmdutils.so usr/lib/amd64/libcmdutils.so i386 482 usr/lib/sparcv9/libcmdutils.so usr/lib/llib-lcmdutils usr/lib/llib-lcmdutils.ln usr/lib/amd64/llib-lcmdutils.ln i386 486 usr/lib/sparcv9/llib-lcmdutils.ln # # Private interfaces in libsec # usr/include/aclutils.h # # USB skeleton driver stays in sync with the rest of USB but doesn't ship. # 494 kernel/drv/usbskel i386<br>495 kernel/drv/amd64/usbskel i386 495 kernel/drv/amd64/usbskel i386<br>496 kernel/drv/sparcv9/usbskel sparc 496 kernel/drv/sparcv9/usbskel kernel/drv/usbskel.conf # <sup>499</sup> # Consolidation and Sun private libdevid interfaces # Public libdevid interfaces provided by devid.h # usr/include/sys/libdevid.h # # The following files are installed in the proto area by the build of # libprtdiag. libprtdiag contains interfaces which are all private. # Only the shared object is shipped. # 508 usr/platform/sun4u/lib/llib-lprtdiag<br>509 usr/platform/sun4u/lib/llib-lprtdiag.ln<br>sparc 509 usr/platform/sun4u/lib/llib-lprtdiag.ln<br>510 usr/platform/sun4v/lib/llib-lprtdiag.ln sparc 510 usr/platform/sun4v/lib/llib-lprtdiag.ln # # The following files are installed in the proto area by the build of # mdesc driver in sun4v. These header files are used on in the build # and do not need to be shipped to customers. # 516 usr/include/sys/mdesc.h <br>517 usr/include/sys/mdesc\_impl.h sparc 517 usr/include/sys/mdesc\_impl.h sparc<br>518 usr/platform/sun4v/include/sys/mach\_descrip.h sparc 518 usr/platform/sun4v/include/sys/mach\_descrip.h

#

 **<sup>9</sup>** # The following files are installed in the proto area by the build of # libpcp. libpcp contains interfaces which are all private. # Only the shared object is shipped. # 524 usr/platform/sun4v/lib/llib-lpcp.ln <br>525 usr/platform/SUNW,Netra-CP3060/lib/llib-lpcp.ln sparc 525 usr/platform/SUNW,Netra-CP3060/lib/llib-lpcp.ln sparc<br>526 usr/platform/SUNW.Netra-CP3260/lib/llib-lpcp.ln sparc 526 usr/platform/SUNW,Netra-CP3260/lib/llib-lpcp.ln sparc<br>527 usr/platform/SUNW,Netra-T5220/lib/llib-lpcp.ln sparc 527 usr/platform/SUNW,Netra-T5220/lib/llib-lpcp.ln sparc<br>528 usr/platform/SUNW.Netra-T5440/lib/llib-lpcp.ln sparc 528 usr/platform/SUNW,Netra-T5440/lib/llib-lpcp.ln sparc<br>529 usr/platform/SUNW,SPARC-Enterprise-T5120/lib/llib-lpcp.ln sparc 529 usr/platform/SUNW,SPARC-Enterprise-T5120/lib/llib-lpcp.ln sparc<br>530 usr/platform/SUNW,Sun-Blade-T6300/lib/llib-lpcp.ln sparc 530 usr/platform/SUNW,Sun-Blade-T6300/lib/llib-lpcp.ln sparc<br>531 usr/platform/SUNW.Sun-Blade-T6320/lib/llib-lpcp.ln sparc 531 usr/platform/SUNW,Sun-Blade-T6320/lib/llib-lpcp.ln sparc<br>532 usr/platform/SUNW,Sun-Fire-T200/lib/llib-lpcp.ln sparc 532 usr/platform/SUNW,Sun-Fire-T200/lib/llib-lpcp.ln sparc<br>533 usr/platform/SUNW,T5140/lib/llib-lpcp.ln sparc 533 usr/platform/SUNW,T5140/lib/llib-lpcp.ln sparc<br>534 usr/platform/SUNW,USBRDT-5240/lib/llib-lpcp.ln sparc 534 usr/platform/SUNW,USBRDT-5240/lib/llib-lpcp.ln # # ZFS internal tools and lint libraries # usr/lib/llib-lzfs\_jni usr/lib/llib-lzfs\_jni.ln 540 usr/lib/amd64/llib-lzfs\_jni.ln i386<br>541 usr/lib/sparcv9/llib-lzfs\_jni.ln sparc 541 usr/lib/sparcv9/llib-lzfs\_jni.ln usr/lib/llib-lzpool 543 usr/lib/llib-lzpool.ln i386<br>544 usr/lib/amd64/llib-lzpool.ln i386 544 usr/lib/amd64/llib-lzpool.ln i386<br>545 usr/lib/sparcv9/llib-lzpool.ln sparc 545 usr/lib/sparcv9/llib-lzpool.ln # # ZFS JNI headers # usr/include/libzfs\_jni\_dataset.h usr/include/libzfs\_jni\_disk.h usr/include/libzfs\_jni\_diskmgt.h usr/include/libzfs\_jni\_ipool.h usr/include/libzfs\_jni\_main.h usr/include/libzfs\_jni\_pool.h usr/include/libzfs\_jni\_property.h usr/include/libzfs\_jni\_util.h # # These files are installed in the proto area for Solaris scsi\_vhci driver # (for MPAPI support) and should not be shipped # usr/include/sys/scsi/adapters/mpapi\_impl.h usr/include/sys/scsi/adapters/mpapi\_scsi\_vhci.h # # This library is installed in the proto area by the build of libdisasm, and is # only used when building the KMDB disasm module. # usr/lib/libstanddisasm.so usr/lib/amd64/libstanddisasm.so i386 569 usr/lib/sparcv9/libstanddisasm.so # # TSol: tsol doesn't ship lint source, and tsnet isn't for customers at all. # lib/libtsnet.so usr/lib/llib-ltsnet usr/lib/llib-ltsol # # nss interfaces shared between libnsl and other ON libraries. # usr/include/nss.h # # AT&T AST (ksh93) files which are currently needed only to build OS/Net # (msgcc&co.) # libast usr/lib/libast.so usr/lib/amd64/libast.so i386

#### **new/exception\_lists/packaging**

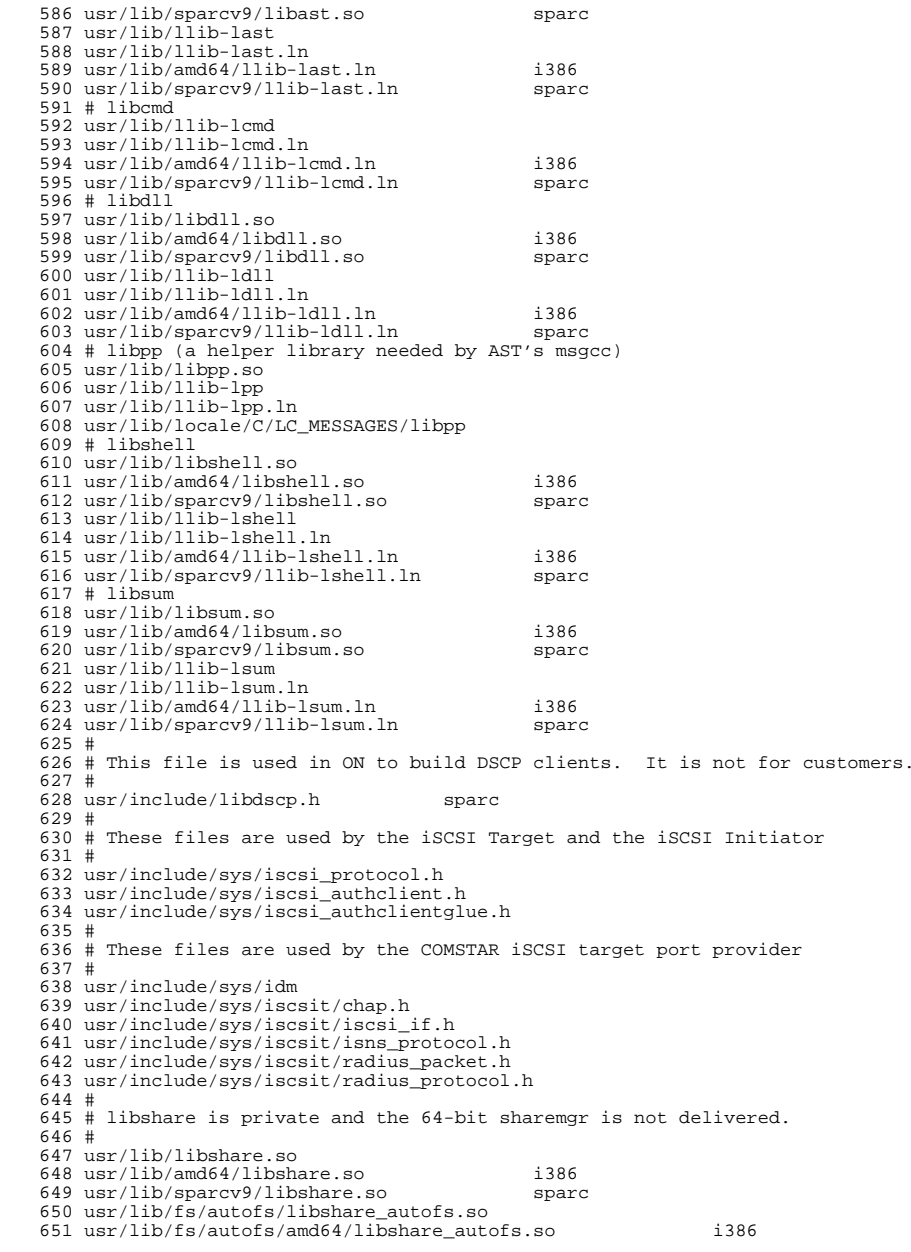

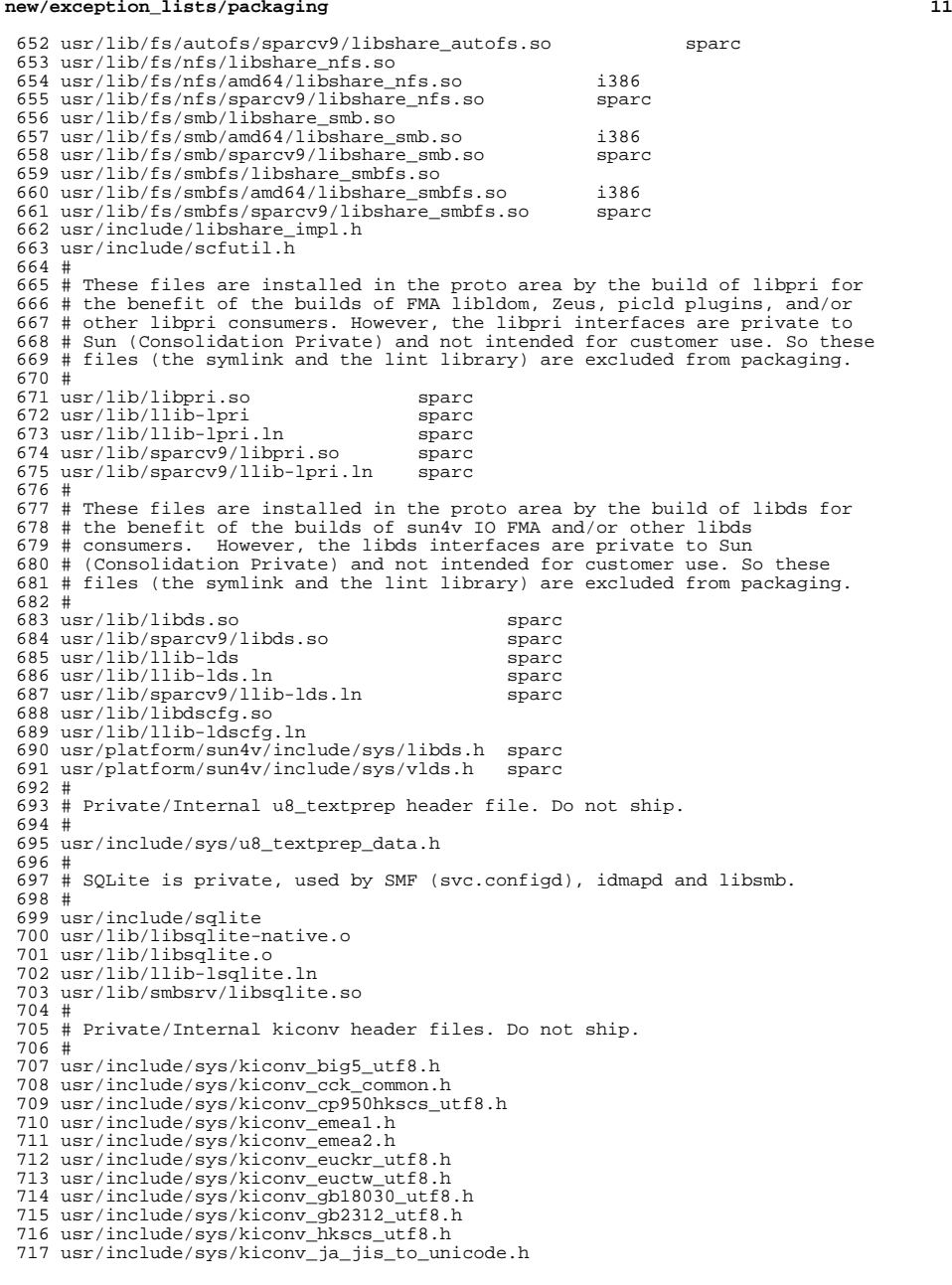

**new/exception\_lists/packaging <sup>12</sup>** usr/include/sys/kiconv\_ja\_unicode\_to\_jis.h usr/include/sys/kiconv\_ja.h usr/include/sys/kiconv\_ko.h usr/include/sys/kiconv\_latin1.h usr/include/sys/kiconv\_sc.h usr/include/sys/kiconv\_tc.h usr/include/sys/kiconv\_uhc\_utf8.h usr/include/sys/kiconv\_utf8\_big5.h usr/include/sys/kiconv\_utf8\_cp950hkscs.h usr/include/sys/kiconv\_utf8\_euckr.h usr/include/sys/kiconv\_utf8\_euctw.h usr/include/sys/kiconv\_utf8\_gb18030.h usr/include/sys/kiconv\_utf8\_gb2312.h usr/include/sys/kiconv\_utf8\_hkscs.h usr/include/sys/kiconv\_utf8\_uhc.h # # At this time, the ttydefs.cleanup file is only useful on sun4u systems # <sup>736</sup> etc/flash/postdeployment/ttydefs.cleanup i386 # # This header file is shared only between the power commands and # ppm/srn modules # and should not be in any package # usr/include/sys/srn.h # # Private/Internal header files of smbsrv. Do not ship. # usr/include/smb usr/include/smbsrv # # Private/Internal dtrace scripts of smbsrv. Do not ship. # <sup>750</sup> usr/lib/smbsrv/dtrace # # Private/Internal (lint) libraries of smbsrv. Do not ship. # usr/lib/reparse/llib-lreparse\_smb usr/lib/reparse/llib-lreparse\_smb.ln usr/lib/smbsrv/llib-lmlrpc usr/lib/smbsrv/llib-lmlrpc.ln usr/lib/smbsrv/llib-lmlsvc <sup>759</sup> usr/lib/smbsrv/llib-lmlsvc.ln usr/lib/smbsrv/llib-lsmb usr/lib/smbsrv/llib-lsmb.ln usr/lib/smbsrv/llib-lsmbns usr/lib/smbsrv/llib-lsmbns.ln # # # Private/Internal 64-bit libraries of smbsrv. Do not ship. # 768 usr/lib/smbsrv/amd64<br>769 usr/lib/smbsrv/sparcv9 in the sparc 769 usr/lib/smbsrv/sparcv9 usr/lib/reparse/amd64/libreparse\_smb.so i386 772 usr/lib/reparse/amd64/libreparse\_smb.so.1 i386<br>773 usr/lib/reparse/amd64/llib-lreparse smb.ln i386 usr/lib/reparse/amd64/llib-lreparse\_smb.ln i386 774 usr/lib/reparse/sparcv9/libreparse\_smb.so sparc<br>775 usr/lib/reparse/sparcv9/libreparse smb.so.1 sparc 775 usr/lib/reparse/sparcv9/libreparse\_smb.so.1 sparc<br>776 usr/lib/reparse/sparcv9/llib-lreparse\_smb.ln sparc 776 usr/lib/reparse/sparcv9/llib-lreparse\_smb.ln<br>777 # # <sup>778</sup> # Private dirent, extended to include flags, for use by SMB server # usr/include/sys/extdirent.h # # Private header files for vscan service #

 usr/include/libvscan.h usr/include/sys/vscan.h # <sup>787</sup> # libvscan is private # usr/lib/vscan/llib-lvscan usr/lib/vscan/llib-lvscan.ln # # i86hvm is not a full platform. It is just a home for paravirtualized # drivers. There is no usr/ component to this sub-platform, but the # directory is created in the proto area to keep other tools happy. 795 #<br>796 usr/platform/i86hvm<br>296 i # # Private sdcard framework headers # <sup>800</sup> usr/include/sys/sdcard # <sup>802</sup> # libsmbfs is private # usr/include/netsmb usr/lib/libsmbfs.so 806 usr/lib/amd64/libsmbfs.so i386<br>807 usr/lib/sparcv9/libsmbfs.so sparc 807 usr/lib/sparcv9/libsmbfs.so usr/lib/llib-lsmbfs usr/lib/llib-lsmbfs.ln 810 usr/lib/amd64/llib-lsmbfs.ln i386<br>811 usr/lib/sparcv9/llib-lsmbfs.ln sparc 811 usr/lib/sparcv9/llib-lsmbfs.ln # # demo & test program for smbfs (private) ACL support # usr/lib/fs/smbfs/chacl usr/lib/fs/smbfs/lsacl 817 usr/lib/fs/smbfs/testnp<br>818 # # <sup>819</sup> # FC related files kernel/kmdb/fcip i386 <sup>821</sup> kernel/kmdb/amd64/fcip i386 822 kernel/kmdb/sparcv9/fcip sparc<br>823 kernel/kmdb/fcp i386 823 kernel/kmdb/fcp i386<br>824 kernel/kmdb/amd64/fcp i386 824 kernel/kmdb/amd64/fcp i386<br>825 kernel/kmdb/sparcv9/fcp sparc 825 kernel/kmdb/sparcv9/fcp sparc<br>826 kernel/kmdb/fctl i386 kernel/kmdb/fctl i386 <sup>827</sup> kernel/kmdb/amd64/fctl i386 kernel/kmdb/sparcv9/fctl sparc 829 kernel/kmdb/qlc i386<br>830 kernel/kmdb/amd64/glc i386 830 kernel/kmdb/amd64/qlc i386<br>831 kernel/kmdb/sparcy9/glc sparc 831 kernel/kmdb/sparcv9/qlc sparc<br>832 lib/llib-la5k sparc 832 lib/llib-la5k sparc<br>833 lib/llib-la5k.ln sparc lib/llib-la5k.ln sparc <sup>834</sup> lib/sparcv9/llib-la5k.ln sparc 835 lib/llib-lg\_fc sparc<br>836 lib/llib-lg\_fc.ln sparc 836 lib/llib-lg\_fc.ln sparc<br>837 lib/sparcv9/llib-lg\_fc.ln sparc 837 lib/sparcv9/llib-lg\_fc.ln sparc<br>838 usr/include/a state h sparc 838 usr/include/a\_state.h sparc<br>839 usr/include/a5k.h sparc 839 usr/include/a5k.h sparc<br>840 usr/include/exec.h sparc 840 usr/include/exec.h sparc<br>841 usr/include/g scsi.h sparc usr/include/g\_scsi.h sparc<br>842 usr/include/g\_state\_h sparc 842 usr/include/g\_state.h sparc<br>843 usr/include/gfc.h sparc 843 usr/include/gfc.h sparc<br>844 usr/include/1 common.h sparc 844 usr/include/l\_common.h sparc<br>845 usr/include/l error.h sparc 845 usr/include/l\_error.h sparc<br>846 usr/include/rom.h sparc 846 usr/include/rom.h sparc<br>847 usr/include/stgcom.h sparc 847 usr/include/stgcom.h usr/include/sys/fibre-channel usr/lib/llib-lHBAAPI

# **new/exception\_lists/packaging**

 usr/lib/llib-lHBAAPI.ln usr/lib/amd64/llib-lHBAAPI.ln i386 <sup>852</sup> usr/lib/sparcv9/llib-lHBAAPI.ln sparc # <sup>854</sup> usr/bin/dscfgcli usr/bin/sd\_diag usr/bin/sd\_stats usr/include/nsctl.h usr/include/sys/ncall usr/include/sys/nsc\_ddi.h usr/include/sys/nsc\_thread.h usr/include/sys/nsctl usr/include/sys/nskernd.h usr/include/sys/unistat usr/lib/libnsctl.so usr/lib/librdc.so usr/lib/libunistat.so usr/lib/llib-lnsctl.ln usr/lib/llib-lrdc.ln usr/lib/llib-lunistat.ln # # These files are used by the iSCSI initiator only. # No reason to ship them.<br> $873$  # # <sup>874</sup> usr/include/sys/scsi/adapters/iscsi\_door.h usr/include/sys/scsi/adapters/iscsi\_if.h # # sbd ioctl hdr # usr/include/sys/stmf\_sbd\_ioctl.h # # proxy port provider interface # usr/include/sys/pppt\_ic\_if.h usr/include/sys/pppt\_ioctl.h # # proxy daemon lint library # usr/lib/llib-lstmfproxy usr/lib/llib-lstmfproxy.ln 890 usr/lib/amd64/llib-lstmfproxy.ln i386<br>891 usr/lib/sparcv9/llib-lstmfproxy.ln sparc 891 usr/lib/sparcv9/llib-lstmfproxy.ln<br>892 # # <sup>893</sup> # portable object file and dictionary used by libfmd\_msg test # <sup>895</sup> usr/lib/fm/dict/TEST.dict usr/lib/locale/C/LC\_MESSAGES/TEST.mo 897 usr/lib/locale/C/LC\_MESSAGES/TEST.po<br>898 # # <sup>899</sup> # Private idmap RPC protocol # usr/include/rpcsvc/idmap\_prot.h usr/include/rpcsvc/idmap\_prot.x # # Private idmap directory API # usr/include/directory.h # 908 # librstp is private for bridging<br>909 # # <sup>910</sup> usr/include/stp\_bpdu.h usr/include/stp\_in.h usr/include/stp\_vectors.h usr/lib/librstp.so usr/lib/llib-lrstp

usr/lib/llib-lrstp.ln

 # # Private nvfru API # usr/include/nvfru.h # # vrrp  $922 +$  usr/include/libvrrpadm.h usr/lib/libvrrpadm.so 925 usr/lib/amd64/libvrrpadm.so i386<br>926 usr/lib/sparcv9/libvrrpadm.so sparc 926 usr/lib/sparcv9/libvrrpadm.so usr/lib/llib-lvrrpadm usr/lib/llib-lvrrpadm.ln 929 usr/lib/amd64/llib-lvrrpadm.ln i386<br>930 usr/lib/sparcv9/llib-lvrrpadm.ln sparc 930 usr/lib/sparcv9/llib-lvrrpadm.ln # # This is only used during the -t tools build # <sup>934</sup> opt/onbld/bin/i386/elfsign i386 opt/onbld/bin/sparc/elfsign sparc # # Private libdwarf # opt/onbld/lib/i386/libdwarf.so i386 opt/onbld/lib/sparc/libdwarf.so sparc # # Private socket filter API  $945 \pm$  usr/include/sys/sockfilter.h # # We don't actually validate license action payloads, and the license # staging area is provided as a separate basedir for package <sup>950</sup> # publication. The net result is that everything therein should be # ignored for packaging validation. # licenses # Libbe is private # 956 usr/include/libbe\_priv.h

**<sup>15</sup>**

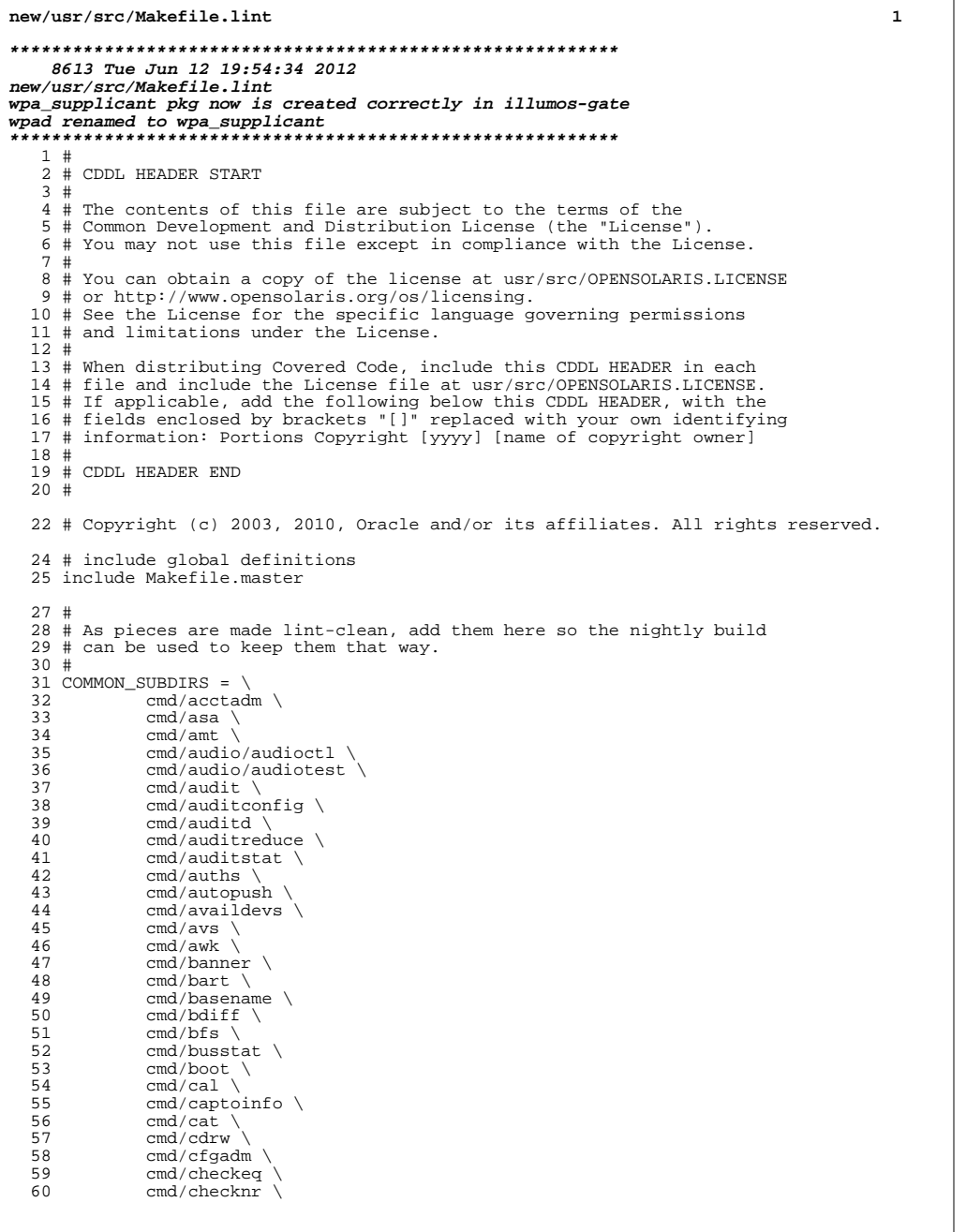

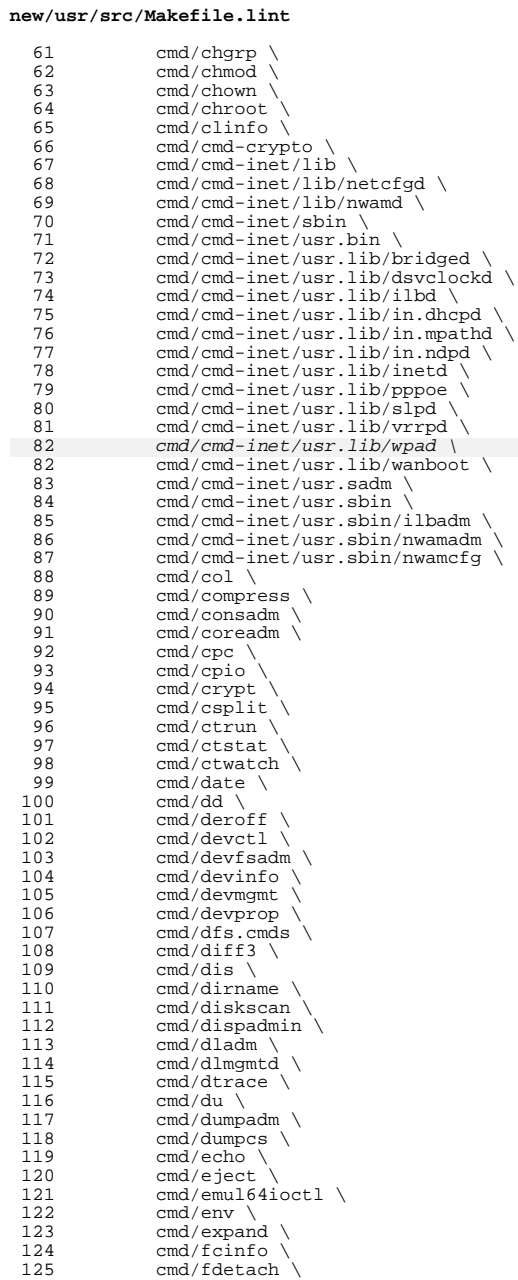

**new/usr/src/Makefile.lint**

 **<sup>3</sup>** cmd/fdformat \<br>127 cmd/fdisk \ 127 cmd/fdisk \<br>128 cmd/farep \ cmd/fgrep \<br>129 cmd/file \ cmd/file \<br>130 cmd/fileber cmd/filebench \<br>131 cmd/find \ cmd/find \<br>132 cmd/fmthard cmd/fmthard \<br>133 cmd/fmtmsq \ cmd/fmtmsg \<br>134 cmd/fold \  $\begin{array}{ccc} 134 & \text{cmd/fold} \\ 135 & \text{cmd/fm} \end{array}$  cmd/fm \<br>136 cmd/forma cmd/format \<br>137 cmd/fs.d/fd cmd/fs.d/fd \<br>138 cmd/fs.d/lofs cmd/fs.d/lofs/mount \<br>139 cmd/fs.d/mntfs \ cmd/fs.d/mntfs \<br>140 cmd/fs.d/pcfs/mo cmd/fs.d/pcfs/mount \<br>141 cmd/fs.d/proc \ 141 cmd/fs.d/proc \<br>142 cmd/fs.d/tmpfs cmd/fs.d/tmpfs  $\langle$ <br>143 cmd/fs.d/udfs/mo 143 cmd/fs.d/udfs/mount \<br>144 cmd/fs.d/ufs/mount \ cmd/fs.d/ufs/mount \<br>145 cmd/fs.d/ufs/fsirand 145 cmd/fs.d/ufs/fsirand\<br>146 cmd/fs.d/zfs/fstyp\ cmd/fs.d/zfs/fstyp \<br>147 cmd/fwflash cmd/fwflash \<br>148 cmd/fuser \ cmd/fuser \<br>149 cmd/gcore \ 149 cmd/gcore \<br>150 cmd/genmsq 150 cmd/genmsg \<br>151 cmd/getconf 151 cmd/getconf \<br>152 cmd/getdevpol cmd/getdevpolicy \<br>153 cmd/getfacl \ cmd/getfacl \<br>154 cmd/getopt \ 154 cmd/getopt \<br>155 cmd/aettext 155 cmd/gettext \<br>156 cmd/grep \ cmd/grep  $\setminus$ <br>157 cmd/qrep xx 157 cmd/grep\_xpg4 \<br>158 cmd/qroups \ cmd/groups  $\overline{159}$  cmd/halt  $\langle$  160 cmd/head  $\rangle$ 160 cmd/head \<br>161 cmd/hostid 161 cmd/hostid \<br>162 cmd/hostname 162 cmd/hostname \<br>163 cmd/hotplug \ 163 cmd/hotplug \<br>164 cmd/hotplugd cmd/hotplugd  $\langle$ <br>165 cmd/idmap cmd/idmap \<br>166 cmd/init \ cmd/init \<br>167 cmd/intrsta cmd/intrstat \<br>168 cmd/ipcrm \ cmd/ipcrm \<br>169 cmd/ipcs \ cmd/ipcs  $\qquad$  cmd/isaexed 170 cmd/isaexec \<br>171 cmd/isalist \ 171 cmd/isalist \<br>172 cmd/iscsiadm cmd/iscsiadm  $\langle$ <br>173 cmd/iscsid  $\langle$ 173 cmd/iscsid \<br>174 cmd/iscsitsvo cmd/iscsitsvc \<br>175 cmd/isns \ cmd/isns \<br>176 cmd/itadm cmd/itadm \<br>177 cmd/kbd \ cmd/kbd \<br>178 cmd/killal cmd/killall \<br>179 cmd/ldap \ cmd/ldap \<br> $180$  cmd/last \ 180 cmd/last \<br>181 cmd/lastcom 181 cmd/lastcomm \<br>182 cmd/ldapcachemo cmd/ldapcachemgr \<br>183 cmd/line \ cmd/line \<br> $184$  cmd/link \ 184 cmd/link \<br>185 cmd/locatoi 185 cmd/locator \<br>186 cmd/localedef 186 cmd/localedef \<br>187 cmd/lockstat \ 187 cmd/lockstat \<br>188 cmd/lofiadm \ cmd/lofiadm \<br>189 cmd/logadm \ 189 cmd/logadm \<br>190 cmd/logger \ 190 cmd/logger \<br>191 cmd/login \  $cmd/loqin \ \ \ \ \ \ \$ 

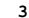

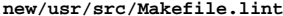

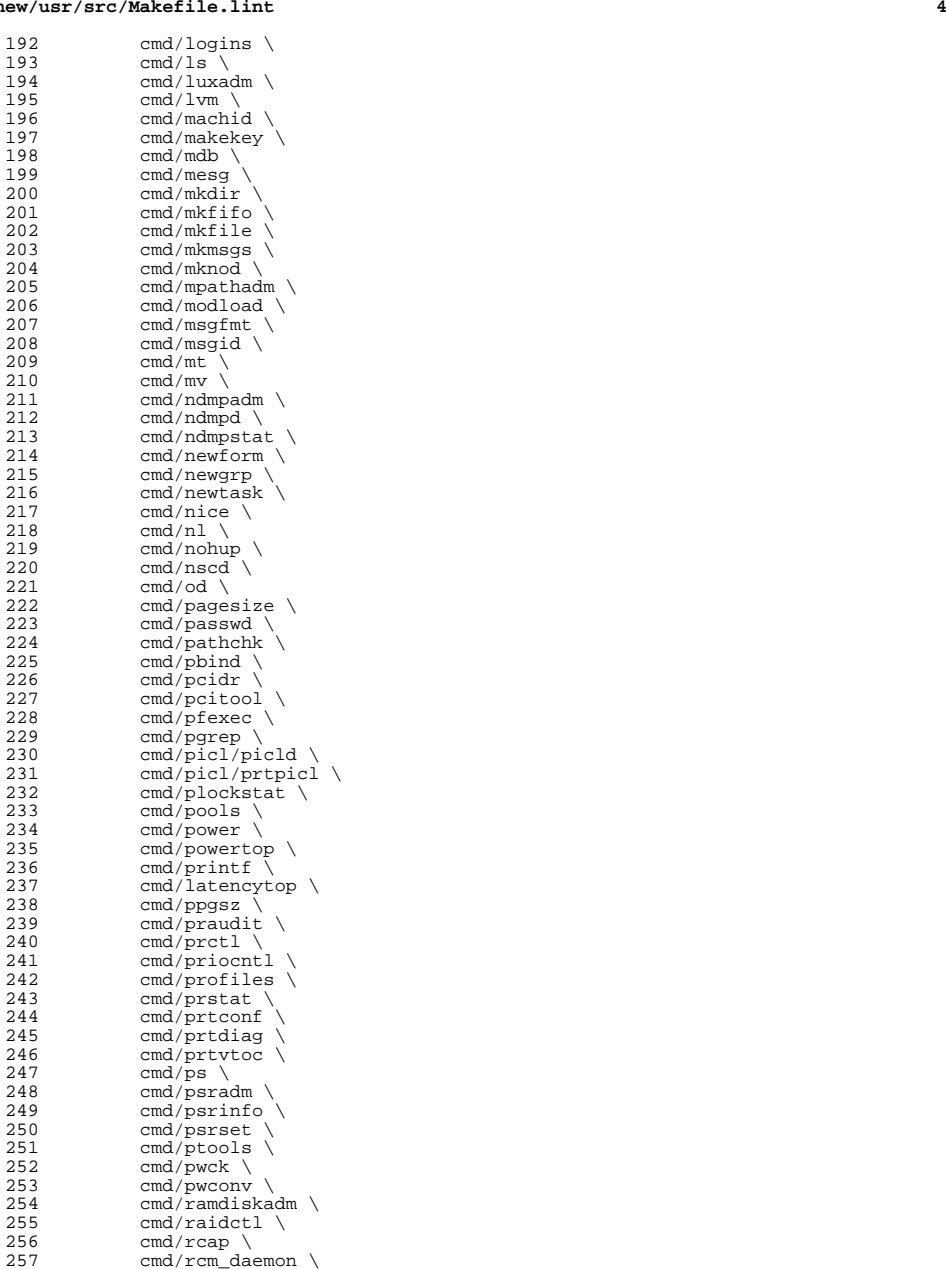

**new/usr/src/Makefile.lint**

 **<sup>5</sup>** cmd/rctladm \<br>259 cmd/renice \ cmd/renice \<br>260 cmd/rm \ cmd/rm \<br>261 cmd/rmdi cmd/rmdir \<br>262 cmd/rmforma cmd/rmformat \<br>263 cmd/rmt \ cmd/rmt \<br>264 cmd/roles 264 cmd/roles \<br>265 cmd/rpcqen cmd/rpcgen  $\chi$ <br>266 cmd/rpcsvc/r cmd/rpcsvc/rpc.bootparamd \<br>267 cmd/runat \ cmd/runat \<br>268 cmd/savecore 268 cmd/savecore \<br>269 cmd/sbdadm \ 269 cmd/sbdadm \<br>270 cmd/sdpadm \ cmd/sdpadm \ 271 cmd/sed \<br>272 cmd/setpgi 272 cmd/setpgrp \<br>273 cmd/smbios \ cmd/smbios \<br>274 cmd/sgs \ cmd/sgs \<br>275 cmd/smbsr 275 cmd/smbsrv \<br>276 cmd/smserver cmd/smserverd \<br>277 cmd/sort \ cmd/sort \<br>278 cmd/split \ 278 cmd/split \<br>279 cmd/srptadm cmd/srptadm \<br>280 cmd/srptsvc \ cmd/srptsvc \  $281$  cmd/ssh \ cmd/ssh  $\langle$  cmd/stat cmd/stat cmd/stat cmd/stat cmd/stat  $\langle$  cmd/stat  $\langle$ <br>283 cmd/stmfad cmd/stmfadm \<br>284 cmd/stmfsvc \ 284 cmd/stmfsvc \<br>285 cmd/stmsboot 285 cmd/stmsboot \<br>286 cmd/streams/st 286 cmd/streams/strcmd \<br>287 cmd/strings \ cmd/strings \  $288$  cmd/su cmd/su  $\langle$  289 cmd/sulog cmd/sulogin \<br>290 cmd/svc \ cmd/svc  $\sqrt{291}$  cmd/swap cmd/swap  $\langle$  292 cmd/svnc 292 cmd/sync \<br>293 cmd/sysever cmd/syseventadm \<br>294 cmd/syseventd \ cmd/syseventd \<br>295 cmd/syslogd \ cmd/syslogd \<br>296 cmd/tabs \ cmd/tabs  $\sqrt{297}$  cmd/tail  $\sqrt{297}$  cmd/tail \<br>  $298$  cmd/th too cmd/th\_tools \<br>299 cmd/tip \ cmd/tip \<br>300 cmd/touch  $300 \quad \text{cmd/touch} \setminus \frac{301}{\text{cmd/tr}}$  cmd/tr \<br>302 cmd/truss cmd/truss \<br>303 cmd/ttv \ cmd/tty \<br>304 cmd/tzrelo cmd/tzreload \<br>305 cmd/uadmin \ cmd/uadmin \<br>306 cmd/ul \ cmd/ul \<br>307 cmd/usera cmd/userattr \<br>308 cmd/users \ cmd/users  $\langle$  2009 cmd/utmp cmd/utmp\_update \<br>310 cmd/utmpd \ cmd/utmpd  $\sqrt{311}$  cmd/valtool: cmd/valtools \<br>312 cmd/vrrpadm \ cmd/vrrpadm \  $313$  cmd/vt  $\sqrt{314}$  cmd/wall cmd/wall \<br>315 cmd/who \ cmd/who  $\lambda$ <br>316 cmd/whodo 316 cmd/whodo \<br>317 cmd/wracct 317 cmd/wracct \<br>318 cmd/wusbadm cmd/wusbadm  $\langle$ <br>319 cmd/xargs cmd/xargs \  $320$  cmd/xstr \<br>321 cmd/yes \ cmd/yes  $\langle$  cmd/yppass cmd/yppasswd \ 323  $\text{cmd}/\text{zdb}$ 

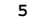

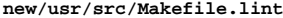

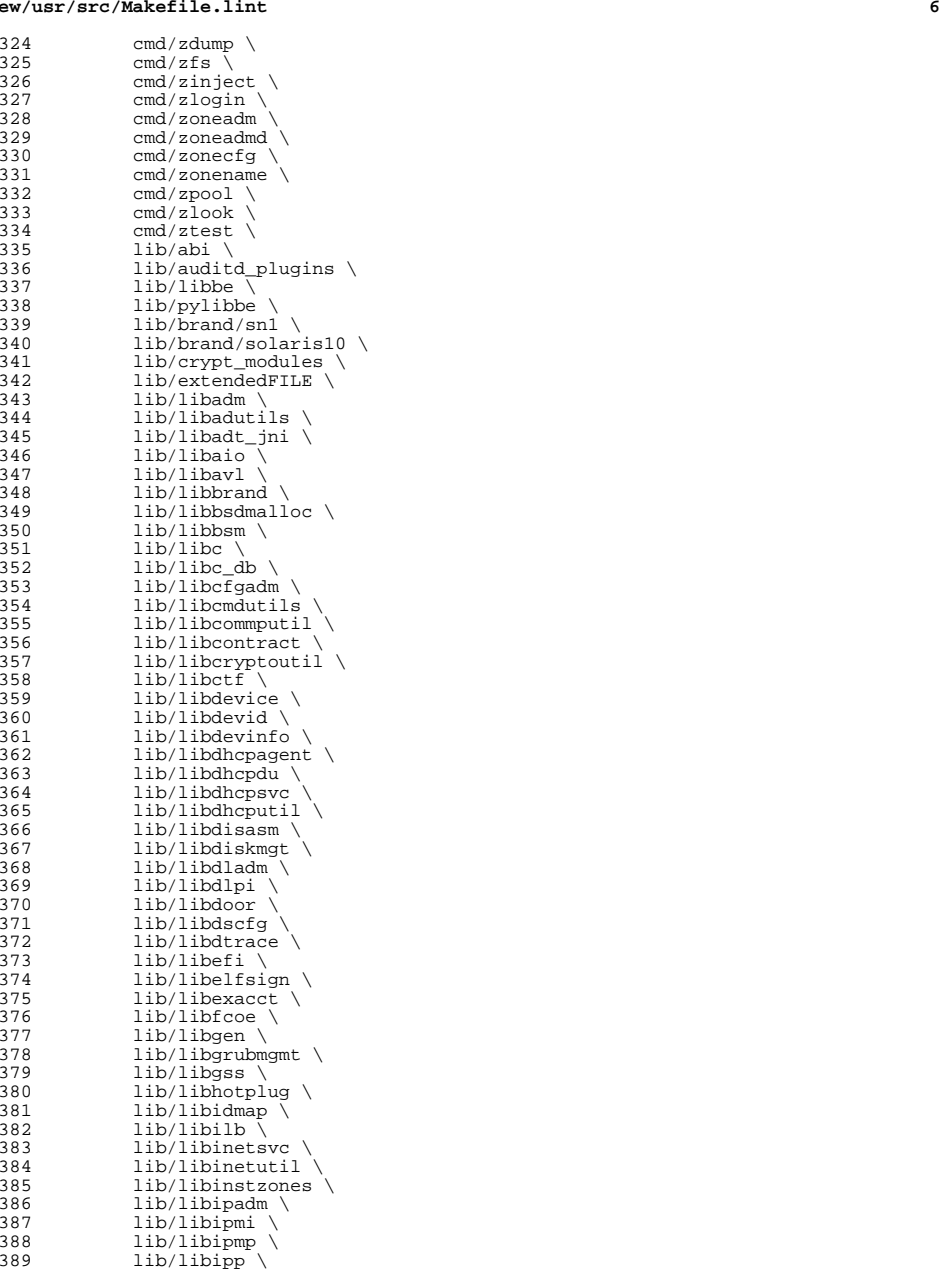

# **new/usr/src/Makefile.lint**

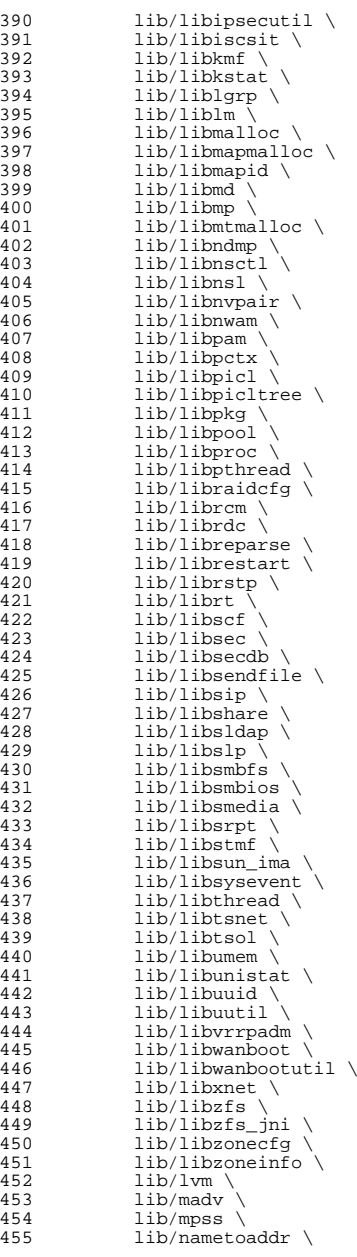

**<sup>7</sup>**

# **new/usr/src/Makefile.lint**

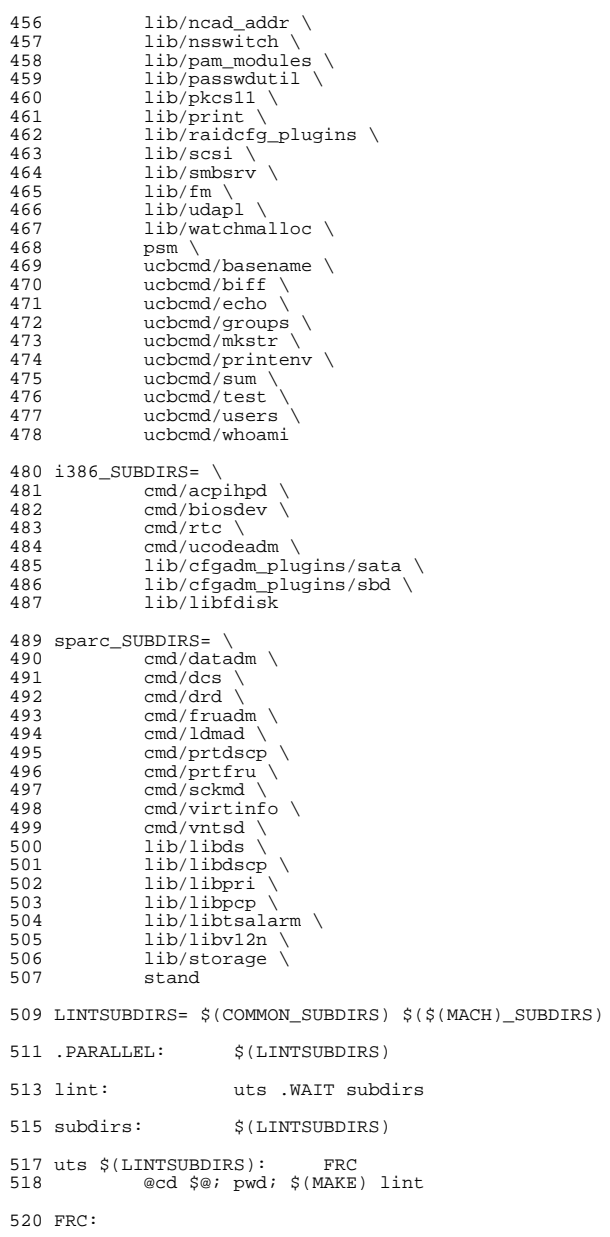

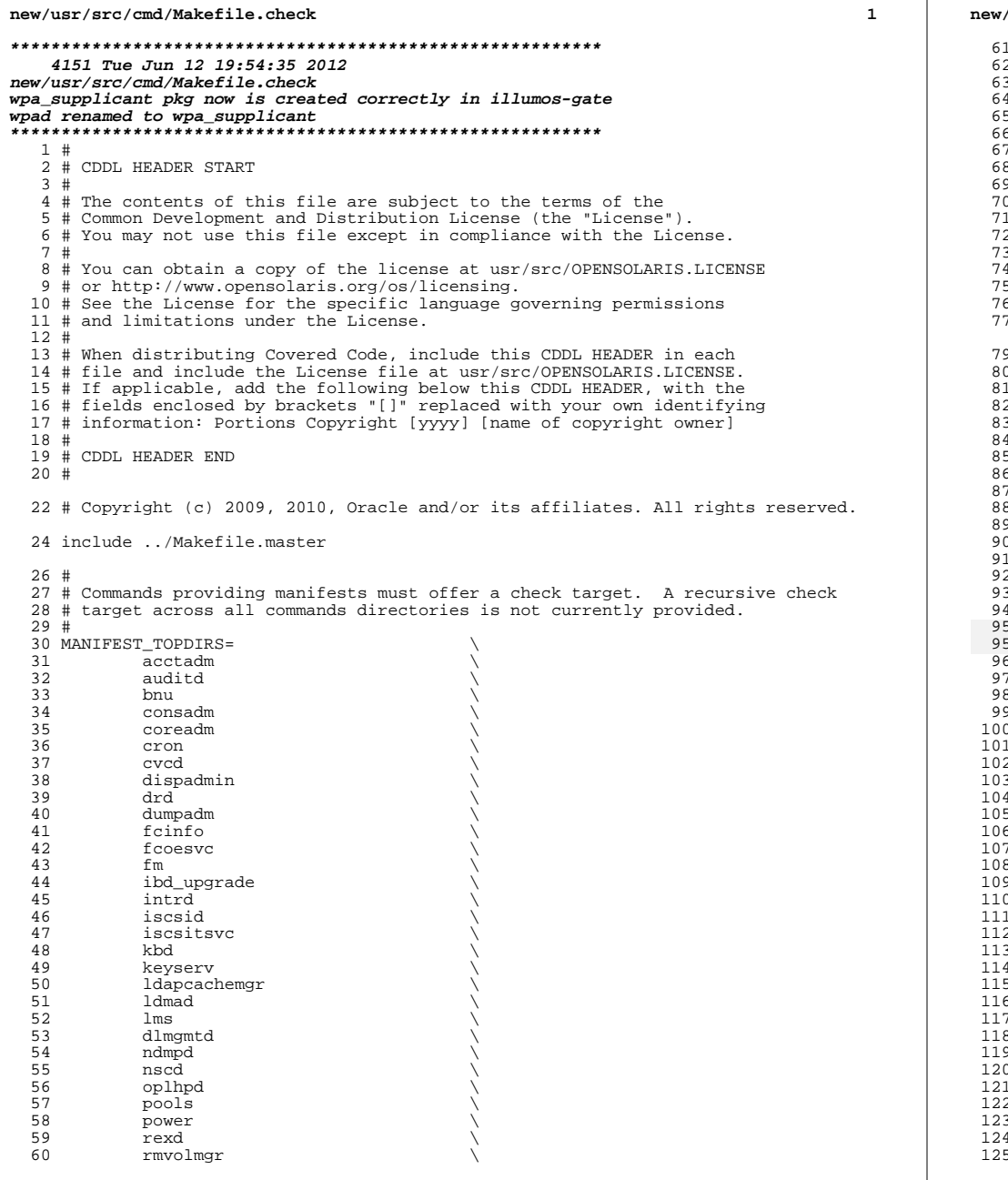

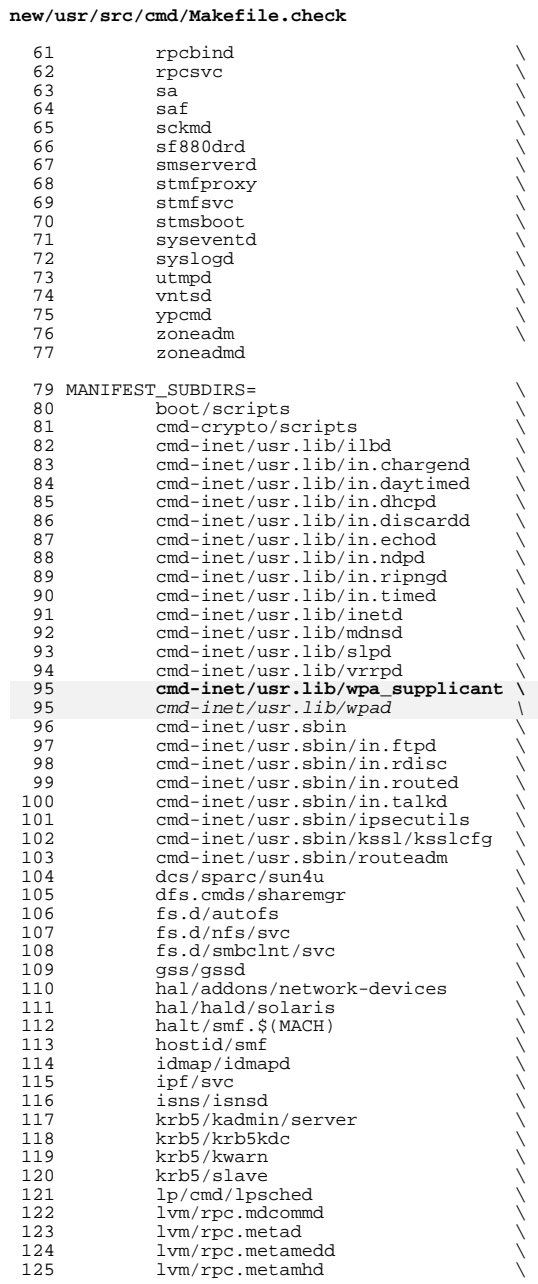

#### **new/usr/src/cmd/Makefile.check1 3 3 3**

126 lvm/md\_monitord<br>127 lvm/util  $\frac{127}{128}$  lvm/util<br>128 picl/picl 128 picl/picld<br>129 pools/poold 129 pools/poold \<br>print/bsd-sysv-commands \<br>130 print/bsd-sysv-commands 131 print/ppdmgr<br>132 rcap/rcapd 132 rcap/rcapd \<br>
rpcsvc/rpc.bootparamd \<br>
133 record 1211 134 sendmail/lib<br>135 smbsrv/smbd 135 smbsrv/smbd<br>136 ssh/etc 136 ssh/etc \<br>
137 svc/milestone \ 138 tsol/labeld<br>139 tsol/tnctl 139 tsol/tnctl<br>140 tsol/tnd  $140$  tsol/tnd  $\setminus$  tsol/tsol-zones  $\setminus$ 142 vscan/vscand<br>143 xvm/ipagent 143 xvm/ipagent<br>144 vpcmd/vppass 144 ypcmd/yppasswd<br>145 ypcmd/ypupdated

145 <sup>--</sup>ypcmd/ypupdated<br>146 zonestat/zonesta zonestat/zonestatd

148  $$$ (CLOSED\_BUILD)MANIFEST\_SUBDIRS +=<br>149  $$$  (CLOSED)/cmd/cmd-inet/usr.

- $\frac{1}{9}$ (CLOSED)/cmd/cmd-inet/usr.lib/in.iked
- 151 DTEST\_SUBDIRS=  $\setminus$ <br>152 dtrace/te
- dtrace/test/tst
- <sup>154</sup> .KEEP\_STATE:

<sup>156</sup> # Manifests cannot be checked in parallel, because we are using the global <sup>157</sup> # repository that is in \$(SRC)/cmd/svc/seed/global.db. This is a <sup>158</sup> # repository that is built from the manifests in this workspace, whereas <sup>159</sup> # the build machine's repository may be out of sync with these manifests.

- <sup>160</sup> # Because we are using a private repository, svccfg-native must start up a
- <sup>161</sup> # private copy of configd-native. We cannot have multiple copies of
- <sup>162</sup> # configd-native trying to access global.db simultaneously.
- <sup>164</sup> .NO\_PARALLEL:

<sup>166</sup> check: svccfg\_check \$(MANIFEST\_TOPDIRS) \$(MANIFEST\_SUBDIRS) \$(DTEST\_SUBDIRS)

168 svccfg\_check:<br>169  $@S(EC)$ 

- <sup>169</sup> @\$(ECHO) "building requirements for svccfg check ..."; \
- $(cd \text{ $S(SRC)/cmd/svc/seed &owd && $(MAKE) $(MFLAGS) globaldb)}$
- <sup>172</sup> \$(MANIFEST\_TOPDIRS) \$(MANIFEST\_SUBDIRS) \$(DTEST\_SUBDIRS): FRC
- $@cd$   $$@;$  pwd;  $$(MAKE)$  check

<sup>175</sup> FRC:

new/usr/src/cmd/cmd-inet/lib/nwamd/known wlans.c

14850 Tue Jun 12 19:54:36 2012 new/usr/src/cmd/cmd-inet/lib/nwamd/known\_wlans.c secobjs types now are "wep, psk, eap, pin" dladm wlan secmode t and dladm secobj class t are not related anymore

unchanged\_portion\_omitted\_

 $248$  /\*

249  $*$  Walk security objects looking for one that matches the essid prefix. 250  $*$  Store the key and keyname if a match is found - we use the last match 251 \* as the key for the known WLAN, since it is the most recently updated.  $252 * /$ 253 /\* ARGSUSED0 \*/ 254 static boolean\_t 255 find secobj matching prefix(dladm handle t dh, void \*arg, 256 const char \*secobjname)  $257$  { 258 struct nwamd secobj arg \*nsa = arg; 260 if (strncmp(nsa->nsa\_essid\_prefix, secobjname, 261 strlen(nsa->nsa\_essid\_prefix)) == 0) 262 nlog(LOG\_DEBUG, "find\_secobj\_matching\_prefix: " "found secobj with prefix %s : %s\n", 263 264 nsa->nsa\_essid\_prefix, secobjname); /\* Free last key found (if any) \*/ 265 266 if  $(nsa\text{-}nsa key != NULL)$ 267 free(nsa->nsa\_key); 268 /\* Retrive key so we can get security mode \*/ 269 nsa->nsa key = nwamd wlan get key named(secobjname, 0); 270 (void) strlcpy(nsa->nsa\_keyname, secobjname, sizeof (nsa->nsa\_keyname)); 271  $272$ switch (nsa->nsa key->wk class) { case DLADM SECOBJ CLASS WEP: 273  $\mathtt{nsa}\text{-}\mathtt{nsa\_second}\bar{e} \texttt{ = DLANDM_WLAN\_SECMODE\_WEP} \texttt{;}$ 274 275 nlog(LOG\_DEBUG, "find\_secobj\_matching\_prefix: " 276 "got WEP key %s", nsa->nsa\_keyname);  $breaki$ 277 2.78 case DLADM SECOBJ CLASS PSK: 279  $nsa$ ->nsa\_secmode = DLADM\_WLAN\_SECMODE\_PSK; Case DLADM SECORT CLASS WPA: 278 279 nsa->nsa\_secmode = DLADM\_WLAN\_SECMODE\_WPA; 280 nlog(LOG\_DEBUG, "find\_secobj\_matching\_prefix: " 281 "got WPA key %s", nsa->nsa\_keyname); 282  $breaki$ 283 default: 284  $/*$  shouldn't happen \*/ 285  $nsa\rightarrow nsa$  secmode = DLADM WLAN SECMODE NONE; 286 nlog(LOG\_ERR, "find\_secobj\_matching\_prefix: " 287 "key class for key %s was invalid", 288 nsa->nsa\_keyname); 289 break;  $290$ 291 292 return (B TRUE);  $293$ }

unchanged\_portion\_omitted\_

 $\mathbf{1}$ 

**new/usr/src/cmd/cmd-inet/lib/nwamd/ncu\_phys.c <sup>1</sup> \*\*\*\*\*\*\*\*\*\*\*\*\*\*\*\*\*\*\*\*\*\*\*\*\*\*\*\*\*\*\*\*\*\*\*\*\*\*\*\*\*\*\*\*\*\*\*\*\*\*\*\*\*\*\*\*\*\* 58588 Tue Jun 12 19:54:37 2012 new/usr/src/cmd/cmd-inet/lib/nwamd/ncu\_phys.csecobjs types now are "wep, psk, eap, pin" dladm\_wlan\_secmode\_t and dladm\_secobj\_class\_t are not related anymore\*\*\*\*\*\*\*\*\*\*\*\*\*\*\*\*\*\*\*\*\*\*\*\*\*\*\*\*\*\*\*\*\*\*\*\*\*\*\*\*\*\*\*\*\*\*\*\*\*\*\*\*\*\*\*\*\*\*\_\_\_\_\_\_unchanged\_portion\_omitted\_**221 **/\* not used \*/** 222 **#endif /\* ! codereview \*/** 223 #define WLAN ENC(sec) **#define WLAN\_ENC(sec) \ ((sec == DLADM\_WLAN\_SECMODE\_PSK ? "WPA" : \** 224221 $($ sec == DLADM\_WLAN\_SECMODE\_WPA ? "WPA" :<br> $225$   $($  sec == DLADM\_WLAN\_SECMODE\_WEP ? "WEP" :  $(sec == DLANDW_WLAN\_SECMODE_WEP ? "WEP" : "none"))$ 227 **/\*** 228 **\* NEED\_END should return false and when DLADM\_WLAN\_AUTH\_NONE is set**229 **\* (key\_mgmt=NONE in wpa\_s conf) (!not key\_mgmt=WPA-NONE)**230 **\*/** 231 **#endif /\* ! codereview \*/** 232 #define NEED ENC(sec) **#define NEED\_ENC(sec) \ (sec == DLADM\_WLAN\_SECMODE\_PSK || sec == DLADM\_WLAN\_SECMODE\_WEP)** (sec == DLADM\_WLAN\_SECMODE\_WPA || sec == DLADM\_WLAN\_SECMODE\_WEP) 233224<sup>235</sup> #define WIRELESS\_LAN\_INIT\_COUNT <sup>8</sup> <sup>237</sup> /\* <sup>238</sup> \* The variable wireless\_scan\_level specifies the signal level <sup>239</sup> \* that we will initiate connections to previously-visited APs 240 \* at when we are in the connected state.  $241 * /$ 242 dladm\_wlan\_strength\_t\_wireless\_scan\_level = DLADM\_WLAN\_STRENGTH\_WEAK;  $244 /$ <sup>245</sup> \* The variable wireless\_scan\_interval specifies how often the periodic <sup>246</sup> \* scan occurs.  $247 *1$  $248$  uint64 t wireless scan interval = WIRELESS SCAN INTERVAL DEFAULT;  $250 / *$ 251  $*$  The variable wireless autoconf specifies if we use dladm wlan autoconf() 252  $*$  to connect.<br>253  $*/$ <sup>253</sup> \*/ <sup>254</sup> boolean\_t wireless\_autoconf = B\_FALSE; <sup>256</sup> /\* <sup>257</sup> \* The variable wireless\_strict\_bssid specifies if we only connect 258  $*$  to WLANs with BSSIDs that we previously connected to. <sup>259</sup> \*/ <sup>260</sup> boolean\_t wireless\_strict\_bssid = B\_FALSE;  $262 /$ 263  $*$  We need to ensure scan or connect threads do not run concurrently 264  $*$  on any links - otherwise we get radio interference. Acquire this <sup>264</sup> \* on any links - otherwise we get radio interference. Acquire this <sup>265</sup> \* lock on entering scan/connect threads to prevent this. <sup>266</sup> \*/ 267 pthread mutex t wireless mutex = PTHREAD MUTEX INITIALIZER; <sup>269</sup> static void <sup>270</sup> scanconnect\_entry(void)  $271$  {<br>272 (void) pthread\_mutex\_lock(&wireless\_mutex); <sup>273</sup> } **\_\_\_\_\_\_unchanged\_portion\_omitted\_**<sup>281</sup> /\*

**new/usr/src/cmd/cmd-inet/lib/nwamd/ncu\_phys.c <sup>2</sup>** <sup>282</sup> \* Below are functions used to handle storage/retrieval of keys 283 \* for a given WLAN. The keys are stored/retrieved using dladm set secobj() <sup>284</sup> \* and dladm\_get\_secobj(). <sup>285</sup> \*/ <sup>287</sup> /\* <sup>288</sup> \* Convert key hexascii string to raw secobj value. This <sup>289</sup> \* code is very similar to convert\_secobj() in dladm.c, it would <sup>290</sup> \* be good to have a libdladm function to convert values. <sup>291</sup> \*/ <sup>292</sup> static int 293 key\_string\_to\_secobj\_value(char \*buf, uint8\_t \*obj\_val, uint\_t \*obj\_lenp,<br>294 dladm\_secobi\_class\_t\_class) dladm\_secobj\_class\_t\_class)  $295$  {<br>296  $size_t$  buf\_len = strlen(buf); 298  $nlog(LOG_DEBUG, "before: key_string_to_secobj_value: buf_length =  $%d",$   
299 but len);$ <sup>299</sup> buf\_len); <sup>300</sup> if (buf\_len == 0) {  $\frac{7}{1}$  /\* length zero means "delete" \*/<br>  $\frac{1}{202}$   $\frac{7}{101}$   $\frac{1}{202}$  $return (0);$ <sup>303</sup> } 305 if  $\text{buf}[\text{buf}]\text{en} - 1] == ' \n\gamma'$ <br>306 buf[--buf len] = '\0'  $\text{buf}[--\text{buf}$  len] =  $\sqrt{0'i}$ <sup>308</sup> nlog(LOG\_DEBUG, "after: key\_string\_to\_secobj\_value: buf\_len = %d", buf  $len$ ); 311 **if (class == DLADM\_SECOBJ\_CLASS\_PSK) {** 302302 if  $(class == DIADM\_SECOBJ\_CLASS\_WPA)$ <br>312 /\*  $\frac{312}{12}$  /\* 313 \* Per IEEE802.11i spec, the Pre-shared key (PSK) length should<br>314 \* be between 8 and 63.  $314$  \* be between 8 and 63.<br>315 \*/  $315$  \*/ <sup>316</sup> if (buf\_len < 8 || buf\_len > 63) {  $317$  nlog(LOG\_ERR,<br>318 when we have the stri 318 They\_string\_to\_secobj\_value:"<br>319 The Markey Hotel WPA key length: buf 319  $\frac{1}{20}$   $\frac{1}{20}$   $\frac{1}{20$  $320$  return  $(-1)$ ;<br>321  $\begin{array}{c} 321 \\ 222 \end{array}$  $322$  (void) memcpy(obj\_val, buf, (uint\_t)buf\_len);<br> $323$  \*obj\_lenn = buf\_len;  $323$  \*obj\_lenp = buf\_len;<br> $324$  \*eturn (0);  $\begin{matrix} \text{return } (0); \\ \text{?} \end{matrix}$  $327$  switch (buf\_len) {<br> $328$  case 5: 328 case 5:  $\overline{\phantom{a}}$  /\* ASCII key sizes \*/ <sup>329</sup> case 13: 330 (void) memcpy(obj\_val, buf, (uint\_t)buf\_len);<br>331 \*obilenn = (uint t)buf len; <sup>331</sup> \*obj\_lenp = (uint\_t)buf\_len; <sup>332</sup> break; <sup>333</sup> case 10: <sup>334</sup> case 26: /\* Hex key sizes, not preceded by 0x \*/ 335 if (hexascii\_to\_octet(buf, (uint\_t)buf\_len, obj\_val, obj\_lenp)<br>336 != 0) {  $336$   $!= 0)$   $\{$ <br> $337$   $\phantom{0}$   $\phantom{0}$ 337 nlog(LOG\_ERR,<br>338 sex stri <sup>338</sup> "key\_string\_to\_secobj\_value: invalid WEP key");  $339$  return  $(-1)$ ;<br> $340$  $340$  } <sup>341</sup> break; <sup>342</sup> case 12: 343 case 28:  $/*$  Hex key sizes, preceded by  $0x * /$ <br>344 if (strncmp(buf. " $0x"$ . 2) != 0 || 344 if  $\begin{array}{c} 344 \\ \text{if } (\text{strncmp}(\text{buf}, \text{ "0x", 2}) \text{ != 0 } || \\ 345 \end{array}$  $345$  hexascii\_to\_octet(buf + 2, (uint\_t)buf\_len - 2, obj\_val,<br>346  $\alpha$ bilenp) != 0) {

<sup>325</sup> }

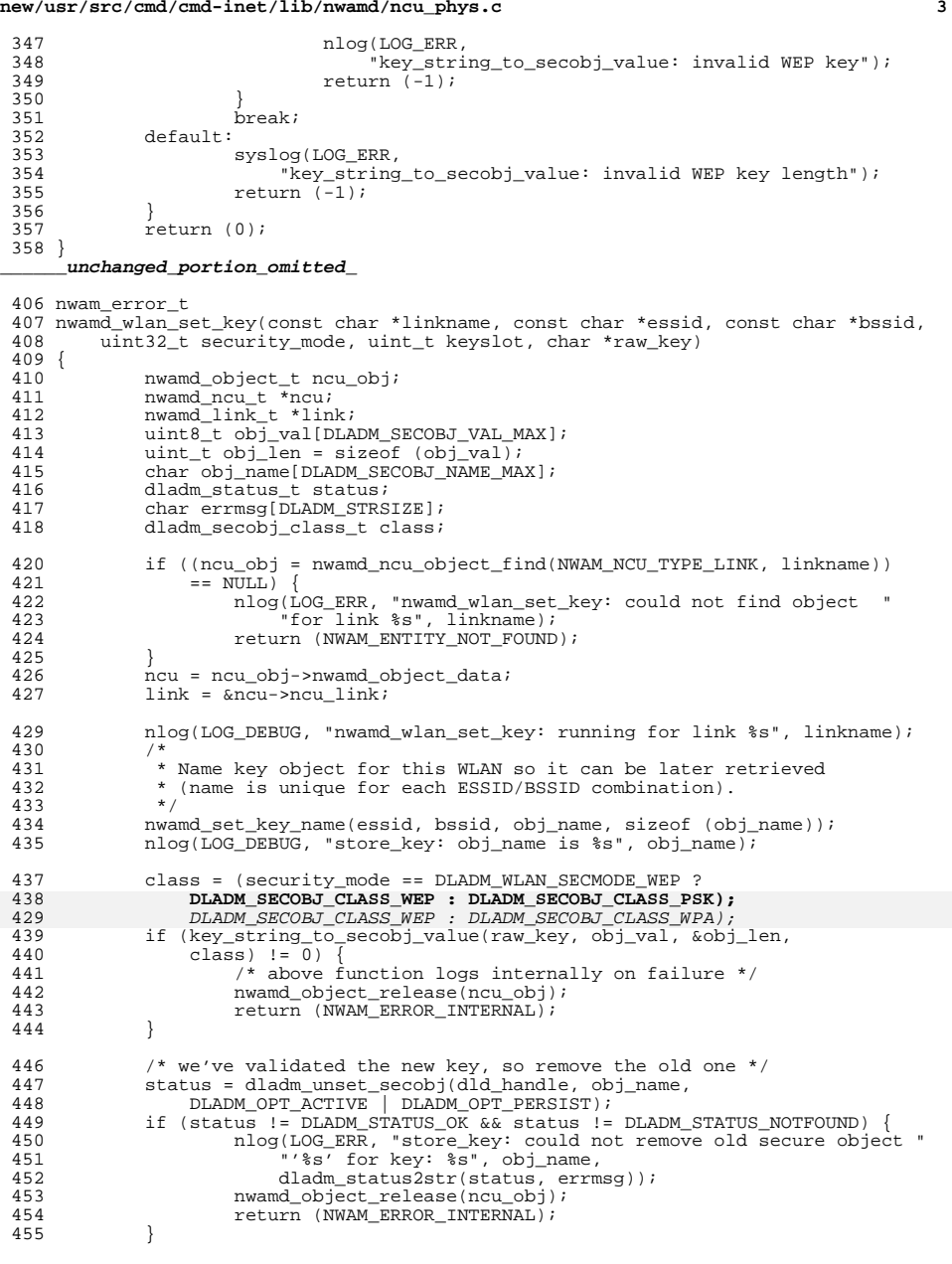

# **new/usr/src/cmd/cmd-inet/lib/nwamd/ncu\_phys.c <sup>4</sup>** 457  $/*$  if we're just deleting the key, then we're done  $*/$ <br>458 if (raw key[0] == '\0') { 458 if  $\begin{array}{ll} \text{if } (\text{raw\_key[0]} == \sqrt{0'}) \\ \text{159} \text{150} \end{array}$  nwamd\_object\_release(ncu\_obj); return (NWAM\_SUCCESS); } status = dladm\_set\_secobj(dld\_handle, obj\_name, class, obj\_val, obj\_len, DLADM\_OPT\_CREATE | DLADM\_OPT\_PERSIST | DLADM\_OPT\_ACTIVE); 466 if (status != DLADM\_STATUS\_OK) {<br>467 hlog(LOG ERR, "store key 467 hlog(LOG\_ERR, "store\_key: could not create secure object "<br>468 miles in the state is a state of the secure of the state is the state of the state is a state in the state 468 "'%s' for key:  $\overline{\phantom{0}}$ ", obj\_name,<br>469 dladm status?str(status errm 469 dladm\_status2str(status, errmsg));<br>470 mwamd object release(ncu obj); nwamd\_object\_release(ncu\_obj); return (NWAM\_ERROR\_INTERNAL); <br> $473$ 473 link->nwamd\_link\_wifi\_key = nwamd\_wlan\_get\_key\_named(obj\_name,<br>474 security\_mode); security\_mode); <sup>475</sup> (void) strlcpy(link->nwamd\_link\_wifi\_keyname, obj\_name, 476 sizeof (link->nwamd\_link\_wifi\_keyname));<br>477 link->nwamd\_link\_wifi\_security\_mode = securit 477 link->nwamd\_link\_wifi\_security\_mode = security\_mode;<br>478 if (security mode == DLADM WLAN SECMODE WEP) { if (security\_mode == DLADM\_WLAN\_SECMODE\_WEP) { 479 link->nwamd\_link\_wifi\_key->wk\_idx = 480 (keyslot  $> = 1$  && keyslot  $\leq = 4$ ) ? keyslot : 1; } 483 /\* If link NCU is offline\* or online, (re)connect. \*/<br>484 switch (nou obj->nwamd object state) { switch (ncu\_obj->nwamd\_object\_state) { 485 case NWAM\_STATE\_ONLINE:<br>486  $\overline{t}$  if changing 486  $\overline{A}$  if changing the key of the connected WLAN, reconnect \*/<br>487 if (strcmp(essid, link->nwamd link wifi essid) == 0) if (strcmp(essid, link->nwamd\_link\_wifi\_essid) == 0) 488 1999 - 1999 - 1999 - 1999 - 1999 - 1999 - 1999 - 1999 - 1999 - 1999 - 1999 - 1999 - 1999 - 1999 - 1999 - 1<br>Anamal object\_set\_state(NWAM\_OBJECT\_TYPE\_NCU, 489 hou\_obj->nwamd\_object\_name, NWAM\_STATE\_ONLINE,<br>490 https://www.aux.state\_link\_wiFi\_connecting); **NWAM\_AUX\_STATE\_LINK\_WIFI\_CONNECTING**); break; <sup>492</sup> case NWAM\_STATE\_OFFLINE\_TO\_ONLINE: 493  $/*$  if we are waiting for the key, connect  $*/$  494 if (ncu obj->nwamd object aux state == if (ncu\_obj->nwamd\_object\_aux\_state == NWAM\_AUX\_STATE\_LINK\_WIFI\_NEED\_KEY) 496 **nwamd\_object\_set\_state(NWAM\_OBJECT\_TYPE\_NCU,**<br>497 ncu obj->nwamd\_object\_name. 197<br>1988 - Marchael Marchael (1986), American Marchael (1986), American Marchael (1986), American Marchael<br>1988 - Marchael Marchael (1986), American Marchael (1986), American Marchael (1986), American Marchael (1986) 499 NWAM\_AUX\_STATE\_LINK\_WIFI\_CONNECTING);<br>500 https://www.film.com/html break; <sup>501</sup> default: 502 break; } nwamd\_object\_release(ncu\_obj); 506 return (NWAM SUCCESS); } /\* \* returns NULL if no key was recovered from libdladm. Passing in \* security mode of 0 means we don't care what key type it is. \*/ dladm\_wlan\_key\_t \* 514 nwamd wlan get key named(const char \*name, uint32 t security mode) {<br>516 516 dladm\_status\_t status;<br>517 char errmsqlDLADM STRS 517 char errmsg[DLADM\_STRSIZE];<br>518 dladm\_wlan\_key\_t\_\*cooked\_key 518 dladm\_wlan\_key\_t \*cooked\_key;<br>519 dladm\_secobi\_class\_t\_class; dladm\_secobj\_class\_t class;

 if (security\_mode == DLADM\_WLAN\_SECMODE\_NONE)  $r$ eturn (NULL);

```
new/usr/src/cmd/cmd-inet/lib/nwamd/ncu_phys.c 5
524<br>525
525 * Newly-allocated key must be freed by caller, or by 526 * subsequent call to nwamd wlan get key named().
526 * subsequent call to nwamd_wlan_get_key_named().<br>527 */
 527 */
528 if ((cooked_key = malloc(sizeof (dladm_wlan_key_t))) == NULL) {
529 nlog(LOG_ERR, "nwamd_wlan_get_key_named: malloc failed");<br>530 return (NULL);
                      return (NULL);
531 }
533 /*
534 * Set name appropriately to retrieve key for this WLAN. Note that we<br>535 * cannot use the actual wk name buffer size, as it's two times too
535 * cannot use the actual wk_name buffer size, as it's two times too 536 * large for dladm get secobj.
               * large for dladm_get_secobj.
537<br>538
538 (void) strlcpy(cooked_key->wk_name, name, DLADM_SECOBJ_NAME_MAX);
539 nlog(LOG_DEBUG, "nwamd_wlan_get_key_named: len = %d, object = %s\n",<br>540 strlen(cooked_key->wk_name), cooked_key->wk_name);
540 strlen(cooked_key->wk_name), cooked_key->wk_name);<br>541 cooked_key->wk_len = size of (cooked_key->wk_val);
541 cooked_key->wk_len = sizeof (cooked_key->wk_val);<br>542 cooked_key->wk_idx = 1;
              \overline{\text{cooked\_key--}wk_idx = 1;
544 /* Try the kernel first, then fall back to persistent storage. */
545 status = dladm_get_secobj(dld_handle, cooked_key->wk_name, &class,<br>546 status = dladm_get_secobj(dld_handle, cooked_key->wk_len
546 cooked_key->wk_val, &cooked_key->wk_len,
547 DLADM_OPT_ACTIVE);<br>548 if (status != DLADM ST)
548 if (status != DLADM_STATUS_OK) {
549 nlog(LOG_DEBUG, "nwamd_wlan_get_key_named: "
550 "dladm_get_secobj(TEMP) failed: %s",
551 dladm_status2str(status, errmsg));<br>552 status = dladm_get_secobi(dld_handle..
552 status = dladm_get_secobj(dld_handle, cooked_key->wk_name,
553 &class, cooked_key->wk_val, &cooked_key->wk_len,
554 DLADM_OPT_PERSIST);<br>555 }
 555 }
557 switch (status) {
558 case DLADM_STATUS_OK:<br>559 mlog(LOG DEBU
559 n\overline{\log}(\text{LOG}_p\text{EBUG}, \text{ "nwand}_w\text{land}_p\text{get}_k\text{ey}_p\text{named}: \text{ "61}560 "dladm_get_secobj succeeded: len %d", cooked_key->wk_len);
 561 break;
562 case DLADM_STATUS_NOTFOUND:
 563 /*
564 * We do not want an error in the case that the secobj<br>565 * is not found, since we then prompt for it.
565 * is not found, since we then prompt for it.<br>566 */
 566 */
567 free(cooked_key);<br>568 freturn (NULL);
568 return (NULL);<br>569 default:569 default:
570 nlog(LOG_ERR, "nwamd_wlan_get_key_named: could not get key "<br>571 "from secure object '%s'; %s", cooked key->wk name.
571 "from secure object '%s': %s", cooked_key->wk_name,
572 dladm_status2str(status, errmsg));<br>573 free(cooked key);
573 free(cooked_key);<br>574 free(cooked_key);
                      return (NULL);
575 }
577 if (security_mode != 0) {<br>578 switch (class) {
578 switch (class) {<br>579 case DLADM SECOB
579 case DLADM_SECOBJ_CLASS_WEP:<br>580 if (security mode ==
                               if (security mode == DLADM_WLAN_SECMODE_WEP)
581581 return (cooked_key);<br>582 break;
 582 break;
 case DLADM_SECOBJ_CLASS_PSK:
583584 if (security_mode == DLADM_WLAN_SECMODE_PSK)
574 case DLADM_SECOBJ_CLASS_WPA:
575 if (security_mode == DLADM_WLAN_SECMODE_WPA)
585 return (cooked_key);
```
<sup>586</sup> break;

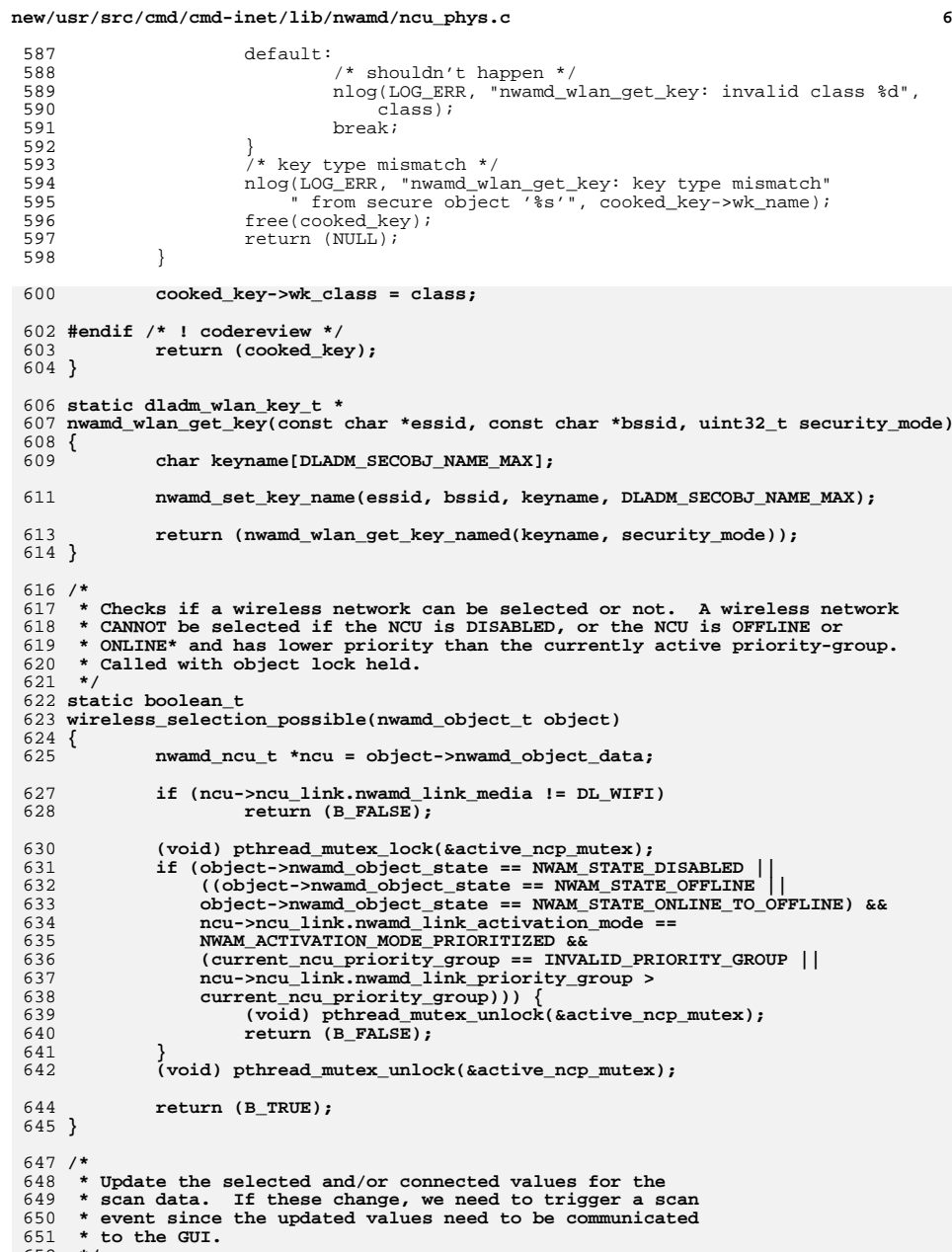

652 **\*/**

```
 7
653 void
654 nwamd_set_selected_connected(nwamd_ncu_t *ncu, boolean_t selected,
655 boolean_t connected)656 {
657 nwamd_link_t *link = &ncu->ncu_link;
658 nwamd_wifi_scan_t *s = &link->nwamd_link_wifi_scan;
659 int i;
660 boolean_t trigger_scan_event = B_FALSE;
662for (i = 0; i < s->nwamd wifi scan curr num; i++) {
663 if (strcmp(s->nwamd_wifi_scan_curr[i].nww_essid,
664 link->nwamd_link_wifi_essid) != 0 ||
665 (link->nwamd_link_wifi_bssid[0] != '\0' &&
666 strcmp(s->nwamd_wifi_scan_curr[i].nww_bssid,667 link->nwamd_link_wifi_bssid) != 0))6688
continue;<br>
if (selected) {
669670 if (!s->nwamd_wifi_scan_curr[i].nww_selected)
671 trigger_scan_event = B_TRUE;
672 s->nwamd_wifi_scan_curr[i].nww_selected = B_TRUE;
673 } else {
674 if (s->nwamd_wifi_scan_curr[i].nww_selected)
675 trigger_scan_event = B_TRUE;
676 s->nwamd_wifi_scan_curr[i].nww_selected = B_FALSE;
677 }
678 if (connected) {
679 if (!s->nwamd_wifi_scan_curr[i].nww_connected)
680 trigger_scan_event = B_TRUE;
681 s->nwamd_wifi_scan_curr[i].nww_connected = B_TRUE;
682 } else {
683 if (s->nwamd_wifi_scan_curr[i].nww_connected)
684 trigger_scan_event = B_TRUE;
685 s->nwamd_wifi_scan_curr[i].nww_connected = B_FALSE;
686 }
687 }
689 if (trigger_scan_event || s->nwamd_wifi_scan_changed) {
690nwamd_event_t scan_event = nwamd_event_init_wlan<br>691 (ncu->ncu name, NWAM EVENT TYPE WLAN SCAN RE
                      691 (ncu->ncu_name, NWAM_EVENT_TYPE_WLAN_SCAN_REPORT, connected,692 s->nwamd_wifi_scan_curr, s->nwamd_wifi_scan_curr_num);693if (scan event != NULL) \{694 /* Avoid sending same scan data multiple times */
695 s->nwamd_wifi_scan_changed = B_FALSE;
696nwamd_event_enqueue(scan_event);
697 }
698 }
699 }
701 /*
702 * Callback used on each known WLAN - if the BSSID is matched, set703 * the ESSID of the hidden WLAN to the known WLAN name.704 */
705 static int
706 find_bssid_cb(nwam_known_wlan_handle_t kwh, void *data)
707 {
708 nwamd_link_t *link = data;
709 nwam_error_t err;
710 nwam_value_t bssidval;
711 char **bssids, *name;
712 uint_t num_bssids, i;
714 if ((err = nwam_known_wlan_get_prop_value(kwh,
              715 NWAM_KNOWN_WLAN_PROP_BSSIDS, &bssidval)) != NWAM_SUCCESS) {
 nlog(LOG_ERR, "find_bssid_cb: nwam_known_wlan_get_prop: %s",
716717 nwam_strerror(err));718 return (0);
```
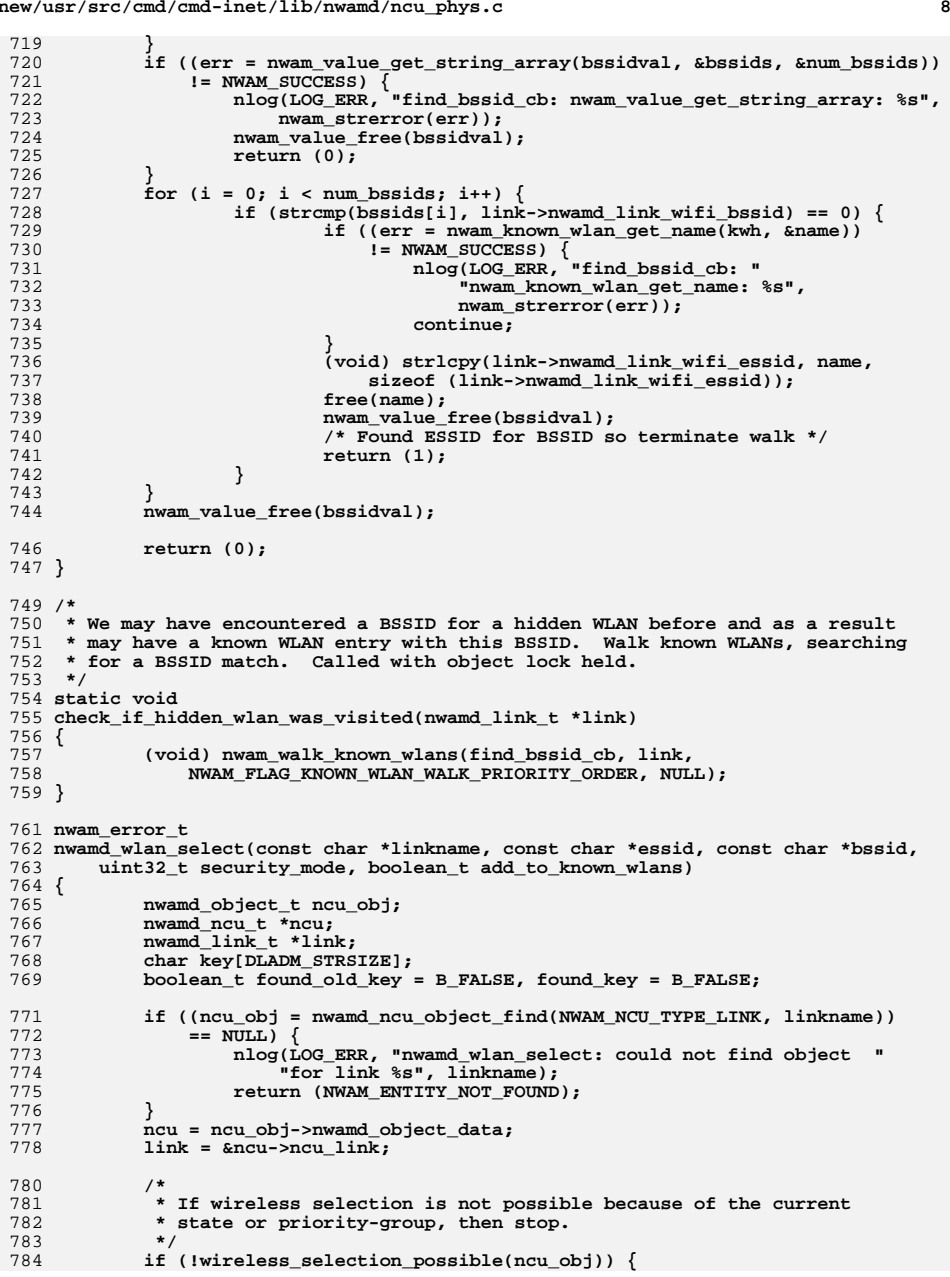

**new/usr/src/cmd/cmd-inet/lib/nwamd/ncu\_phys.c**

**e 9** 

916

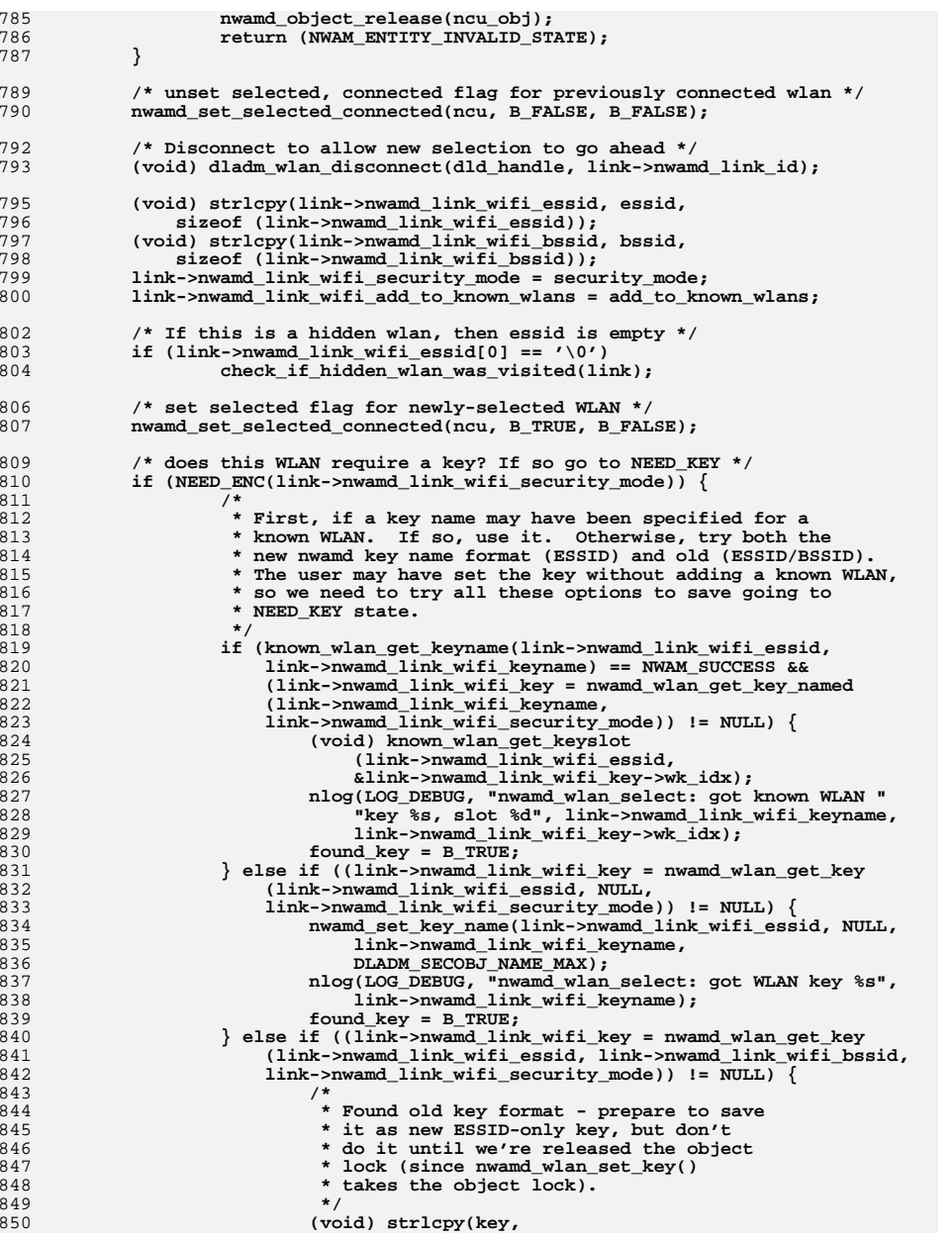

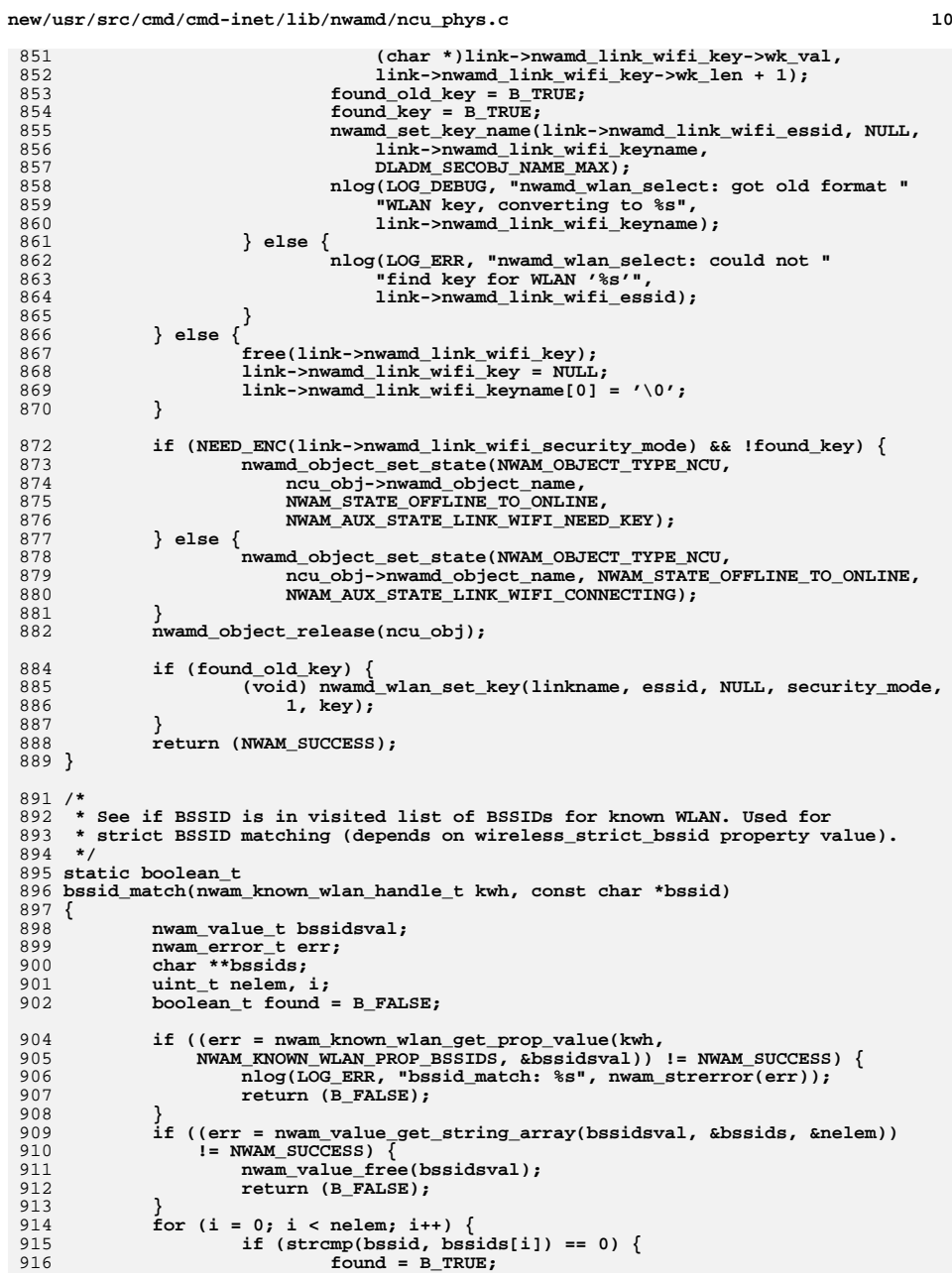

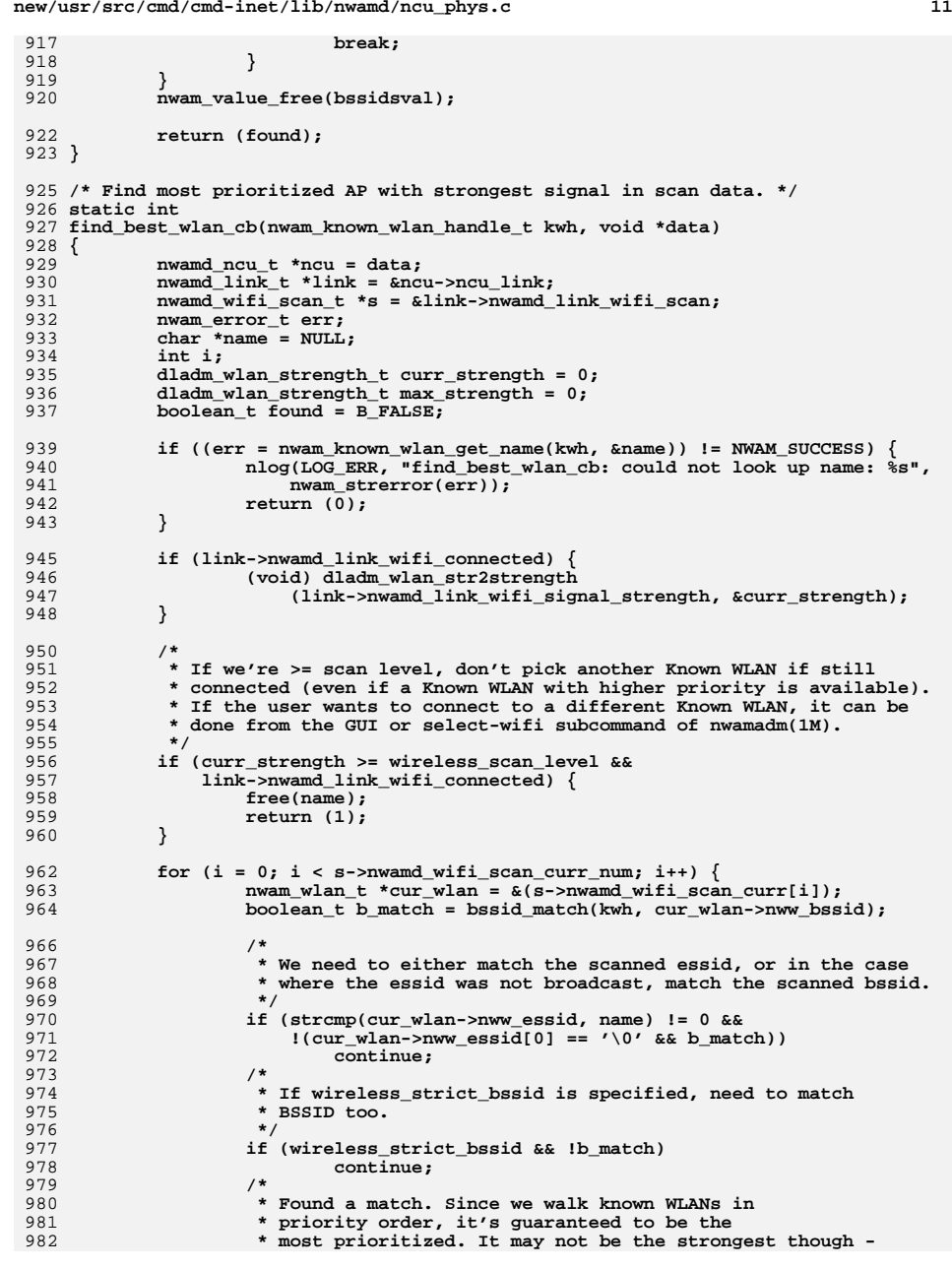

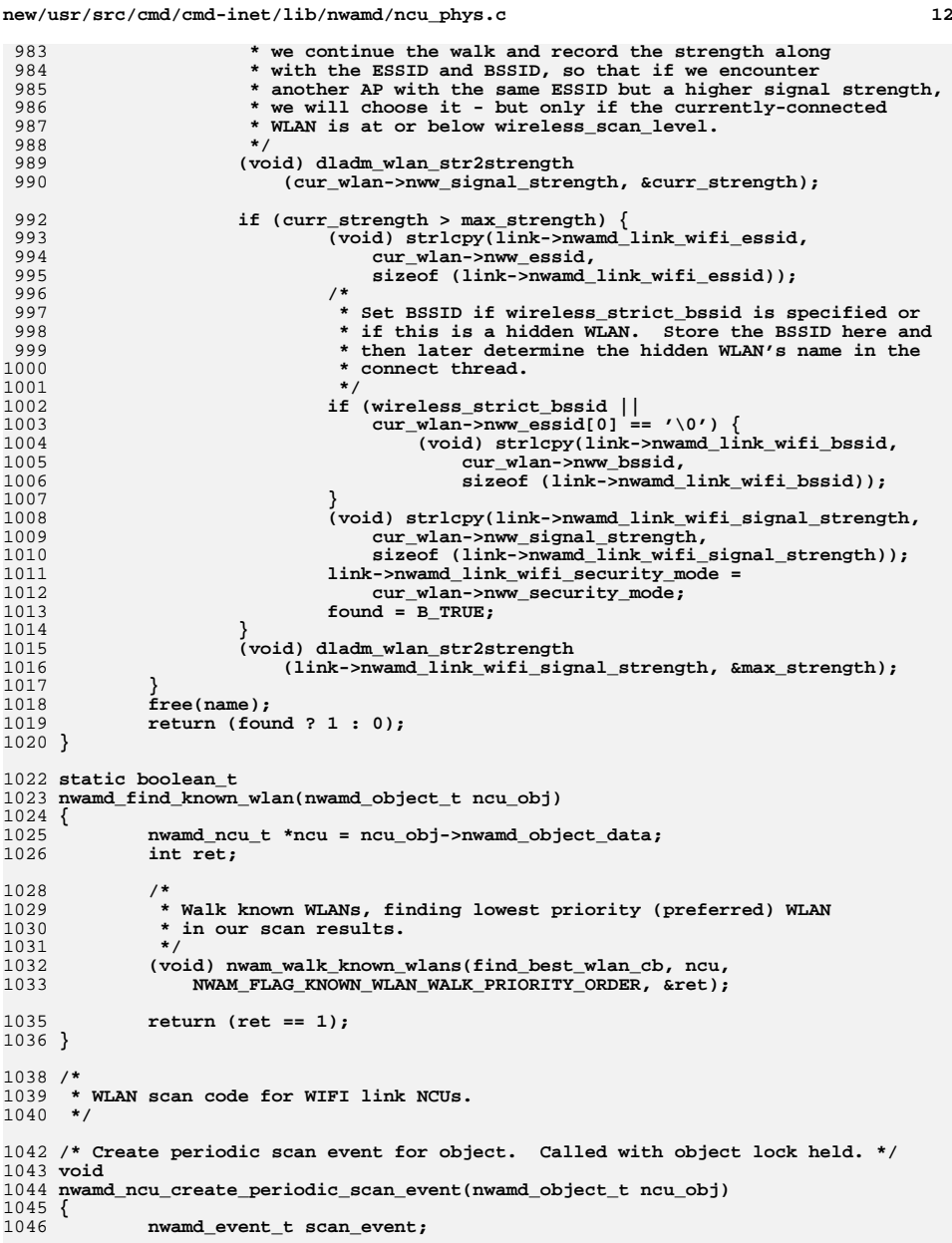

**if (wireless\_scan\_interval == 0) {**

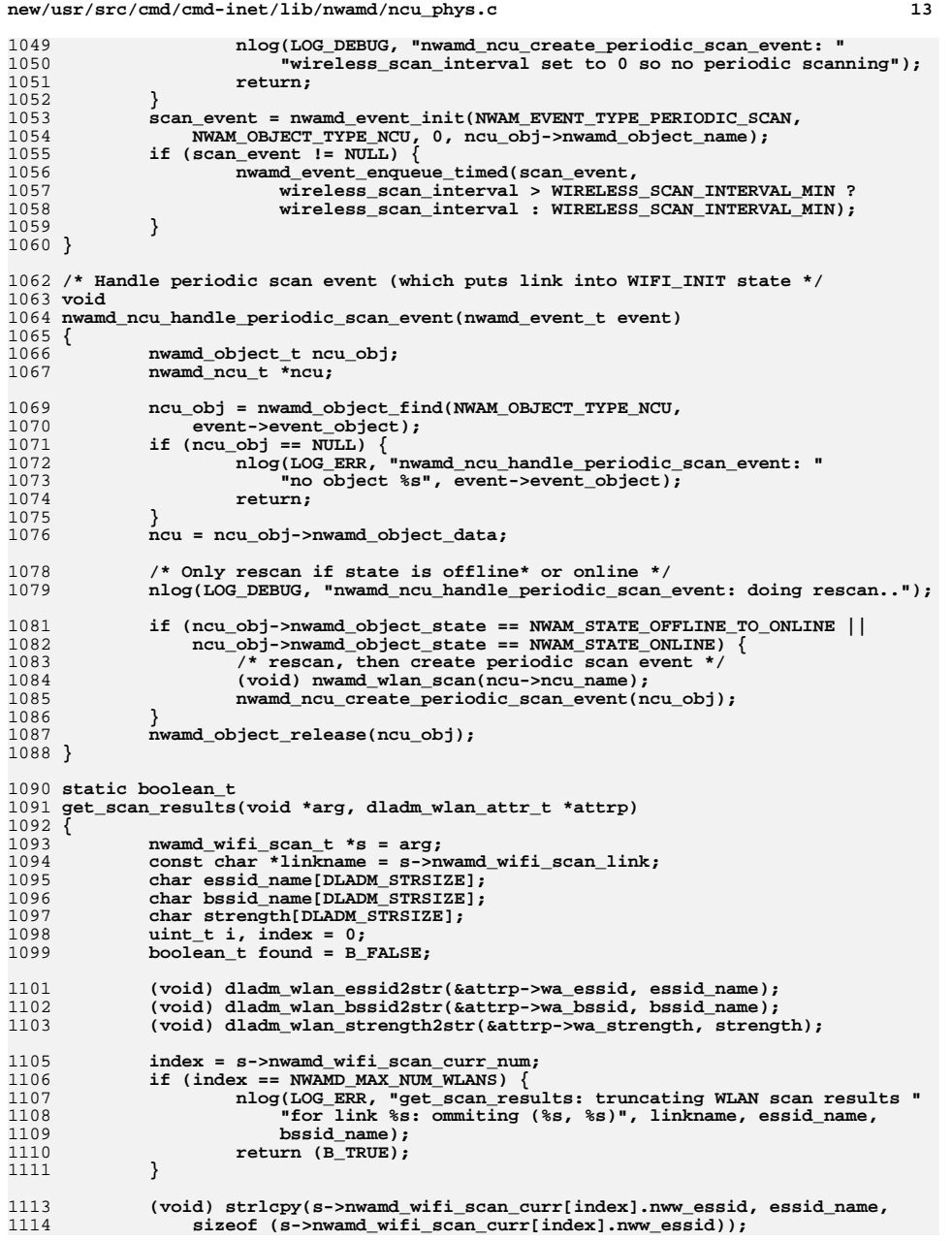

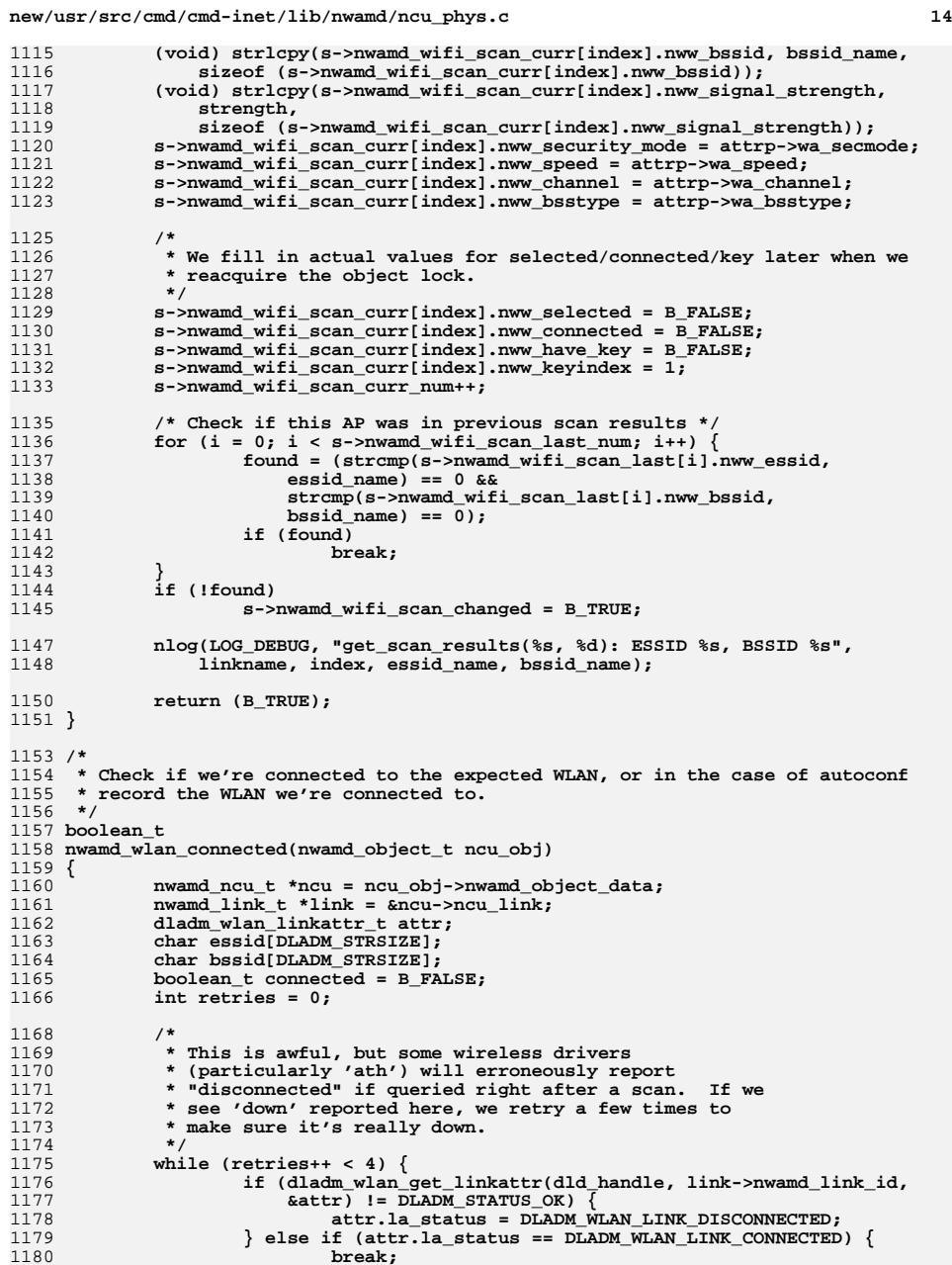

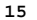

```
 15
1181 }
1182 }
1184 if (attr.la_status == DLADM_WLAN_LINK_CONNECTED) {
1185 (void) dladm_wlan_essid2str(&attr.la_wlan_attr.wa_essid, essid);
1186 (void) dladm_wlan_bssid2str(&attr.la_wlan_attr.wa_bssid, bssid);
1187 connected = B_TRUE;
1188 nlog(LOG_DEBUG, "nwamd_wlan_connected: %s connected to %s %s",
                    ncu->ncu_name, essid, bssid);
1190 } else {
1191 return (B_FALSE);
1192 }
1193 /*
1194 * If we're using autoconf, we have no control over what we connect to,1195 * so rather than verifying ESSSID, simply record ESSID/BSSID.1196 */
 if (link->nwamd_link_wifi_autoconf) {
11971198<br>1199
                  (void) strlcpy(link->nwamd_link_wifi_essid, essid,
                    sizeof (link->nwamd_link_wifi_essid));

 (void) strlcpy(link->nwamd_link_wifi_bssid, bssid,
12001201 sizeof (link->nwamd_link_wifi_bssid));
1202 }
1203 /*
1204 * Are we connected to expected WLAN? Note:
1205 * we'd like to verify BSSID, but we cannot due to CR 6772510.1206 */
 if (strcmp(essid, link->nwamd_link_wifi_essid) == 0) {
12071208 /* Update connected signal strength */
12091209 (void) dladm_wlan_strength2str(&attr.la_wlan_attr.wa_strength,<br>1210 1ink->nwamd link wifi signal strength);
                    link->nwamd_link_wifi_signal_strength);
1212 /* Store current BSSID */
1213 (void) strlcpy(link->nwamd_link_wifi_bssid, bssid,
                    sizeof (link->nwamd link wifi bssid));
1216 if (attr.la_wlan_attr.wa_strength < wireless_scan_level) {
1217 /*
1218 * We're connected, but we've dropped below1219 * scan threshold. Initiate a scan.1220 */
 nlog(LOG_DEBUG, "nwamd_wlan_connected: "
12211222 "connected but signal under threshold...");1223 (void) nwamd_wlan_scan(ncu->ncu_name);
1224 }
1225 return (connected);
1226 } else if (strlen(essid) == 0) {
1227 /*
1228 * For hidden WLANs, no ESSID is specified, so we cannot verify1229 * WLAN name.1230 */
 nlog(LOG_DEBUG,
12311232 "nwamd_wlan_connected: connected to hidden WLAN, cannot "1233 "verify connection details");1234 return (connected);
1235 } else {
12361236 (void) nlog(LOG_ERR,<br>1237 mwamd wlan conne
1237 "nwamd_wlan_connected: wrong AP on %s; expected %s %s",ncu->ncu_name, link->nwamd_link_wifi_essid,
1239 link->nwamd_link_wifi_bssid);
 (void) dladm_wlan_disconnect(dld_handle, link->nwamd_link_id);
12401241 link->nwamd_link_wifi_connected = B_FALSE;
1242return (B_FALSE);
1243 }
1244 }
1246 /*
```

```
new/usr/src/cmd/cmd-inet/lib/nwamd/ncu_phys.c 16
1247 * WLAN scan thread. Called with the per-link WiFi mutex held.1248 */
1249 static void *
1250 wlan_scan_thread(void *arg)
1251 {
1252 char *linkname = arg;
1253 nwamd_object_t ncu_obj;
1254 nwamd_ncu_t *ncu;
1255 nwamd_link_t *link;
1256 dladm_status_t status;
1257 char essid[DLADM_STRSIZE];
1258 char bssid[DLADM_STRSIZE];
1259 uint32_t now, link_id;
1260 nwamd_wifi_scan_t s;
1261 int i;
1263 if ((ncu_obj = nwamd_ncu_object_find(NWAM_NCU_TYPE_LINK, linkname))
               = NULL<sub>1</sub>

 nlog(LOG_ERR, "wlan_scan_thread: could not find object "
12651266 "for link %s", linkname);1267 free(linkname);
1268return (NULL);<br>}
1269 }
1271 ncu = ncu_obj->nwamd_object_data;
1272 link = &ncu->ncu_link;
1274 /*
1275 * It is possible multiple scan threads have queued up waiting for the
1276 * object lock. We try to prevent excessive scanning by limiting the
1277 * interval between scans to WIRELESS_SCAN_REQUESTED_INTERVAL_MIN sec.1278 */
 now = NSEC_TO_SEC(gethrtime());
12791280 if ((now - link->nwamd_link_wifi_scan.nwamd_wifi_scan_last_time) <
               1281 WIRELESS_SCAN_REQUESTED_INTERVAL_MIN) {
 nlog(LOG_DEBUG, "wlan_scan_thread: last scan for %s "
12821283 "was < %d sec ago, ignoring scan request",
1284 linkname, WIRELESS_SCAN_REQUESTED_INTERVAL_MIN);1285 nwamd_object_release(ncu_obj);
1286 free(linkname);
1287return (NULL);<br>}
1288 }
1290 /*
1291 * Prepare scan data - copy link name and copy previous "current"
1292 * scan results from the nwamd_link_t to the last scan results for
1293 * the next scan so that we can compare results to find if things1294 * have changed since last time.1295 */
 (void) bzero(&s, sizeof (nwamd_wifi_scan_t));
12961297 (void) strlcpy(s.nwamd_wifi_scan_link, ncu->ncu_name,
               sizeof (s.nwamd wifi scan link));
1299 s.nwamd_wifi_scan_last_num =
               1300 link->nwamd_link_wifi_scan.nwamd_wifi_scan_curr_num;1301if (s.nwamd wifi scan last num > 0) \{1302 (void) memcpy(s.nwamd_wifi_scan_last,
1303 link->nwamd_link_wifi_scan.nwamd_wifi_scan_curr,
1304 s.nwamd_wifi_scan_last_num * sizeof (nwam_wlan_t));1305 }
1306 link_id = link->nwamd_link_id;
1307 nwamd_object_release(ncu_obj);
1309 nlog(LOG_DEBUG, "wlan_scan_thread: initiating scan on %s",
               1310 s.nwamd_wifi_scan_link);1312 scanconnect_entry();
```
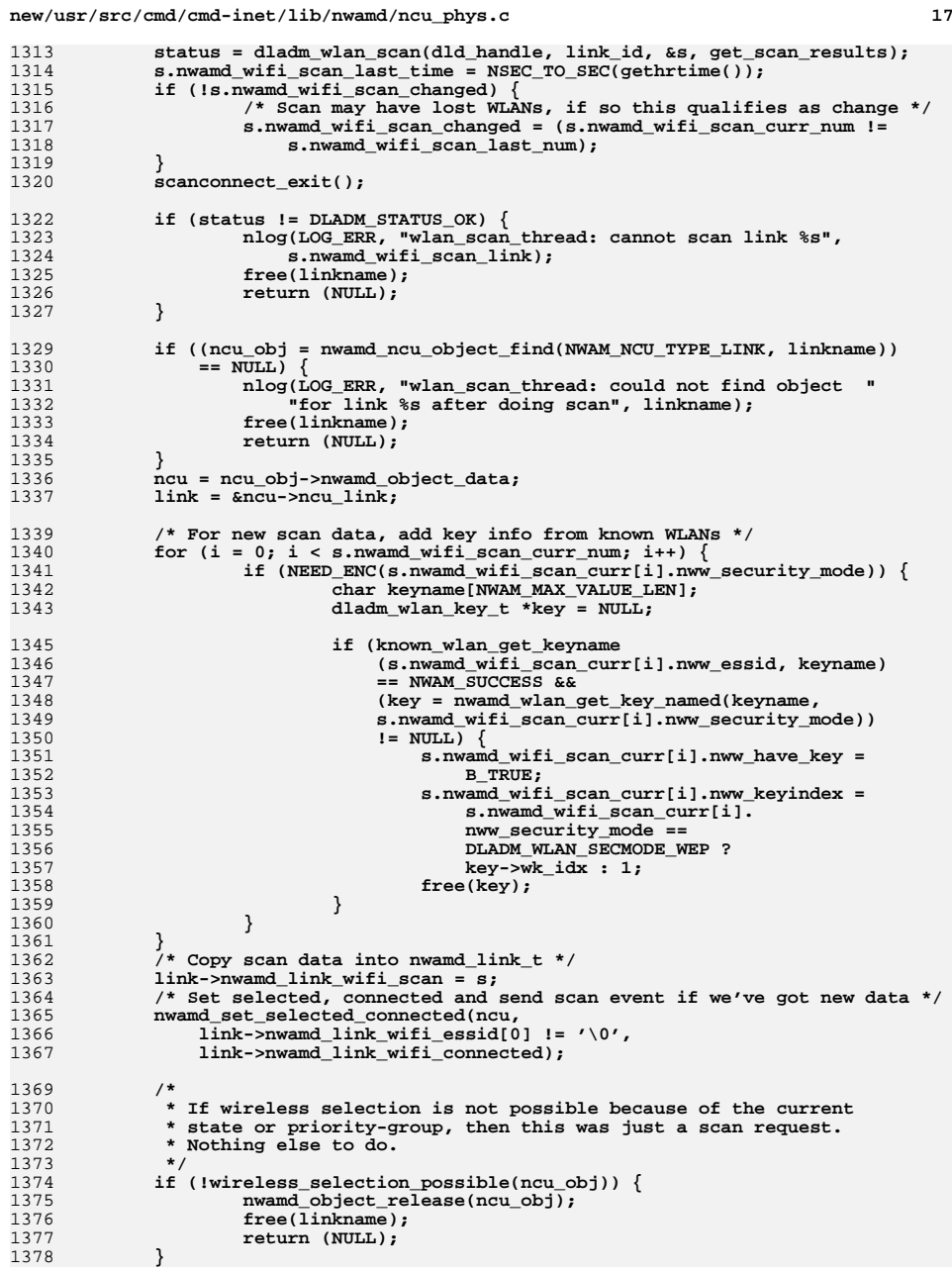

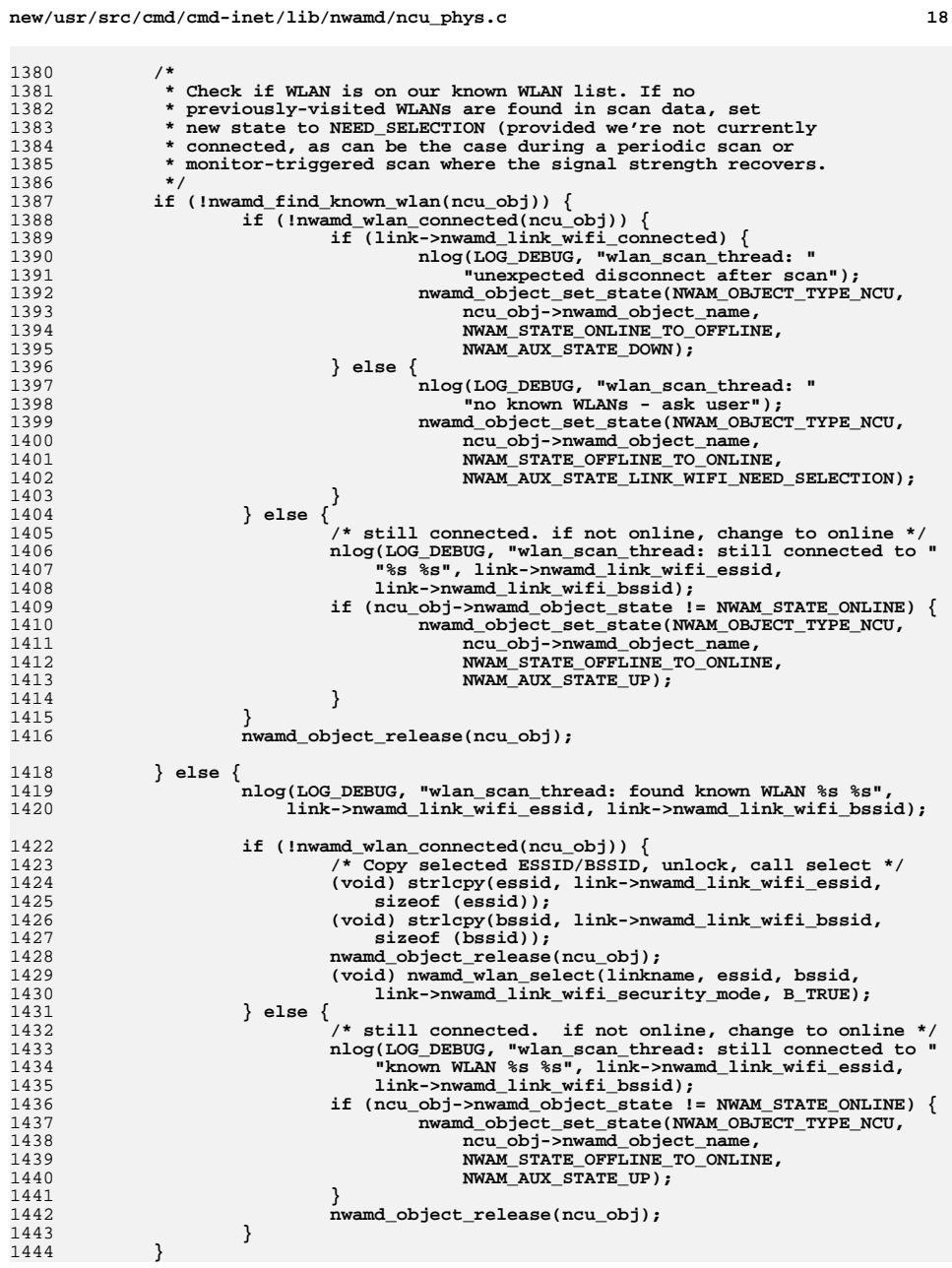

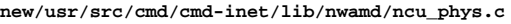

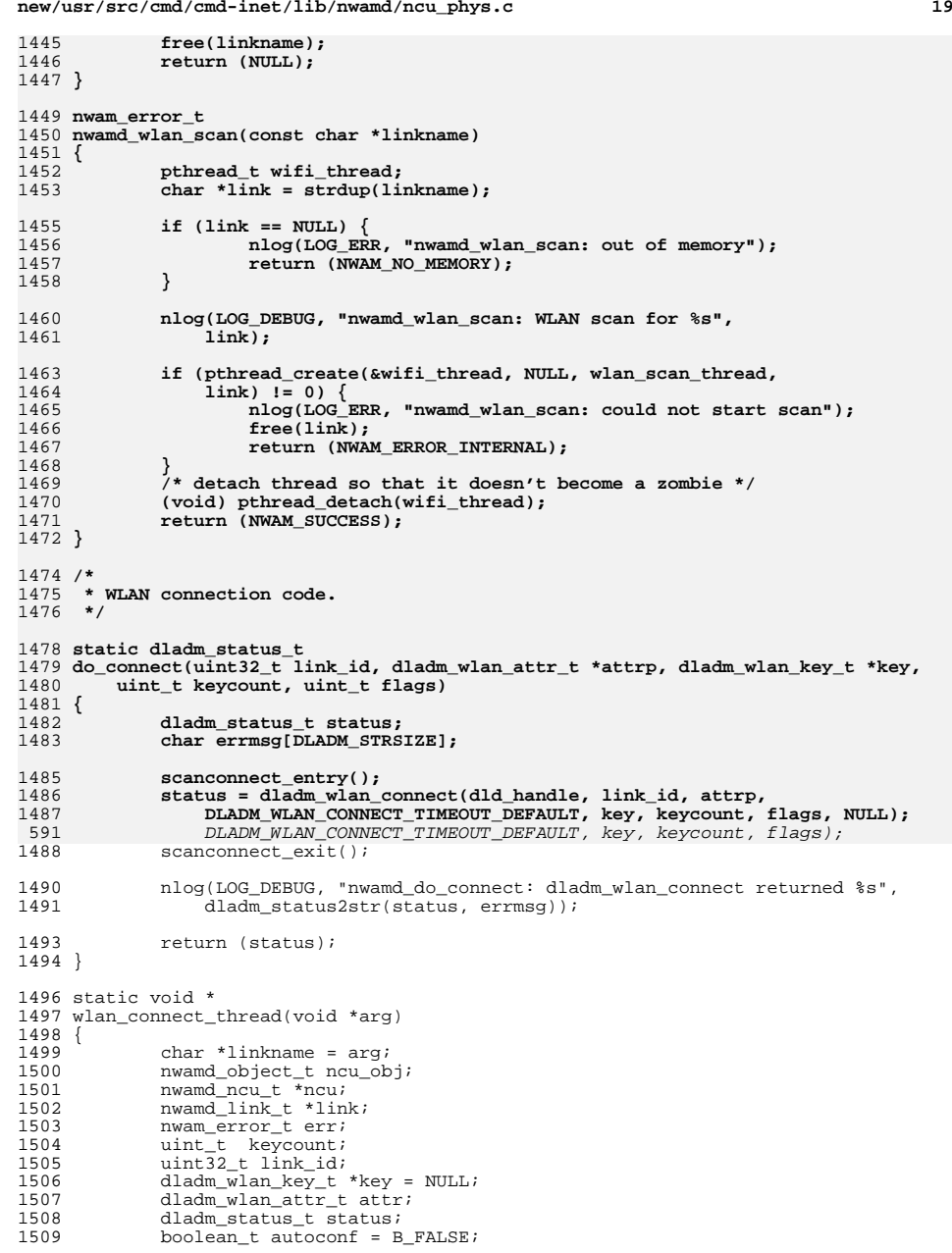

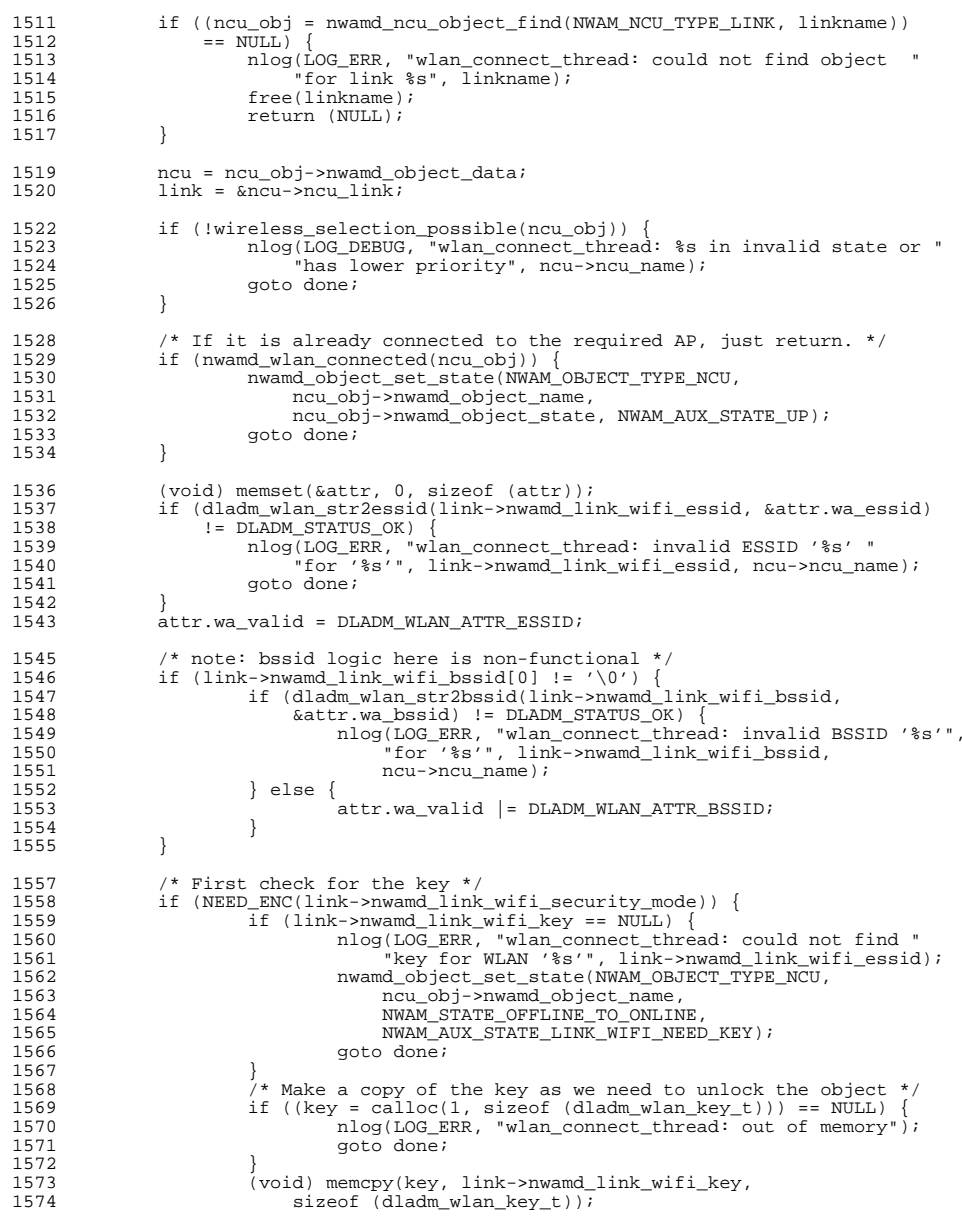

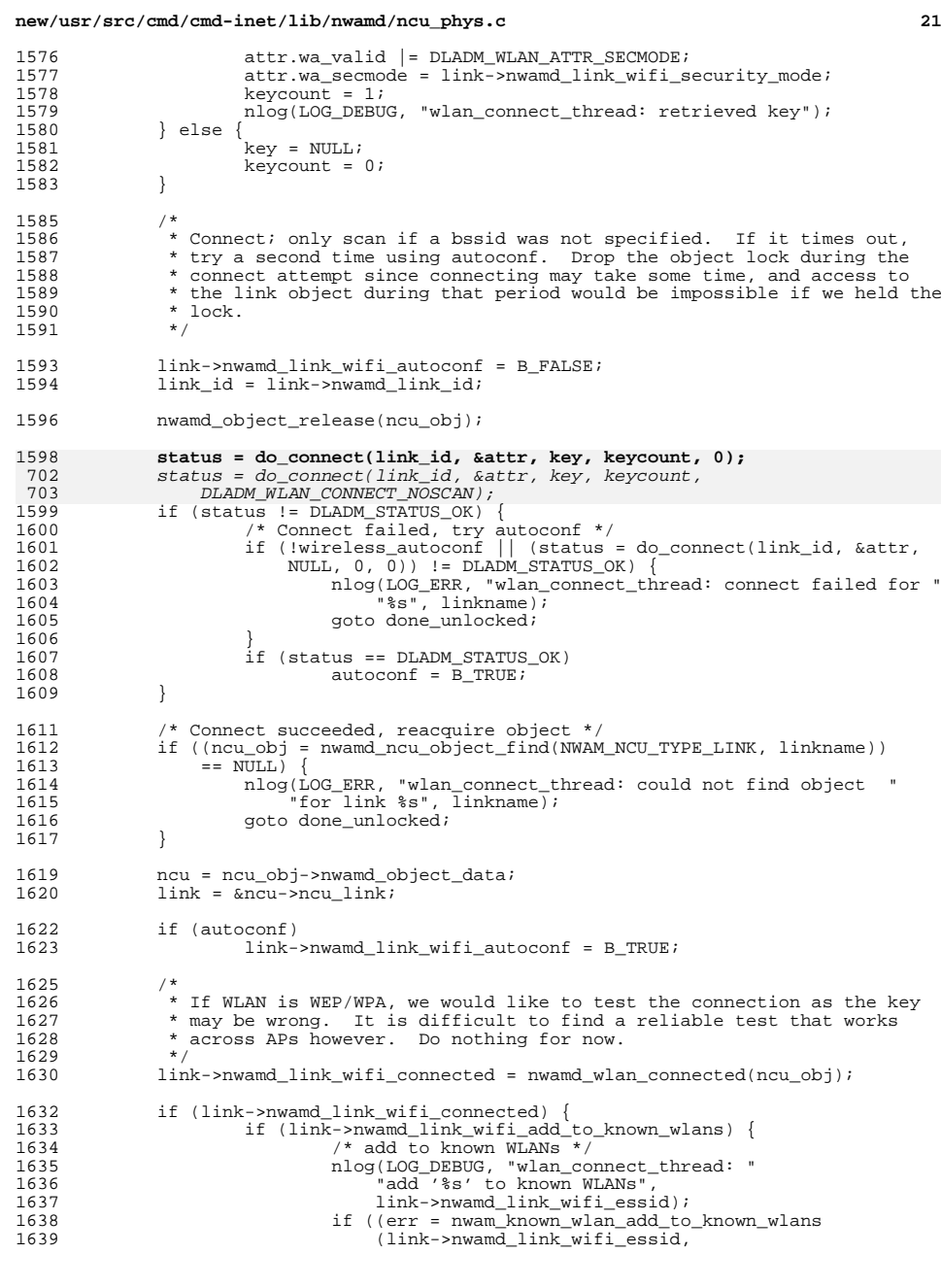

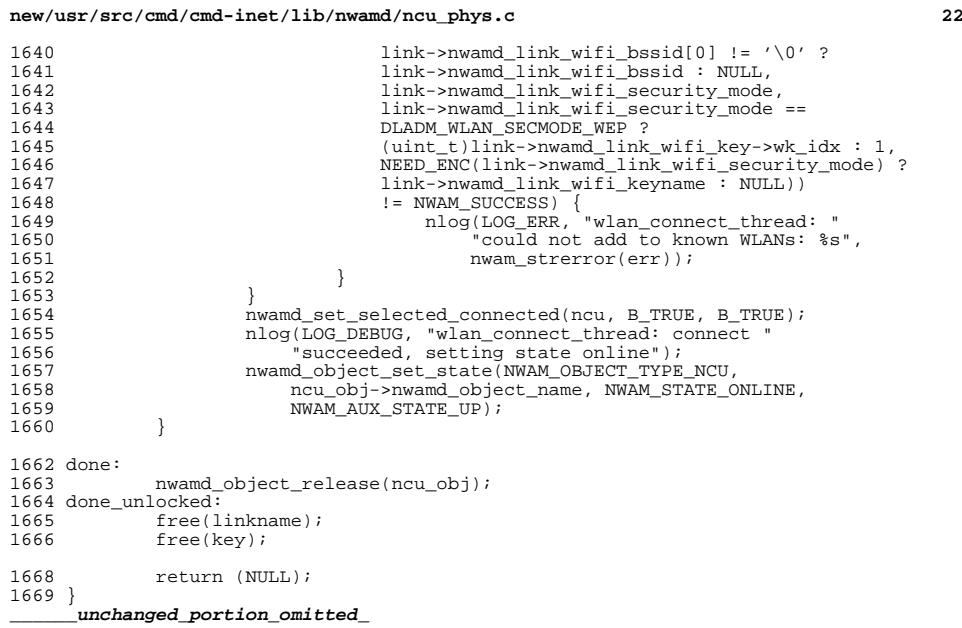

new/usr/src/cmd/cmd-inet/usr.lib/Makefile 2056 Tue Jun 12 19:54:39 2012 new/usr/src/cmd/cmd-inet/usr.lib/Makefile wpa\_supplicant pkg now is created correctly in illumos-gate wpad renamed to wpa supplicant  $1#$ 2 # CDDL HEADER START  $3#$ 4 # The contents of this file are subject to the terms of the 5 # Common Development and Distribution License (the "License"). 6 # You may not use this file except in compliance with the License.  $7#$ 8 # You can obtain a copy of the license at usr/src/OPENSOLARIS.LICENSE 9 # or http://www.opensolaris.org/os/licensing. 10 # See the License for the specific language governing permissions 11 # and limitations under the License.  $12 \pm$  $13 \#$  When distributing Covered Code, include this CDDL HEADER in each 14 # file and include the License file at usr/src/OPENSOLARIS.LICENSE. 15 # If applicable, add the following below this CDDL HEADER, with the 16 # fields enclosed by brackets  $|[ ]^{\pi}$  replaced with your own identifying 17 # information: Portions Copyright [yyyy] [name of copyright owner]  $18#$ 19 # CDDL HEADER END  $20#$  $22 \#$ 23 # Copyright (c) 1996, 2010, Oracle and/or its affiliates. All rights reserved.  $24#$ bridged dhcp dsvclockd ilbd in.chargend in.daytimed \ 26 SUBDIRS=  $27$ in.discardd in.echod in.dhcpd in.mpathd in.ndpd \ in.ripngd in.timed inetd mdnsd neaconfd pppoe \ 28  $29$ slpd vrrpd wanboot wpa\_supplicant 29 slpd vrrpd wanboot wpad 31 MSGSUBDIRS= dsvclockd ilbd in.dhcpd inetd neaconfd vrrpd wanboot 33 include ../../Makefile.cmd 34 include ./Makefile.lib 36 \$(CLOSED\_BUILD)SUBDIRS += \  $\overline{s}$ (CLOSED)/cmd/cmd-inet/usr.lib/ike-certutils \  $27$ 38 \$(CLOSED)/cmd/cmd-inet/usr.lib/in.iked  $40$  POFTLES= dsvclockd/dsvclockd.po in.dhcpd/in.dhcpd.po \ 41 inetd/inetd.po ncaconfd/ncaconfd.po vrrpd/vrrpd.po \ 42 wanboot/wanboot.po 43 POFILE= usr.lib.po  $45$  all:= TARGET= all  $46$  install:= TARGET= install  $47$  clean:= TARGET= clean  $48$  clobber:= TARGET= clobber  $49$  lint:= TARGET= lint  $50$  \_msg:= TARGET= \_msg 52 .KEEP STATE: 54 all clean clobber lint: \$(SUBDIRS) 56 install: \$(SUBDIRS) 57 -\$(RM) \$(ROOTLIBINET)/in.iked  $-\frac{1}{2}(LN)$  \$(ISAEXEC) \$(ROOTLIBINET)/in.iked 58

# new/usr/src/cmd/cmd-inet/usr.lib/Makefile

```
61 msq: $(MSGSUBDIRS)
```
- 63 #  $64$  # The reason this rule checks for the existence of the 65 # Makefile is that some of the directories do not exist 66 # in our exportable source builds or in OpenSolaris. 67 # 68 \$(SUBDIRS): FRC @if  $[-f \text{ %}]\times$  [  $\frac{1}{2}$   $\frac{1}{2}$   $\frac$  $69$ 70 cd  $\S$ @; pwd;  $\S$ (MAKE)  $\S$ (TARGET); \ 71  $\overline{P}$ 72 true;  $\langle$
- 73 fi

75 FRC:

 $\blacksquare$ 

# $\sim$

**new/usr/src/cmd/cmd-inet/usr.lib/wpa\_supplicant/Makefile <sup>1</sup> \*\*\*\*\*\*\*\*\*\*\*\*\*\*\*\*\*\*\*\*\*\*\*\*\*\*\*\*\*\*\*\*\*\*\*\*\*\*\*\*\*\*\*\*\*\*\*\*\*\*\*\*\*\*\*\*\*\* 1337 Tue Jun 12 19:54:40 2012 new/usr/src/cmd/cmd-inet/usr.lib/wpa\_supplicant/Makefile wpa\_supplicant pkg now is created correctly in illumos-gatewpad renamed to wpa\_supplicant \*\*\*\*\*\*\*\*\*\*\*\*\*\*\*\*\*\*\*\*\*\*\*\*\*\*\*\*\*\*\*\*\*\*\*\*\*\*\*\*\*\*\*\*\*\*\*\*\*\*\*\*\*\*\*\*\*\***1 **#** 2 **# CDDL HEADER START** 3 **#** 4 **# The contents of this file are subject to the terms of the** 5 **# Common Development and Distribution License (the "License").** 6 **# You may not use this file except in compliance with the License.** 7 **#** 8 **# You can obtain a copy of the license at usr/src/OPENSOLARIS.LICENSE** 9 **# or http://www.opensolaris.org/os/licensing.** 10 **# See the License for the specific language governing permissions** 11 **# and limitations under the License.**  $12 \frac{1}{4}$  **#** 13 **# When distributing Covered Code, include this CDDL HEADER in each** 14 **# file and include the License file at usr/src/OPENSOLARIS.LICENSE.** 15 **# If applicable, add the following below this CDDL HEADER, with the** 16 **# fields enclosed by brackets "[]" replaced with your own identifying** 17 **# information: Portions Copyright [yyyy] [name of copyright owner]** 18 **#** 19 **# CDDL HEADER END** 20 **#** 21 **# Copyright 2012 Sun Microsystems, Inc. All rights reserved.** 22 **# Use is subject to license terms.** 23 **#** 25 **include ../../../Makefile.cmd**  $27$  SURDIR= **SUBDIR= wpa\_supplicant** 28 MANIFEST = **MANIFEST = wpa\_supplicant.xml** 30 **ROOTMANIFESTDIR = \$(ROOTSVCNETWORK)**  $32$  all:= **all:= TARGET= all install:= TARGET= install**  $33$  install:=  $34$  clean:= **clean:= TARGET= clean**  $35$  clobber:= **clobber:= TARGET= clobber** 37 **.KEEP\_STATE:** 39 **all lint clean clobber: \$(SUBDIR)** 41 **include ../Makefile.lib** 43 install: **install: \$(SUBDIR) \$(ROOTMANIFEST)** 45 check: **check: \$(CHKMANIFEST)** 47 **\$(SUBDIR): FRC** 48 **@cd \$@; pwd; \$(MAKE) \$(TARGET)** 50 **FRC:** 52 **include ../../../Makefile.targ** 53 **#endif /\* ! codereview \*/**

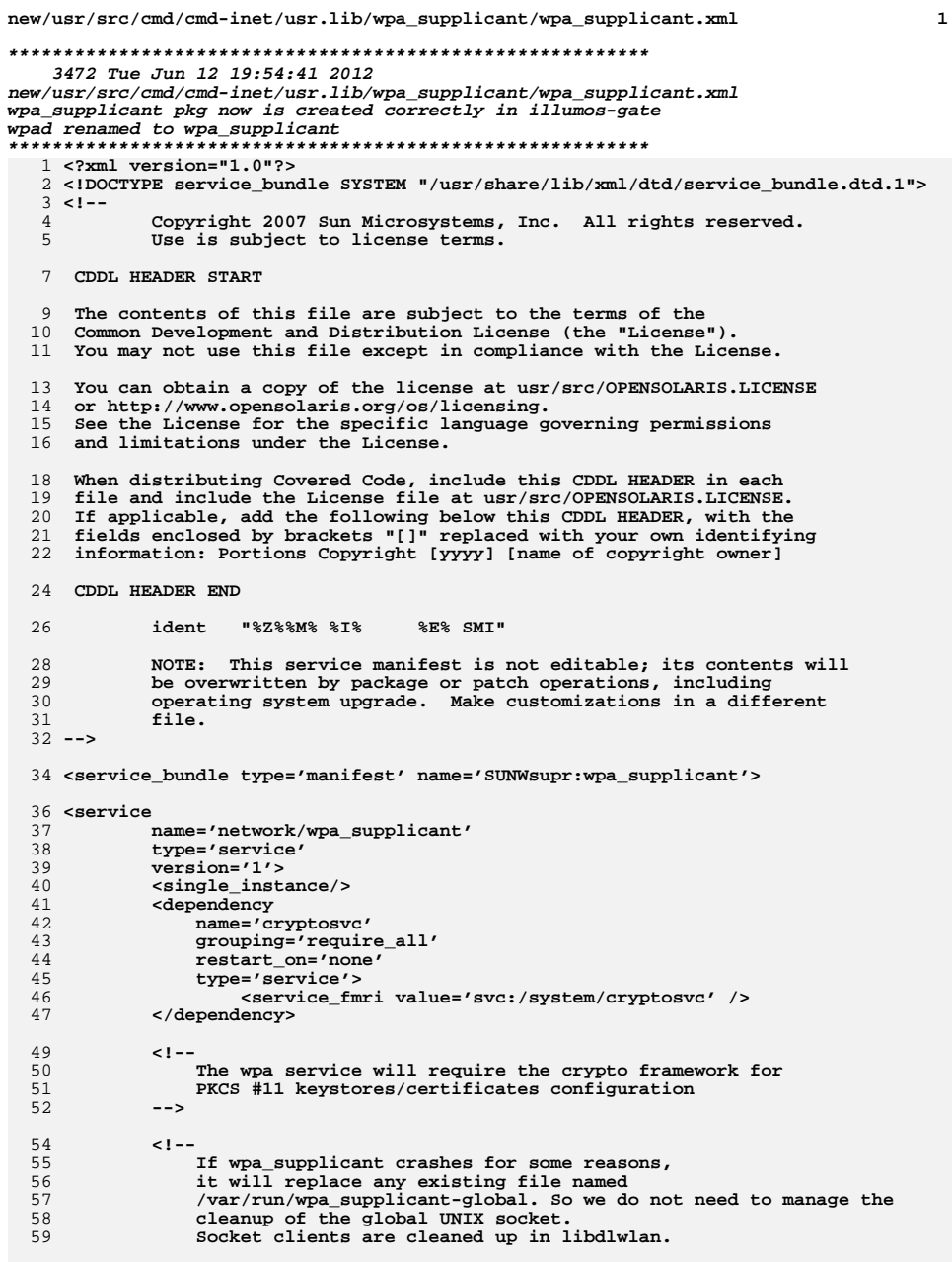

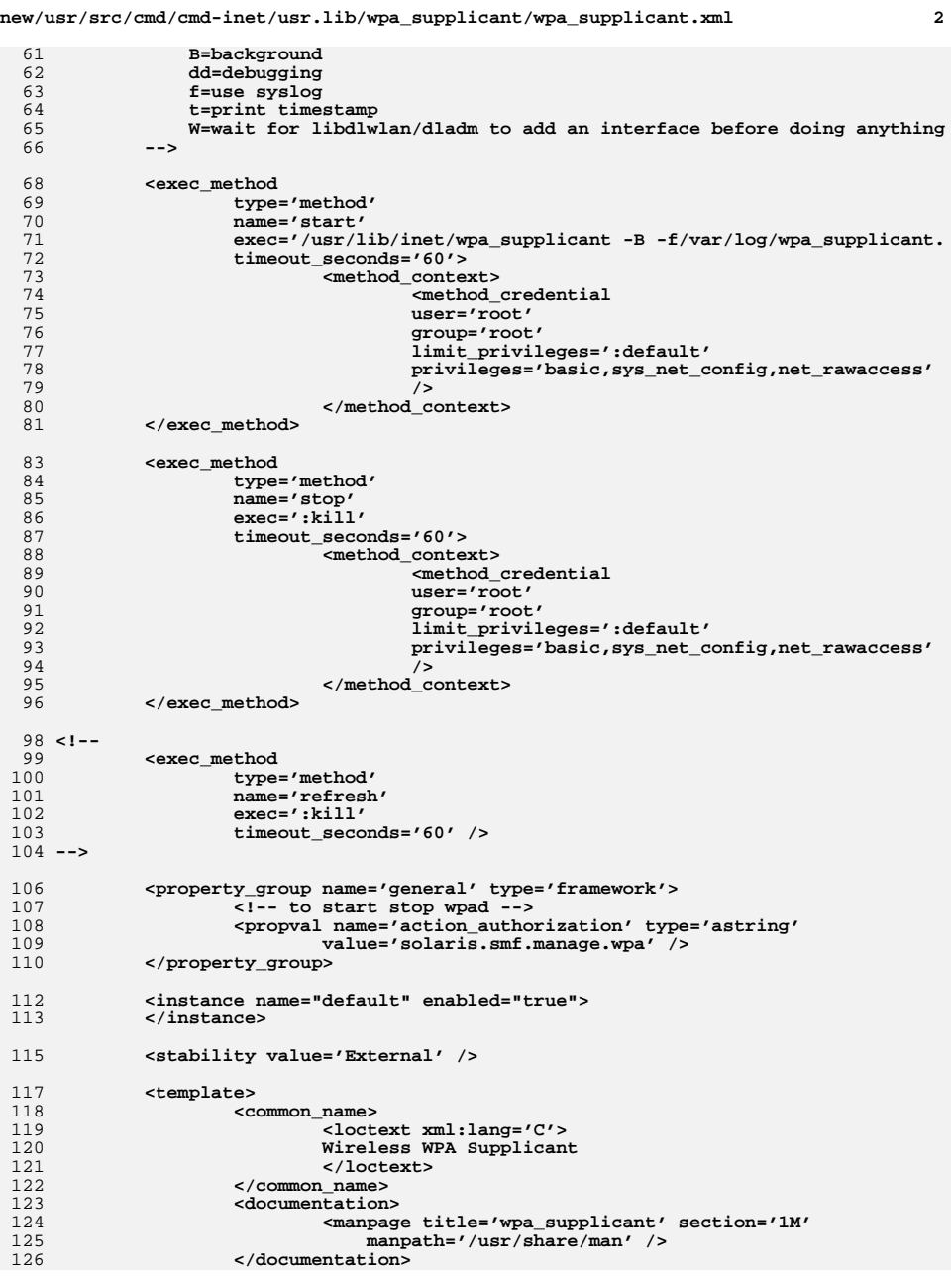

**new/usr/src/cmd/cmd-inet/usr.lib/wpa\_supplicant/wpa\_supplicant.xml <sup>3</sup>**

**</template>** 128 **</service>**

**</service\_bundle>** 131 **#endif /\* ! codereview \*/**

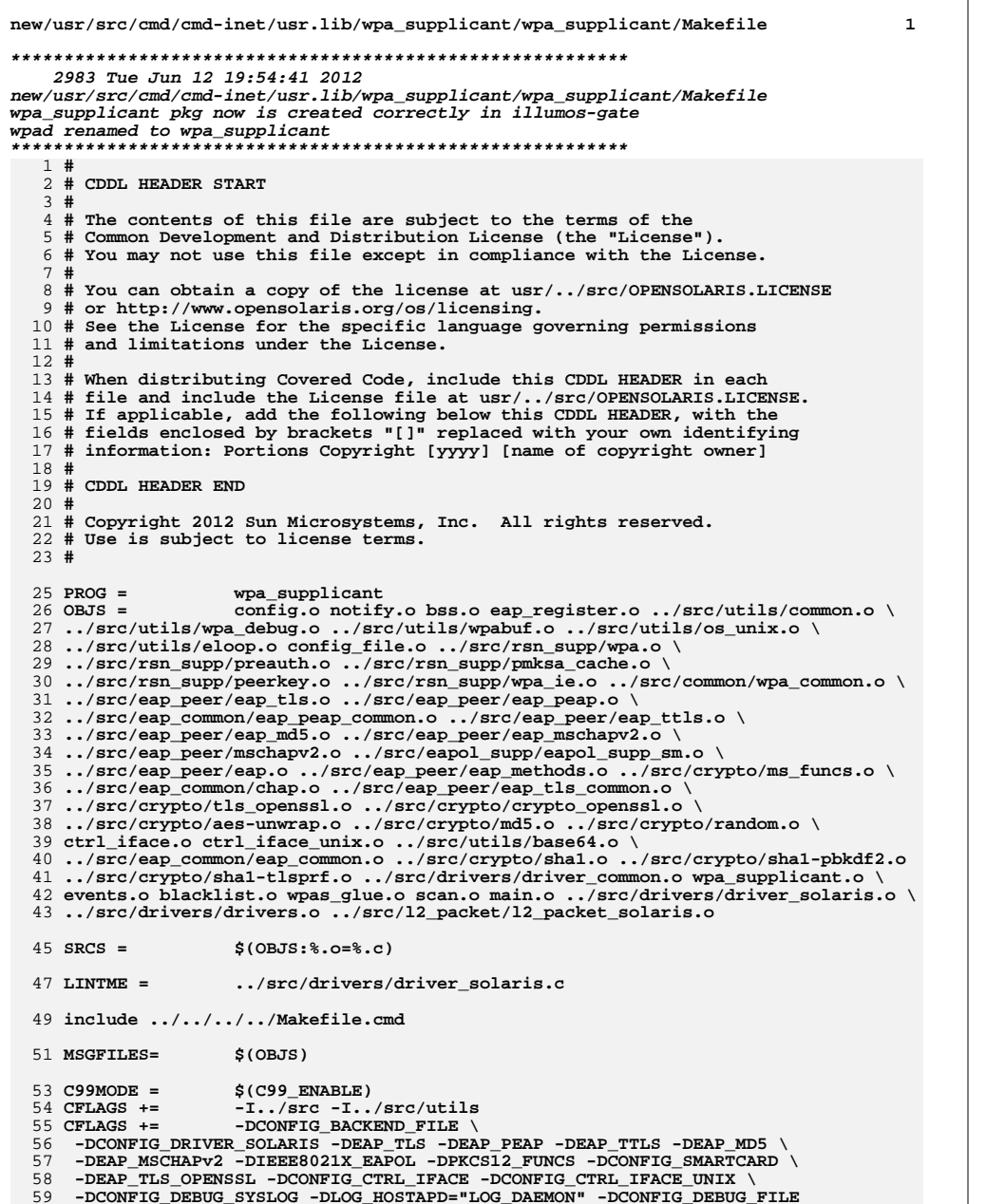

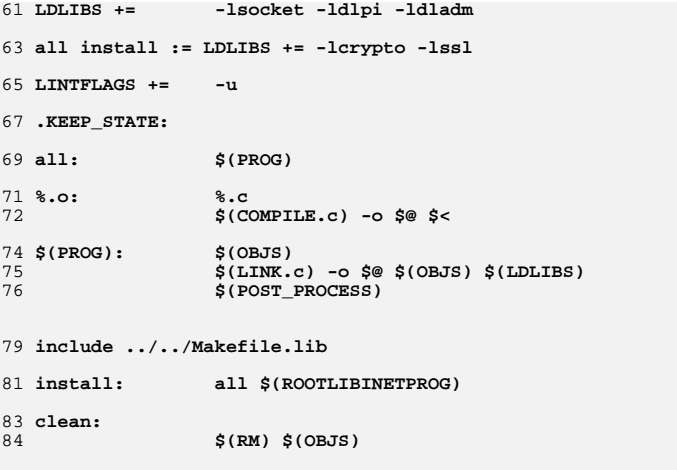

- 86 **include ../../../../Makefile.targ** 87 **#endif /\* ! codereview \*/**
- 

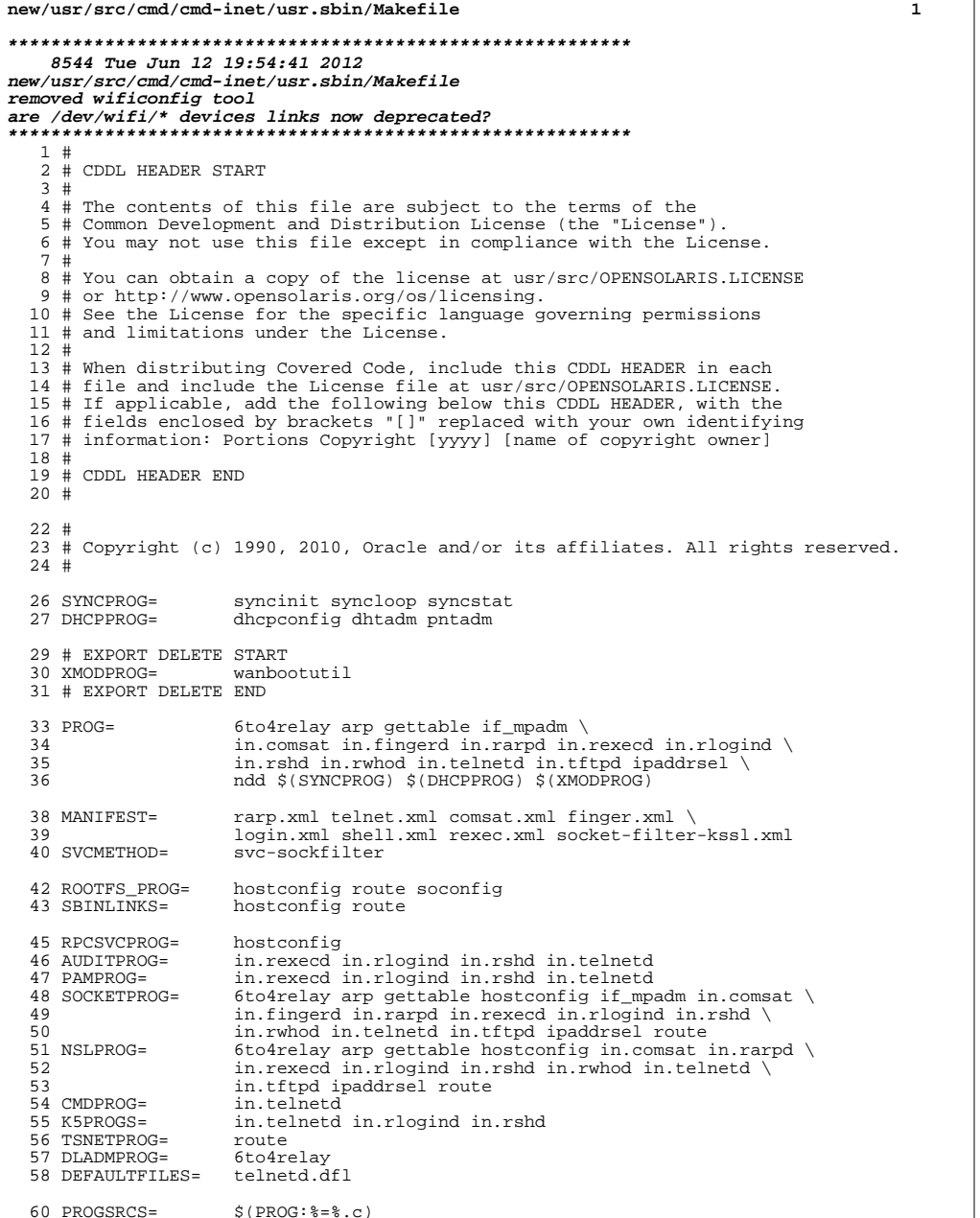

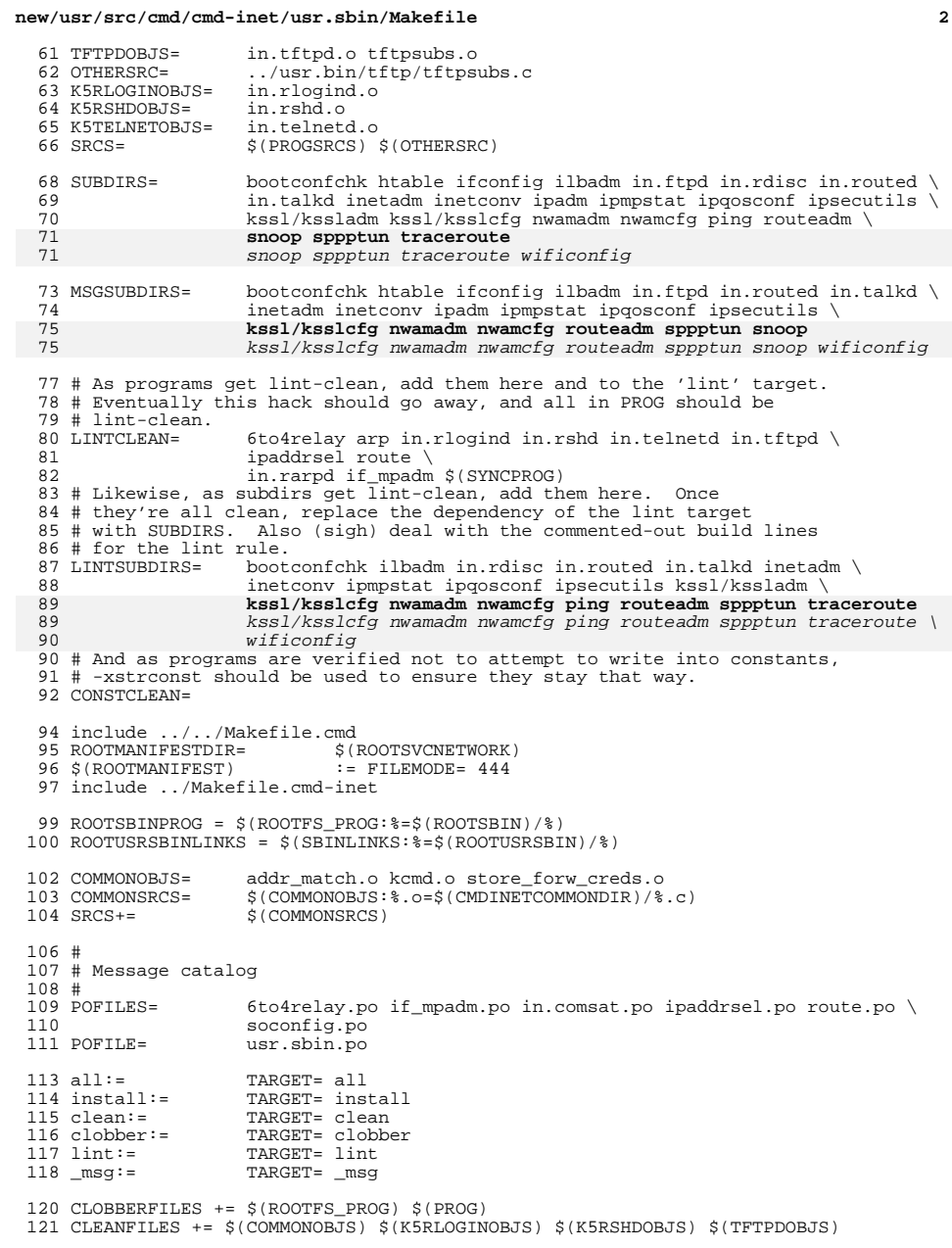

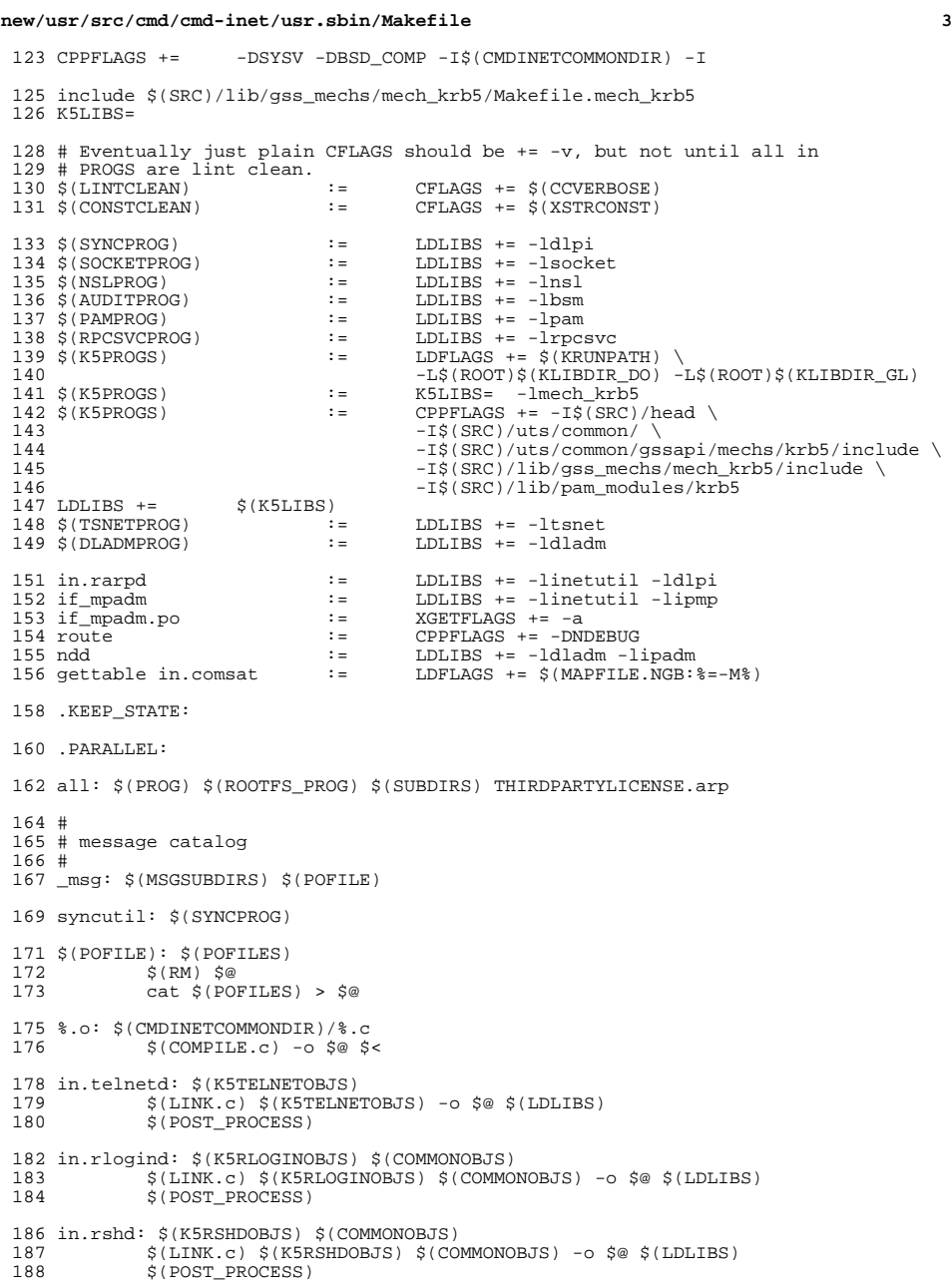

```
new/usr/src/cmd/cmd-inet/usr.sbin/Makefile 4
 190 in.tftpd: $(TFTPDOBJS)<br>191 $(LINK G) $(TF)
 191 $(LINK.c) $(TFTPDOBJS) -o $@ $(LDLIBS)
                   $(POST_PROCESS)194 tftpsubs.o: $(OTHERSRC)<br>195 $(COMPILE C) $(
 195 $(COMPILE.c) $(OTHERSRC) -o $@<br>196 $(POST PROCESS O)
                   $(POST PROCESS O)198 $(ROOTUSRSBINLINKS):<br>199 - $(RM) $@; $(
                   -5(RM) $@; $(SYMLINK) ../../sbin/$(@F) $@201 install: \frac{201 \text{ instal}}{100} (PROG) \frac{201 \text{ instal}}{1000} (ROOTUSRSBINPROG) \ 202 6 (ROOTSBINPROG) \ 202 6
  202 $(ROOTSBINPROG) $(ROOTUSRSBINLINKS) $(ROOTETCDEFAULTFILES) \
203 $(ROOTMANIFEST) $(ROOTSVCMETHOD) THIRDPARTYLICENSE.arp
 205 THIRDPARTYLICENSE.arp: arp.c
                   206 $(SED) -n '/University of California/,/SUCH DAMAGE/p' arp.c > $@
 208 CLOBBERFILES += THIRDPARTYLICENSE.arp
 210 #
 211 # The reason this rule checks for the existence of the
 212 # Makefile is that some of the directories do not exist
 213 # in our exportable source builds.
 214 #
 215 \text{ $($SUBDIRS): FRC}\n216 \n916 \n17 \n18216 \overline{\text{erf}} [ -f $@/Makefile ]; then \<br>217 \overline{\text{erf}} and $@; pwd; $(MAKE) $(T)
 217 cd \frac{21}{7} cd \frac{21}{7} \frac{21}{7} cd \frac{21}{7} \frac{21}{7} cd \frac{21}{7} \frac{21}{7} cd \frac{21}{7} \frac{21}{7} \frac{21}{7} cd \frac{21}{7} \frac{21}{7} \frac{21}{7} \frac{21}{7} cd \frac{21}{7} \frac{21}{7} \frac{21}{7} \frac{21}{218 else \setminustrue; \n\lambda220222 FRC:
 224 check: $(CHKMANIFEST)
 226 clean: $ (SUBDIRS)<br>227 - $ (RM) $ (C)-$(RM) $(CLEANFILES)
 229 clobber: $(SUBDIRS)<br>230 -$(RM) $(CL
                  -$(RM) $(CLEANFILES) $(CLOBBERFILES)
 232 lint: $(LINTSUBDIRS)<br>233 $(LINT.c) 6to4relay.c $(LDLIBS) -lsocket -ldladm
  233 $(LINT.c) 6to4relay.c $(LDLIBS) -lsocket -ldladm
234 $(LINT.c) arp.c $(LDLIBS) -lsocket -lnsl
235 @# $(LINT.c) in.rexecd.c $(LDLIBS) -lbsm -lpam
 236 $(LINT.c) -erroff=E_NAME_USED_NOT_DEF2 -erroff=E_NAME_DEF_NOT_USED2 \<br>237 - TS(SRC)/head -TS(SRC)/uts/common/ \
 237 -1$(SRC)/head -1$(SRC)/uts/common/\lambda<br>238 -1$(SRC)/uts/common/gssapi/mechs/krb
 238 -I$(SRC)/uts/common/gssapi/mechs/krb5/include \<br>239 - I$(SRC)/lib/gss mechs/mech krb5/include \
 239 -I$ (SRC)/lib/gss\_mechs/mechs/include \ (240) -I$ (SRC)/lib/pam modules/krb5 \ (240)240 -I$(SRC)/lib/pam_modules/krb5 \<br>241 in.rlogind.c $(COMMONSRCS) $(LD
 241 in.rlogind.c $(COMMONSRCS) $(LDLIBS) -lbsm -lpam -lsocket -lnsl 242 $(LINT.c) -erroff=E NAME USED NOT DEF2 -erroff=E NAME DEF NOT USED2
 242 $(LINT.c) -erroff=E_NAME_USED_NOT_DEF2 -erroff=E_NAME_DEF_NOT_USED2 \<br>243 - T$(SRC)/head -T$(SRC)/uts/common/ \
 243 -I$(SRC)/head -I$(SRC)/uts/common/ \<br>244 -I$(SRC)/uts/common/gssapi/mechs/krb
 244 - I$(SRC)/uts/common/gssapi/mechs/krb5/include \<br>245 - I$(SRC)/lib/gss mechs/mech krb5/include \
 245 -I$(SRC)/lib/gss_mechs/mech_krb5/include \<br>246 -T$(SRC)/lib/pam_modules/krb5 \
 246 -I$(SRC)/lib/pam_modules/krb5 \<br>247 1n.rshd.c $(COMMONSRCS) $(LDLIB
 247 in.rshd.c $(COMMONSRCS) $(LDLIBS) -lbsm -lpam -lsocket -lnsl 248 $(LLIBE) -erroff=E NAME USED NOT DEE2
 248 $(LINT.c) -erroff=E_NAME_USED_NOT_DEF2 \
 249 -erroff=E_GLOBAL_COULD_BE_STATIC2 \<br>250 - TS(SRC)/head - TS(SRC)/uts/common/
 250 -1\frac{25}{\text{S}}(\text{SRC})/\text{head} -1\frac{1}{\text{S}}(\text{SRC})/\text{uts}/\text{common}/\text{S}<br>
251 -15(\text{SRC})/\text{uts}/\text{common}/\text{assani}/\text{mechs}/\text{krb}251 -I$(SRC)/uts/common/gssapi/mechs/krb5/include \<br>252 - I$(SRC)/lib/gss mechs/mech krb5/include \
 252 -I$(SRC)/lib/gss_mechs/mech_krb5/include \<br>253 -I$(SRC)/lib/pam_modules/krb5 \
 253 -I$(SRC)/lib/pam_modules/krb5 \<br>254 in telnetd c $(LDLIBS) -lbsm -l
                               254 in.telnetd.c $(LDLIBS) -lbsm -lpam -lsocket -lnsl
```
# **new/usr/src/cmd/cmd-inet/usr.sbin/Makefile**

**<sup>5</sup>**

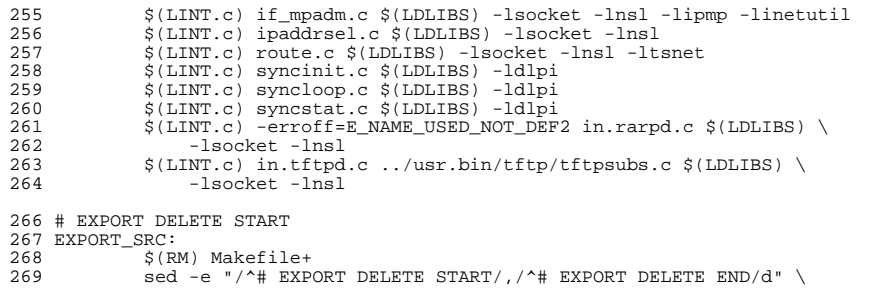

 < Makefile > Makefile+ < Makefile > Makefile+ <sup>271</sup> \$(RM) Makefile <sup>272</sup> \$(MV) Makefile+ Makefile <sup>273</sup> \$(CHMOD) 444 Makefile <sup>274</sup> # EXPORT DELETE END

- 
- 
- 

**new/usr/src/cmd/dladm/dladm.c<sup>1</sup>**

#### **\*\*\*\*\*\*\*\*\*\*\*\*\*\*\*\*\*\*\*\*\*\*\*\*\*\*\*\*\*\*\*\*\*\*\*\*\*\*\*\*\*\*\*\*\*\*\*\*\*\*\*\*\*\*\*\*\*\***

 **255013 Tue Jun 12 19:54:42 2012new/usr/src/cmd/dladm/dladm.cremoved wpa.h header file updated wpa\_supplicant manifest to use global ctrl interfacesome changes to libdlwlan, i need to finish ctrl\_if integration \*\*\*\*\*\*\*\*\*\*\*\*\*\*\*\*\*\*\*\*\*\*\*\*\*\*\*\*\*\*\*\*\*\*\*\*\*\*\*\*\*\*\*\*\*\*\*\*\*\*\*\*\*\*\*\*\*\***

# **\_\_\_\_\_\_unchanged\_portion\_omitted\_**

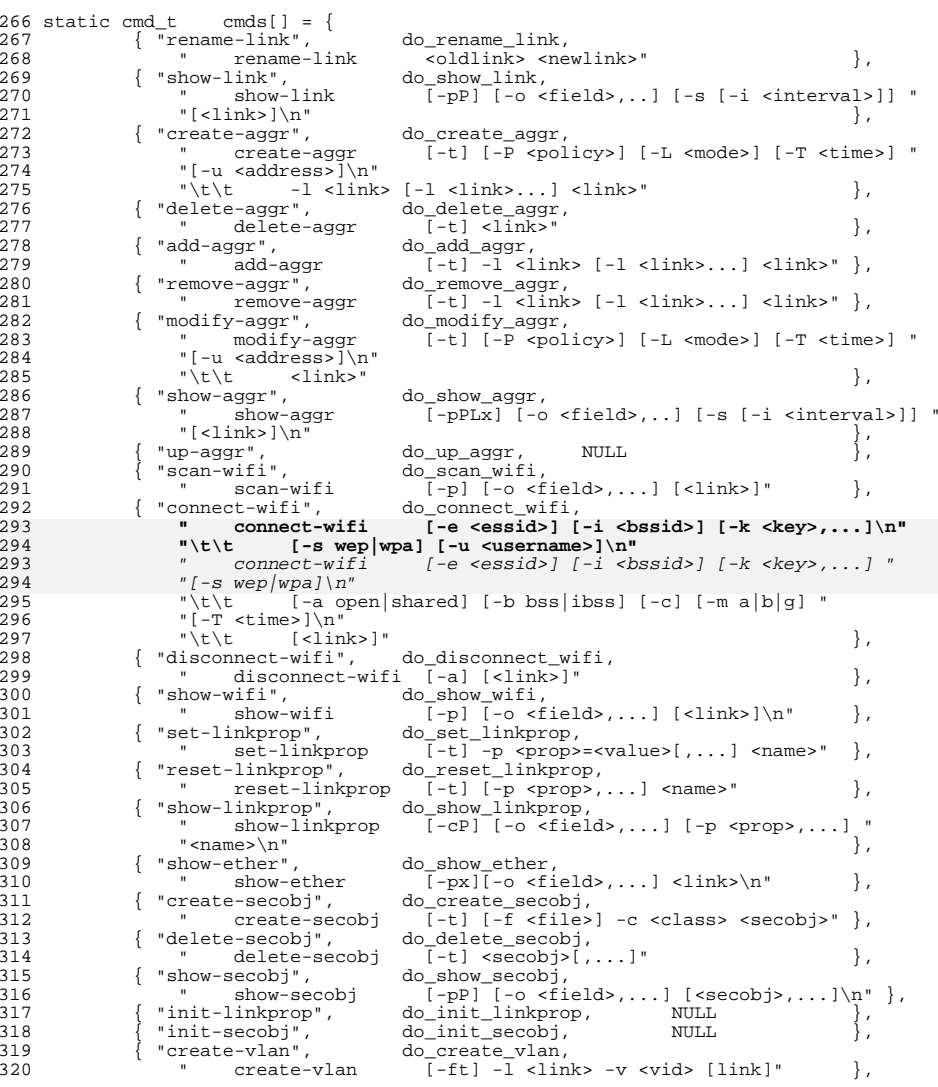

## **new/usr/src/cmd/dladm/dladm.c**

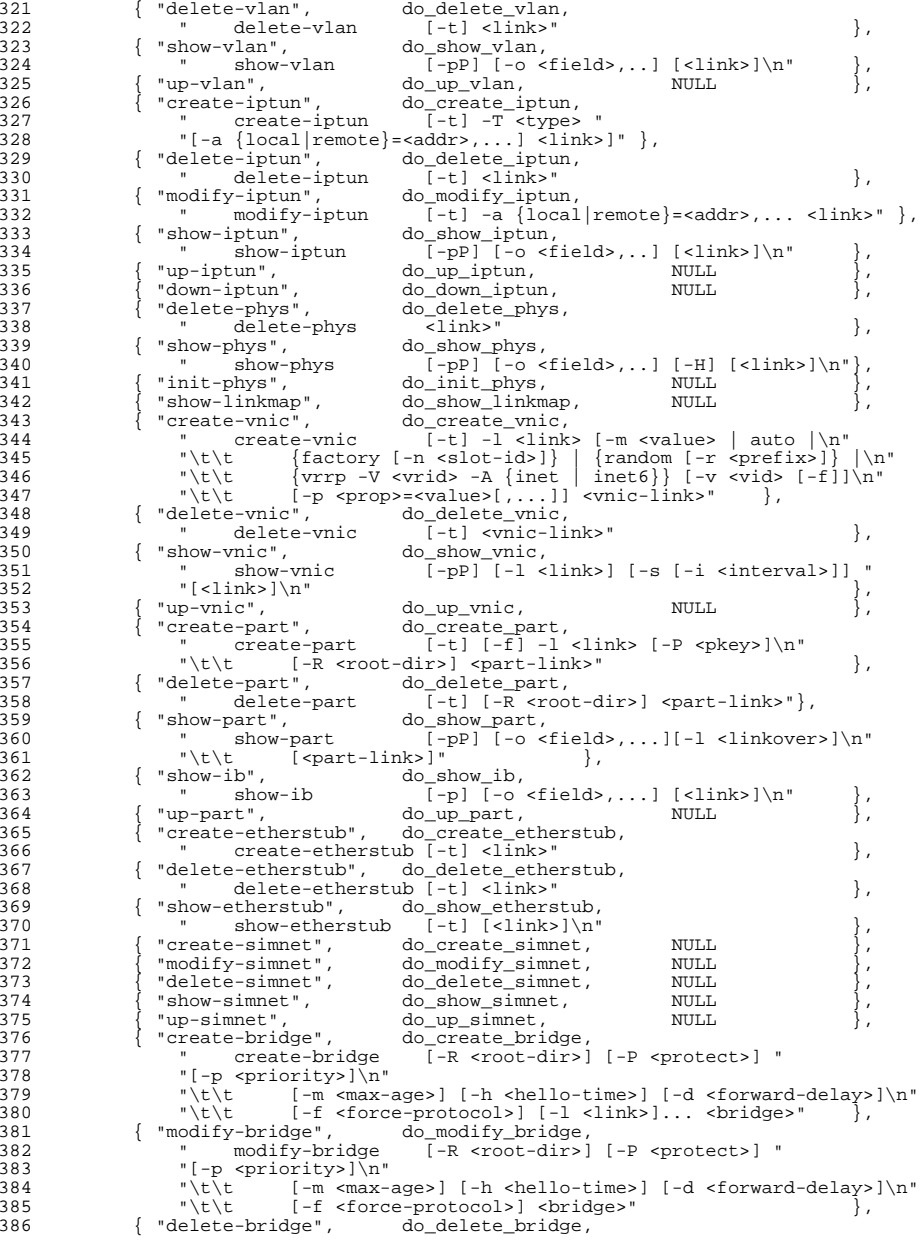

## **new/usr/src/cmd/dladm/dladm.c<sup>3</sup>**

static void

387 " delete-bridge [-R <root-dir>] <br/> <br/>bridge>" },<br>388 { "add-bridge", do add bridge, 388 { "add-bridge",<br>389 " add-bridge " add-bridge [-R <root-dir>] -l <link> [-l <link>]... " 391 { "remove-bridge", do remove bridge. 391 { "remove-bridge",<br>392 " remove-bridge " remove-bridge [-R <root-dir>] -l <link> [-l <link>]... " "<bridge>" }, { "show-bridge", do\_show\_bridge, 395  $\blacksquare$  show-bridge  $\overline{[-p]}\ \overline{[-o\ \text{efield}\ \overline{[-s\ \overline{[-i\ \text{interval}\ \overline{[-s\ \overline{[-i\ \overline{[-s\ \overline{[-s\ \over$ 396 "[<bridge>]\n"<br>397 " show-bridge " show-bridge -l [-p] [-o <field>,...] [-s [-i <interval>]]" 398 " <bridge>\n"<br>399 " show-bridge " show-bridge -f [-p] [-o <field>,...] [-s [-i <interval>]]" 400 " <bridge>\n" <br />
401 " <br />
show-bridge 401 " show-bridge -t [-p] [-o <field>,...] [-s [-i <interval>]]"<br>402 " <br/>bridge>\n" <br>}, 402 " <br/>bridge>\n" <br>403 { "show-usage", do\_show\_usage, 403 { "show-usage",<br>404 \* show-usage 404 " show-usage  $[-a]$   $[-d]$  -F <format>] "<br>405 "  $[-s]$   $[-s]$   $[-N]$   $[M/3$   $N$   $N$   $N$   $S$   $S$   $]$   $\setminus$  n" "[-s <DD/MM/YYYY,HH:MM:SS>]\n"  $[-e \text{ SDD/MM/YYYY},HH:MM:SS>]-f \text{ Slogfile} > [-1ink>]''$ 

 }; **\_\_\_\_\_\_unchanged\_portion\_omitted\_**

 do\_connect\_wifi(int argc, char \*\*argv, const char \*use) {

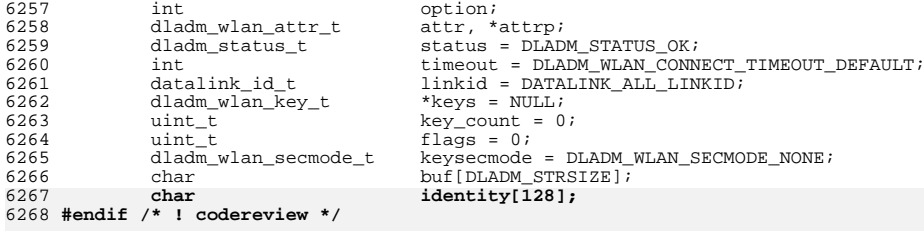

#### **opterr = 0; (void) memset(&attr, 0, sizeof (attr)); while ((option = getopt\_long(argc, argv, ":e:i:a:m:b:s:k:u:T:c",** while ((option = getopt\_long(argc, argv, ":e:i:a:m:b:s:k:T:c", wifi\_longopts, NULL)) != -1) { switch (option) {<br> $6275$  case 'e': case 'e': 6276 status = dladm\_wlan\_str2essid(optarg, &attr.wa\_essid);<br>6277 status != DLADM STATUS OK) if (status  $!=$   $\overline{D}$ LADM $\overline{STATUS}$  OK)  $die("invali\overline{d} ESSID^{\top}/s s''$ , optarg); 6280  $\arctan x = \arctan x$  attr.wa\_valid |= DLADM\_WLAN\_ATTR\_ESSID;  $\frac{1}{2}$ 6277  $*$  Try to connect without doing a scan.<br>6278  $*$ / flags |= DLADM\_WLAN\_CONNECT\_NOSCAN; break; <sup>6282</sup> case 'i': 6283 status = dladm\_wlan\_str2bssid(optarg, &attr.wa\_bssid);<br>6284 status := DLADM STATUS OK) if (status  $!=$   $\overline{D}$ LADM $\overline{STATUS}$  OK) die("invalid BSSID %s", optarg); attr.wa\_valid |= DLADM\_WLAN\_ATTR\_BSSID; break; <sup>6289</sup> case 'a': 6290 status = dladm\_wlan\_str2auth(optarg, &attr.wa\_auth);<br>6291 status != DLADM STATUS OK)  $if$  (status  $!=$  DLADM\_STATUS OK)

### **new/usr/src/cmd/dladm/dladm.c<sup>4</sup>**

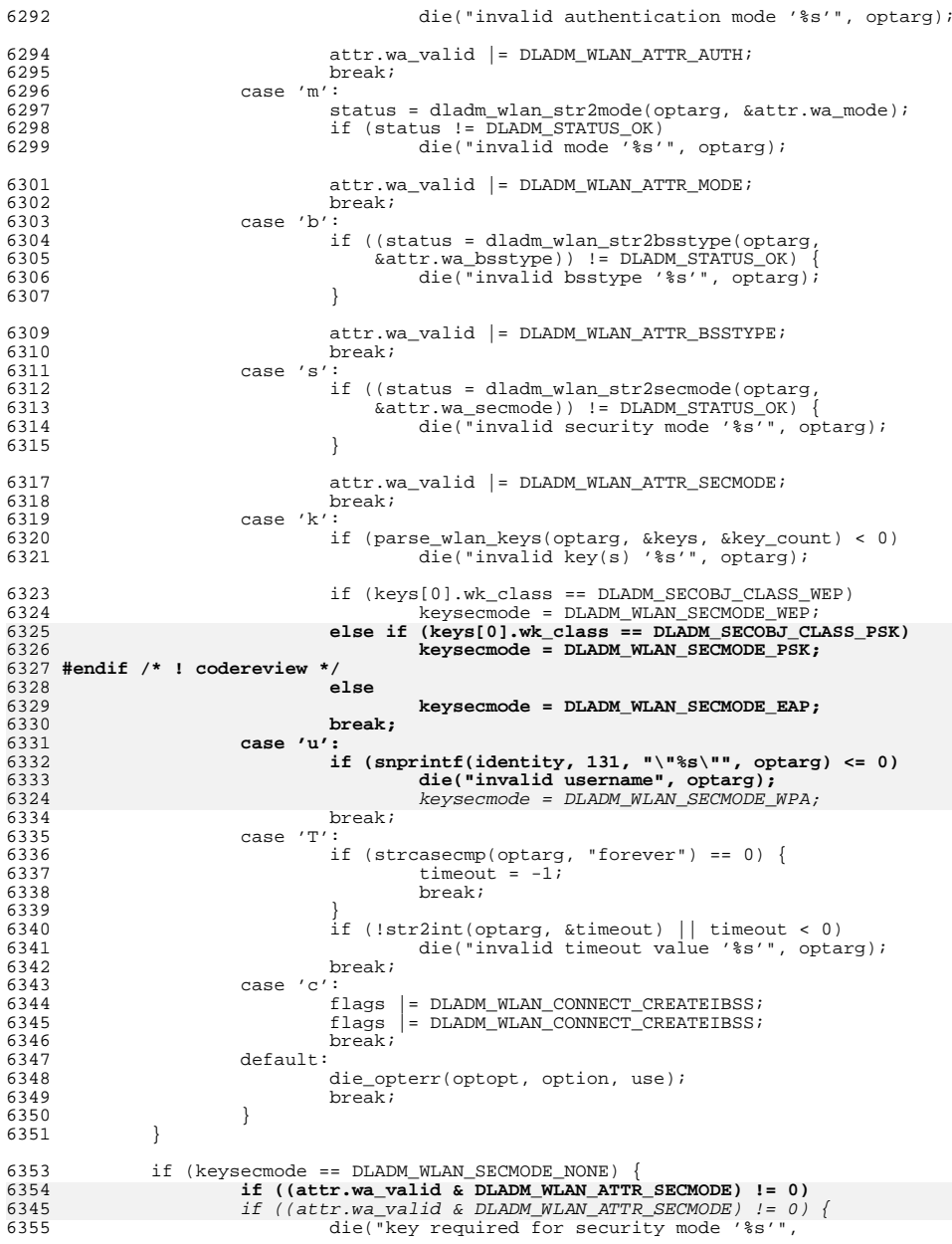
### **new/usr/src/cmd/dladm/dladm.c<sup>5</sup>**

6348

6361

6363

6366

6367

6368

6370

6371

63736374

63756376

6377

6379

6380

6382

6383

6384

6387

6388

6389

6390

6392

6393

6394

6395

<sup>6356</sup> dladm\_wlan\_secmode2str(&attr.wa\_secmode, buf));  $\begin{matrix} 8 \\ 7 \end{matrix}$ <sup>6357</sup> } else { <sup>6358</sup> if ((attr.wa\_valid & DLADM\_WLAN\_ATTR\_SECMODE) != 0 && 6359 attr.wa\_secmode != keysecmode)<br>6360 die("incompatible -s and -)  $die('incompatible -s and -k options")$ ; **if ((keysecmode == DLADM\_WLAN\_SECMODE\_EAP) != 0 &&** 6362 **identity == NULL) die("username (-u) required for security mode '%s'",** 6364 **dladm\_wlan\_secmode2str(&attr.wa\_secmode, buf));**6365 **#endif /\* ! codereview \*/ attr.wa\_valid |= DLADM\_WLAN\_ATTR\_SECMODE; attr.wa\_secmode = keysecmode; }** if (optind  $==$  (argc - 1))  $\{$  **if ((status = dladm\_name2info(handle, argv[optind], &linkid,** 6372 **NULL, NULL, NULL)) != DLADM\_STATUS\_OK) { die\_dlerr(status, "link %s is not valid", argv[optind]); } } else if (optind != argc) { usage(); } if (linkid == DATALINK\_ALL\_LINKID) { wlan\_count\_attr\_t wcattr; wcattr.wc\_linkid = DATALINK\_INVALID\_LINKID; wcattr.wc\_count = 0; (void) dladm\_walk\_datalink\_id(do\_count\_wlan, handle, &wcattr,** 6385 **DATALINK\_CLASS\_PHYS | DATALINK\_CLASS\_SIMNET,**6386 **DL\_WIFI, DLADM\_OPT\_ACTIVE); if (wcattr.wc\_count == 0) { die("no wifi links are available"); } else if (wcattr.wc\_count > 1) { die("link name is required when more than one wifi "** 6391 **"link is available"); } linkid = wcattr.wc\_linkid; } attrp = (attr.wa\_valid == 0) ? NULL : &attr;**

```
6353 again:<br><337
6397 if ((status = dladm_wlan_connect(handle, linkid, attrp, timeout, keys, 6398 key count, flags, identity)) I= DLADM STATUS OK) {
6398 key_count, flags, identity)) != DLADM_STATUS_OK) {key\_count, flags) != DLADM\_STATUS_OK
 if ((flags & DLADM_WLAN_CONNECT_NOSCAN) != 0) {
63566357\frac{7}{2}6358 * Try again with scanning and filtering.6359

 flags &= ~DLADM_WLAN_CONNECT_NOSCAN;
63606361 goto again;
6362\begin{array}{ccc} 2 & & & \end{array}6399 if (status == DLAND_TATUS_NOTFOUND) { 6400} 11 (attr.wa valid == 0) { 700} 1200if (attr.wa_valid == 0) {
64016401 die("no wifi networks are available");<br>\begin{array}{ccc} \n6402 & 1 \\
\end{array}} else
64036403 \det(\text{mo with the specified }\,^{\text{d}})6404 "criteria are available");6405 }
6406 }
6407 die_dlerr(status, "cannot connect");
6408<br>6409
           free(keys);6410 }
     ______unchanged_portion_omitted_
```
#### **new/usr/src/cmd/dladm/dladm.c<sup>6</sup>**

```
7039 static int
7040 convert_secobj(char *buf, uint_t len, uint8_t *obj_val, uint_t *obj_lenp,<br>7041 dladm secobj class t class)
         dladm_secobj_class_t class)
7042 {
              int error = 0;
7045 if (class != DLADM_SECOBJ_CLASS_WEP) {
7046if ((class = = DLANDM SECONDJ CLASS PSK) & (len < 8 || len > 63))7010if (class == DLADM SECOBJ CLASS WPA) {
70117011 if (len < \overline{8} ) / len > 63)<br>7047 return (EINVAL);
7047 return (EINVAL);<br>7048 (void) memcny(obi yal)
7048 (void) memcpy(obj_val, buf, len);<br>7049 *obj lenp = len;
7049 *obj_lenp = len;
                       return (error);
7051 } else {
70166 \qquad \qquad7018if (class == DLADM_SECOBJ_CLASS_WEP) {<br>
i<sub>5</sub> i<sub>5</sub> i<sub></sub>
7052 switch (len) {
7053 case 5: /* ASCII key sizes */
7054 case 13:
7055 (void) memcpy(obj_val, buf, len);
7056 *obj_lenp = len;<br>7057 * break;
7058 case 10:
7058 case 10: \frac{1}{2} /* Hex key sizes, not preceded by 0x */<br>7059 case 26:
7059 case 26:
7060 error = hexascii_to_octet(buf, len, obj_val, obj_lenp);
7062 break; case 12:
7062 case 12: \frac{1}{2} /* Hex key sizes, preceded by 0x */<br>7063 case 28:
7063 case 28:
                                if (strncmp(buf, "0x", 2) != 0)<br>return (EINVAL);7065 return (EINVAL);
7066 error = hexascii_to_octet(buf + 2, len - 2,
7067 obj_val, obj_lenp);
7068 break;
7069 default:
7070 return (EINVAL);<br>7071 }
7071 }
7072 return (error);
7073 }
7075 return (ENOENT);
7076 }
      ______unchanged_portion_omitted_
```
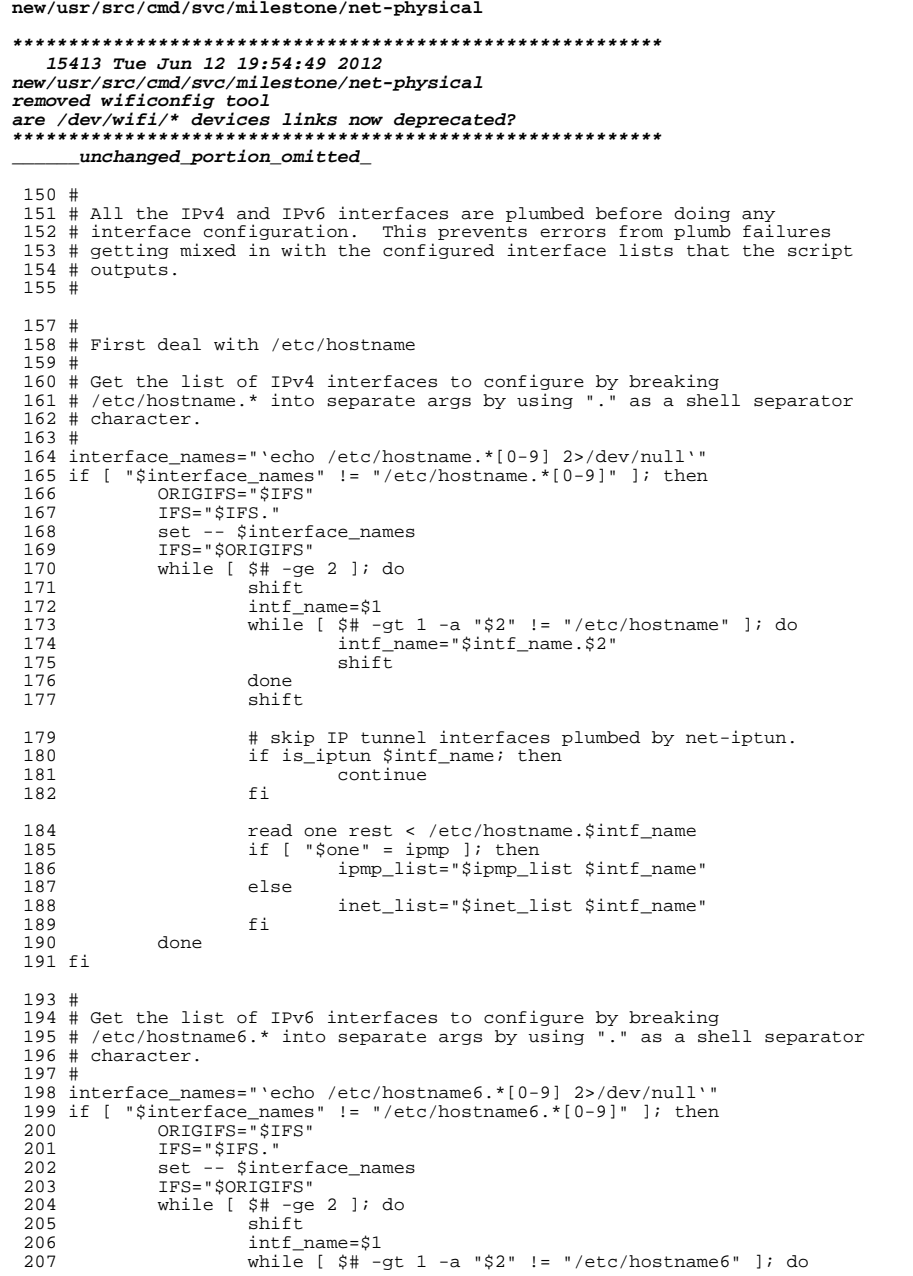

 $\mathbf{1}$ 

#### new/usr/src/cmd/svc/milestone/net-physical 208 intf\_name="\$intf\_name.\$2" 209  $shift$  $210$ done 211 shift # skip IP tunnel interfaces plumbed by net-iptun.  $213$  $214$ if is\_iptun \$intf\_name; then 215 continue 216 fi 218 read one rest < /etc/hostname6.\$intf name if  $\lceil$  "\$one" = ipmp ]; then 219  $220$ ipmp6 list="\$ipmp6 list \$intf name" 221 else  $222$ inet6\_list="\$inet6\_list \$intf\_name" 223 fi 224 done 225 fi  $227 \pm$ 228 # Create all of the IPv4 IPMP interfaces.  $229#$ 230 if [ -n "\$ipmp\_list" ]; then  $231$ set -- \$ipmp\_list while  $\begin{bmatrix} 5 & -1 & -1 \\ 5 & -9 & 1 \end{bmatrix}$ ; do<br>if /sbin/ifconfig \$1 ipmp; then 232  $233$ 234 ipmp\_created="\$ipmp\_created \$1" 235 else 236 ipmp\_failed="\$ipmp\_failed \$1" 237 fi 238 shift 239 done [ -n "\$ipmp failed" ] && warn failed ifs "create IPv4 IPMP" \  $240$ 241 "\$ipmp\_failed" 242 fi  $244 \pm$  $245$  # Step through the IPv4 interface list and try to plumb every interface. 246 # Generate list of plumbed and failed IPv4 interfaces. 247 # 248 if  $[-n$  "Sinet list" ]; then 249 set -- \$inet\_list 250 while  $\begin{bmatrix} \xi^* & -gt & 0 \\ \xi^* & -gt & 0 \end{bmatrix}$ ; do<br>/sbin/ifconfig  $\xi^1$  plumb 251 252 if /sbin/ifconfig \$1 inet >/dev/null 2>&1; then 253 inet\_plumbed="\$inet\_plumbed \$1" 254 else 255 inet\_failed="\$inet\_failed \$1" fi 256 257 shift 258 done 259 [ -n "Sinet failed" ] && warn failed ifs "plumb IPv4" "Sinet failed" 260 fi  $262$  # Run autoconf to connect to a WLAN if the interface is a wireless one 263 if [ -x /sbin/wificonfig -a -n "\$inet\_plumbed" ]; then 264 set -- \$inet\_plumbed 265 while  $\int \xi^* + -\xi t \theta$  ]; do 266 if  $[-r \ /dev/wifi/\$1]$ ; then 267 /sbin/wificonfig -i \$1 startconf >/dev/null  $f_i$ 268 269  $shift$  $270$ done  $271$  fi  $262 \pm$

 $\overline{2}$ 

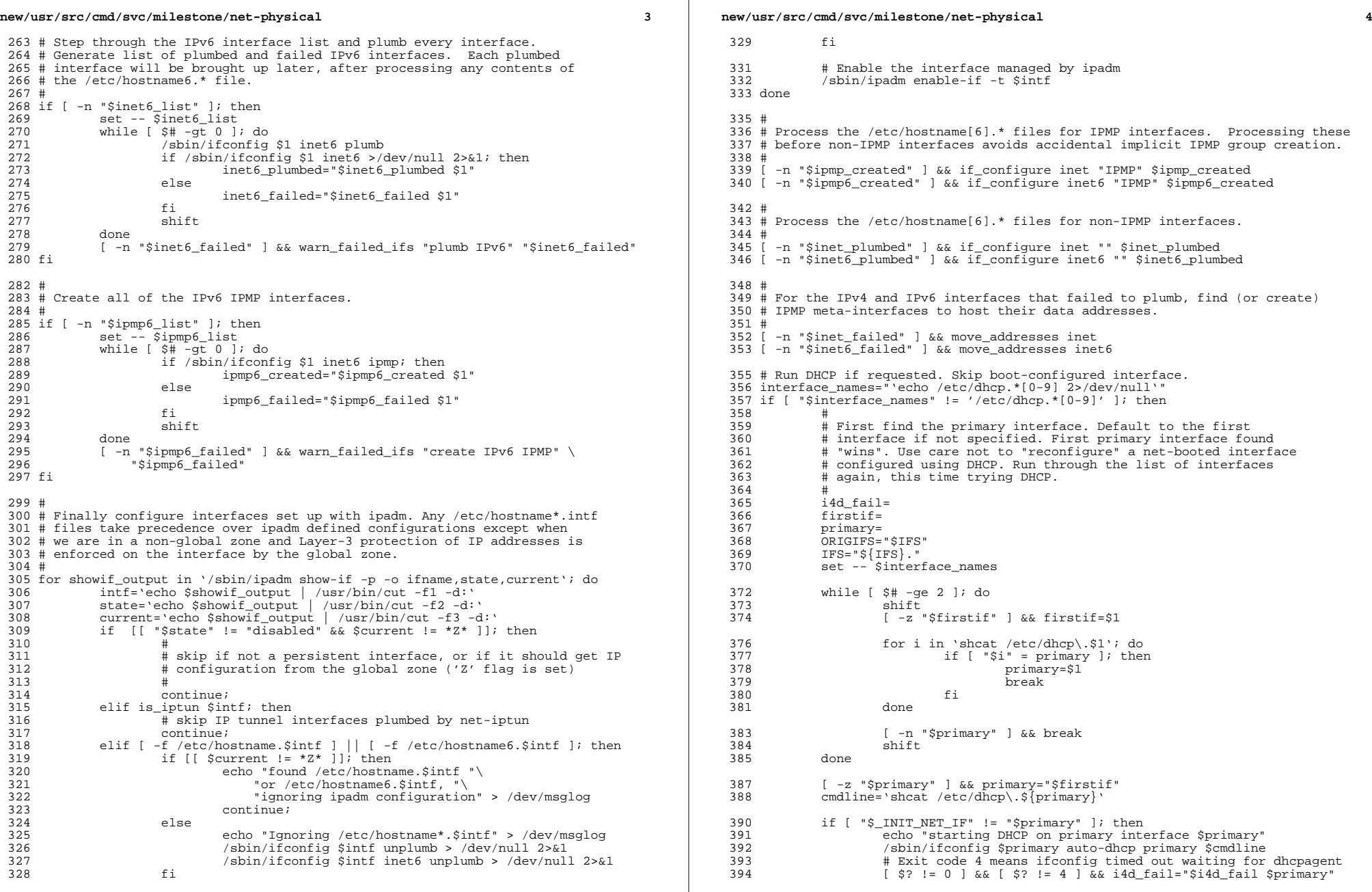

**new/usr/src/cmd/svc/milestone/net-physical**

 **<sup>5</sup>** fi set -- \$interface\_names while  $5# -ge 2$  ]; do  $400$ 400 shift<br>401 cmdlin 401 cmdline='shcat /etc/dhcp\.\$1'<br>402 if  $\lceil \cdot \rceil$ "s1" != "Sprimary" -a if [ "\$1" != "\$primary" -a \ <br> $404$ <br> $404$ <br> $404$ <br> $404$ <br> $404$ <br> $404$ <br> $404$ 404 echo "starting DHCP on interface \$1"<br>405 /sbin/ifconfig \$1 dhcp start wait 0 405 /sbin/ifconfig \$1 dhcp start wait 0 \$cmdline<br>406  $\pm$  Exit code can't be timeout when wait is 0 406  $\#$  Exit code can't be timeout when wait is 0<br>407  $\left[\begin{array}{cc} \xi_2 & = & 0 \end{array}\right]$  is idd fail="Sidd fail S1"  $15$   $5$   $1 = 0$   $6$   $6$   $14d_{fail} = "$i4d_{fail} $1"$ <br> $108$   $11$  fi shift done <sup>411</sup> IFS="\$ORIGIFS" unset ORIGIFS <sup>413</sup> [ -n "\$i4d\_fail" ] && warn\_failed\_ifs "configure IPv4 DHCP" "\$i4d\_fail" fi # In order to avoid bringing up the interfaces that have # intentionally been left down, perform RARP only if the system # has no configured hostname in /etc/nodename hostname="'shcat /etc/nodename 2>/dev/null'" 420 if  $\left[$  " $\frac{2}{3}$  INIT\_NET\_STRATEGY" = "rarp" -o -z " $\frac{2}{3}$  hostname" ]; then  $\sqrt{1/2}$  /sbin/ifconfig -adD4 auto-revarp netmask + broadcast + up fi # # If the /etc/defaultrouter file exists, process it now so that the next # stage of booting will have access to NFS. # 428 if  $[-f /etc/defaultrouter]$ ; then 429 while read router rubbish; 429 while read router rubbish; do<br>430 case "\$router" in 430 case "\$router" in '#'\* | '') ;; # Ignore comments, empty lines 432  $*$  /sbin/route -n add default -gateway \$router ::<br>433 esac esac <sup>434</sup> done </etc/defaultrouter fi # <sup>438</sup> # If we get here and were not asked to plumb any IPv4 interfaces, look 439 # for boot properties that direct us.<br>440 # # <sup>441</sup> # - The "network-interface" property is required and indicates the # interface name. # - The "xpv-hcp" property, if present, is used by the hypervisor # tools to indicate how the specified interface should be configured. <sup>445</sup> # Permitted values are "dhcp" and "off", where "off" indicates static # IP configuration. # # In the case where "xpv-hcp" is set to "dhcp", no further properties # are required or examined. # # In the case where "xpv-hcp" is not present or set to "off", the <sup>452</sup> # "host-ip" and "subnet-mask" properties are used to configure # the specified interface. The "router-ip" property, if present, # is used to add a default route. # nic="'/sbin/devprop network-interface'" 457 if  $smf_is_globa\bar{l}zone & [ -z "\$inet_list" ] & [ -n "\$nic" ]$ ; then 458 [ -n "\$nic" ]; then 458 hcp="'/sbin/devprop xpv-hcp<sup>'"</sup><br>459 case "Shop" in

 case "\$hcp" in "dhcp")

**new/usr/src/cmd/svc/milestone/net-physical <sup>6</sup>** 461 /sbin/ifconfig \$nic plumb 2>/dev/null<br>462 [an "'/shin/ifconfig \$nic 2>/dev/null [ -n "'/sbin/ifconfig \$nic 2>/dev/null'" ] && ( 463  $\#$  The interface is successfully plumbed, so<br>464  $\#$  modify "inet list" to force the exit code 464 # modify "inet\_list" to force the exit code<br>465 # checks to work 465 # checks to work.<br>466 # inet list=Snic: inet\_list=\$nic; <sup>467</sup> # Given that this is the only IPv4 interface, 468  $\#$  we assert that it is primary.<br>469  $\#$  echo "starting DHCP on primary. 469 echo "starting DHCP on primary interface \$primary";<br>
470 (shin/ifconfig \$pic\_auto-dhep\_primary: 470 /sbin/ifconfig \$nic auto-dhcp primary;<br>471 + Exit code 4 means ifconfig timed out 471  $\qquad$   $\qquad$   $473$   $52$   $521 = 015$ 473  $\begin{bmatrix} \n\hat{S}^2 & 1 = 0 \\
1 & 4 & 4\n\end{bmatrix}$   $\begin{bmatrix} 4 & 4 & 4 \\
-1 & 4 & 4\n\end{bmatrix}$   $\begin{bmatrix} 4 & 4 & 4 \\
-1 & 4 & 4\n\end{bmatrix}$   $\begin{bmatrix} 4 & 4 & 4 \\
-1 & 4 & 4\n\end{bmatrix}$   $\begin{bmatrix} 4 & 4 & 4 \\
-1 & 4 & 4\n\end{bmatrix}$   $\begin{bmatrix}$  i4d\_fail=" $\frac{1}{475}$  since"; ) ;; "off"|"") 479 /sbin/devprop host-ip subnet-mask router-ip | (<br>480 read ip; 480 read ip;<br>481 read mas 481 read mask;<br>482 read route 482 read router;<br>483 f -n "Sip" ]  $[-n \text{ "Sip" } ]$  &&  $[-n \text{ "Smask" } ]$  && \<br>
/sbin/ifconfig Snic plumb 2>/dev/null /sbin/ifconfig \$nic plumb 2>/dev/null [ -n "'/sbin/ifconfig \$nic 2>/dev/null'" ] && ( # The interface is successfully # plumbed, so modify "inet list" to # force the exit code checks to work. inet\_list=\$nic;  $\frac{490}{1491}$  /sbin/ifconfig \$nic inet \$ip \<br>netmask \$mask broadcast + u netmask \$mask broadcast + up 2>/dev/null;  $\begin{bmatrix} -n & 3 \sqrt{2} & n \end{bmatrix}$   $\begin{bmatrix} -n & 1 \sqrt{2} & n \end{bmatrix}$   $\begin{bmatrix} 492 & 2 \sqrt{2} & 3 \end{bmatrix}$  $\det$  ault  $\det$  2>/dev/null; ) ) ;; esac <sup>498</sup> fi # <sup>501</sup> # We tell smf this service is online if any of the following is true: # - no interfaces were configured for plumbing and no DHCP failures # - any non-loopback IPv4 interfaces are up and have a non-zero address # - there are any DHCP interfaces started # - any non-loopback IPv6 interfaces are up # <sup>507</sup> # If we weren't asked to configure any interfaces, exit 508 if  $[-z \text{ "şinet_list" } ]$  &  $[-z \text{ "şinet6_list" } ]$ ; then<br>509  $+$  Config error if DHCD was attempted without 509 # Config error if DHCP was attempted without plumbed interfaces<br>510  $\left[ -n \right]$  "Si4d fail" L& exit SSME EXIT ERR CONFIG [ -n "\$i4d\_fail" ] && exit \$SMF\_EXIT\_ERR\_CONFIG <sup>511</sup> exit \$SMF\_EXIT\_OK fi # Any non-loopback IPv4 interfaces with usable addresses up? 515 if  $[-n$  "'/sbin/ifconfig  $-a4u$ " ]; then<br>516 /sbin/ifconfig  $-a4u$  | while read /sbin/ifconfig -a4u | while read intf addr rest; do  $[ \n\begin{array}{cc} \n\text{S}\n\text{inff} = \text{inet} \n\end{array} \n\begin{array}{ccc} \n\text{d}\n\text{d}\n\text{d}\n\text{d}\n\text{d}\n\text{d}\n\text{d}\n\text{d}\n\text{d}\n\text{d}\n\text{d}\n\text{e}\n\text{d}\n\text{d}\n\text{e}\n\text{d}\n\text{d}\n\text{e}\n\text{e}\n\text{d}\n\text{e}\n\text{e}\n\text{d}\n\text{f}\n\text{d}\n\text{f}\n\text{d}\n\text{f$ 518 [ \$addr != 0.0.0.0 ] && exit \$SMF\_EXIT\_OK<br>519 done && exit \$SMF EXIT OK done && exit \$SMF\_EXIT\_OK fi # Any DHCP interfaces started? [ -n "'/sbin/ifconfig -a4 dhcp status 2>/dev/null'" ] && exit \$SMF\_EXIT\_OK # Any non-loopback IPv6 interfaces up?

526 if  $\int -n$  "'/sbin/ifconfig  $-\frac{1}{2}$  = 1; then

# **new/usr/src/cmd/svc/milestone/net-physical**

**<sup>7</sup>**

<sup>527</sup> /sbin/ifconfig -au6 | while read intf addr rest; do <sup>528</sup> [ \$intf = inet6 ] && [ \$addr != ::1/128 ] && exit \$SMF\_EXIT\_OK done && exit \$SMF\_EXIT\_OK

- 520<br>529<br>530 fi
- 

<sup>532</sup> # This service was supposed to configure something yet didn't. Exit <sup>533</sup> # with config error. <sup>534</sup> exit \$SMF\_EXIT\_ERR\_CONFIG

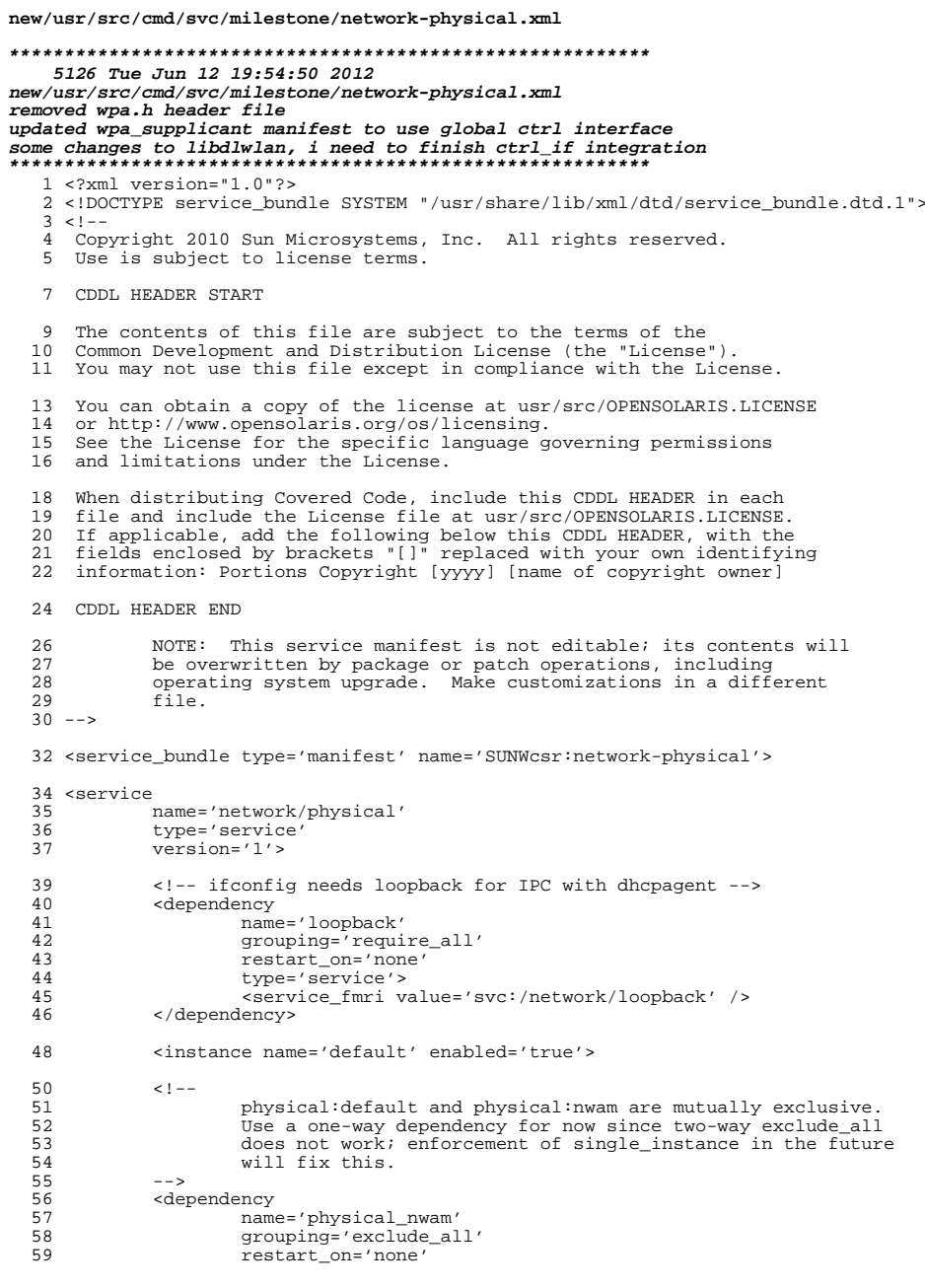

 $\mathbf{1}$ 

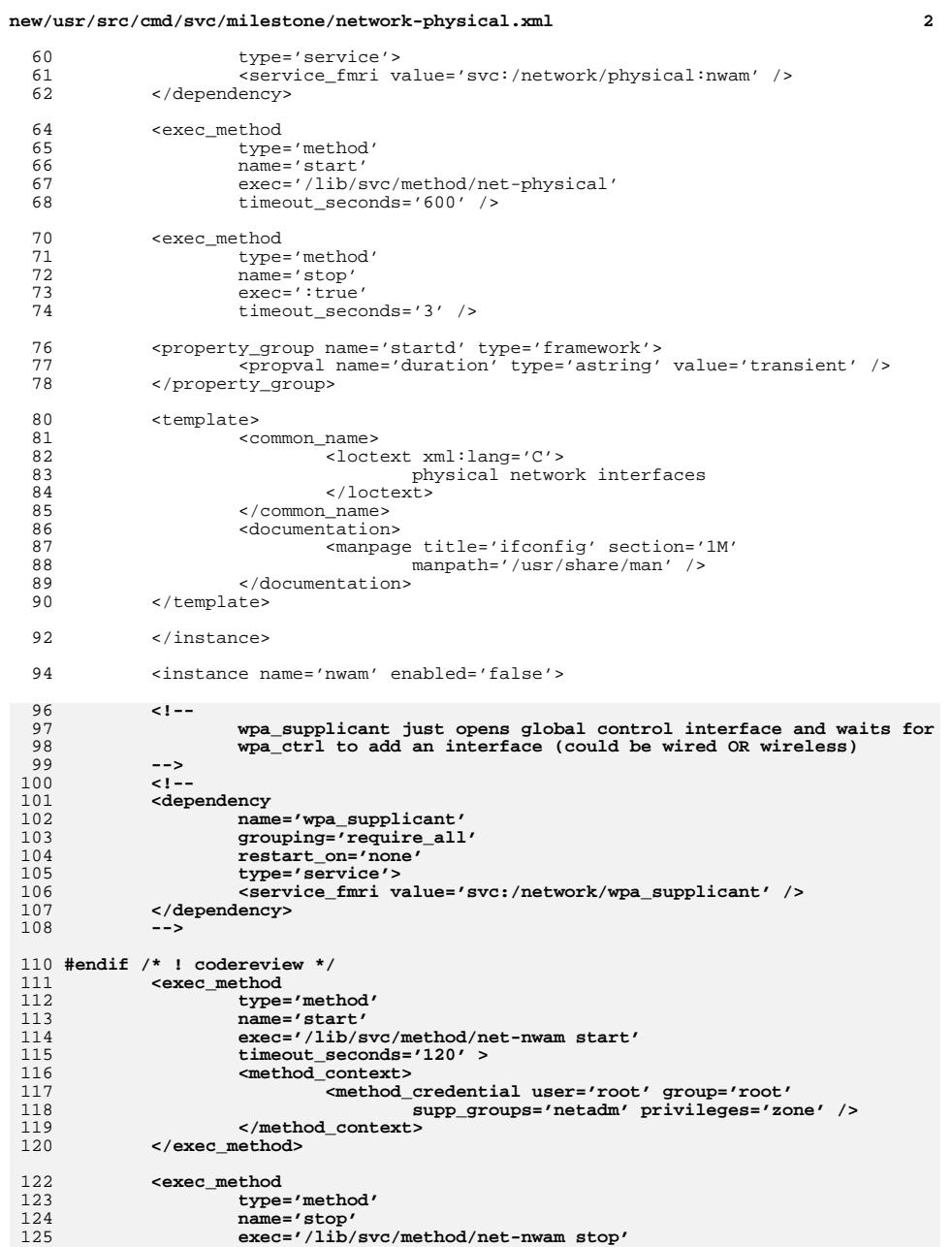

**new/usr/src/cmd/svc/milestone/network-physical.xml<sup>3</sup>**

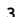

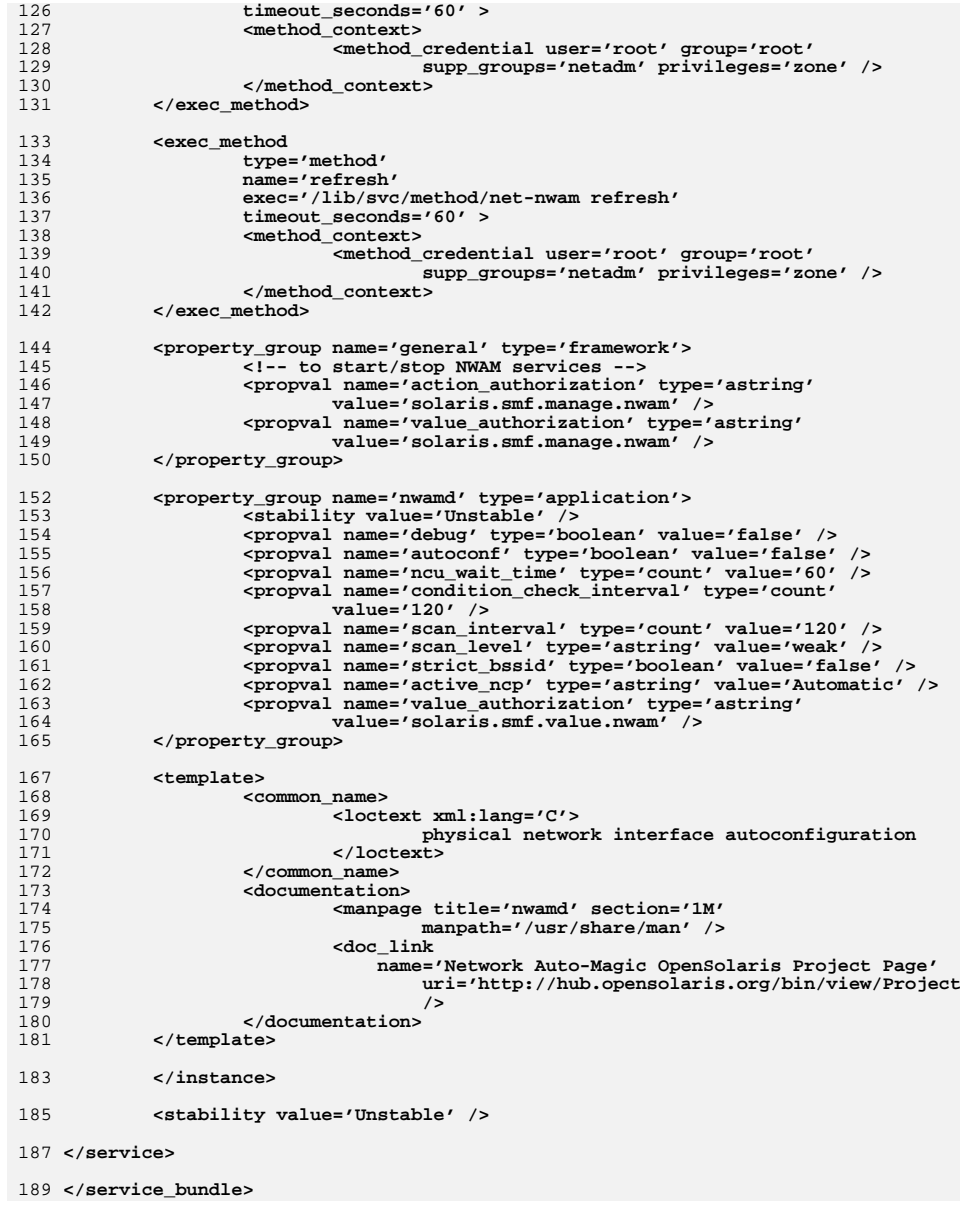

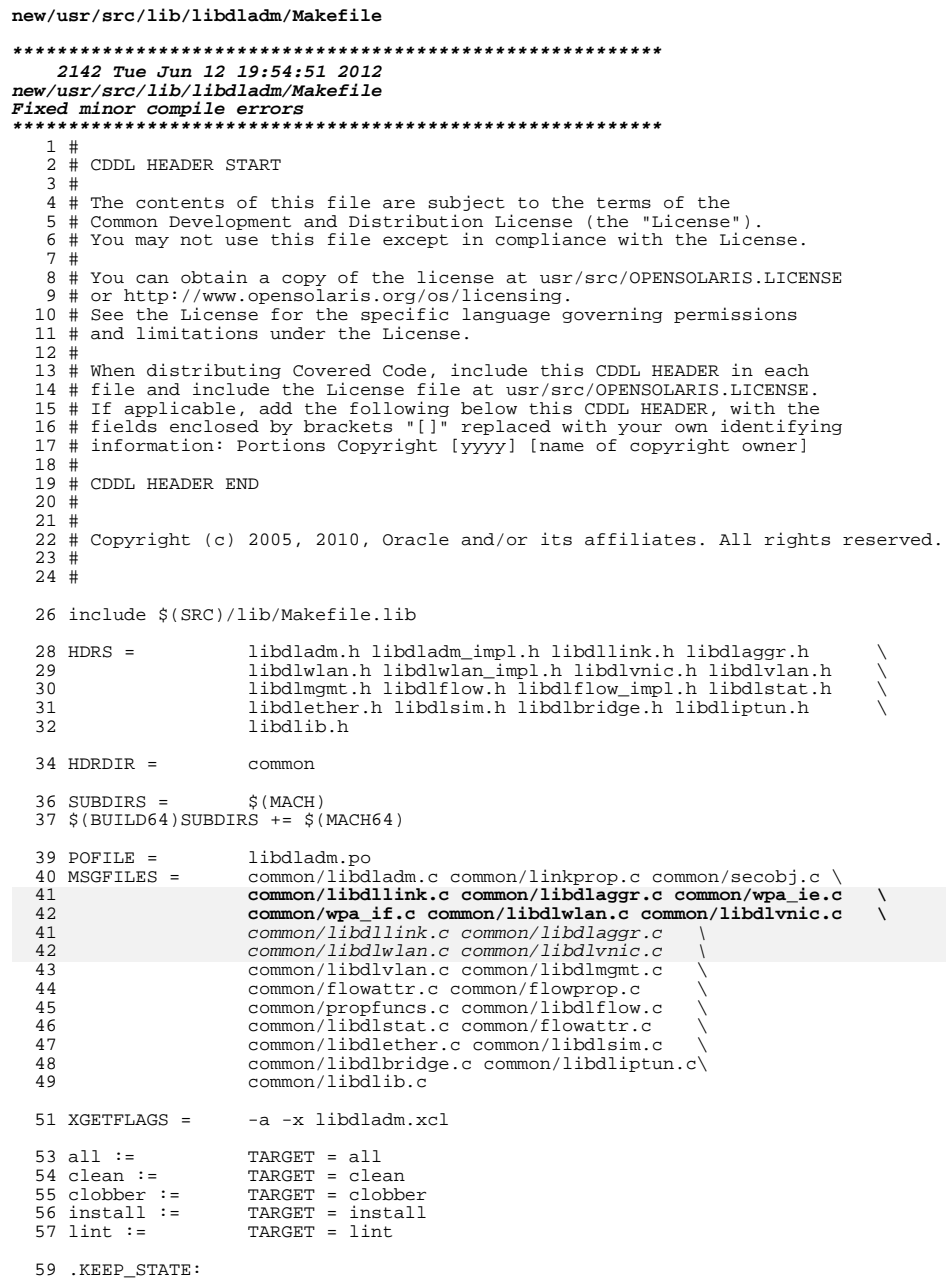

# new/usr/src/lib/libdladm/Makefile

 $\mathbf 1$ 

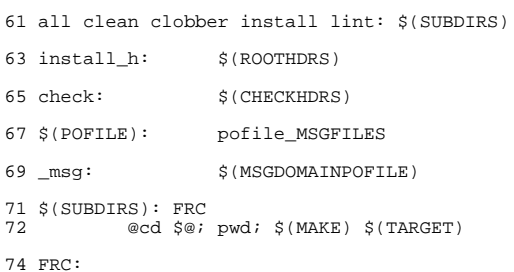

76 include \$(SRC)/Makefile.msg.targ<br>77 include \$(SRC)/lib/Makefile.targ

# $\overline{\mathbf{2}}$

 $\blacksquare$ 

1630 Tue Jun 12 19:54:52 2012 new/usr/src/lib/libdladm/Makefile.com Fixed minor compile errors  $1#$ 2 # CDDL HEADER START  $3#$ 4 # The contents of this file are subject to the terms of the 5 # Common Development and Distribution License (the "License"). 6 # You may not use this file except in compliance with the License. 7 # 8 # You can obtain a copy of the license at usr/src/OPENSOLARIS.LICENSE 9 # or http://www.opensolaris.org/os/licensing. 10 # See the License for the specific language governing permissions 11 # and limitations under the License.  $12#$ 13 # When distributing Covered Code, include this CDDL HEADER in each 14 # file and include the License file at usr/src/OPENSOLARIS LICENSE. 15 # If applicable, add the following below this CDDL HEADER, with the 16 # fields enclosed by brackets "[]" replaced with your own identifying 17 # information: Portions Copyright [yyyy] [name of copyright owner]  $18#$ 19 # CDDL HEADER END  $20#$  $21#$ 22 # Copyright (c) 2005, 2010, Oracle and/or its affiliates. All rights reserved.  $23#$  $25$  LIBRARY = libdladm.a  $26 \text{ VERS} = .1$ 27 OBJECTS = libdladm.o secobj.o linkprop.o libdllink.o libdlaggr.o wpa\_ie.o \ wpa if.o libdlwlan.o libdlwnic.o libdlmgmt.o libdlvlan.o libdlib.o\  $28$ 27 OBJECTS = libdladm.o secobj.o linkprop.o libdllink.o libdlaggr.o \ libdlwlan.o libdlvnic.o libdlmgmt.o libdlvlan.o libdlib.o\ 28  $\begin{small} \texttt{flowattr.} \texttt{of lowprop.o} \texttt{prophunes.o} \texttt{liballflow.o} \texttt{liballstat.} \texttt{o} \\ \texttt{usage.o} \texttt{libdlether.o} \texttt{liballsim.o} \texttt{liballbridge.o} \texttt{liballiptun.o} \end{small}$ 29 30 32 include ../../Makefile.lib 34 # install this library in the root filesystem 35 include ../../Makefile.rootfs  $37$  LTBS =  $S(DYNLIB)$   $S(LINTLIB)$  $38$  LDLIBS  $+=$ -ldevinfo -lc -linetutil -lsocket -lscf -lrcm -lnvpair \ 39 -lexacct -lnsl -lkstat -lcurses -lpool  $41$  SRCDIR =  $.7$  common 42  $\sqrt{LINTLIB}$  := SRCS =  $\sqrt{SRCDIR}/\sqrt{S(LINTSRC)}$ 44 CFLAGS  $+=$ **S(CCVERBOSE)**  $-I$$ (SRCDIR) -D REENTRANT  $45$  CPPFLAGS  $+=$ 47 .KEEP\_STATE: 49 all:  $$$  $(LIBS)$  $51$  lint: lintcheck 53 include \$(SRC)/lib/Makefile.targ

new/usr/src/lib/libdladm/common/libdladm.h new/usr/src/lib/libdladm/common/libdladm.h uint64 t  $243$ du rbytes; 9129 Tue Jun 12 19:54:53 2012  $2.44$ uint $64$ <sup> $t$ </sup> du opackets;  $uint64_t$ new/usr/src/lib/libdladm/common/libdladm.h  $245$ du\_obytes; moved dladm\_secobj\_class\_t to libdladm  $246$ uint $64$ <sup> $t$ </sup> du bandwidth:  $247$  $boolean t$  $du$  last: unchanged portion omitted  $248$  } dladm usage t: 184 typedef enum { 250 extern const char \*dladm\_status2str(dladm\_status\_t, char \*); 185 DLADM SECOBJ CLASS WEP =  $0$ , 251 extern dladm status t dladm set rootdir(const char  $*$ ); 252 extern const char \*dladm class2str(datalink\_class\_t, char \*); 186 DLADM SECOBJ CLASS PSK, 187 DLADM SECOBJ CLASS TLS, 253 extern const char \*dladm media2str(uint32 t, char \*); 188 DLADM SECOBJ CLASS TTLS,  $254$  extern uint 32 t  $d$ ladm\_str2media(const char \*);  $189$ DLADM SECOBJ CLASS PEAP 255 extern boolean t dladm valid linkname(const char \*);  $256$  extern boolean t  $d$ ladm\_str2interval(char \*, uint32\_t \*); 190 } dladm\_secobj\_class\_t; 257 extern dladm\_status\_t dladm\_str2bw(char \*, uint64\_t \*); 192 #endif /\* ! codereview \*/ 258 extern const char \*dladm bw2str(int64 t, char \*); 193 typedef struct { 259 extern dladm\_status\_t dladm\_str2pri(char \*, mac\_priority\_level\_t \*); 260 extern const char \*dladm\_pri2str(mac\_priority\_level\_t, char \*); 194 boolean t ds\_readonly; 195 261 extern dladm status t dladm str2protect(char \*, uint32  $t$  \*): union  $\{$ 196 int \*dladm\_protect2str(uint32\_t, char \*); dsu\_confid; 262 extern const char dladm\_str2ipv4addr(char \*, void \*); 197 nvlist t \*dsu nvl; 263 extern dladm status t 198  $\}$  ds\_u; 264 extern const char \*dladm\_ipv4addr2str(void \*, char \*); 199 } dladm\_conf\_t; 265 extern dladm status t dladm\_str2ipv6addr(char \*, void \*); \*dladm\_ipv6addr2str(void \*, char \*); 266 extern const char 201 #define ds confid ds u.dsu confid 202 #define ds\_nvl ds\_u.dsu\_nvl 268 extern dladm\_status\_t dladm\_parse\_flow\_props(char \*, dladm\_arg\_list\_t \*\*, 269  $boolean_t$ ; 204 #define DLADM INVALID CONF  $\Omega$ 270 extern dladm\_status\_t dladm\_parse\_link\_props(char \*, dladm\_arg\_list\_t \*\*, 271 boolean\_t); dladm free props(dladm arg list  $t *$ ); 206 /\* opaque dladm handle to libdladm functions \*/ 272 extern void 207 struct dladm handle: 273 extern dladm status t dladm\_parse\_flow\_attrs(char \*, dladm\_arg\_list\_t \*\*, 208 typedef struct dladm\_handle \*dladm\_handle\_t; 274  $boolean_t$ ;  $275$  extern void dladm free attrs(dladm arg list  $t *$ ); 210 /\* open/close handle \*/ 211 extern dladm\_status\_t dladm\_open(dladm\_handle\_t \*); 277 extern dladm\_status\_t dladm\_start\_usagelog(dladm\_handle\_t, dladm\_logtype\_t, 212 extern void dladm  $close(dladm handle t)$ ; 278 uint  $t$ ); 279 extern dladm\_status\_t dladm\_stop\_usagelog(dladm\_handle\_t, dladm\_logtype\_t);  $214/$ 280 extern dladm status t dladm walk usage res(int  $(*)$  (dladm usage  $t *$ , void \*), 215 \* retrieve the dld file descriptor from handle, only libdladm and int, char \*, char \*, char \*, char \*, void \*); 281 216 \* dlmgmtd are given access to the door file descriptor. 282 extern dladm\_status\_t dladm\_walk\_usage\_time(int (\*)(dladm\_usage\_t \*, void \*),  $217 *1$  $283$ int, char \*, char \*, char \*, void \*): 218 extern int dladm\_dld\_fd(dladm\_handle\_t); 284 extern dladm\_status\_t dladm\_usage\_summary(int (\*)(dladm\_usage\_t \*, void \*), 285 int, char  $*$ , void  $*)$ : dladm usage dates(int  $(*)$  (dladm usage t \*, void \*), 220 typedef struct dladm arg info { 286 extern dladm status t const char int, char \*, char \*, void \*); 221 \*ai\_name; 287 222 \*ai valipLADM MAX ARG VALS1: dladm\_zone\_boot(dladm\_handle\_t, zoneid\_t); char 288 extern dladm status t  $223$ uint t  $a$ i count; 289 extern dladm status t dladm zone halt(dladm handle t, zoneid t); 224 } dladm\_arg\_info\_t; 291 extern dladm\_status\_t dladm\_strs2range(char \*\*, uint\_t, mac\_propval\_type\_t,  $292$ mac propval range  $t$  \*\*); 226 typedef struct dladm\_arg\_list { al\_info[DLADM\_MAX\_ARG\_CNT]; 293 extern dladm\_status\_t 227 dladm\_arg\_info\_t dladm\_range2list(mac\_propval\_range\_t \*, void\*, 228  $min + 1$  $a^T$  count:  $294$ uint  $t *$ ); 229 \*al buf; 295 extern int char dladm\_range2strs(mac\_propval\_range\_t \*, char \*\*); 230 } dladm\_arg\_list\_t; 296 extern dladm\_status\_t dladm\_list2range(void \*, uint\_t, mac\_propval\_type\_t, 297 mac\_propval\_range t \*\*): 232 typedef enum { DLADM LOGTYPE LINK =  $1$ , 233 299 #ifdef \_cplusplus DLADM LOGTYPE FLOW  $300<sub>1</sub>$  $234$ 235 } dladm\_logtype\_t;  $301$  #endif 303 #endif  $/*$  LIBDLADM H \*/ 237 typedef struct dladm usage { du\_name[MAXLINKNAMELEN]; 238 char 239  $uint64_t$ du\_duration;  $2.40$ uint64 t du\_stime; 241  $uint64_t$ du\_etime;  $2.42$ uint $64$ <sup> $t$ </sup>  $du$  ipackets:

 $\blacksquare$ 

 $\mathbf{\cdot}$ 

## new/usr/src/lib/libdladm/common/libdllink.h

 $\mathbf{1}$ 

7928 Tue Jun 12 19:54:54 2012 new/usr/src/lib/libdladm/common/libdllink.h secobjs types now are "wep, psk, eap, pin" dladm wlan secmode t and dladm secobj class t are not related anymore unchanged\_portion\_omitted\_ 65  $/*$ 66 \* Maximum size of secobj value. Note that it should not be greater than 67 \* DLD\_SECOBJ\_VAL\_MAX.  $68 * /$ 69 #define DLADM SECOBJ VAL MAX 256  $71 / *$ 72 \* Maximum size of secobj name. Note that it should not be greater than 73 \* DLD\_SECOBJ\_NAME\_MAX.  $74 * /$ 75 #define DLADM SECOBJ NAME MAX 32 77 #define DLADM MAX PROP VALCNT 32  $78 /$  $79$  \* Size of prop\_val buffer passed to pd\_get function must be at 80 \* least DLADM\_PROP\_VAL\_MAX  $81 * /$ 82 #define DLADM\_PROP\_VAL\_MAX 128 84 #define DLADM\_SECOBJ\_CLASS\_WEP 0 DLADM\_SECOBJ\_CLASS\_WPA 1 85 #define  $d$ ladm secobj class  $t$ ; 86 typedef int 84 typedef int (dladm\_walkcb\_t)(const char \*, void \*); 86 /\* possible flags for ma\_flags below \*/ 87 #define DLADM\_MACADDR\_USED  $0 \times 1$ 89 typedef enum { DLADM HWGRP TYPE RX = 0x1, 90 91 DLADM\_HWGRP\_TYPE\_TX 92 } dladm\_hwgrp\_type\_t;  $unchanged$  portion omitted

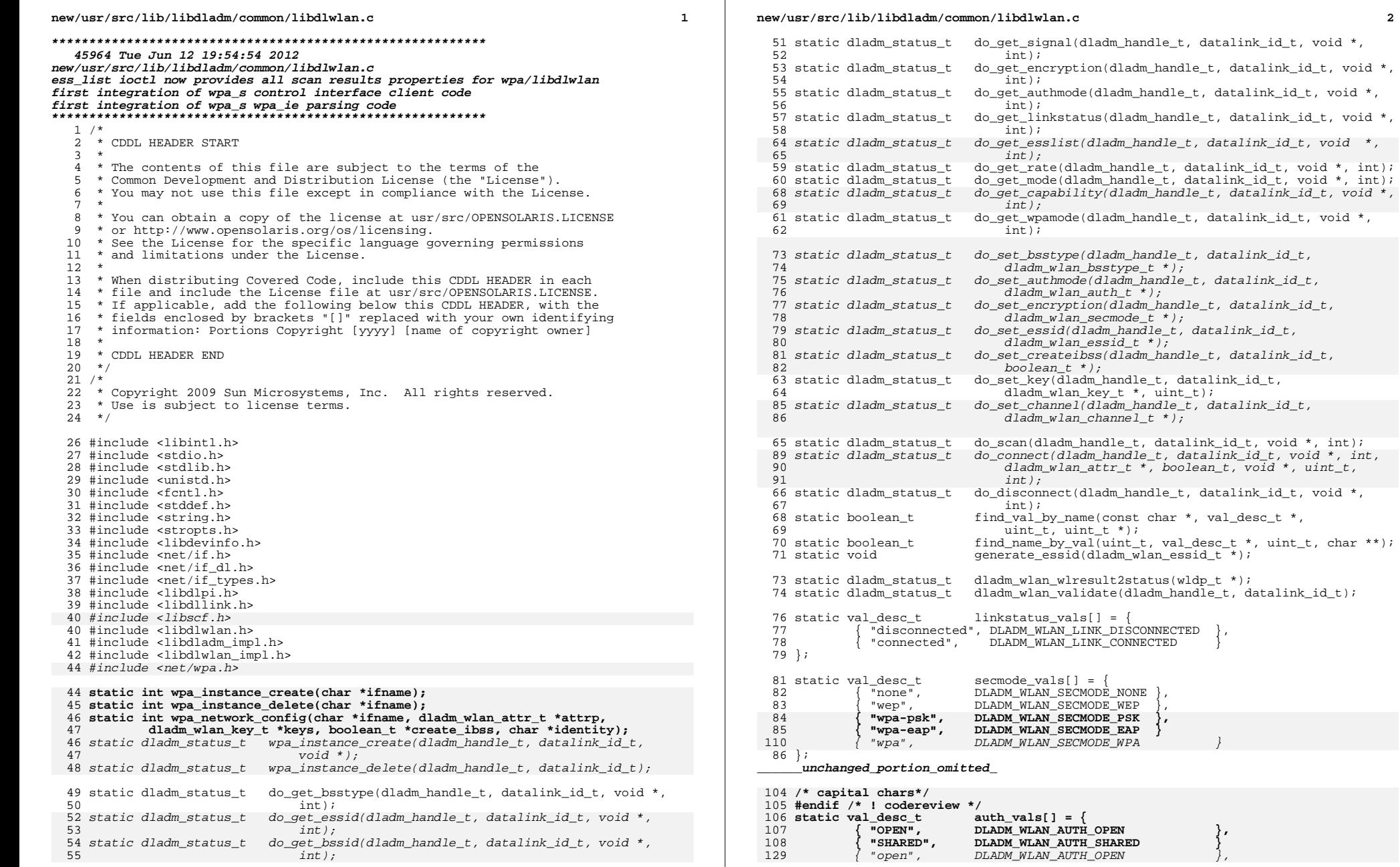

 $\overline{2}$ 

 $\texttt{uint}\_\texttt{t}$  ,  $\texttt{char}$ <br> $\texttt{**}$  )  $\texttt{;}$ 

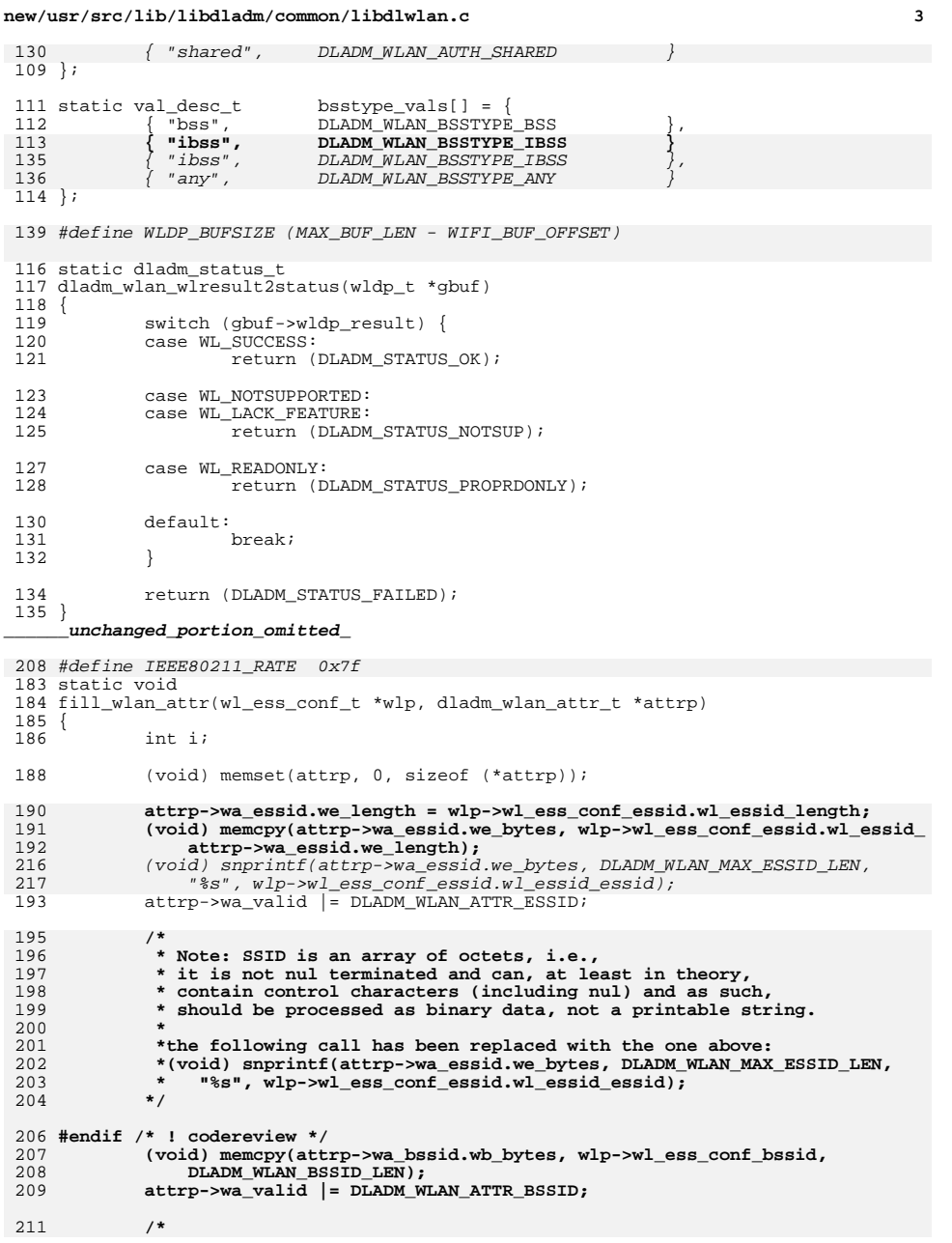

#### **new/usr/src/lib/libdladm/common/libdlwlan.c <sup>4</sup> \* Open/Shared is simply not present in the AP's beacon. It is a \* deficiency of WEP, which WPA fixed by only allowing open \* authentication for WPA connections. There is simply no way to tell \* whether an AP is using shared auth or open system auth because a WEP \* AP never broadcasts that information. \* [net80211 sets it to 1 (OPEN) by default for scanned nodes] \* \* If wpa\_ie is not present and IEEE80211\_CAP\_PRIVACY is on => WEP \* If wpa\_ie is not present and IEEE80211\_CAP\_PRIVACY is off => NONE \*/ if (wlp->wl\_ess\_conf\_wpa\_ie\_len == 0) { if (wlp->wl\_ess\_conf\_caps & IEEE80211\_CAP\_PRIVACY) { attrp->wa\_auth = DLADM\_WLAN\_AUTH\_SHARED; attrp->wa\_secmode = DLADM\_WLAN\_SECMODE\_WEP; } else { attrp->wa\_auth = DLADM\_WLAN\_AUTH\_NONE; attrp->wa\_secmode = DLADM\_WLAN\_SECMODE\_NONE; } } else { attrp->wa\_auth = DLADM\_WLAN\_AUTH\_OPEN; wpa\_parse\_wpa\_ie(wlp->wl\_ess\_conf\_wpa\_ie, wlp->wl\_ess\_conf\_wpa\_ie\_len, &attrp->wa\_ie); /\* \* check wpa\_ie.c defines \*/ if (attrp->wa\_ie.key\_mgmt == 0) attrp->wa\_secmode = DLADM\_WLAN\_SECMODE\_EAP; if (attrp->wa\_ie.key\_mgmt == 2) attrp->wa\_secmode = DLADM\_WLAN\_SECMODE\_PSK; } attrp->wa\_valid |= DLADM\_WLAN\_ATTR\_AUTH;** attrp->wa\_secmode =  $(w1p$ ->wl\_ess\_conf\_wepenabled ==<br> $221$  WL ENC WEP ? DLADM WLAN SECMODE WEP : DLADM WLAN WL\_ENC\_WEP ? DLADM\_WLAN\_SECMODE\_WEP : DLADM\_WLAN\_SECMODE\_NONE); if  $(wlp-wl_ess_{cont\_reserved[0] > 0)$ 223  $\arct{r}$  attrp->wa\_secmode = DLADM\_WLAN\_SECMODE\_WPA;<br>244 attrp->wa\_valid = DLADM\_WLAN\_ATTR\_SECMODE;  $attrp-\text{vac}_1$ valid  $\overline{e}$  DLADM\_WLAN\_ATTR\_SECMODE; **/\* caps values are not mutually-exclusive here \*/ if (wlp->wl\_ess\_conf\_caps & IEEE80211\_CAP\_IBSS)** attrp->wa\_bsstype = DLADM\_WLAN\_BSSTYPE\_IBSS; 249 **if (wlp->wl\_ess\_conf\_caps & IEEE80211\_CAP\_ESS)**<br>250 **attrp->wa** bsstype = DLADM WLAN BSSTYPE  **attrp->wa\_bsstype = DLADM\_WLAN\_BSSTYPE\_BSS;** attrp->wa\_bsstype = (wlp->wl\_ess\_conf\_bsstype == WL\_BSS\_BSS ? 227 DLADM\_WLAN\_BSSTYPE\_BSS : DLADM\_WLAN\_BSSTYPE\_IBSS);<br>251 attro->wa\_valid |= DLADM\_WLAN\_ATTR\_BSSTYPE; attrp->wa\_valid |= DLADM\_WLAN\_ATTR\_BSSTYPE; attrp->wa\_auth =  $(wlp->wl_ess\_conf_authmode == 0 ?$ <br>  $231$   $PLADMWWI.MMATPHOPEN \cdot DLANDWWI.MMATITHCHADEN)$  DLADM\_WLAN\_AUTH\_OPEN : DLADM\_WLAN\_AUTH\_SHARED);attrp->wa\_valid  $|=$  DLADM\_WLAN\_ATTR\_AUTH; 253 attrp->wa\_strength = DLADM\_WLAN\_SIGNAL2STRENGTH(wlp->wl\_ess\_conf\_sl);<br>254 attrp->wa\_valid = DLADM\_WLAN\_ATTR\_STRENGTH;  $attr_{P}$ ->wa\_valid |= DLADM\_WLAN\_ATTR\_STRENGTH; 256 attrp->wa\_mode = do\_convert\_mode((wl\_phy\_conf\_t \*)&wlp->wl\_phy\_conf);<br>257 attrp->wa valid |= DLADM WLAN ATTR MODE;  $attrp\text{-}$ yalid |= DLADM\_WLAN\_ATTR\_MODE; 259 for  $(i = 0; i < MAX\_SCAN\_SUPPORT\_RATES; i++)$ <br>260  $wlb->wl$  supported rates  $[i]$  & = IEEE8021 260 wlp->wl\_supported\_rates[i] &= IEEE80211\_RATE;<br>261 if (wlp->wl\_supported\_rates[i] > attrp->wa\_sp 261 if (wlp->wl\_supported\_rates[i] > attrp->wa\_speed)<br>262 attrp->wa\_speed = wlp->wl\_supported\_rates  $atrip-*x*wa speed = wlp-*x*w1 supported rates[i];$  $\frac{263}{264}$  if (attrp->wa\_speed > 0)<br>265 attrp->wa\_valid  $attrp\text{-} \\ \text{wa\_valid}$  |= DLADM\_WLAN\_ATTR\_SPEED; 267 if (i dladm\_wlan\_convert\_chan((wl\_phy\_conf\_t \*)&wlp->wl\_phy\_conf,

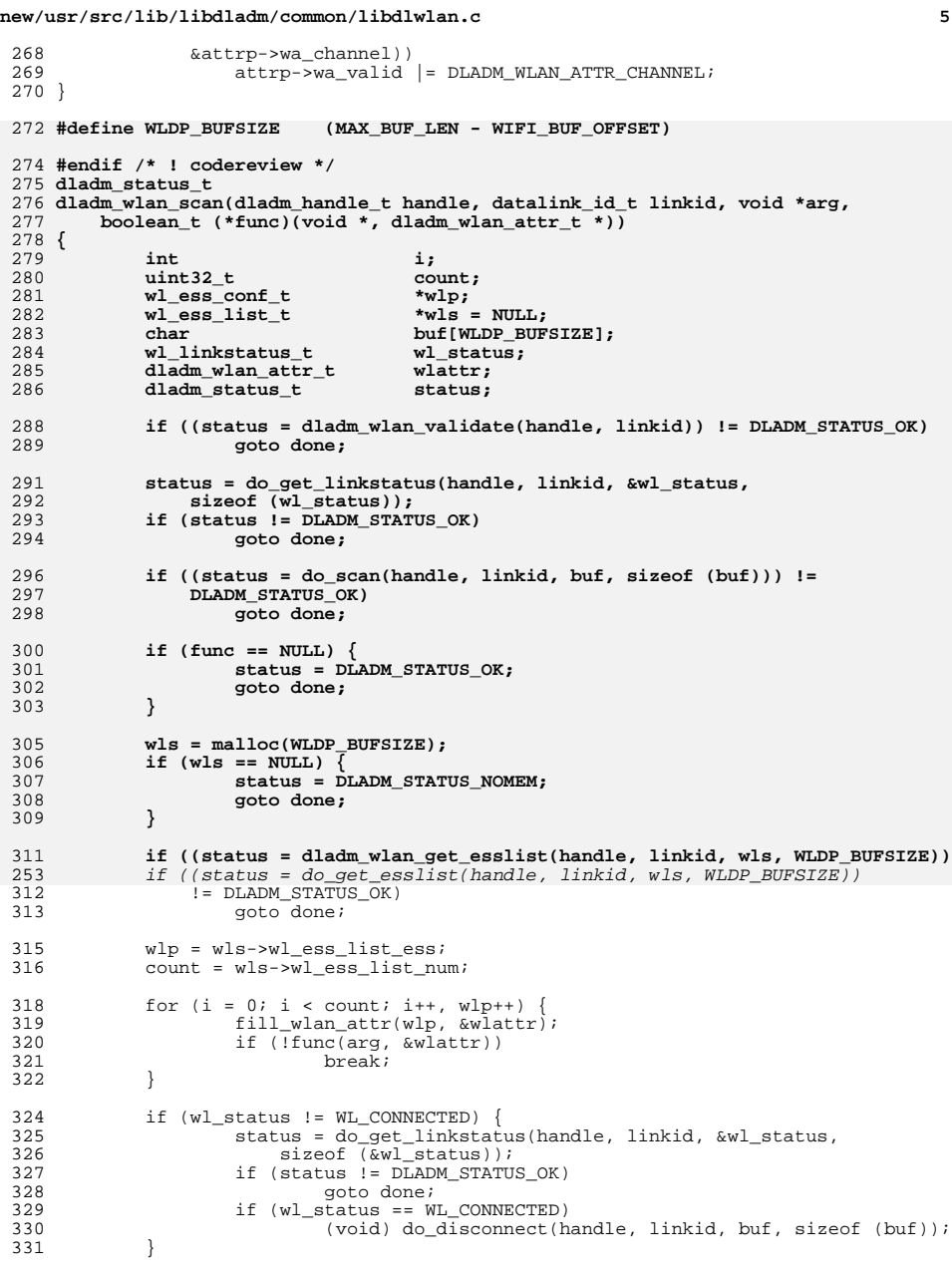

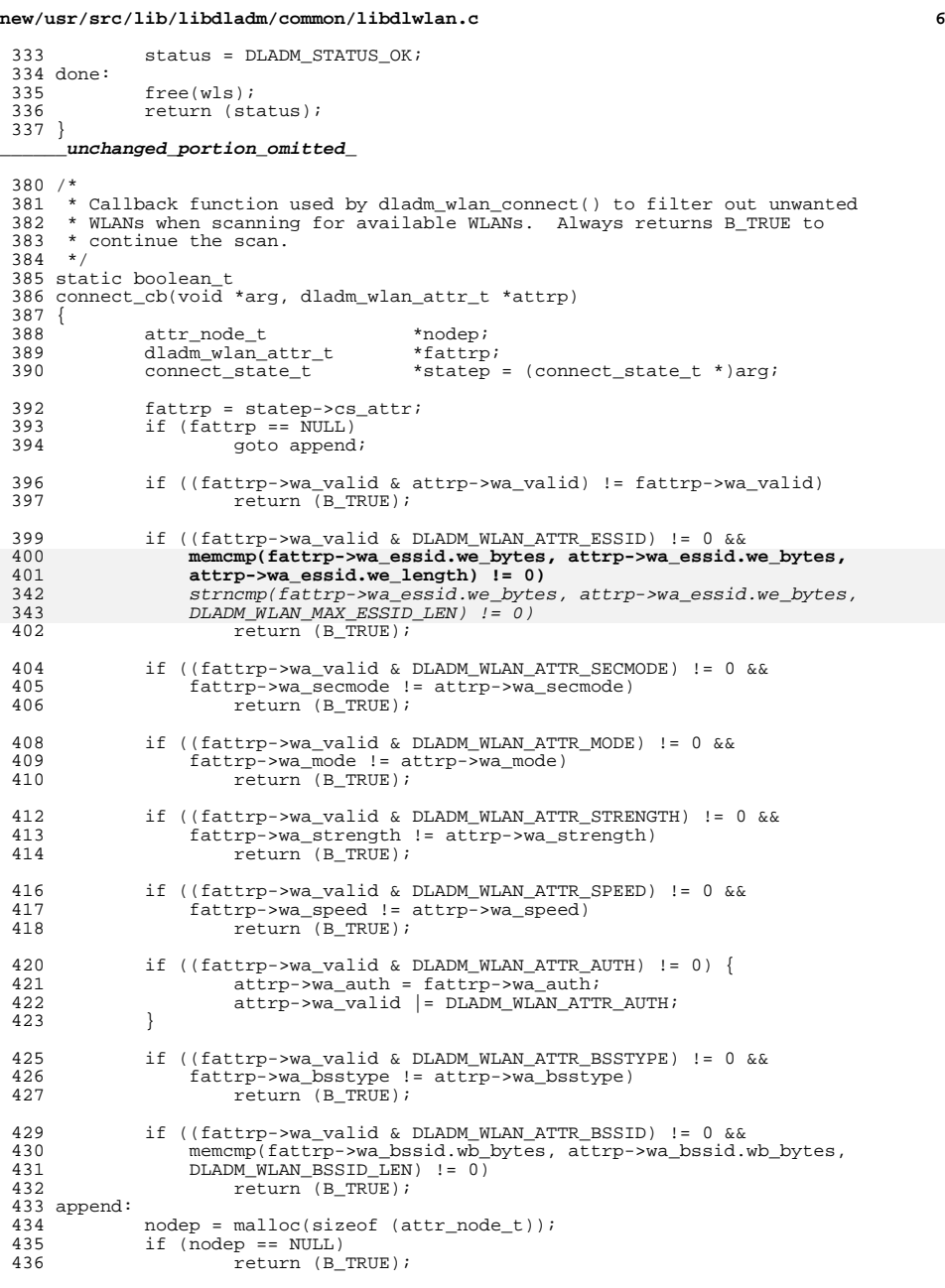

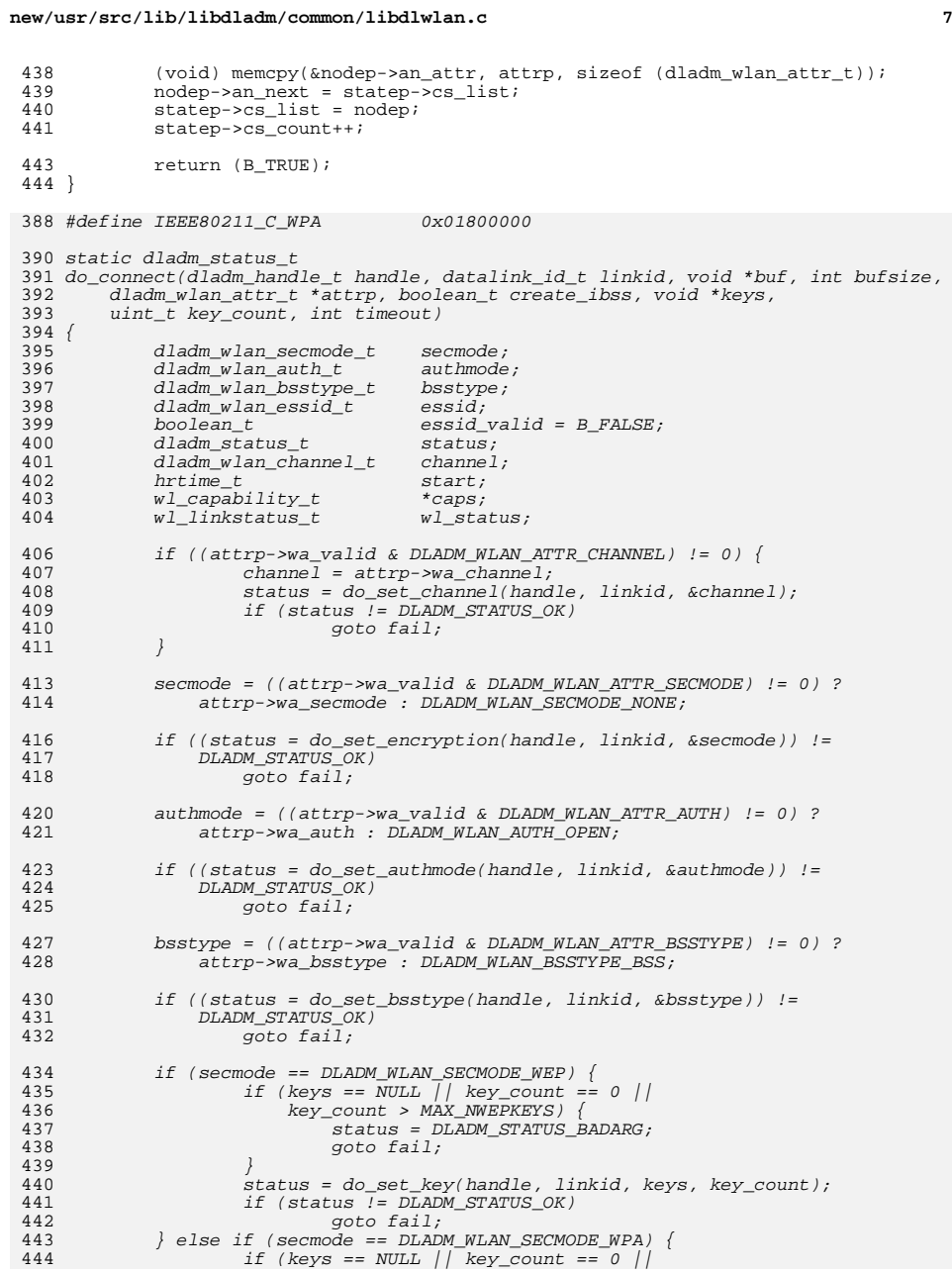

# **new/usr/src/lib/libdladm/common/libdlwlan.c**

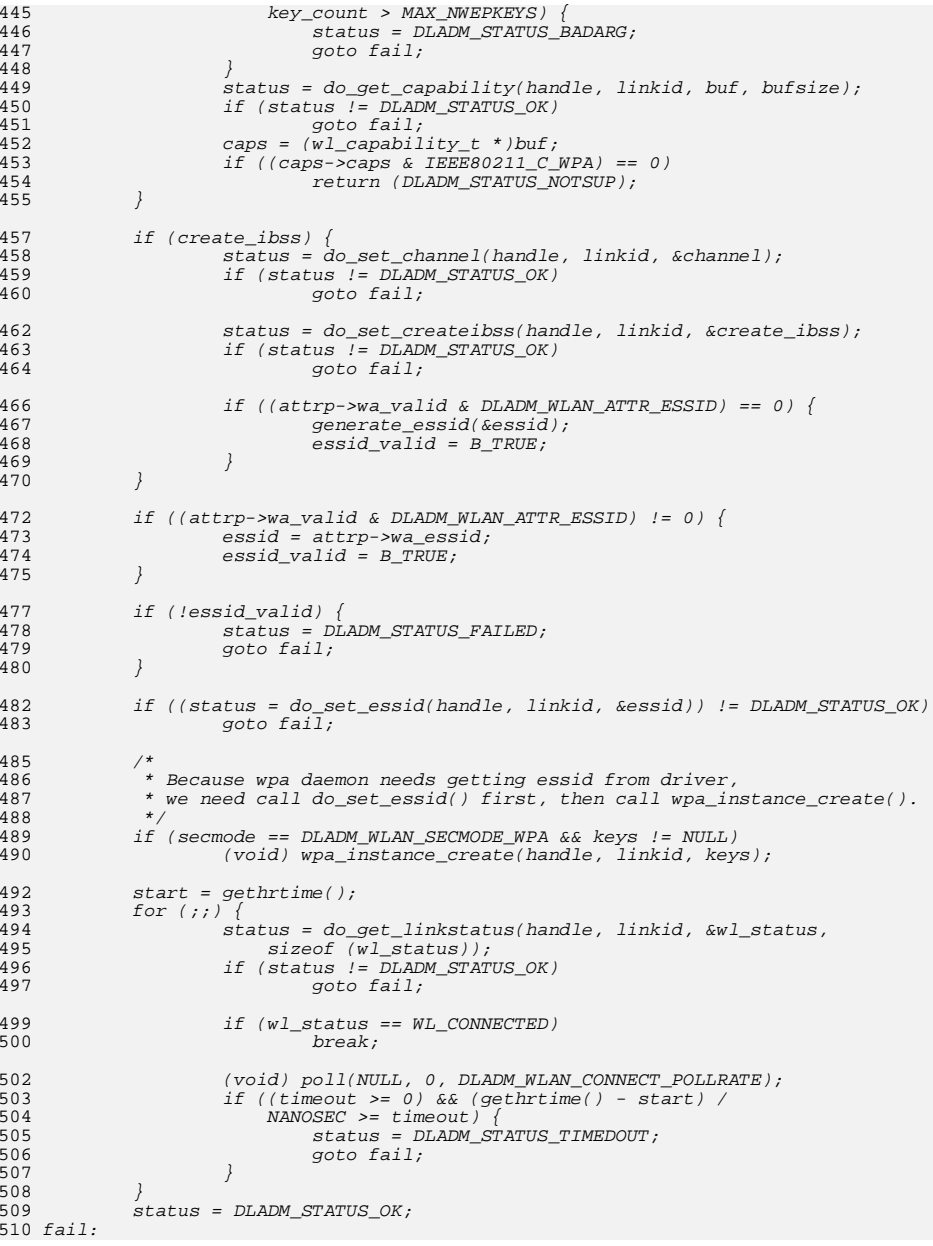

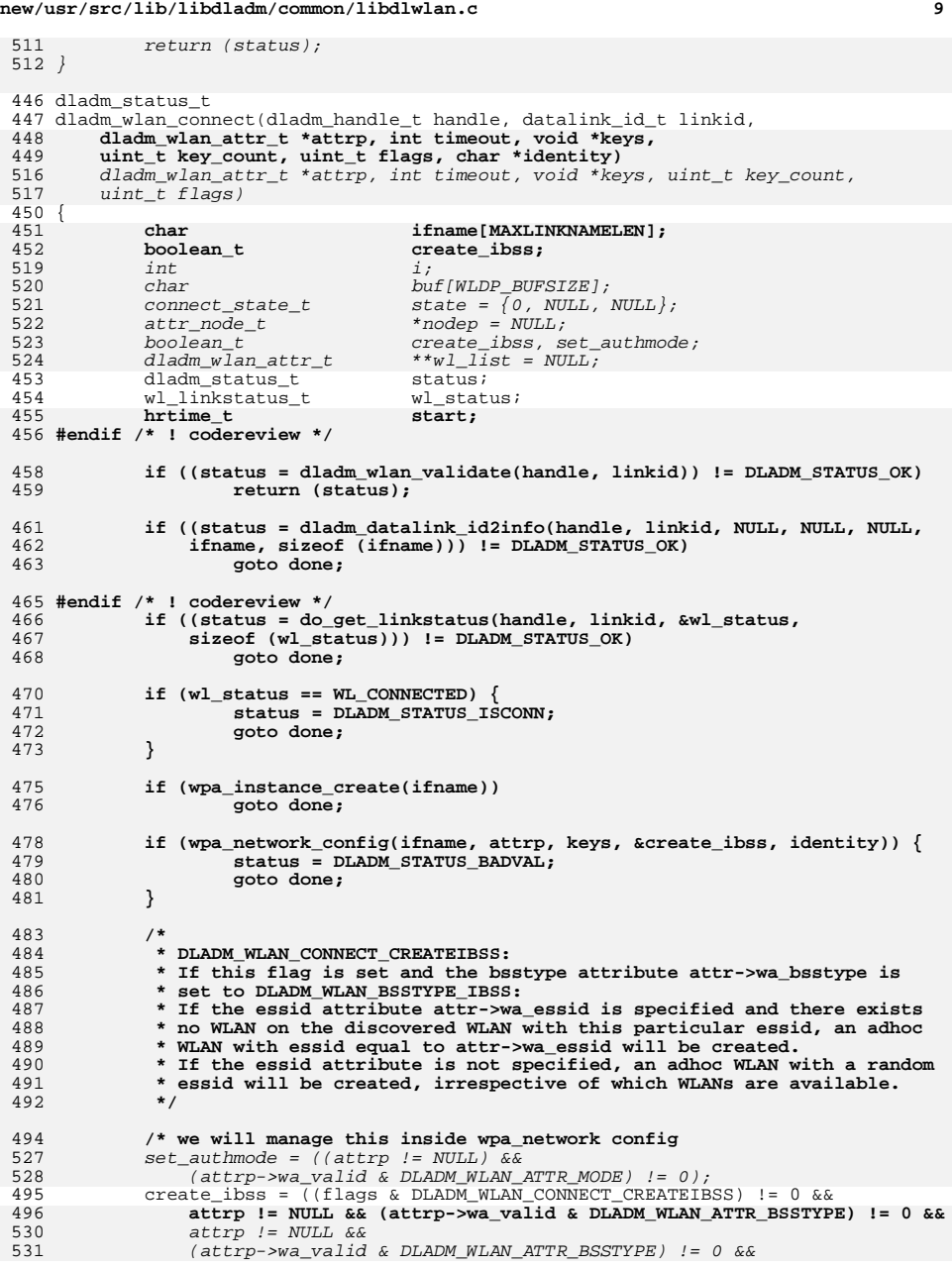

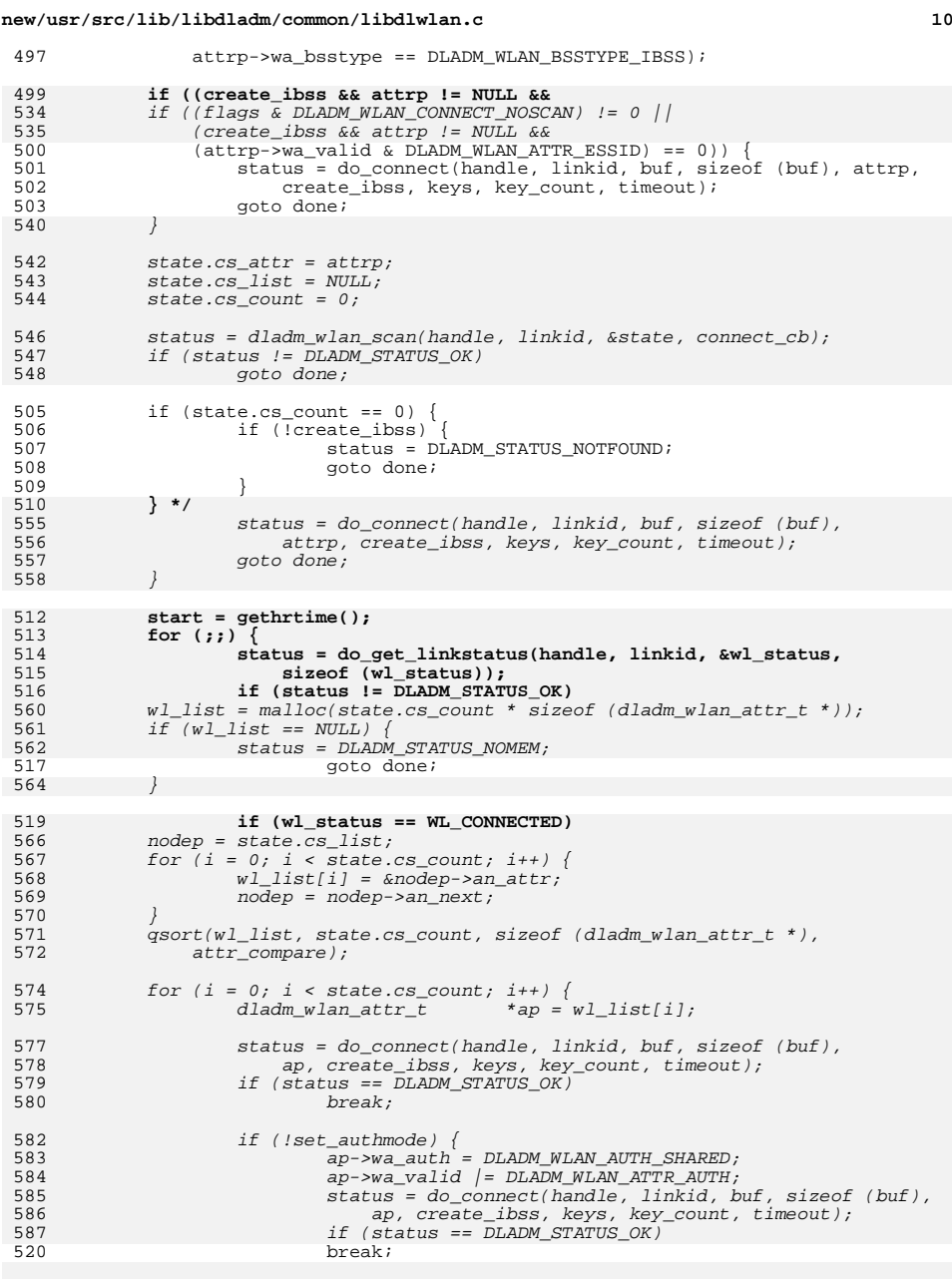

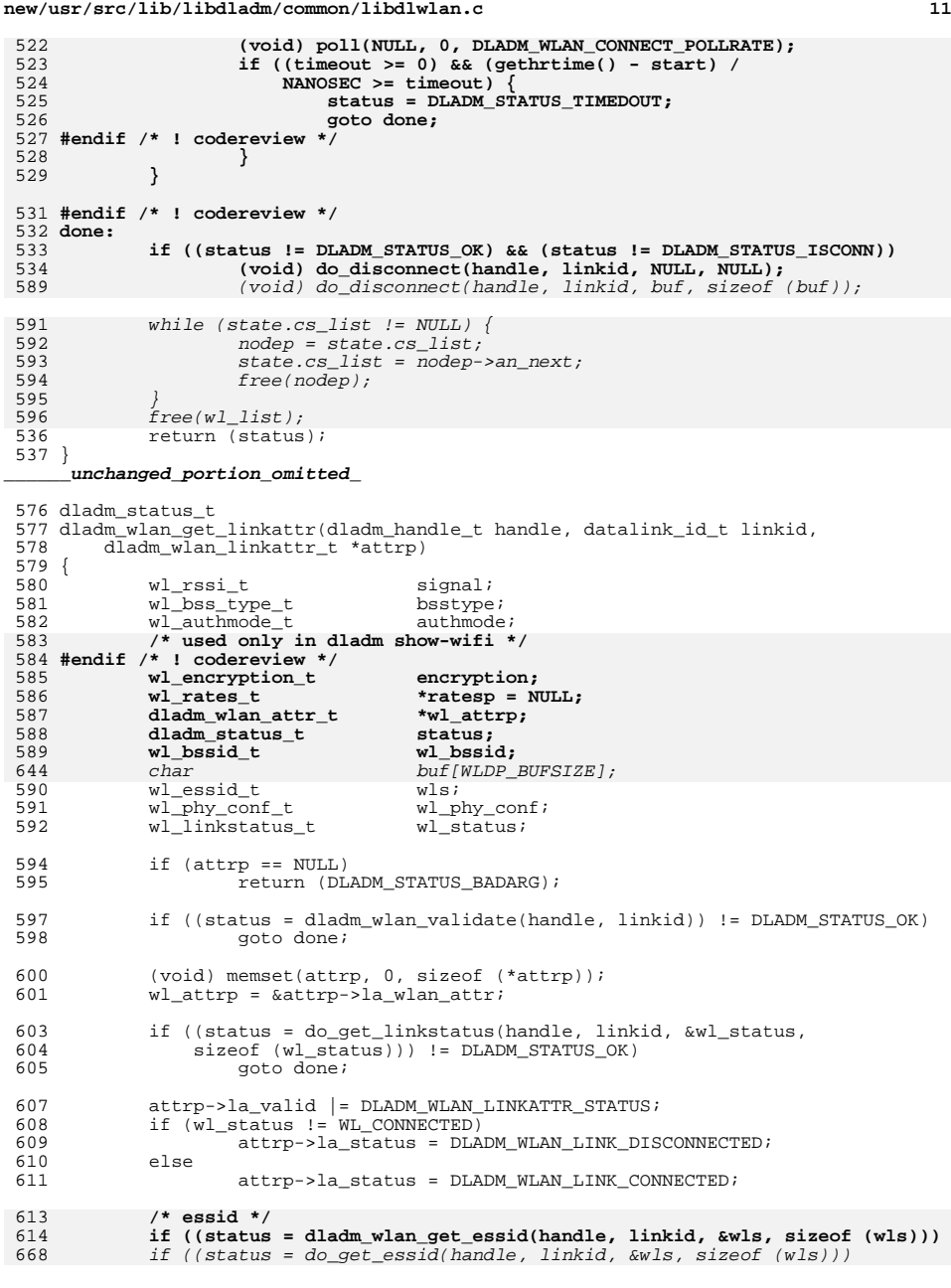

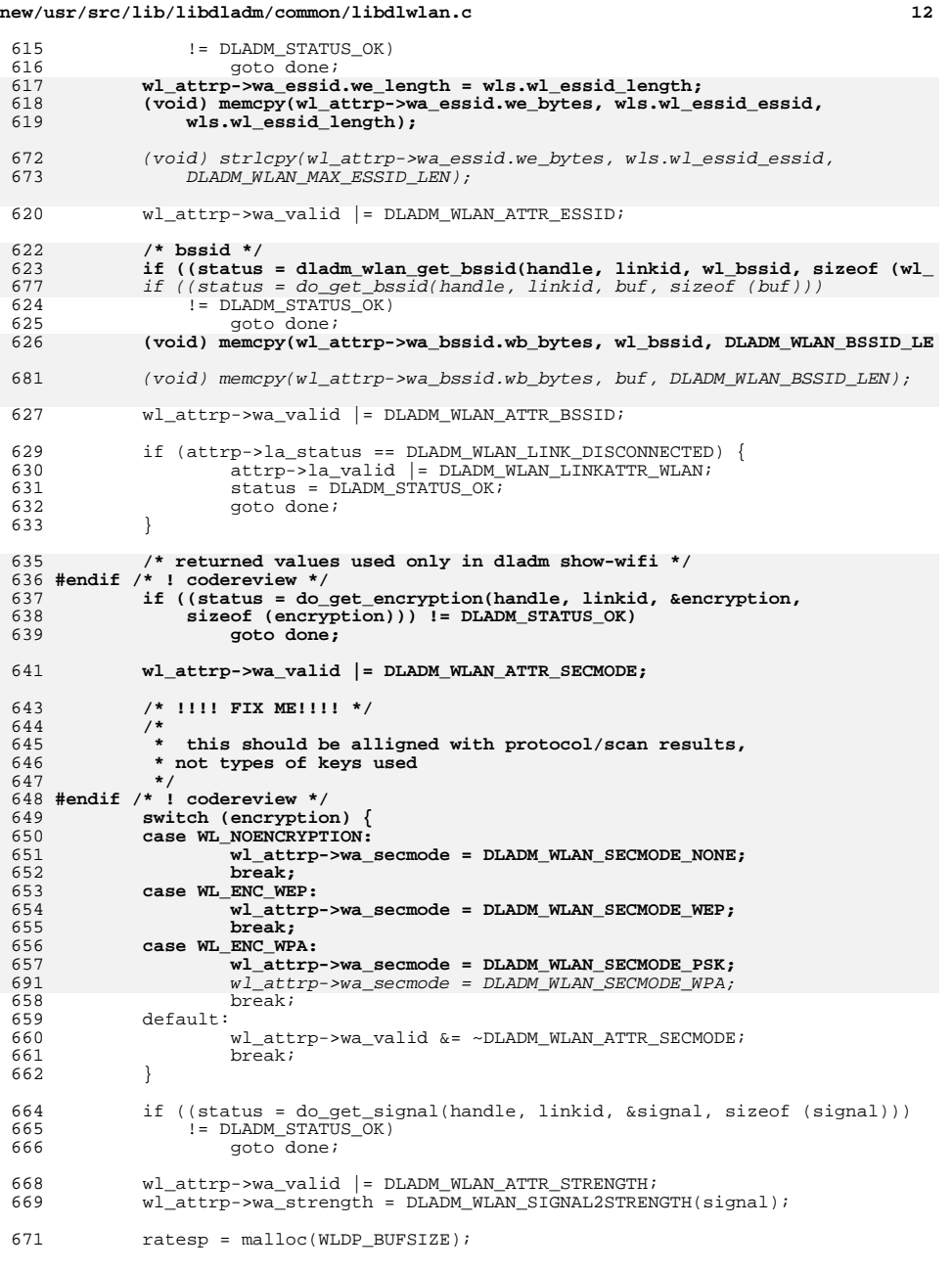

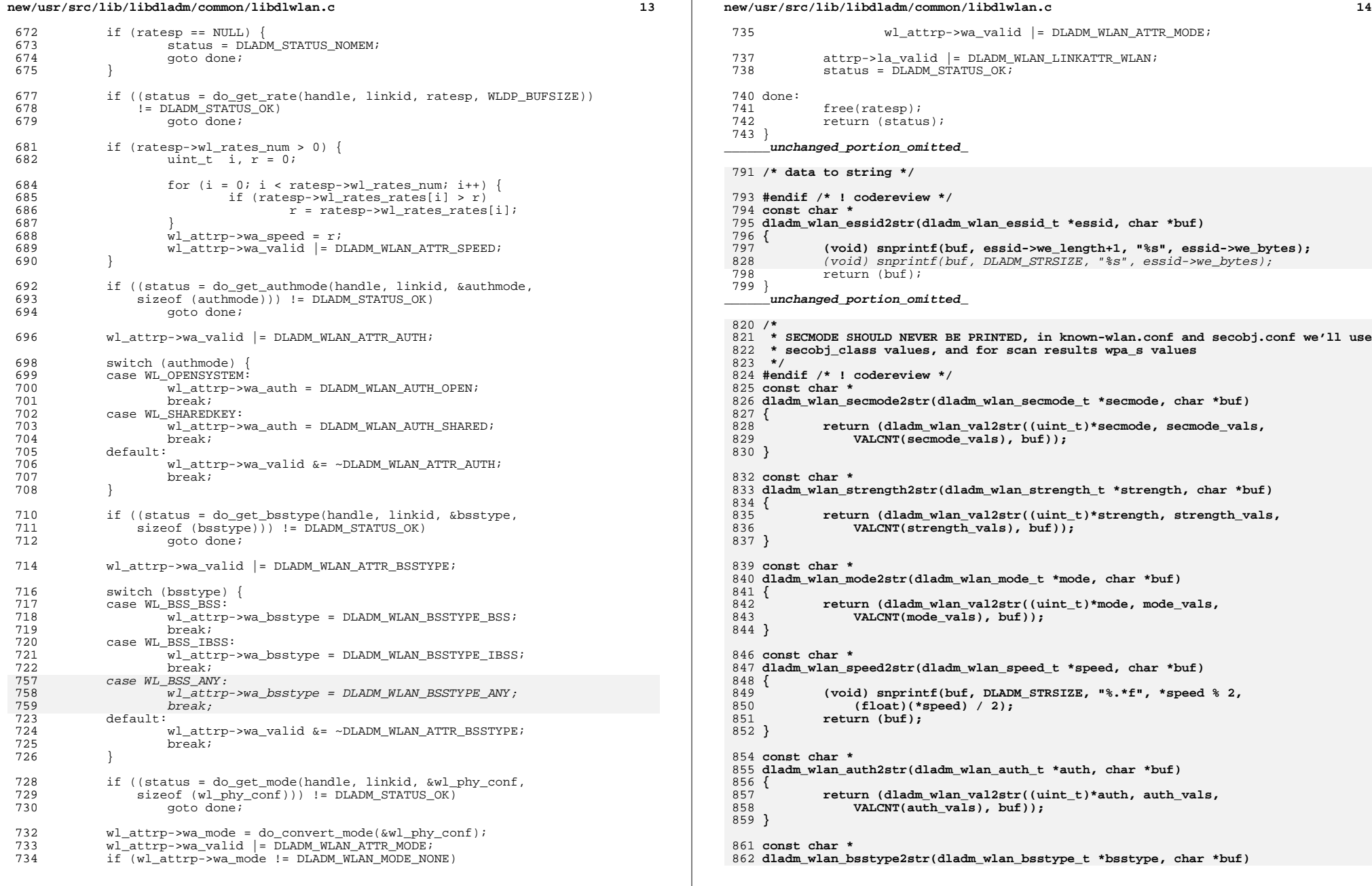

```
new/usr/src/lib/libdladm/common/libdlwlan.cd 15
 863 {
864 return (dladm_wlan_val2str((uint_t)*bsstype, bsstype_vals,
                865 VALCNT(bsstype_vals), buf));866 }
 868 const char *
 869 dladm_wlan_linkstatus2str(dladm_wlan_linkstatus_t *linkstatus, char *buf)
 870 {
871 return (dladm_wlan_val2str((uint_t)*linkstatus, linkstatus_vals,
                872 VALCNT(linkstatus_vals), buf));873 }
 875 /* string to data */
 877 #endif /* ! codereview */
 878 dladm_status_t
 879 dladm_wlan_str2essid(const char *str, dladm_wlan_essid_t *essid)
 880 {
881881 if (str[0] == '\0' || strnlen(str, DLADM_WLAN_MAX_ESSID_LEN + 2) == 882 DLADM_WLAN_MAX_ESSID_LEN + 2)
                882 DLADM_WLAN_MAX_ESSID_LEN + 2)\begin{array}{lll} 1 & \quad \quad \text{if (str[0] == '}\0' & \mid \mid \text{strlen(str) > DLANDM_MLAN\_MAX\_ESTD_LEN - 1)} \end{array}851883 return (DLADM_STATUS_BADARG);
885 essid->we_length=strnlen(str, DLADM_WLAN_MAX_ESSID_LEN + 1);
886 (void) memcpy(essid->we_bytes, str, essid->we_length);
854 (void) strlcpy(essid->we_bytes, str, DLADM_WLAN_MAX_ESSID_LEN);
            return (DLADM STATUS OK);
888 }
     ______unchanged_portion_omitted_991 /* legacy ioctl for WL_SCAN and WL_DISASSOCIATE */
 993 #endif /* ! codereview */
 994 dladm_status_t
 995 i_dladm_wlan_legacy_ioctl(dladm_handle_t handle, datalink_id_t linkid,
996 wldp_t *gbuf, uint_t id, size_t len, uint_t cmd, size_t cmdlen)997 {
998char<br>
char
char
char
char
char
char
char
char
char
char
char
char
c
999 int fd, rc;
 struct strioctl stri;
10001001 uint32_t flags;
 dladm_status_t status;
10021003 uint32_t media;
1004 char link[MAXLINKNAMELEN];
1006 if ((status = dladm_datalink_id2info(handle, linkid, &flags, NULL,
                \deltamedia, link, MAXLINKNAMELEN)) != DLADM STATUS OK) {
1008 return (status);
1009 }
1011 if (media != DL_WIFI)
1012 return (DLADM_STATUS_BADARG);
1014 if (!(flags & DLADM_OPT_ACTIVE))
1015 return (DLADM_STATUS_TEMPONLY);
1017 /*
1018 * dlpi_open() is not used here because libdlpi depends on libdladm,1019 * and we do not want to introduce recursive dependencies.1020 */
 (void) snprintf(linkname, MAXPATHLEN, "/dev/net/%s", link);
10211022 if ((fd = open(linkname, O_RDWR)) < 0)
1023 return (dladm_errno2status(errno));
1025 gbuf->wldp_type = NET_802_11;
1026 gbuf->wldp_id = id;
```

```
new/usr/src/lib/libdladm/common/libdlwlan.cd and 16
1027 gbuf->wldp_length = len;
1029 stri.ic_timout = 0;
1030= (char *)gbuf;<br>= cmd:
1031 stri.ic_cmd = cmd;
1032stri.ic len
1034 if ((rc = ioctl(fd, I_STR, &stri)) != 0) {
1035 if (rc > 0) {
1036 /*
1037 * Non-negative return value indicates the specific
1038 * operation failed and the reason for the failure1039 * was stored in gbuf->wldp_result.1040 */
 status = dladm_wlan_wlresult2status(gbuf);
10411042 } else {
1043 /*
1044 * Negative return value indicates the ioctl failed.1045 */
 status = dladm_errno2status(errno);
10461047 }
1048 }
1049 (void) close(fd);
1050 return (status);
1051 }
1053 static dladm_status_t
1054 do_cmd_ioctl(dladm_handle_t handle, datalink_id_t linkid, void *buf,
1055 int buflen, uint_t cmd)1056 {
1057 wldp_t *gbuf;
1058 dladm_status_t status = DLADM_STATUS_OK;
1060if ((qbuf = malloc(MAX BUF LEN)) == NULL)1061 return (DLADM_STATUS_NOMEM);
1063 (void) memset(gbuf, 0, MAX_BUF_LEN);
10641064 status = i_dladm_wlan_legacy_ioctl(handle, linkid, gbuf, cmd, 1065 wLDP BUFSIZE. WLAN COMMAND. sizeof (wldp t)):
               1065 WLDP_BUFSIZE, WLAN_COMMAND, sizeof (wldp_t));1066 (void) memcpy(buf, gbuf->wldp_buf, buflen);
1067 free(gbuf);
1068 return (status);
1069 }
1071 static dladm_status_t
1072 do_scan(dladm_handle_t handle, datalink_id_t linkid, void *buf, int buflen)
1073 {
1074 return (do_cmd_ioctl(handle, linkid, buf, buflen, WL_SCAN));
1075 }
1077 static dladm_status_t
1078 do_disconnect(dladm_handle_t handle, datalink_id_t linkid, void *buf,
1079 int buflen)1080 {
1081 char ifname[MAXLINKNAMELEN];
1082 if ((dladm_datalink_id2info(handle, linkid, NULL, NULL, NULL, ifname,
1083 sizeof (ifname))) != DLADM_STATUS_OK)
1084 return DLADM_STATUS_FAILED;
 (void) wpa_instance_delete(ifname);
1085959959 if (do\_get\_wpamode(handle, linkid, but, butlen) == 0 & \&<br>960 ((wl) wpa \ t \ *)(buf)) - swap \ flag \ >0((\overline{w1 wpa t} *)(\overline{buf}))->wpa flag > 0)

 (void) wpa_instance_delete(handle, linkid);
9611087 return (do_cmd_ioctl(handle, linkid, buf, buflen, WL_DISASSOCIATE));
1088 }
```
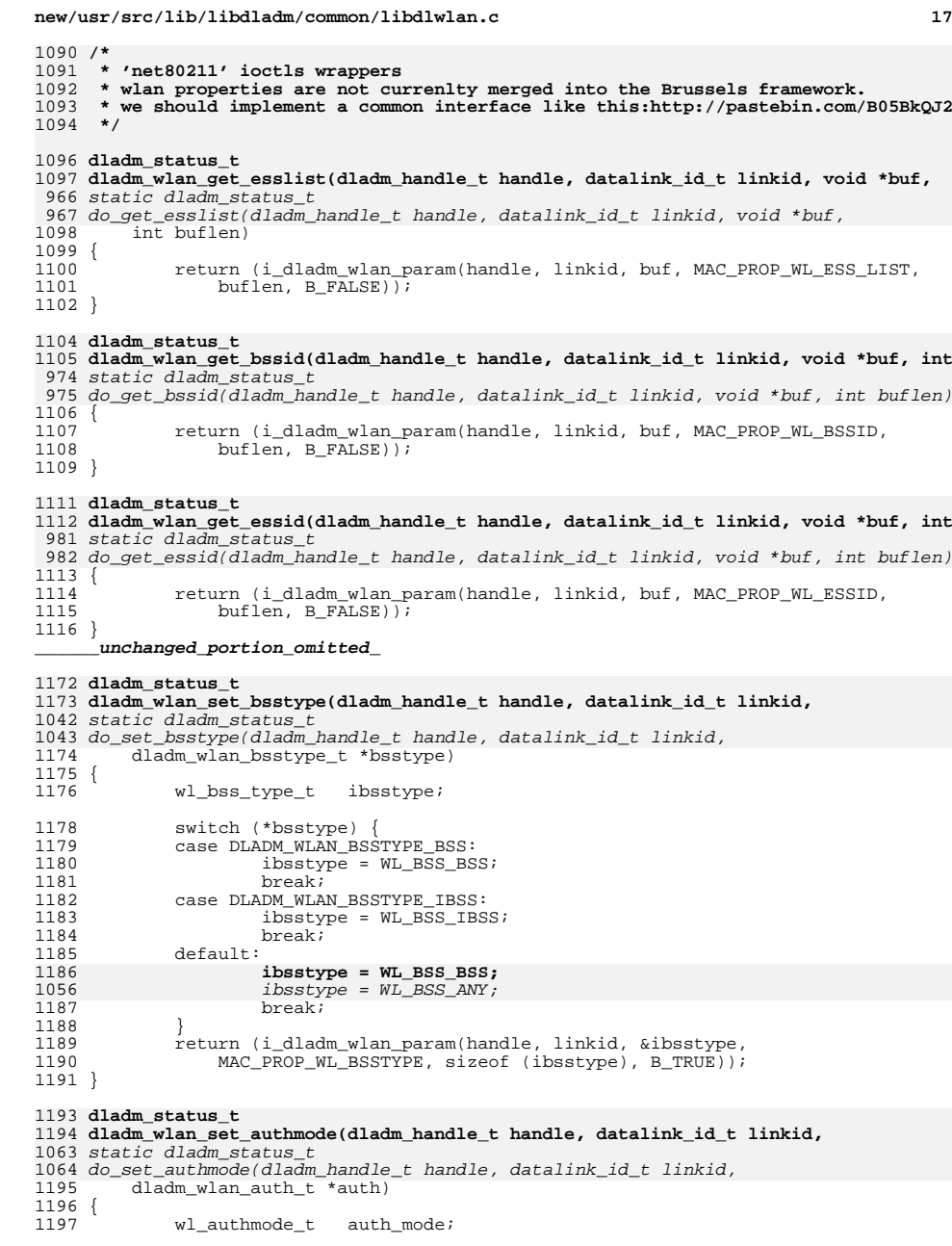

# **new/usr/src/lib/libdladm/common/libdlwlan.c**

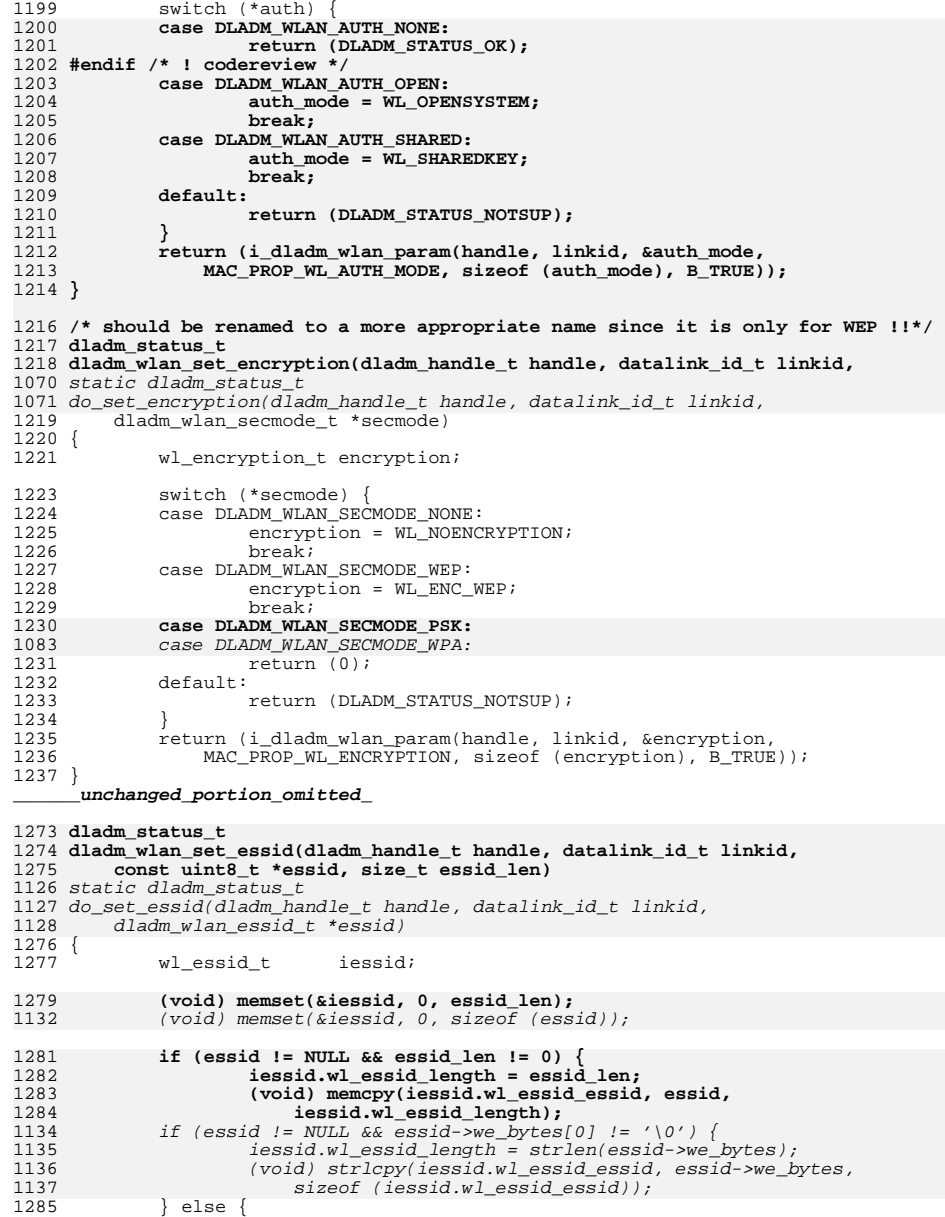

**<sup>18</sup>**

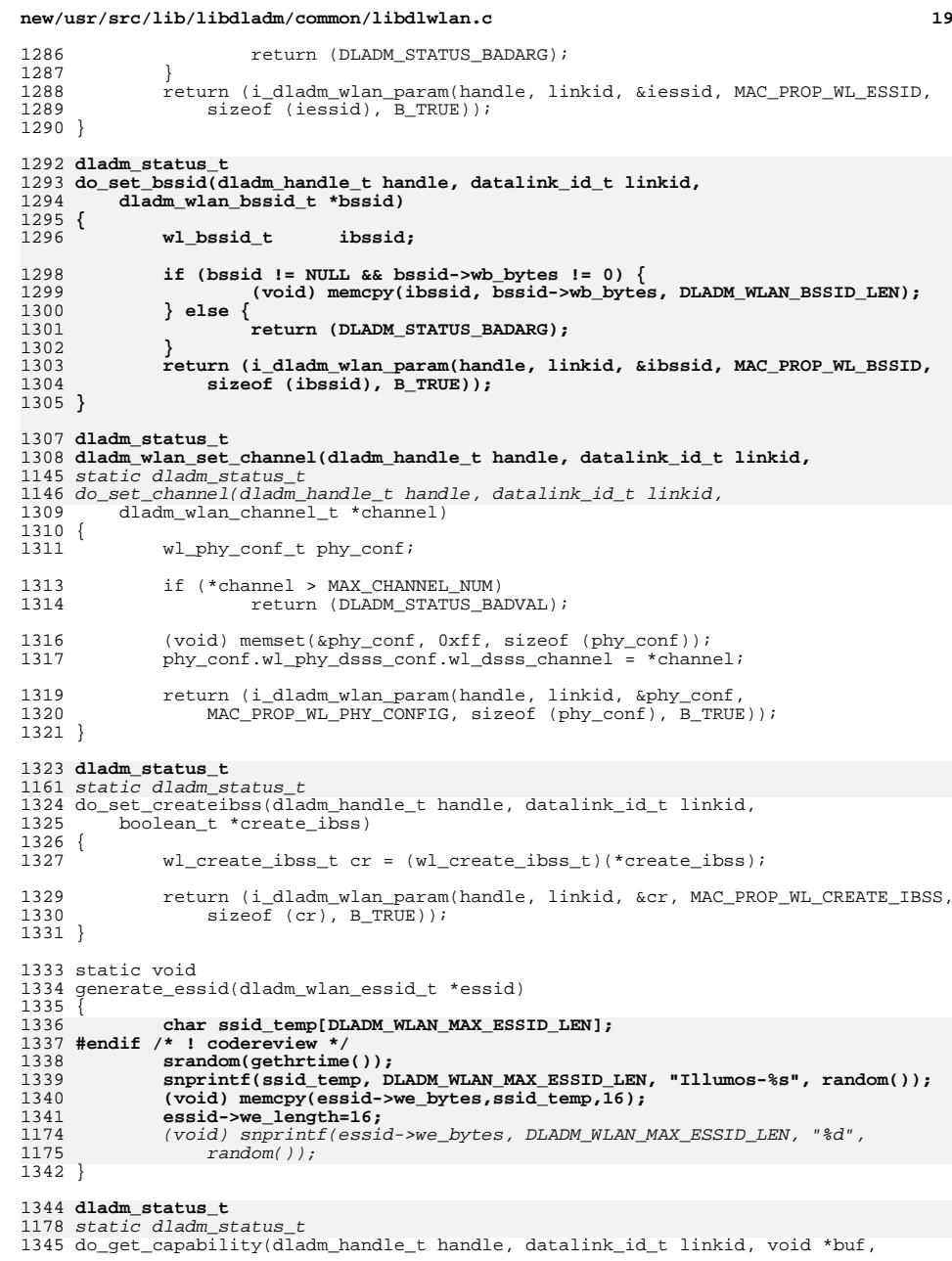

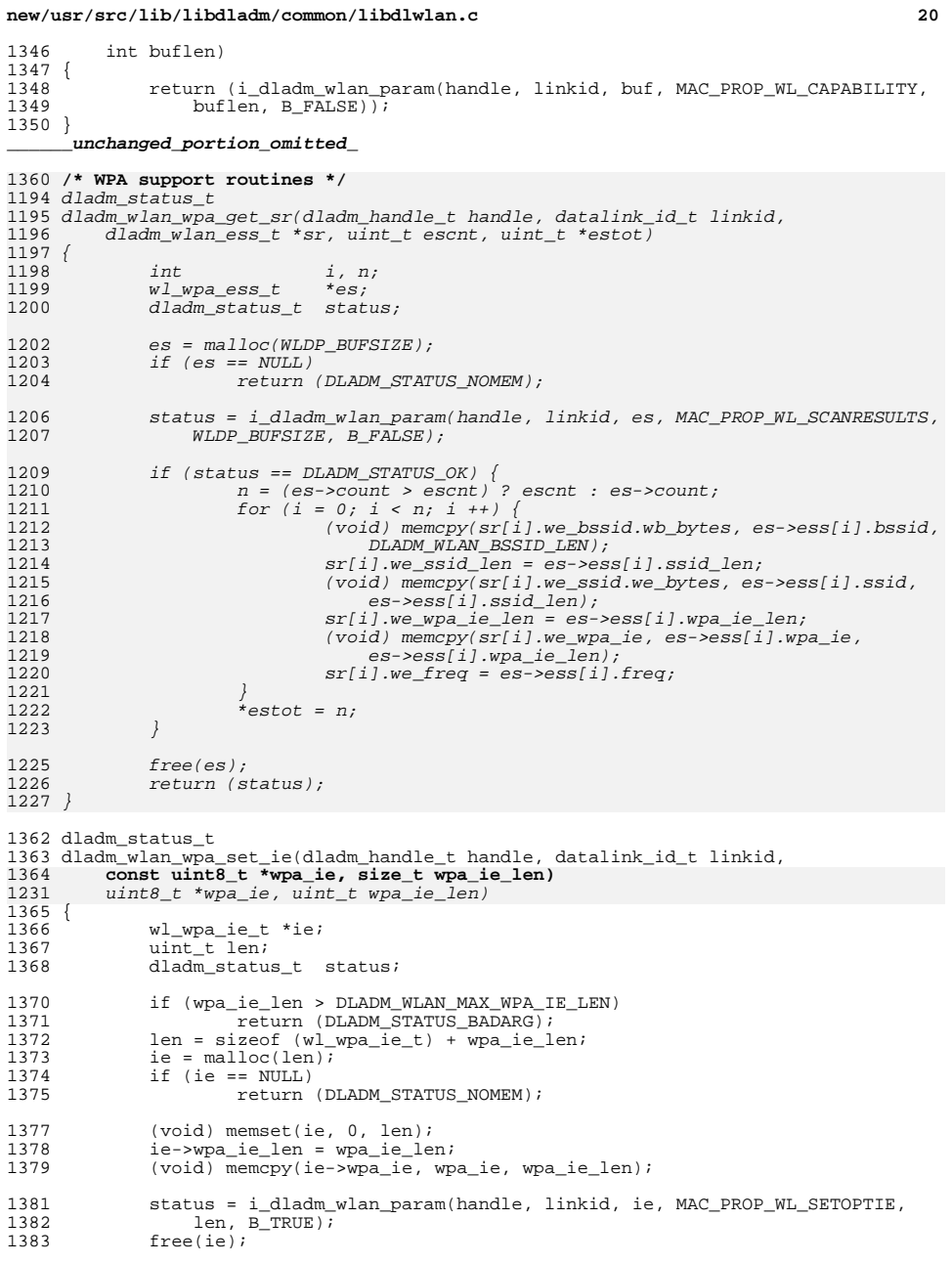

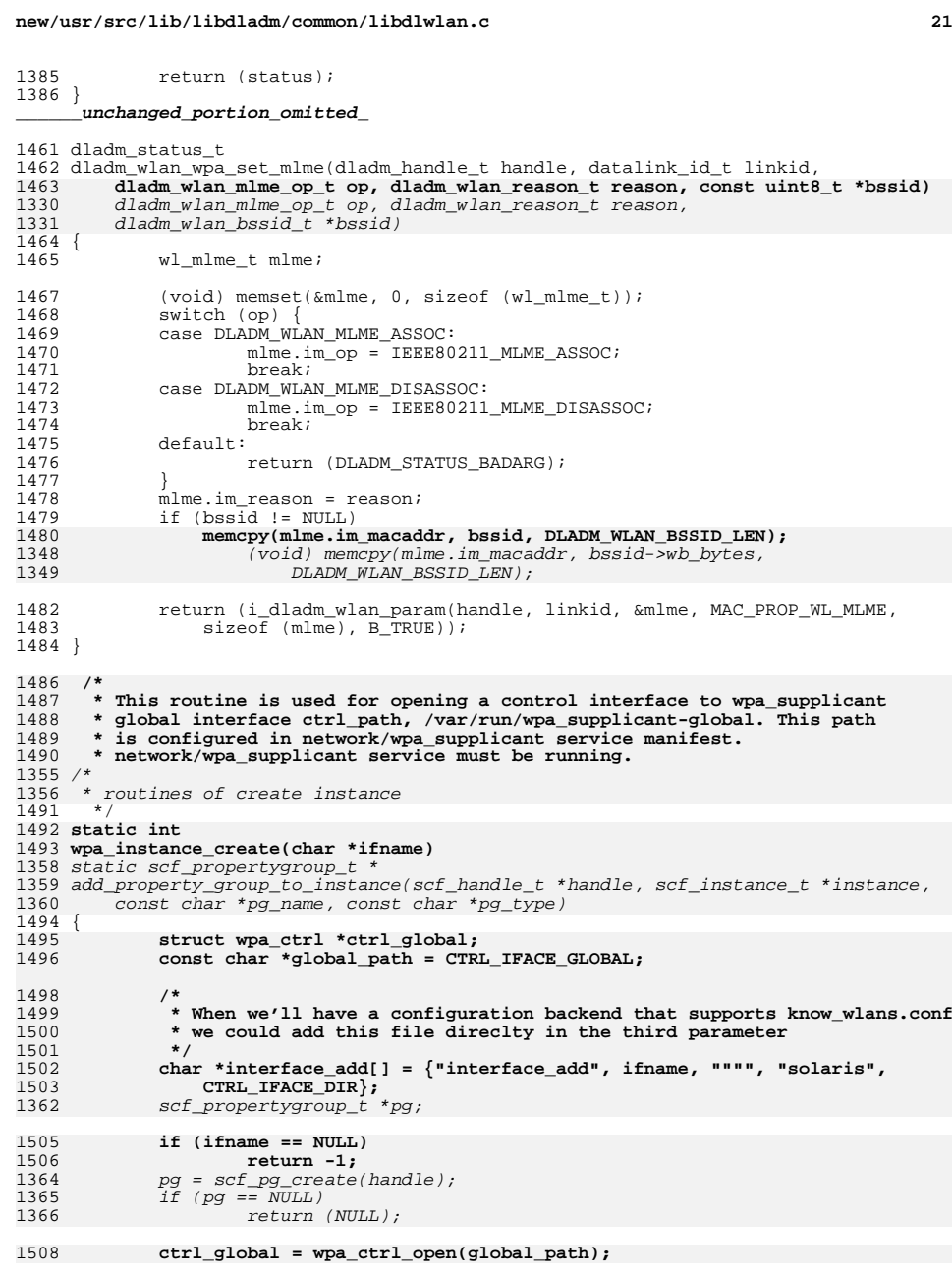

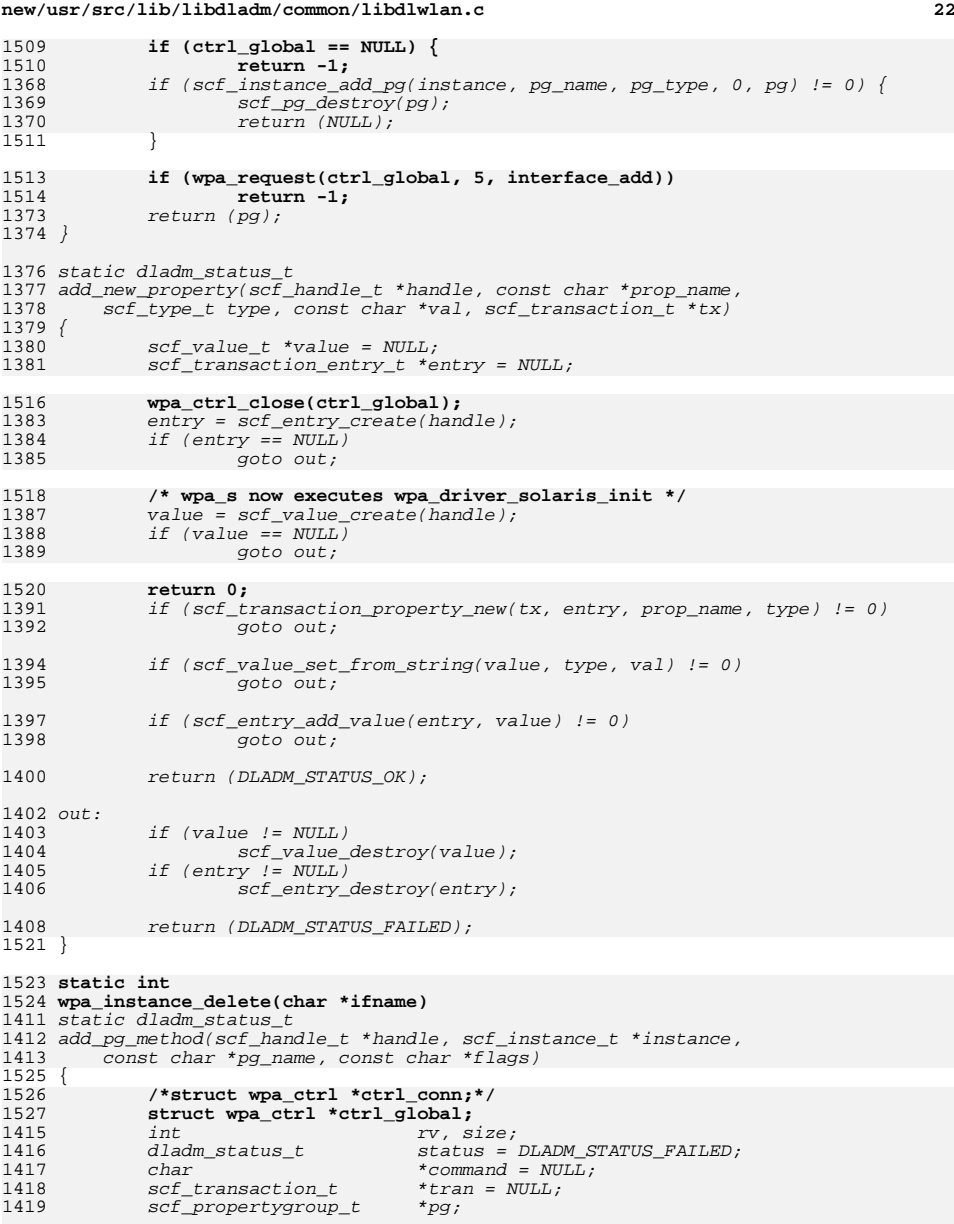

1421<br>1422 pg = add\_property\_group\_to\_instance(handle, instance, pg\_name, SCF\_GROUP\_METHOD);

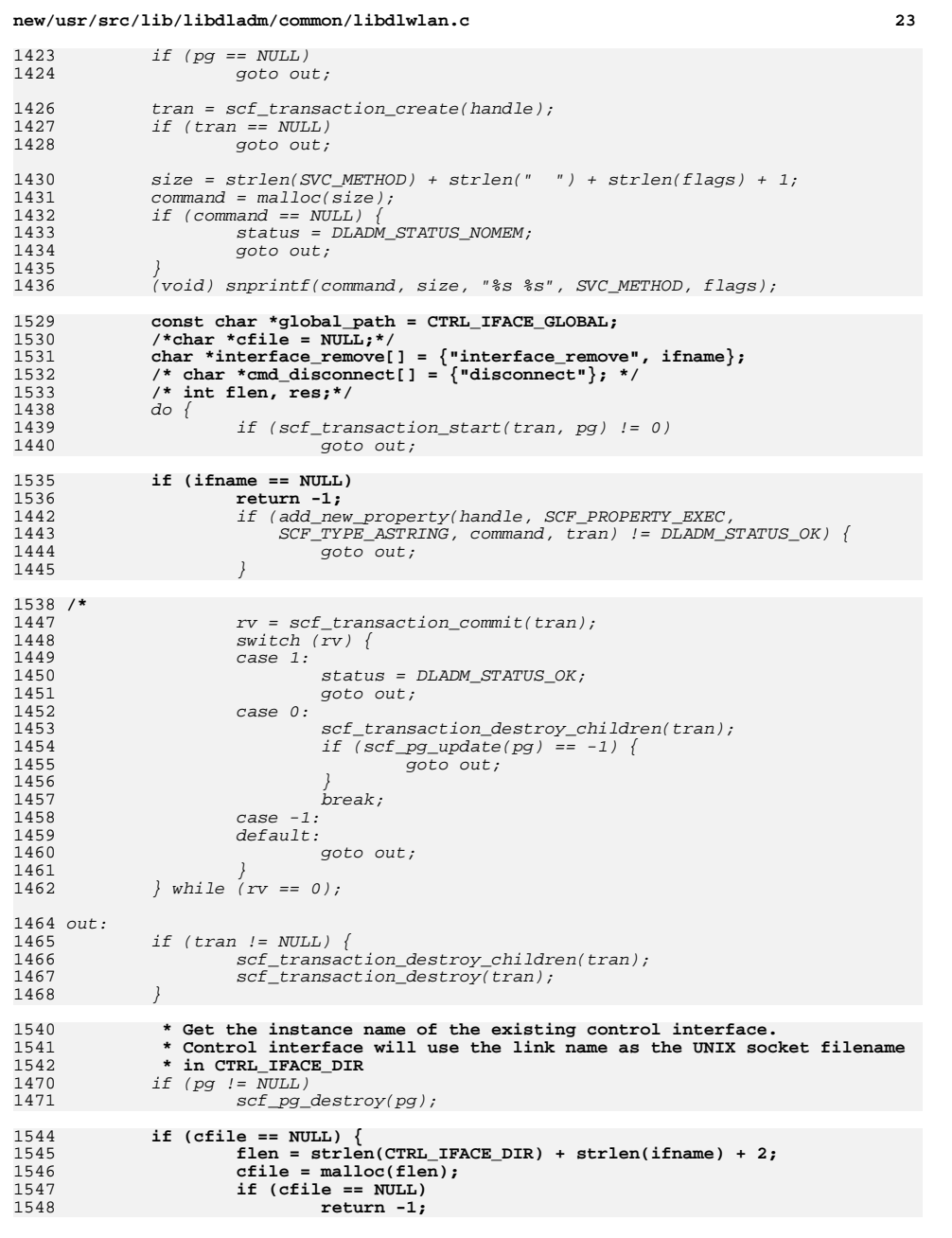

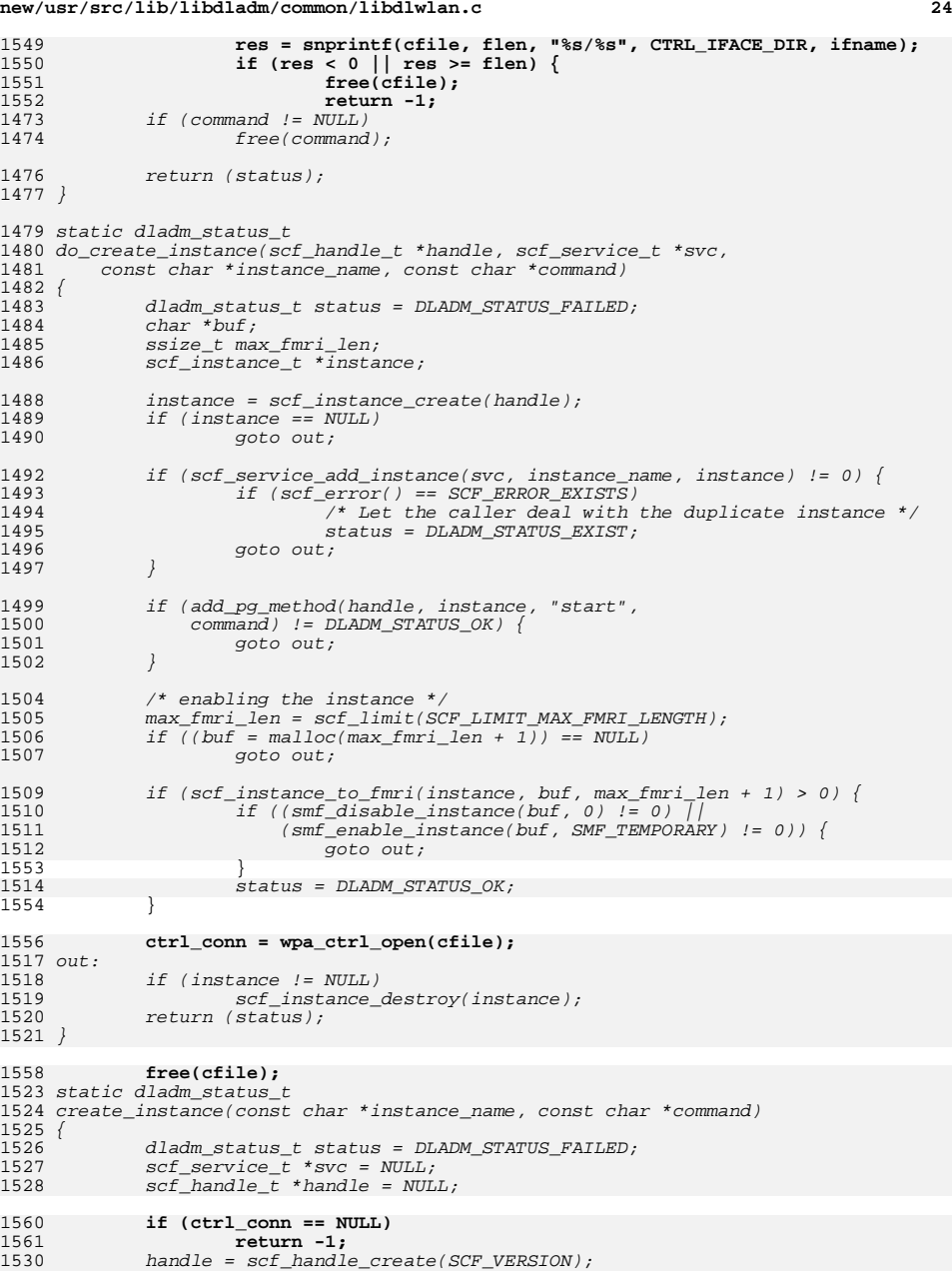

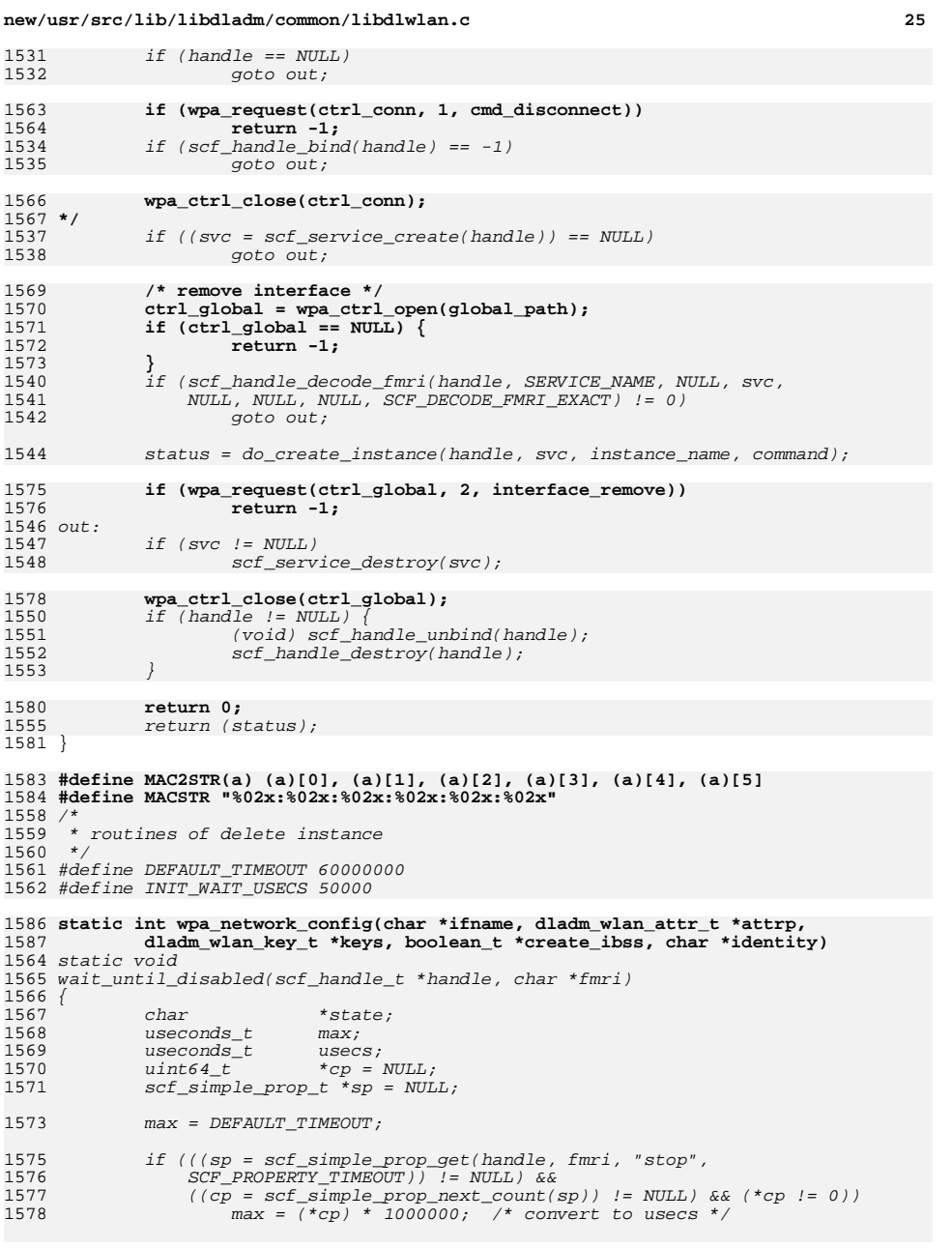

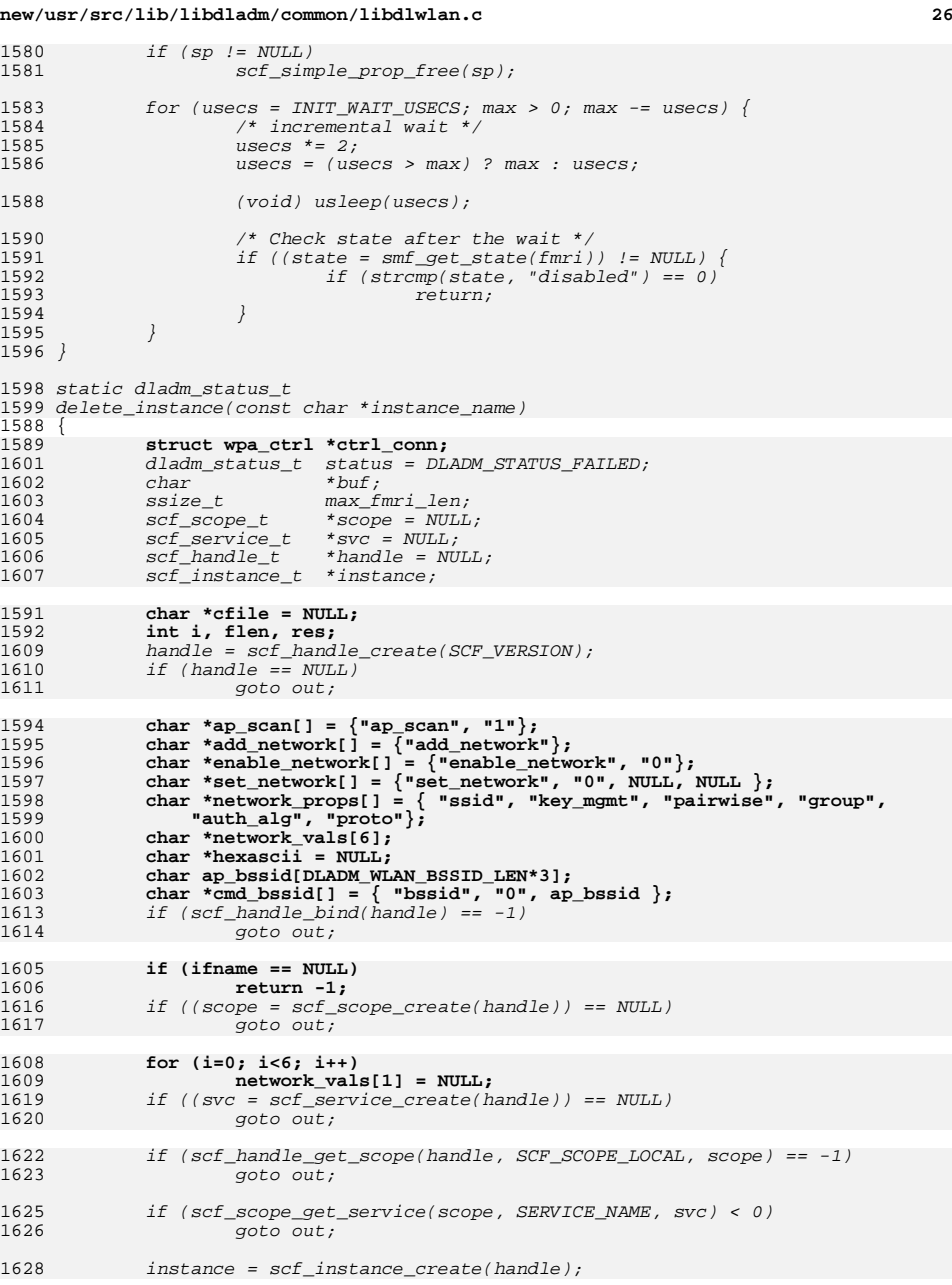

**new/usr/src/lib/libdladm/common/libdlwlan.c**

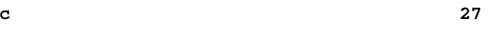

**new/usr/src/lib/libdladm/common/libdlwlan.c**

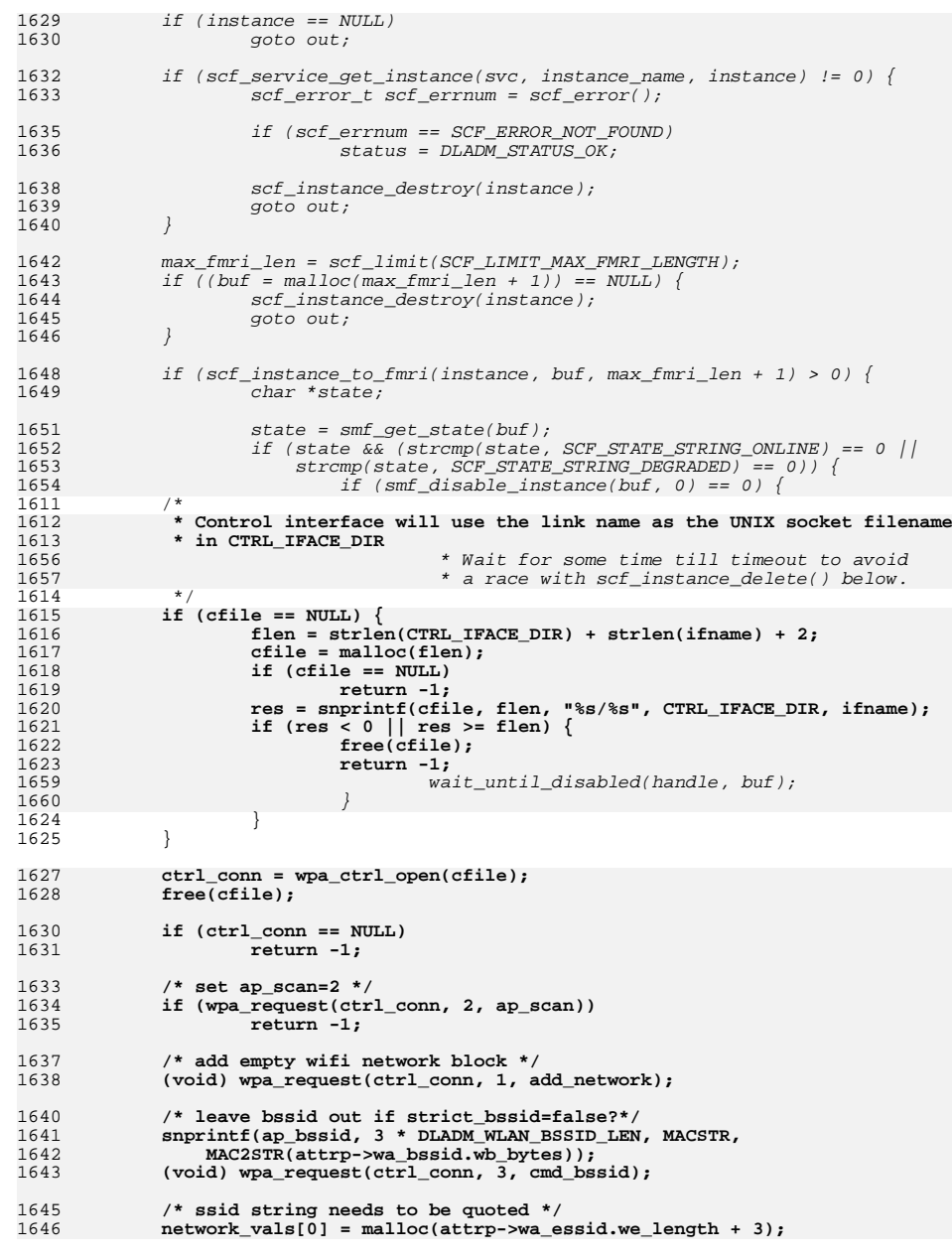

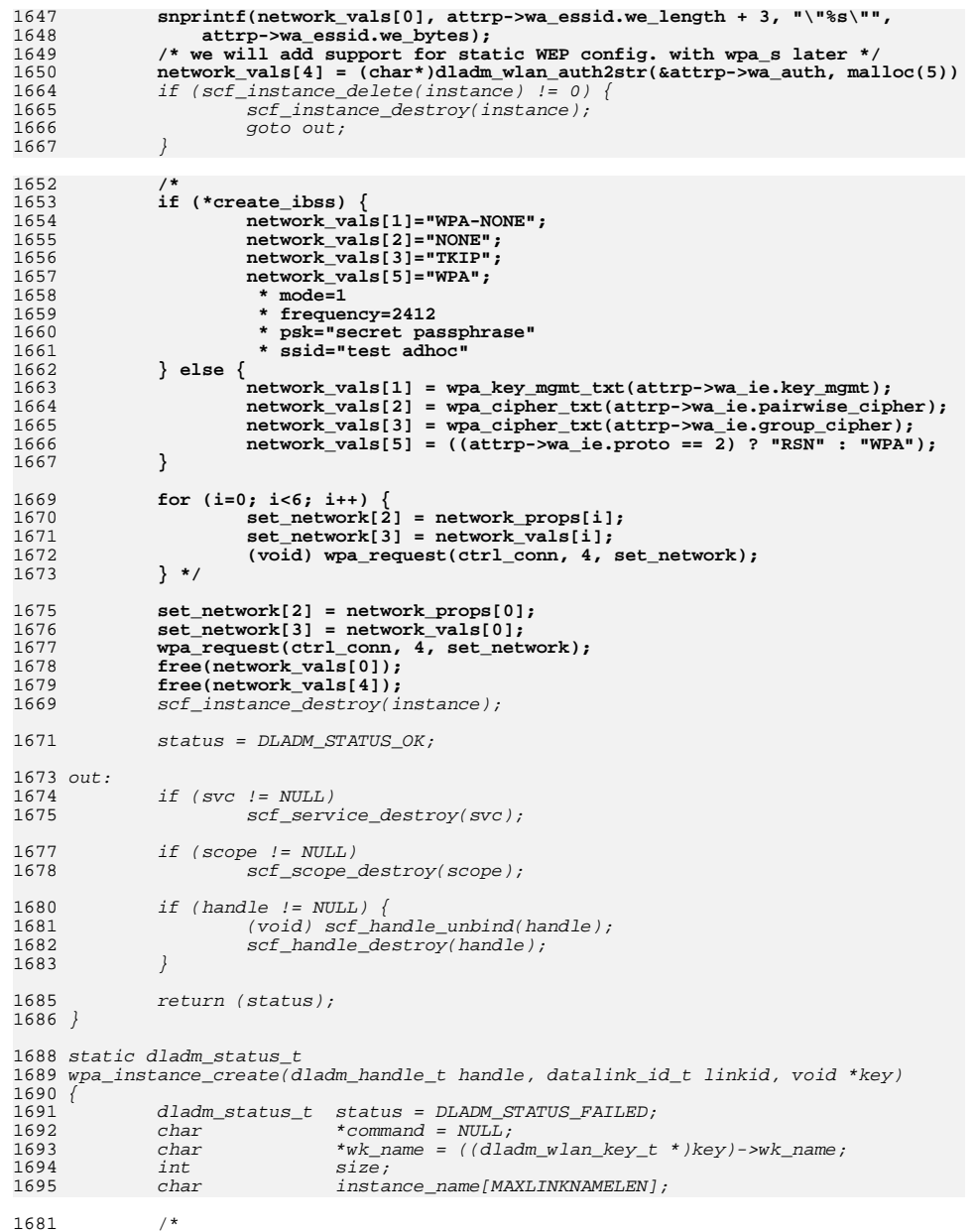

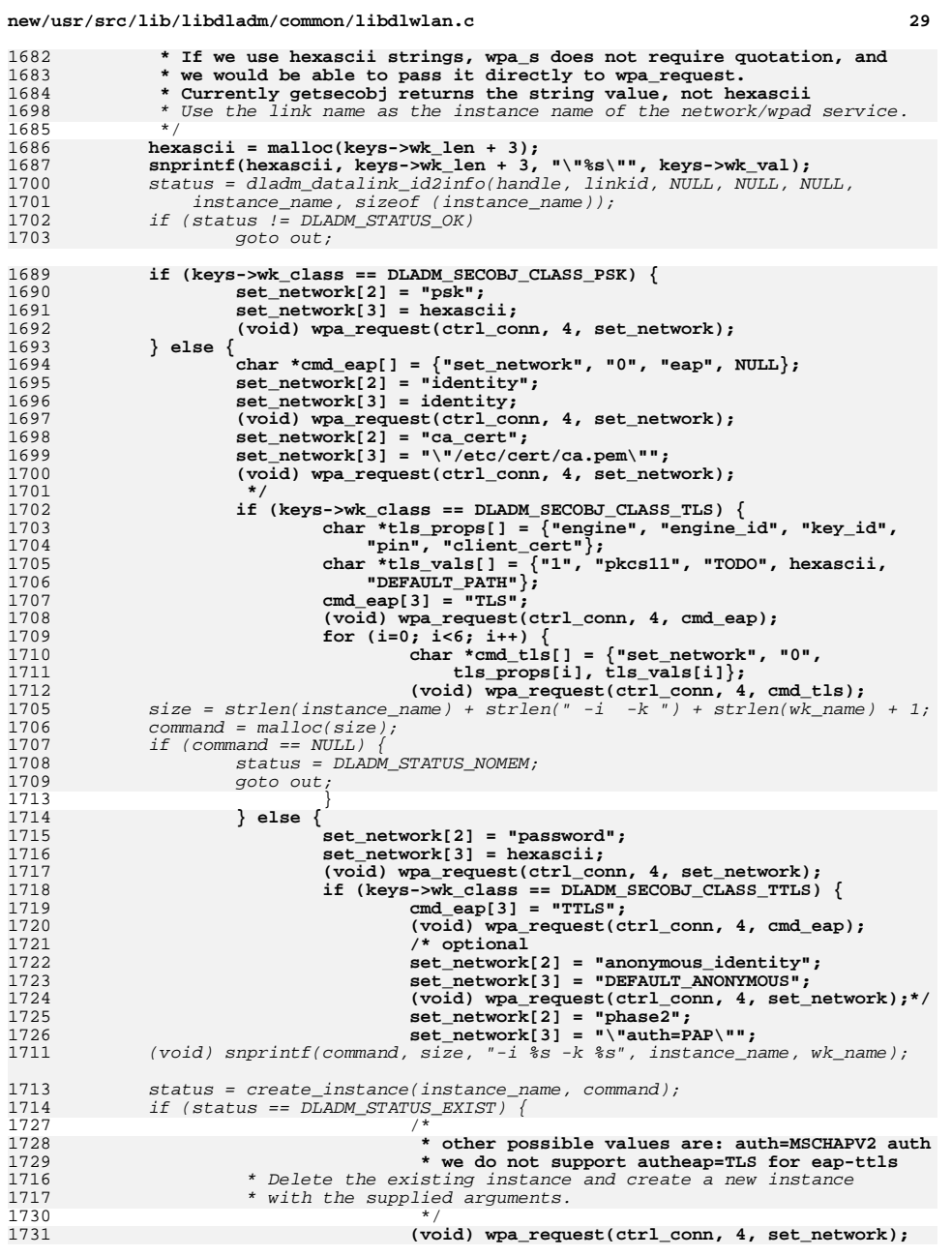

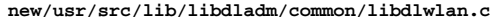

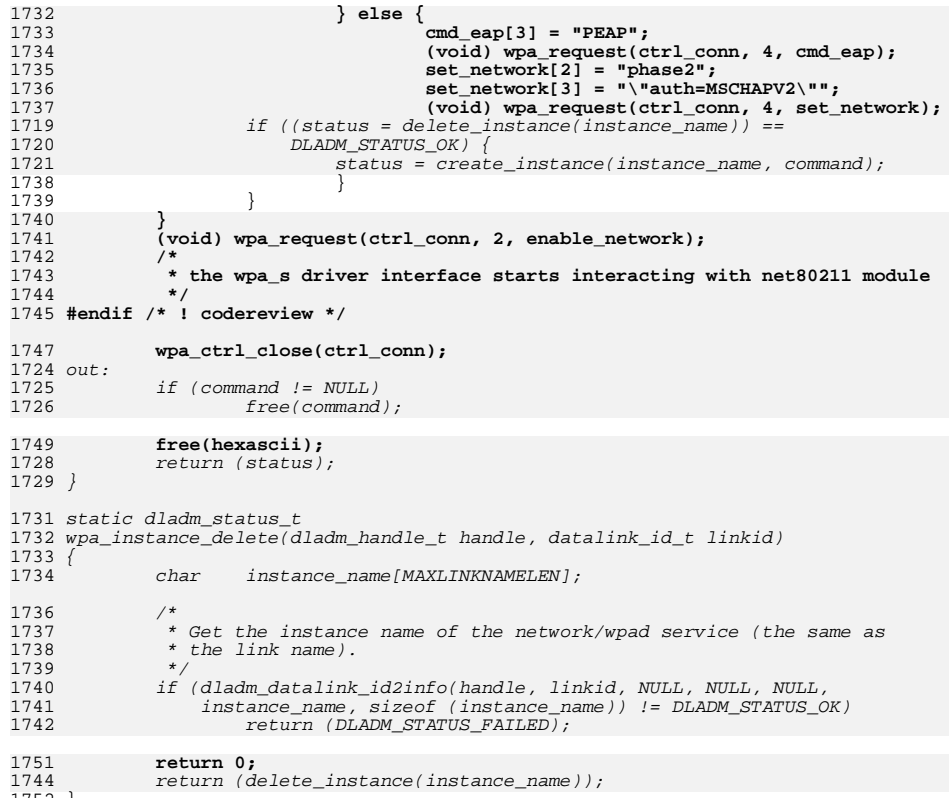

<sup>1752</sup> } **\_\_\_\_\_\_unchanged\_portion\_omitted\_**

# **d** 30

new/usr/src/lib/libdladm/common/libdlwlan.h new/usr/src/lib/libdladm/common/libdlwlan.h  $\blacksquare$ 57 #define DLADM\_WLAN\_CONNECT\_TIMEOUT\_DEFAULT  $10$ 12242 Tue Jun 12 19:54:57 2012 58 #define DLADM WLAN CONNECT CREATEIRSS  $0 \times 00000001$ new/usr/src/lib/libdladm/common/libdlwlan.h 60 #define IEEE80211 CAP ESS ess\_list ioctl now provides all scan results properties for wpa/libdlwlan  $0 \times 0001$  $61$  #define IEEE80211 CAP IBSS first integration of wpa s control interface client code  $0 \times 0002$ 62 #define IEEE80211 CAP PRIVACY  $0x0010$ first integration of wpa\_s wpa\_ie parsing code 63 #define IEEE80211 CAP RSN  $0 \times 0800$  $1 / *$ 64 #define IEEE80211 RATE  $0x7f$  $\overline{2}$ \* CDDL HEADER START 65 /\* device driver capability, not net80211 ones\*/  $3 \star$ 66 #define IEEE80211 C WPA  $0 \times 01800000$ 4 \* The contents of this file are subject to the terms of the \* Common Development and Distribution License (the "License"). 68 #define IEEE80211 CIPHER WEP  $\Omega$  $5 -$ \* You may not use this file except in compliance with the License. 69 #define IEEE80211 CIPHER TKIP  $\mathbf{1}$  $\epsilon$ 70 #define IEEE80211 CIPHER AES OCB  $7 *$  $\overline{2}$ 8 \* You can obtain a copy of the license at usr/src/OPENSOLARIS.LICENSE 71 #define IEEE80211\_CIPHER\_AES\_CCM  $\mathbf{3}$ 9 \* or http://www.opensolaris.org/os/licensing. 72 #define IEEE80211 CIPHER CKIP  $\overline{a}$ 10 \* See the License for the specific language governing permissions 73 #define IEEE80211\_CIPHER\_NONE  $5^{\circ}$ /\* pseudo value \*/ 11 \* and limitations under the License. 75 #define IEEE80211 MLME ASSOC  $\mathbf{1}$  $/*$  associate station  $*/$  $12$ 13 \* When distributing Covered Code, include this CDDL HEADER in each 76 #define IEEE80211\_MLME\_DISASSOC  $/*$  disassociate station \*/  $\overline{2}$ \* file and include the License file at usr/src/OPENSOLARIS.LICENSE. 77 #define IEEE80211 MLME DEAUTH  $/*$  deauthenticate station \*/  $14$  $\overline{3}$ 15 \* If applicable, add the following below this CDDL HEADER, with the 78 #define IEEE80211 MLME AUTHORIZE  $\overline{4}$  $/*$  authorize station  $*/$ \* fields enclosed by brackets "[]" replaced with your own identifying 79 #define IEEE80211 MLME UNAUTHORIZE  $/*$  unauthorize station \*/  $16$  $\mathbf{r}$ 17 \* information: Portions Copyright [yyyy] [name of copyright owner]  $18 *$ 81 /\* Key Flags \*/ 19 \* CDDL HEADER END 82 #define IEEE80211 KEY XMIT  $0 \times 01$ /\* key used for xmit \*/  $20 * /$ 83 #define IEEE80211 KEY RECV  $0 \times 02$ /\* key used for recv  $*/$ 84 #define IEEE80211 KEY GROUP /\* key used for WPA group operation \*/ \ 22 #endif /\* ! codereview \*/  $85$  $0x04$ 86 #define IEEE80211 KEY SWCRYPT  $23/$  $0 \times 10$ /\* host-based encrypt/decrypt \*/ 87 #define IEEE80211 KEY SWMIC  $0x20$  /\* host-based enmic/demic \*/ 24 \* Copyright 2009 Sun Microsystems, Inc. All rights reserved.  $25$ \* Use is subject to license terms. 88 #define IEEE80211 KEY COMMON  $/*$  common flags passed in by apps  $*/$  \  $26 *1$ (IEEE80211 KEY XMIT | IEEE80211 KEY RECV | IEEE80211 KEY GROUP)  $RQ$ 28 #ifndef LIBDLWLAN H 91 #define TEEE80211 KEY DEFAULT  $0 \times 80$ /\* default xmit key \*/ 29 #define LIBDLWLAN H 30 #define DLADM WLAN CONNECT NOSCAN  $0 \times 00000002$  $31/$ 93 typedef struct dladm wlan essid { 32 \* This file includes structures, macros and routines used by WLAN link uint32 t we length; 94 33 \* administration.  $95$  $uint8_t$  we bytes [DLADM\_WLAN\_MAX\_ESSID\_LEN];  $34 *1$  $char$  we\_bytes[DLADM\_WLAN\_MAX\_ESSID\_LEN];  $33$ 96 } dladm\_wlan\_essid\_t; 36 #include <sys/types.h> unchanged portion omitted  $37$  #include  $<$ svs/un.h> 38 #endif /\* ! codereview \*/ 40 typedef struct dladm\_wlan\_ess { 39 #include <libdladm.h>  $d$ ladm wlan bssid  $\overline{t}$  $we$ \_ $bssid$ ; 41  $42$ dladm wlan essid t  $we$  ssid;  $41/$ 43  $uint \t{t}$  $we$  ssid len:  $42$  \* General libdlwlan definitions and functions.  $we$  wpa\_ $ie[DLADM$  WLAN MAX WPA\_IE\_LEN]; 44  $uint8$  t  $43 \rightarrow$ 45 uint  $\overline{t}$ we wpa ie  $len_i$ 44 \* These interfaces are ON consolidation-private. 46 int  $we\_freq;$ 45 \* For documentation, refer to PSARC/2006/623.  $47$  } dladm wlan ess t;  $46 */$ 102 typedef enum { 48 #ifdef cplusplus 103  $DI$ ADM WLAN CIPHER WEP =  $0$ . 49 extern "C" { 104 DLADM\_WLAN\_CIPHER\_TKIP, DLADM WLAN CIPHER AES OCB. 50 #endif  $105$ DLADM WLAN CIPHER AES CCM,  $106$ DLADM WLAN CIPHER CKIP, 52 #define DLADM WLAN MAX ESSID LEN  $32$  $/*$  per 802.11 spec \*/ 107 21 #define DLADM\_WLAN\_MAX\_ESSID\_LEN  $/*$  per 802.11 spec \*/ DLADM\_WLAN\_CIPHER\_NONE  $(32 + 1)$ 108  $22$  $/*$  max essid length is 32 \*/ 109 } dladm wlan cipher  $t$ ; /\* one more for  $(0' *')$  $23$ unchanged\_portion\_omitted\_ 53 #define DLADM\_WLAN\_BSSID\_LEN  $\epsilon$  $/*$  per 802.11 spec \*/  $/*$  per 802.11i spec \*/ 54 #define DLADM WLAN WPA KEY LEN 32 121 typedef enum {<br>122 DLADM\_WLAN\_SECMODE\_NONE = 1,  $/*$  per 802.11i spec \*/ 55 #define DLADM\_WLAN\_MAX\_WPA\_IE\_LEN  $40$ DLADM WLAN SECMODE WEP.  $123$ 

 $\sim$ 

**new/usr/src/lib/libdladm/common/libdlwlan.hh** 3

```
124 DLADM_WLAN_SECMODE_PSK,
```

```
125 DLADM_WLAN_SECMODE_EAP
```
- DLADM\_WLAN\_SECMODE\_WPA
- 126 } dladm\_wlan\_secmode\_t; **\_\_\_\_\_\_unchanged\_portion\_omitted\_ /\* \* auth\_alg: list of allowed IEEE 802.11 authentication algorithms \* OPEN = Open System authentication (required for WPA/WPA2) \* SHARED = Shared Key authentication (requires extern WEP keys) \* an AP could have also no auth\_alg. this is the only case where key\_mgmt=NONE \* in wpa\_s configuration should be used. \* \* when DLADM\_WLAN\_AUTH\_NONE is set, DLADM\_WLAN\_SECMODE\_NONE should be set too \*/ #endif /\* ! codereview \*/ typedef enum { DLADM\_WLAN\_AUTH\_NONE, #endif /\* ! codereview \*/ DLADM\_WLAN\_AUTH\_OPEN = 1, DLADM\_WLAN\_AUTH\_SHARED } dladm\_wlan\_auth\_t; typedef enum { DLADM\_WLAN\_BSSTYPE\_BSS = 0,** 91 DLADM\_WLAN\_BSSTYPE\_BSS = 1,<br>164 DLADM\_WLAN\_BSSTYPE\_IBSS. DLADM\_WLAN\_BSSTYPE\_IBSS, **DLADM\_WLAN\_BSSTYPE\_AP** DLADM\_WLAN\_BSSTYPE\_ANY 166 } dladm wlan bsstype t; **\_\_\_\_\_\_unchanged\_portion\_omitted\_**173 typedef uint32 t dladm wlan speed t; typedef uint32\_t dladm\_wlan\_channel\_t; **/\* \* wa\_valid is a bitfield used for indicating the validity of each attribute. \* wa\_valid may have 0 or more of the following bits set: \*/ #endif /\* ! codereview \*/ enum { DLADM\_WLAN\_ATTR\_ESSID = 0x00000001, DLADM\_WLAN\_ATTR\_BSSID = 0x00000002, DLADM\_WLAN\_ATTR\_SECMODE = 0x00000004, DLADM\_WLAN\_ATTR\_STRENGTH = 0x00000008, DLADM\_WLAN\_ATTR\_MODE = 0x00000010, DLADM\_WLAN\_ATTR\_SPEED = 0x00000020, DLADM\_WLAN\_ATTR\_AUTH = 0x00000040, DLADM\_WLAN\_ATTR\_BSSTYPE = 0x00000080, DLADM\_WLAN\_ATTR\_CHANNEL = 0x00000100 }; struct wpa\_ie\_data { int proto; int pairwise\_cipher; int group\_cipher; int key\_mgmt; int capabilities; size\_t num\_pmkid; const uint8\_t \*pmkid; int mgmt\_group\_cipher; }; #endif /\* ! codereview \*/ typedef struct dladm\_wlan\_attr {**

```
206uint t wa valid:
```

```
new/usr/src/lib/libdladm/common/libdlwlan.h 4
207 dladm_wlan_essid_t wa_essid;
208 dladm_wlan_bssid_t wa_bssid;
209 dladm_wlan_secmode_t wa_secmode;
210 dladm_wlan_strength_t wa_strength;
211 dladm_wlan_mode_t wa_mode;
212 dladm_wlan_speed_t wa_speed;
213 dladm_wlan_auth_t wa_auth;
214 dladm_wlan_bsstype_t wa_bsstype;
215 dladm_wlan_channel_t wa_channel;
216 struct wpa_ie_data wa_ie;
 217 #endif /* ! codereview */
 218 } dladm_wlan_attr_t;
 220 enum {
221 DLADM_WLAN_LINKATTR_STATUS = 0x00000001,
222 DLADM_WLAN_LINKATTR_WLAN = 0x00000002
 223 };
 225 #endif /* ! codereview */
 226 typedef struct dladm_wlan_linkattr {
227 uint_t la_valid;
228 dladm_wlan_linkstatus_t la_status;
229 dladm_wlan_attr_t la_wlan_attr;
 230 } dladm_wlan_linkattr_t;
 232 #define DLADM_WLAN_WEPKEY64_LEN 5 /* per WEP spec */
 233 #define DLADM_WLAN_WEPKEY128_LEN 13 /* per WEP spec */
 234 #define DLADM_WLAN_MAX_KEY_LEN 64 /* per WEP/WPA spec */
 235 #define DLADM_WLAN_MAX_WEPKEYS 4 /* MAX_NWEPKEYS */
 236 #define DLADM_WLAN_MAX_KEYNAME_LEN 64
 238 #endif /* ! codereview */
 239 typedef struct dladm_wlan_key {
240 uint_t wk_idx;
241 uint_t wk_len;
242 uint8_t wk_val[DLADM_WLAN_MAX_KEY_LEN];
243 char wk_name[DLADM_WLAN_MAX_KEYNAME_LEN];
244 dladm_secobj_class_t wk_class;
104 uint_t wk_class;
245 } dladm_wlan_key_t;
 247 #define CTRL_IFACE_DIR "/var/run/wpa_supplicant"
248 #define CTRL_IFACE_GLOBAL
                                    \frac{1}{\sqrt{2\pi}} /var/run/wpa_supplicant-global"
250/1 /*
251 * struct wpa_ctrl - Internal structure for control interface library252 *
253 * This structure is used by the wpa_supplicant/hostapd control interface
254 * library to store internal data. Programs using the library should not touch
255 * this data directly. They can only use the pointer to the data structure as
256 * an identifier for the control interface connection and use this as one of257 * the arguments for most of the control interface library functions.258 */
259 struct wpa_ctrl {
260 int s;
261 struct sockaddr_un local;
262 struct sockaddr_un dest;
 263 };
 265 #endif /* ! codereview */
 266 extern dladm_status_t dladm_wlan_scan(dladm_handle_t, datalink_id_t, void *,
267 boolean_t(*)(void *, dladm_wlan_attr_t *));
107 boolean_t (*)(void *, dladm_wlan_attr_t *));
268 extern dladm_status_t dladm_wlan_connect(dladm_handle_t, datalink_id_t,
```

```
269 dladm_wlan_attr_t *, int, void *, uint_t, uint_t, char *);<br>109 dladm_wlan_attr_t * int_void * ;
```

```

109 dladm_wlan_attr_t *, int, void *, uint_t, uint_t);
```
new/usr/src/lib/libdladm/common/libdlwlan.h

 $\mathbf{r}$ 

270 extern dladm\_status\_t dladm\_wlan\_disconnect(dladm\_handle\_t, datalink\_id\_t);

 $272/$  / \* GET \* /

273 extern dladm\_status\_t dladm\_wlan\_get\_linkattr(dladm\_handle\_t, datalink\_id\_t, dla 275 extern dladm\_status\_t dladm\_wlan\_get\_essid(dladm\_handle\_t, datalink\_id\_t, void \* 276 extern dladm\_status\_t\_dladm\_wlan\_get\_bssid(dladm\_handle\_t,\_datalink\_id\_t,\_void \* 277 extern dladm\_status\_t dladm\_wlan\_get\_esslist(dladm\_handle\_t, datalink\_id\_t, void 278 extern dladm\_status\_t dladm\_wlan\_get\_capability(dladm\_handle\_t, datalink\_id\_t, v 280 extern dladm\_status\_t dladm\_wlan\_set\_bsstype(dladm\_handle\_t, datalink\_id\_t, 281 dladm\_wlan\_bsstype\_t \*); 282 extern dladm status t dladm wlan set authmode(dladm handle t, datalink id t, 283 dladm\_wlan\_auth\_t \*); 284 extern dladm\_status\_t dladm\_wlan\_set\_encryption(dladm\_handle\_t, datalink\_id\_t, 285 dladm wlan secmode  $t *$ ); 286 extern dladm\_status\_t dladm\_wlan\_set\_essid(dladm\_handle\_t, datalink\_id\_t, const uint8  $t$  \*, size t); 287 288 extern dladm status t dladm wlan set bssid(dladm handle t, datalink id t, 289 dladm\_wlan\_bssid\_t \*); dladm wlan set createibss(dladm handle t, datalink id t, 290 extern dladm status t 291 boolean\_t \*); 292 extern dladm\_status\_t dladm\_wlan\_set\_channel(dladm\_handle\_t, datalink\_id\_t,  $293$ dladm wlan channel  $t *$ ); 111 extern dladm\_status\_t  $d$ ladm\_wlan\_get\_linkattr(dladm\_handle\_t, datalink\_id\_t, 112  $d$ ladm\_wlan\_linkattr\_t \*); 113 /\* WPA support routines \*/ 114 extern dladm\_status\_t dladm\_wlan\_wpa\_get\_sr(dladm\_handle\_t, datalink\_id\_t, 115 dladm\_wlan\_ess\_t \*, uint\_t, uint\_t \*); 294 extern dladm status t dladm wlan wpa set ie(dladm handle t, datalink id t, 295 const uint8\_t \*, size\_t); 117 uint8  $t *$ , uint  $t$ ); 296 extern dladm status t dladm wlan wpa set wpa(dladm handle t, datalink id t, 297 boolean  $t$ ); 298 extern dladm\_status\_t dladm\_wlan\_wpa\_del\_key(dladm\_handle\_t, datalink\_id\_t, 299 uint t, const dladm wlan bssid t \*); 300 extern dladm\_status\_t dladm\_wlan\_wpa\_set\_key(dladm\_handle\_t, datalink\_id\_t, 301 dladm wlan cipher t, const dladm wlan bssid t \*, boolean t, uint64 t, uint\_t, uint8\_t \*, uint\_t); 302  $123$ dladm\_wlan\_cipher\_t, const dladm\_wlan\_bssid\_t \*,  $124$ boolean t, uint64 t, uint t, uint8 t  $\overline{\cdot}$ , uint t); 303 extern dladm\_status\_t dladm\_wlan\_wpa\_set\_mlme(dladm\_handle\_t, datalink\_id\_t,  $304$ dladm wlan mlme op t, dladm wlan reason t, const uint8 t \*);  $126$  $d$ ladm wlan mlme op  $t$ ,  $d$ ladm\_wlan\_reason\_t, dladm\_wlan\_bssid\_t \*); 127 306 extern const char \*dladm wlan essid2str(dladm wlan essid t \*, char \*); 307 extern const char \*dladm\_wlan\_bssid2str(dladm\_wlan\_bssid\_t \*, char \*); 308 extern const char \*dladm\_wlan\_secmode2str(dladm\_wlan\_secmode\_t \*, char \*); 309 extern const char \*dladm wlan strength2str(dladm wlan strength t \*, char \*); 132 extern const char \*dladm\_wlan\_strength2str(dladm\_wlan\_strength\_t \*,  $133$  $char$  \*); 310 extern const char \*dladm\_wlan\_mode2str(dladm\_wlan\_mode\_t \*, char \*); 311 extern const char \*dladm\_wlan\_speed2str(dladm\_wlan\_speed\_t \*, char \*); 312 extern const char \*dladm wlan auth2str(dladm wlan auth  $t^*$ , char \*); 313 extern const char \*dladm\_wlan\_bsstype2str(dladm\_wlan\_bsstype\_t \*, char \*); 314 extern const char \*dladm wlan linkstatus2str(dladm wlan linkstatus t \*, char \*); 138 extern const char \*dladm wlan linkstatus2str(dladm wlan linkstatus t \*, 139  $char *$ ; 316 extern dladm status t dladm wlan str2essid(const char \*, dladm wlan essid t \*); 317 extern dladm\_status\_t dladm\_wlan\_str2bssid(const char \*, dladm\_wlan\_bssid\_t \*); 141 extern dladm status t dladm wlan str2essid(const char \*, 142  $d$ ladm\_wlan\_essid\_t \*); 143 extern dladm\_status\_t dladm\_wlan\_str2bssid(const char \*, 144 dladm wlan bssid  $t *$ );

318 extern dladm\_status\_t dladm\_wlan\_str2secmode(const char \*, dladm\_wlan\_secmode  $t *$ ); 319 320 extern dladm\_status\_t dladm\_wlan\_str2strength(const char \*, dladm\_wlan\_strength\_t  $\overline{\bullet}$  ; 321 322 extern dladm status t dladm wlan str2mode(const char \*, dladm wlan mode t \*): 323 extern dladm\_status\_t dladm\_wlan\_str2speed(const char \*, dladm\_wlan\_speed\_t \*); 324 extern dladm\_status\_t\_dladm\_wlan\_str2auth(const\_char \*, dladm\_wlan\_auth\_t \*); 149 extern dladm\_status\_t dladm\_wlan\_str2mode(const char \*,  $150$ dladm wlan mode  $t *$ ); 151 extern dladm status\_t dladm\_wlan\_str2speed(const char \*, 152 dladm wlan speed  $t *$ ); 153 extern dladm\_status\_t dladm\_wlan\_str2auth(const char \*,  $154$ dladm wlan auth  $t *$ ); 325 extern dladm\_status\_t dladm\_wlan\_str2bsstype(const char \*, dladm\_wlan\_bsstype\_t \*); 326 327 extern dladm status t dladm wlan str2linkstatus (const char \*, 328 dladm\_wlan\_linkstatus\_t \*); 330 /\* wpa ie parsing support routines \*/  $332/$ 333 \* wpa\_parse\_wpa\_ie - Parse WPA/RSN IE 334 \* @wpa\_ie: Pointer to WPA or RSN IE 335 \* @wpa\_ie\_len: Length of the WPA/RSN IE 336 \* @data: Pointer to data area for parsing results 337 \* Returns: 0 on success, -1 on failure  $338 *$ 339 \* Parse the contents of WPA or RSN IE and write the parsed data into data. 340  $*/$ 341 extern int wpa parse wpa ie(const uint8 t \*wpa ie, size t wpa ie len, struct wpa\_ie\_data \*data); 342 344 extern char \* wpa cipher txt(int cipher); 345 extern char \* wpa\_key\_mgmt\_txt(int key\_mgmt); 347 /\* wpa supplicant control interface client routines \*/  $349/$ 350 \* wpa\_ctrl\_open - Open a control interface to wpa\_supplicant/hostapd 351 \* @ctrl\_path: Path for UNIX domain sockets; 352 \* Returns: Pointer to abstract control interface data or %NULL on failure  $353 * 1$ 354 extern struct wpa\_ctrl \* wpa\_ctrl\_open(const char \*ctrl\_path);  $356/$  $357$  \* wpa ctrl close - Close a control interface to wpa supplicant 358 \* @ctrl: Control interface data from wpa\_ctrl\_open()  $359$ 360 \* This function is used to close a control interface.  $361 * /$ 362 extern void wpa\_ctrl\_close(struct wpa\_ctrl \*ctrl); 364 extern int wpa\_request(struct wpa\_ctrl \*ctrl, int argc, char \*argv[]); 366 #endif /\* ! codereview \*/ 367 #ifdef \_cplusplus 368 1  $369$   $\text{H}$ andif 371 #endif /\* LIBDLWLAN\_H \*/

new/usr/src/lib/libdladm/common/libdlwlan.h

## new/usr/src/lib/libdladm/common/libdlwlan impl.h

### 

2939 Tue Jun 12 19:54:59 2012 new/usr/src/lib/libdladm/common/libdlwlan\_impl.h ess list ioctl now provides all scan results properties for wpa/libdlwlan first integration of wpa s control interface client code 

 $\mathbf{1}$ 

\_unchanged\_portion\_omitted\_

 $66/$ \* 67 \* not implemented: 68 \* powermode: Specifies the power management mode of the WiFi link. 69 \* Possible values are: 70 \* off (disable power management), 71 \* max (maximum power savings), and 72 \* fast (performance sensitive power management). 73 \* Default is off. 74 75 \* radio: Specifies whether the radio is on or off; default is on.  $76 */$ 78 #endif /\* ! codereview \*/ 79 typedef enum {  $80$ DLADM WLAN RADIO ON = 1, 81 DLADM\_WLAN\_RADIO\_OFF 82 } dladm\_wlan\_radio\_t; 84 typedef enum {<br>85 DLADM\_WLAN\_PM\_OFF = 1, DLADM WLAN PM MAX, 86 87 DLADM\_WLAN\_PM\_FAST 88 } dladm\_wlan\_powermode\_t; 90 extern dladm\_status\_t i\_dladm\_wlan\_legacy\_ioctl(dladm\_handle\_t, 91 datalink id t, wldp\_t \*, uint\_t, size\_t, uint\_t, 92  $size_t$ ; 93 extern dladm\_status\_t i\_dladm\_wlan\_param(dladm\_handle\_t, datalink\_id\_t,  $94$ void \*, mac prop id  $t$ , size  $t$ , boolean  $t$ ); 95 extern boolean\_t i\_dladm\_wlan\_convert\_chan(wl\_phy\_conf\_t \*, uint32\_t \*); 97 #ifdef \_cplusplus 98 } 99 #endif 101 #endif /\* LIBDLWLAN\_IMPL\_H \*/

new/usr/src/lib/libdladm/common/linkprop.c new/usr/src/lib/libdladm/common/linkprop.c  $\mathbf{1}$ 59 #include <sys/vlan.h> 119693 Tue Jun 12 19:54:59 2012  $60$  #include <libdlbridge.h> new/usr/src/lib/libdladm/common/linkprop.c  $61$  #include <stp\_in.h>  $62$  #include <netinet/dhcp.h> ess\_list ioctl now provides all scan results properties for wpa/libdlwlan  $63$  #include <netinet/dhcp6.h> first integration of wpa s control interface client code  $64$  #include <net/if types.h> first integration of wpa\_s wpa\_ie parsing code 65 #include <libinetutil.h>  $1 / *$ 66 #include <pool.h> 2 \* CDDL HEADER START  $\sqrt{3}$   $\sqrt{3}$  $68/$ 4 \* The contents of this file are subject to the terms of the 69 \* The linkprop get() callback. example to the prop\_desc\_t<br>
The state of the prop\_desc\_t<br>
The state of the property string array to keep the returned property. 5 \* Common Development and Distribution License (the "License"). 6 \* You may not use this file except in compliance with the License.  $72$  \* Caller allocated.  $7 *$  $73 * - \text{cntp}:$ 8 \* You can obtain a copy of the license at usr/src/OPENSOLARIS.LICENSE number of returned properties. 9 \* or http://www.opensolaris.org/os/licensing.  $74 \times$ Caller also uses it to indicate how many it expects. 10 \* See the License for the specific language governing permissions  $75 * /$ 11 \* and limitations under the License. 76 struct prop\_desc; 77 typedef struct prop desc prop desc t;  $12$ 13 \* When distributing Covered Code, include this CDDL HEADER in each 14 \* file and include the License file at usr/src/OPENSOLARIS.LICENSE. 79 typedef dladm\_status\_t pd\_getf\_t(dladm\_handle\_t, prop\_desc\_t \*pdp, 15 \* If applicable, add the following below this CDDL HEADER, with the 80 datalink\_id\_t, char \*\*propstp, uint\_t \*cntp, 16 \* fields enclosed by brackets "[]" replaced with your own identifying 81 datalink\_media\_t, uint\_t, uint\_t \*); 17 \* information: Portions Copyright [yyyy] [name of copyright owner]  $18 *$ 83 /\* 19 \* CDDL HEADER END 84 \* The linkprop set() callback.  $20 *1$ 85 \* - propval: a val\_desc\_t array which keeps the property values to be set.  $86 * - \text{cnt}$  $21 / *$ number of properties to be set.  $87 * - \text{flags}:$ 22 \* Copyright (c) 2006, 2010, Oracle and/or its affiliates. All rights reserved. additional flags passed down the system call.  $23 * 7$  $88 *$ 89 \* pd\_set takes val\_desc\_t given by pd\_check(), translates it into 25 #include <stdlib.h> 90 \* a format suitable for kernel consumption. This may require allocation 26 #include <string.h> 91 \* of ioctl buffers etc. pd\_set() may call another common routine (used 27 #include <strings.h> 92 \* by all other pd sets) which invokes the ioctl. 93  $*/$  $28$  #include <errno.h> 29 #include <ctype.h> 94 typedef dladm\_status\_t pd\_setf\_t(dladm\_handle\_t, prop\_desc\_t \*, datalink\_id\_t, 30 #include <stddef.h> val\_desc\_t \*propval, uint\_t cnt, uint\_t flags, 95  $datalink$  media  $t$ ); 31 #include <sys/types.h>  $96$ 32 #include <sys/stat.h> 33 #include <sys/dld.h> 98  $/*$  $34$  #include  $\langle$ sys/zone.h> 99  $*$  The linkprop check() callback. 35 #include <fcntl.h> 100 \* - propstrp: property string array which keeps the property to be checked. 36 #include <unistd.h>  $101 * - \text{cnt}:$ number of properties. 102 \* - propval: return value; the property values of the given property strings.  $37$  #include <libdevinfo.h> 38 #include <zone.h>  $103 *$ 39 #include <libdllink.h> 104 \* pd\_check checks that the input values are valid. It does so by 105 \* iteraring through the pd\_modval list for the property. If 40 #include <libdladm impl.h> 41 #include <libdlwlan\_impl.h> 106  $*$  the modifiable values cannot be expressed as a list, a pd check 42 #include <libdlwlan.h> 107 \* specific to this property can be used. If the input values are 43 #include <libdlvlan.h> 108 \* verified to be valid, pd\_check allocates a val\_desc\_t and fills it 109 \* with either a val\_desc\_t found on the pd\_modval list or something 44 #include <libdlynic.h> 45 #include <libdlib.h> 110 \* generated on the  $\overline{f}$ ly. 46 #include <libintl.h>  $111 * /$ 47 #include <dlfcn.h> 112 typedef dladm\_status\_t pd\_checkf\_t(dladm\_handle\_t, prop\_desc\_t \*pdp,  $48$  #include  $\langle$ link.h>  $113$ datalink id t, char \*\*propstrp, uint  $t$  \*cnt, 49 #include <inet/wifi ioctl.h> 114 uint\_t flags, val\_desc\_t \*\*propval, 50 #include <libdladm. $\overline{h}$ >  $datalink$  media t); 115  $51$  #include <libdlstat.h> 117 typedef struct link\_attr s { 52 #include <sys/param.h> 53 #include <sys/debug.h>  $mac\_prop\_id_t$   $\bar{p}p\_id$ 118  $54$  #include  $\langle$ svs/dld.h> 119  $size t$ pp valsize; 55 #include <inttypes.h>  $120$ char  $*$ pp\_name; 56 #include <sys/ethernet.h>  $121$  } link\_attr\_t; 57 #include <inet/iptun.h> unchanged\_portion\_omitted\_ 58 #include <net/wpa.h> 58 #include <sys/sysmacros.h> 229 #define MAC PROP BUFSIZE(v) size of  $(dld$  iog magnrop  $t$ ) +  $(y)$  - 1

 $\sim$ 

## **new/usr/src/lib/libdladm/common/linkprop.c**

**<sup>3</sup>**

 $231 / *$  $*$  Supported link properties enumerated in the prop\_table[] array are 233  $*$  computed using the callback functions in that array. To compute the  $*$  computed using the callback functions in that array. To compute the 234  $*$  property value, multiple distinct system calls may be needed (e.g., property value, multiple distinct system calls may be needed (e.g.,  $*$  for wifi speed, we need to issue system calls to get desired/supported 236  $*$  rates). The link attr $[1]$  table enumerates the interfaces to the kernel. \* rates). The link\_attr[] table enumerates the interfaces to the kernel, \* and the type/size of the data passed in the user-kernel interface. \*/ 239 static link\_attr\_t link\_attr[] = {<br>240 { MAC\_PROP\_DUPLEX, si sizeof (link\_duplex\_t), "duplex"}, 242 { MAC PROP SPEED, sizeof (uint64 t), "speed"}, { MAC\_PROP\_STATUS, sizeof (link\_state\_t), "state"}, { MAC\_PROP\_AUTONEG, sizeof (uint8\_t), "adv\_autoneg\_cap"}, 248 { MAC\_PROP\_MTU, sizeof (uint32\_t), "mtu"}, { MAC\_PROP\_FLOWCTRL, sizeof (link\_flowctrl\_t), "flowctrl"}, { MAC\_PROP\_ZONE, sizeof (dld\_ioc\_zid\_t), "zone"}, { MAC\_PROP\_AUTOPUSH, sizeof (struct dlautopush), "autopush"}, { MAC\_PROP\_ADV\_10GFDX\_CAP, sizeof (uint8\_t), "adv\_10gfdx\_cap"}, { MAC\_PROP\_EN\_10GFDX\_CAP, sizeof (uint8\_t), "en\_10gfdx\_cap"}, { MAC\_PROP\_ADV\_1000FDX\_CAP, sizeof (uint8\_t), "adv\_1000fdx\_cap"}, { MAC\_PROP\_EN\_1000FDX\_CAP, sizeof (uint8\_t), "en\_1000fdx\_cap"}, { MAC\_PROP\_ADV\_1000HDX\_CAP, sizeof (uint8\_t), "adv\_1000hdx\_cap"}, { MAC\_PROP\_EN\_1000HDX\_CAP, sizeof (uint8\_t), "en\_1000hdx\_cap"}, { MAC\_PROP\_ADV\_100FDX\_CAP, sizeof (uint8\_t), "adv\_100fdx\_cap"}, 270 { MAC PROP\_EN\_100FDX\_CAP, sizeof (uint8\_t), "en\_100fdx\_cap"}, { MAC\_PROP\_ADV\_100HDX\_CAP, sizeof (uint8\_t), "adv\_100hdx\_cap"}, { MAC\_PROP\_EN\_100HDX\_CAP, sizeof (uint8\_t), "en\_100hdx\_cap"}, 276 { MAC PROP ADV 10FDX CAP, sizeof (uint8 t), "adv 10fdx cap"}, { MAC\_PROP\_EN\_10FDX\_CAP, sizeof (uint8\_t), "en\_10fdx\_cap"}, { MAC\_PROP\_ADV\_10HDX\_CAP, sizeof (uint8\_t), "adv\_10hdx\_cap"}, { MAC\_PROP\_EN\_10HDX\_CAP, sizeof (uint8\_t), "en\_10hdx\_cap"}, 284 { MAC PROP WL ESSID, sizeof (wl linkstatus t), "essid"}, { MAC\_PROP\_WL\_BSSID, sizeof (wl\_bssid\_t), "bssid"}, { MAC\_PROP\_WL\_BSSTYPE, sizeof (wl\_bss\_type\_t), "bsstype"}, { MAC\_PROP\_WL\_LINKSTATUS, sizeof (wl\_linkstatus\_t), "wl\_linkstatus"}, 292 /\* wl\_rates\_t has variable length \*/<br>293 { MAC PROP WL DESIRED RATES, size of { MAC\_PROP\_WL\_DESIRED\_RATES, sizeof (wl\_rates\_t), "desired\_rates"},  $/*$  wl\_rates\_t has variable length  $*/$ 

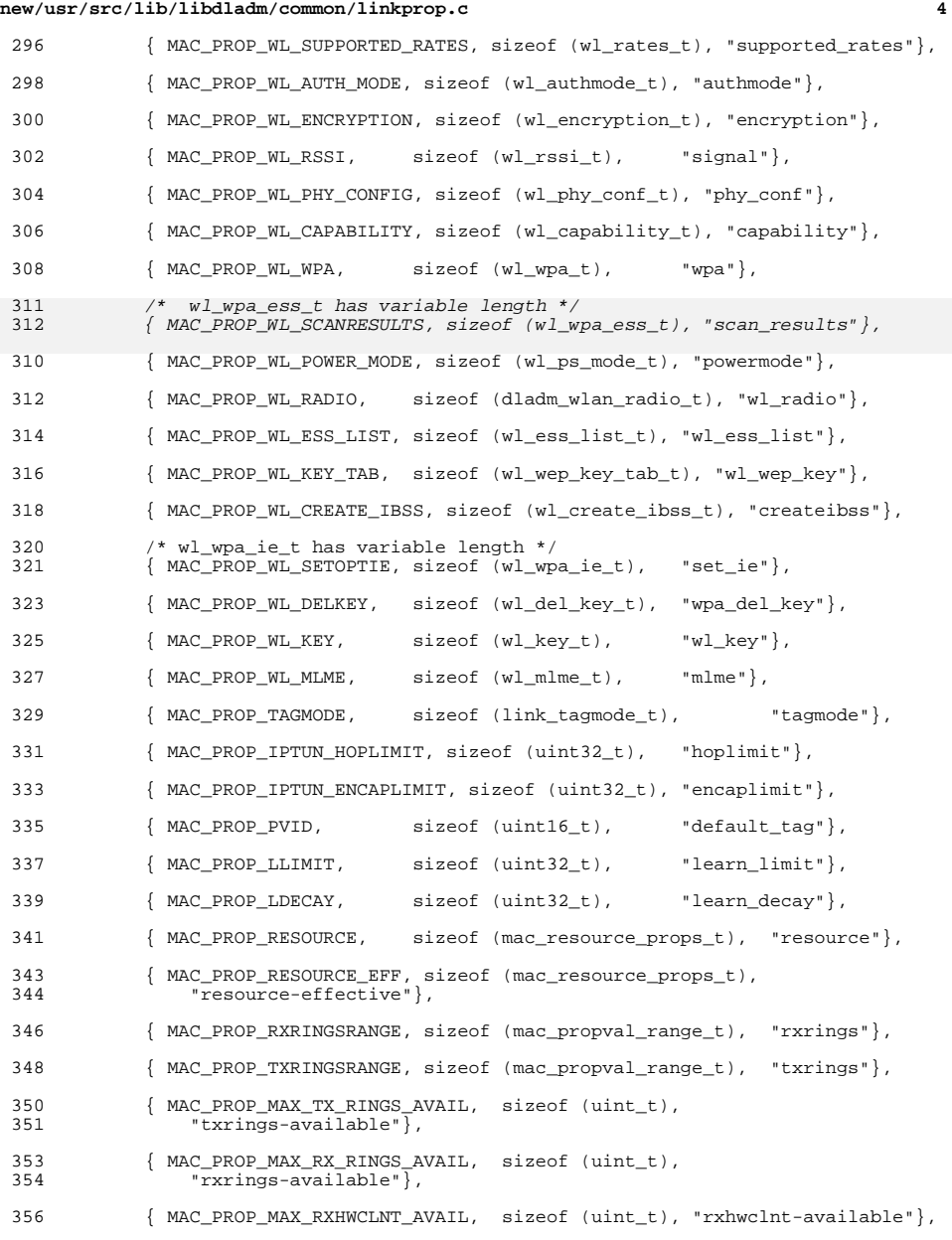

{ MAC\_PROP\_MAX\_TXHWCLNT\_AVAIL, sizeof (uint\_t), "txhwclnt-available"},

# **new/usr/src/lib/libdladm/common/linkprop.c**

**<sup>5</sup>**

<sup>360</sup> { MAC\_PROP\_IB\_LINKMODE, sizeof (uint32\_t), "linkmode"},

 ${$  MAC\_PROP\_PRIVATE, 0,  $"diver-private"$ <sup>363</sup> };

**\_\_\_\_\_\_unchanged\_portion\_omitted\_**

new/usr/src/lib/libdladm/common/mapfile-vers  $\blacksquare$ 6340 Tue Jun 12 19:55:03 2012 new/usr/src/lib/libdladm/common/mapfile-vers cleaned lint warnings  $1 \pm$ 2 # CDDL HEADER START  $3#$ 4 # The contents of this file are subject to the terms of the 5 # Common Development and Distribution License (the "License"). 6 # You may not use this file except in compliance with the License. 7 # 8 # You can obtain a copy of the license at usr/src/OPENSOLARIS.LICENSE 9 # or http://www.opensolaris.org/os/licensing. 10 # See the License for the specific language governing permissions 11 # and limitations under the License.  $12 \pm$ 13 # When distributing Covered Code, include this CDDL HEADER in each  $14$  # file and include the License file at usr/src/OPENSOLARTS LICENSE. 15 # If applicable, add the following below this CDDL HEADER, with the 16 # fields enclosed by brackets "[]" replaced with your own identifying 17 # information: Portions Copyright [yyyy] [name of copyright owner]  $18#$ 19 # CDDL HEADER END  $20#$  $21 \pm$ 22 # Copyright (c) 2006, 2010, Oracle and/or its affiliates. All rights reserved.  $23#$  $25 \pm$ 26 # MAPFILE HEADER START  $27#$ 28 # WARNING: STOP NOW. DO NOT MODIFY THIS FILE. 29 # Object versioning must comply with the rules detailed in  $30#$  $31#$ usr/src/lib/README.mapfiles  $32 \pm$ 33 # You should not be making modifications here until you've read the most current 34 # copy of that file. If you need help, contact a gatekeeper for guidance.  $35#$ 36 # MAPFILE HEADER END  $37#$ 39 Smapfile version 2 41 SYMBOL VERSION SUNWprivate 1.1 {  $42.$  $qlobal$ : 43 dladm\_open; 44 dladm\_close; 45 dladm dld fd; dladm\_door\_fd; 46 47  $d$ ladm $int$ o; 48  $d$ ladm $w$ alk; 49 dladm\_status2str; 50 dladm linkstate2str; 51 dladm\_linkduplex2str; 52 dladm set rootdir; 53 dladm valid linkname; 54 dladm mac walk; 55  $d$ ladm $\bar{\text{unit}}$ linkprop; 56 dladm get linkprop; 57 dladm\_get\_linkprop\_values; 58 dladm\_set\_linkprop; 59 dladm\_walk\_linkprop;  $60$ dladm\_attr\_is\_linkprop;  $61$ dladm linkprop is set;

#### new/usr/src/lib/libdladm/common/mapfile-vers dladm\_valid\_secobj\_name; 63 dladm init secobj; dladm\_get\_secobj;  $64$ 65 dladm set secobi;  $66$  $d$ ladm unset secobi $i$  $d$ ladm walk secobi $i$  $d$ ladm str2interval;  $d$ ladm bw $2$ str; 70 dladm str2bw;

 $62$ 

67

68

69

126

127

 $\sim$ 

71 dladm secobjclass2str; 72 dladm str2secobjclass; dladm\_aggr\_up;  $73$ 74  $d$ ladm aggr  $add$ 75  $d$ ladm\_aggr\_create; 76 dladm\_aggr\_delete; 77  $d$ ladm aggr modify; 78 dladm\_aggr\_remove; 79  $d$ ladm\_aggr\_lacpmode2str;  $80<sup>°</sup>$  $dl$ adm $aqar$ lacptimer $2stri$ 81  $d$ ladm\_aggr\_macaddr2str; 82 dladm\_aggr\_policy2str; 83 dladm\_aggr\_portstate2str;  $d$ ladm\_aggr\_str2lacpmode;  $84$ dladm aggr str2lacptimer;  $QE$ 86  $d$ ladm\_aggr\_str2macaddr;  $97$ dladm\_aggr\_str2policy; 88 dladm aggr info;  $d$ ladm key2 $\overline{1}$ inkid;  $RQ$  $90$ dladm wlan scan;  $Q<sub>1</sub>$  $d$ ladm wlan connect; 92 dladm\_wlan\_disconnect; 93 dladm wlan get bssid:  $94$ dladm wlan get essid;  $d$ ladm wlan  $det$  esslist:  $95$ 96 #endif /\* ! codereview \*/ dladm wlan get linkattr; 97 98 dladm wlan set authmode:  $QQ$ dladm wlan set bsstype; 100 dladm wlan\_set\_channel; 101 dladm\_wlan\_set\_encryption;  $102$ dladm wlan set essid: 103 #endif /\* ! codereview \*/ dladm\_wlan\_essid2str;  $104$ 105  $d$ ladm wlan bssid2str; 106  $d$ ladm\_wlan\_secmode2str; 107 dladm wlan strength2str:  $108$ dladm wlan mode2str; 109  $d$ ladm $w$ lan $s$ peed2str:  $110$ dladm wlan auth2str; 111 dladm wlan bsstype2str; dladm\_wlan\_linkstatus2str;  $112$ 113 dladm wlan str2essid; 114  $d$ ladm $w$ lan $str2$ bssid; 115 dladm\_wlan\_str2secmode; 116  $d$ ladm wlan str2strength: 117 dladm\_wlan\_str2mode; 118 dladm wlan str2speed: 119 dladm wlan str2auth; 120 dladm wlan str2bsstype; dladm\_wlan\_str2linkstatus;  $121$  $122$ dladm iptun create;  $123$ dladm\_iptun\_delete; 124 dladm\_iptun\_modify; dladm\_iptun\_getparams; 125

dladm\_iptun\_up;

 $d$ ladm iptun down:

**new/usr/src/lib/libdladm/common/mapfile-vers**

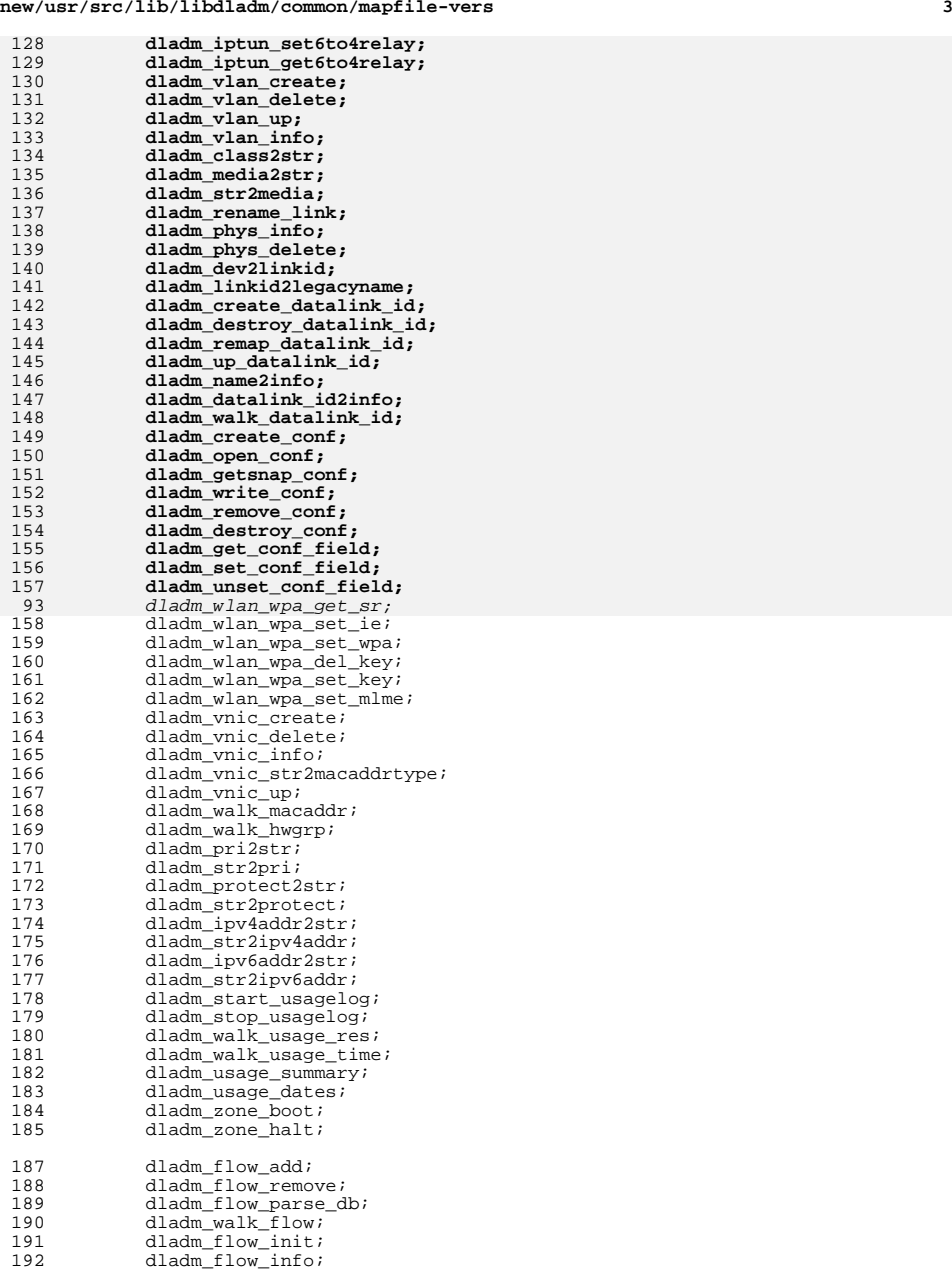

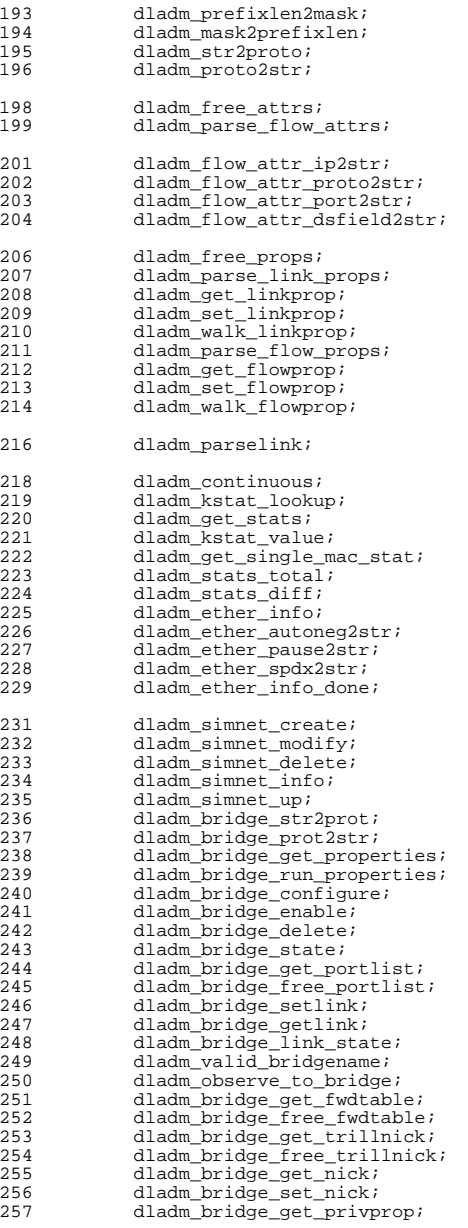

**new/usr/src/lib/libdladm/common/mapfile-vers**

**<sup>4</sup>**

### **new/usr/src/lib/libdladm/common/mapfile-vers<sup>5</sup>**

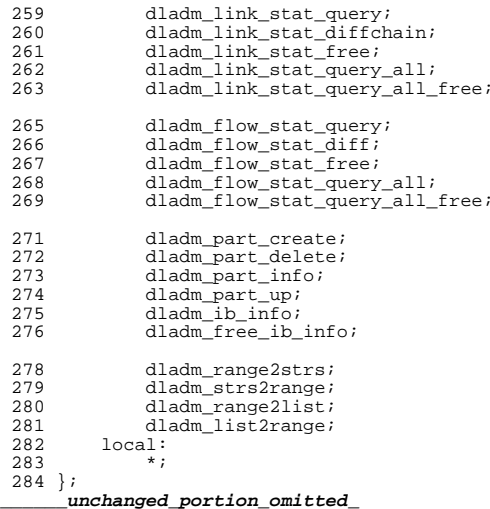
#### **new/usr/src/lib/libdladm/common/secobj.c<sup>1</sup>**

**\*\*\*\*\*\*\*\*\*\*\*\*\*\*\*\*\*\*\*\*\*\*\*\*\*\*\*\*\*\*\*\*\*\*\*\*\*\*\*\*\*\*\*\*\*\*\*\*\*\*\*\*\*\*\*\*\*\* 17009 Tue Jun 12 19:55:04 2012**

 **new/usr/src/lib/libdladm/common/secobj.c secobjs types now are "wep, psk, eap, pin" dladm\_wlan\_secmode\_t and dladm\_secobj\_class\_t are not related anymore \*\*\*\*\*\*\*\*\*\*\*\*\*\*\*\*\*\*\*\*\*\*\*\*\*\*\*\*\*\*\*\*\*\*\*\*\*\*\*\*\*\*\*\*\*\*\*\*\*\*\*\*\*\*\*\*\*\*\_\_\_\_\_\_unchanged\_portion\_omitted\_**

53 static secobj\_class\_info\_t secobj\_class\_table[] = {<br>54  ${\rm N}$  = {"wep", DLD\_SECOBJ\_CLASS\_WEP}, 55 **{"psk", DLD\_SECOBJ\_CLASS\_PSK}, {"eap-tls", DLD\_SECOBJ\_CLASS\_TLS}, {"eap-ttls", DLD\_SECOBJ\_CLASS\_TTLS},** 56<br>57 58 **{"peap", DLD\_SECOBJ\_CLASS\_PEAP}** {"wpa", DLD\_SECOBJ\_CLASS\_WPA} 55<sup>59</sup> };

**\_\_\_\_\_\_unchanged\_portion\_omitted\_**

```
new/usr/src/lib/libdladm/common/wpa ie.c
                                                                                             new/usr/src/lib/libdladm/common/wpa ie.c
                                                                                   \blacksquare\sim61 #define WPA_GET_LE16(a) ((uint16_t) (((a)[1] << 8) | (a)[0]))
  17925 Tue Jun 12 19:55:06 2012
                                                                                               62 #define WPA GET BE16(a) ((uint16 t) (((a)[0] << 8) | (a)[1]))
new/usr/src/lib/libdladm/common/wpa_ie.c
                                                                                               63 #define WPA_PUT_BE16(a, val)
secobjs types now are "wep, psk, eap, pin"
                                                                                                          do \sqrt{ }64
dladm wlan secmode t and dladm secobi class t are not related anymore
                                                                                               65
                                                                                                                  (a)[0] = ((uint16 t) (val)) >> 8:66
                                                                                                                  (a) [1] = ((uint16 t) (val)) & 0xff; \ \ \ \ \ \ \1/\} while (0)67
  2 * Copyright (c) 2002-2012, Jouni Malinen <j@wl.fi>
  \mathcal{L}4 * This program is free software; you can redistribute it and/or modify
                                                                                               70 #define RSN SELECTOR(a, b, c, d) \
  5 * it under the terms of the GNU General Public License version 2 as
                                                                                                          (((\overline{uint32 t})(a)) \le 24) | (((\overline{uint32 t})(b)) \le 16) | (((\overline{uint32 t})(c))71
  6 * published by the Free Software Foundation.
                                                                                               72
                                                                                                           (uint32_t) (d)774 #define WPA AUTH KEY MGMT_NONE RSN_SELECTOR(0x00, 0x50, 0xf2, 0)
  8 * Alternatively, this software may be distributed under the terms of BSD
  9 * license.
                                                                                               75 #define WPA AUTH KEY MGMT UNSPEC 802 1X RSN SELECTOR(0x00, 0x50, 0xf2, 1)
 10 *176 #define WPA AUTH KEY MGMT PSK OVER 802 1X RSN SELECTOR(0x00, 0x50, 0xf2, 2)
                                                                                               77 #define WPA CIPHER SUITE NONE RSN_SELECTOR(0x00, 0x50, 0xf2, 0)
 12 #include <unistd.h>
                                                                                               78 #define WPA CIPHER SUITE WEP40 RSN SELECTOR(0x00, 0x50, 0xf2, 1)
 13 #include <stdlib.h>
                                                                                               79 #define WPA CIPHER SUITE TKIP RSN SELECTOR(0x00, 0x50, 0xf2, 2)
 14 #include <stdio.h>
                                                                                               80 #define WPA CIPHER SUITE WRAP RSN SELECTOR(0x00, 0x50, 0xf2, 3)
                                                                                               81 #define WPA CIPHER SUITE CCMP RSN_SELECTOR(0x00, 0x50, 0xf2, 4)
 15 #include <strings.h>
 16 #include <errno.h>
                                                                                               82 #define WPA_CIPHER_SUITE_WEP104 RSN_SELECTOR(0x00, 0x50, 0xf2, 5)
 17 #include <ctype.h>
 18 #include <fcntl.h>
 19 #include <libdlwlan.h>
                                                                                               85 #define RSN AUTH KEY MGMT UNSPEC 802 1X RSN SELECTOR(0x00, 0x0f, 0xac, 1)
                                                                                               86 #define RSN AUTH KEY MGMT PSK OVER 802 1X RSN SELECTOR(0x00, 0x0f, 0xac, 2)
 21 /* IEEE 802.11i */
 22 #define PMKID LEN 16
                                                                                               88 #define RSN AUTH KEY MGMT 802 1X SHA256 RSN SELECTOR(0x00, 0x0f, 0xac, 5)
                                                                                               89 #define RSN AUTH KEY MGMT PSK SHA256 RSN SELECTOR(0x00, 0x0f, 0xac, 6)
                                                                                               90 #define RSN AUTH KEY MGMT TPK HANDSHAKE RSN SELECTOR(0x00, 0x0f, 0xac, 7)
 24 #define WPA SELECTOR LEN 4
 25 #define WPA VERSION \overline{1}26 #define RSN SELECTOR LEN 4
                                                                                               92 #define RSN CIPHER SUITE NONE RSN SELECTOR(0x00, 0x0f, 0xac, 0)
                                                                                               93 #define RSN CIPHER SUITE WEP40 RSN SELECTOR(0x00, 0x0f, 0xac, 1)
 27 #define RSN VERSION 1
                                                                                               94 #define RSN_CIPHER_SUITE_TKIP RSN_SELECTOR(0x00, 0x0f, 0xac, 2)
                                                                                               95 #define RSN_CIPHER_SUITE_WRAP_RSN_SELECTOR(0x00, 0x0f, 0xac, 3)
 29 #define BIT(x) (1 \lt < (x))96 #define RSN CIPHER SUITE CCMP RSN SELECTOR(0x00, 0x0f, 0xac, 4)
                                                                                               97 #define RSN CIPHER SUITE WEP104 RSN SELECTOR(0x00, 0x0f, 0xac, 5)
 31 /* key_mgmt: */
 32 #define WPA KEY MGMT IEEE8021X BIT(0)
                                                                                               98 #define RSN CIPHER SUITE AES 128 CMAC RSN SELECTOR(0x00, 0x0f, 0xac, 6)
 33 #define WPA KEY MGMT PSK BIT(1)
 34 #define WPA_KEY_MGMT_NONE BIT(2)
                                                                                              100 #define WPA_OUI_TYPE RSN_SELECTOR(0x00, 0x50, 0xf2, 1)
 35 #define WPA KEY MGMT IEEE8021X NO WPA BIT(3)
 36 #define WPA_KEY_MGMT_WPA_NONE BIT(4)
                                                                                              102 #define RSN_SELECTOR_PUT(a, val) WPA_PUT_BE32((uint8_t *) (a), (val))
                                                                                              103 #define RSN SELECTOR GET(a) WPA GET BE32((const uint8 t *) (a))
 38 / t proto: \star/39 #define WPA_PROTO_WPA BIT(0)
                                                                                              105 #define RSN_NUM_REPLAY_COUNTERS_1 0
 40 #define WPA PROTO RSN BIT(1)
                                                                                              106 #define RSN NUM REPLAY COUNTERS 2 1
                                                                                              107 #define RSN NUM REPLAY COUNTERS 4 2
 42 /* pairwise: and group: cyphers */
                                                                                              108 #define RSN NUM REPLAY COUNTERS 16 3
 43 #define WPA CIPHER NONE BIT(0)
 44 #define WPA CIPHER WEP40 BIT(1)
                                                                                              110 /* IEEE 802.11, 7.3.2.25.3 RSN Capabilities */
 45 #define WPA CIPHER WEP104 BIT(2)
                                                                                              111 #define WPA CAPABILITY PREAUTH BIT(0)
  46 #define WPA CIPHER TKIP BIT(3)
                                                                                              112 #define WPA CAPABILITY NO PAIRWISE BIT(1)
 47 #define WPA CIPHER CCMP BIT(4)
                                                                                              114 #define WPA_GET_BE32(a) ((((uint32_t) (a)[0]) << 24) | (((uint32_t) (a)[1]) << 1
                                                                                                                           (((uint32_t) (a)[2]) << 8) | ((uint32_t) (a)[3]))49 /* not supported by net80211*/
                                                                                              115
 50 #define WPA_KEY_MGMT_FT_IEEE8021X BIT(5)
  51 #define WPA KEY MGMT FT PSK BIT(6)
                                                                                              117 /* B14-B15: Reserved */
 52 #define WPA KEY MGMT IEEE8021X SHA256 BIT(7)
  53 #define WPA K EY MGMT PSK SHA256 BIT(8)
                                                                                              119 /* WPA IE version 1
 54 #define WPA_KEY_MGMT_WPS_BIT(9)
                                                                                              120 * 00-50-f2:1 (OUI:OUI type)
                                                                                              121 * 0x01 0x00 (version; little endian)
                                                                                              122 * (all following fields are optional:)
 56 /* Information Element IDs */
  57 #define WLAN_EID_SSID 0
                                                                                              123 * Group Suite Selector (4 octets) (default: TKIP)
 58 #define WLAN EID RSN 48
                                                                                              124 * Pairwise Suite Count (2 octets, little endian) (default: 1)
 59 #define WLAN_EID_VENDOR_SPECIFIC 221
                                                                                              125 * Pairwise Suite List (4 * n octets) (default: TKIP)
                                                                                              126 * Authenticated Key Management Suite Count (2 octets, little endian)
```

```
new/usr/src/lib/libdladm/common/wpa_ie.c 3
127 * (default: 1)
128 * Authenticated Key Management Suite List (4 * n octets)129 * (default: unspec 802.1X)
130 * WPA Capabilities (2 octets, little endian) (default: 0)131 */133 #pragma pack(1)
 134 struct wpa_ie_hdr {
135 uint8_t elem_id;
136 uint8_t len;
137uint8^-t oui[4]; /* 24-bit OUI followed by 8-bit OUI type */
138 uint8_t version[2]; /* little endian */
 139 };
 140 #pragma pack()
 142 /* 1/4: PMKID
143 * 2/4: RSN IE
144 * 3/4: one or two RSN IEs + GTK IE (encrypted)145 * 4/4: empty
146 * 1/2: GTK IE (encrypted)147 * 2/2: empty148 */150 /* RSN IE version 1
151 * 0x01 0x00 (version; little endian)
152 * (all following fields are optional:)
153 * Group Suite Selector (4 octets) (default: CCMP)
154 * Pairwise Suite Count (2 octets, little endian) (default: 1)155 * Pairwise Suite List (4 * n octets) (default: CCMP)
156 * Authenticated Key Management Suite Count (2 octets, little endian)157 * (default: 1)
158 * Authenticated Key Management Suite List (4 * n octets)159 * (default: unspec 802.1X)
160 * RSN Capabilities (2 octets, little endian) (default: 0)161 * PMKID Count (2 octets) (default: 0)162 * PMKID List (16 * n octets)
163 * Management Group Cipher Suite (4 octets) (default: AES-128-CMAC)164 */166 #pragma pack(1)
 167 struct rsn_ie_hdr {
168 uint8_t elem_id; /* WLAN_EID_RSN */
169 uint8_t len;
170 uint8_t version[2]; /* little endian */
 171 };
 172 #pragma pack()
 174 /* local functions prototypes */
 176 static int wpa_parse_wpa_ie_wpa(const uint8_t *wpa_ie, size_t wpa_ie_len,
177 struct wpa_ie_data *data);
178 static int wpa_parse_wpa_ie_rsn(const uint8_t *rsn_ie, size_t rsn_ie_len,
179 struct wpa_ie_data *data);180 /**
181 * wpa_cipher_txt - Convert cipher suite to a text string182 * @cipher: Cipher suite (WPA_CIPHER_* enum)
183 * Returns: Pointer to a text string of the cipher suite name184 */
185 char * wpa_cipher_txt(int cipher)
 186 {
187 switch (cipher) {
188 case WPA_CIPHER_NONE:
189 return "NONE";
 case WPA_CIPHER_WEP40:
190191 return "WEP-40";
192 case WPA_CIPHER_WEP104:
```

```
 4
193<sup>1</sup><br>
case WPA_CIPHER_TKIP:<br>
case WPA_CIPHER_TKIP:
194195 return "TKIP";
196 case WPA_CIPHER_CCMP:
197 return "CCMP";
198 default:
199 return "UNKNOWN";
200 }
 201 }
 203 /**
204 * wpa_key_mgmt_txt - Convert key management suite to a text string205 * @key_mgmt: Key management suite (WPA_KEY_MGMT_* enum)206 * @proto: WPA/WPA2 version (WPA_PROTO_*)
207 * Returns: Pointer to a text string of the key management suite name208 */
209 char * wpa_key_mgmt_txt(int key_mgmt)
 210 {
211 switch (key_mgmt) {
212 case WPA_KEY_MGMT_IEEE8021X:
213 return "WPA-EAP";
 case WPA_KEY_MGMT_PSK:
214215 return "WPA-PSK";
 case WPA_KEY_MGMT_NONE:
216217 return "NONE";
 case WPA_KEY_MGMT_IEEE8021X_NO_WPA:
218219 return "IEEE8021X";
220 default:
221 return "UNKNOWN";
222 }
223 }
 225 static int wpa_cypher_to_bitfield(const uint8_t *s)
 226 {
227 if (RSN_SELECTOR_GET(s) == WPA_CIPHER_SUITE_NONE)
228return WPA_CIPHER_NONE;<br>
if (RSN_SELECTOR_GET(s) == WPA_CIPHER_SUITE_WEP40)<br>
0
229230 return WPA_CIPHER_WEP40;
231 if (RSN_SELECTOR_GET(s) == WPA_CIPHER_SUITE_TKIP)
232return WPA_CIPHER_TKIP;<br>
if (RSN_SELECTOR_GET(s) == WPA_CIPHER_SUITE_CCMP)
233234return WPA_CIPHER_CCMP;<br>
if (RSN_SELECTOR_GET(s) == WPA_CIPHER_SUITE_WEP104)<br>
C
235236 return WPA_CIPHER_WEP104;
237 return 0;
 238 }
 240 static int wpa_key_mgmt_to_bitfield(const uint8_t *s)
 241 {
242if (RSN SELECTOR GET(s) == WPA AUTH KEY MGMT UNSPEC 802 1X)
243 return WPA_KEY_MGMT_IEEE8021X;
244if (RSN SELECTOR GET(s) == WPA AUTH KEY MGMT PSK OVER 802 1X)
245 return WPA_KEY_MGMT_PSK;
246 if (RSN_SELECTOR_GET(s) == WPA_AUTH_KEY_MGMT_NONE)
247 return WPA_KEY_MGMT_WPA_NONE;
248 return 0;
 249 }
 251 static int wpa_parse_wpa_ie_wpa(const uint8_t *wpa_ie, size_t wpa_ie_len,
252 struct wpa_ie_data *data)253 {
254 const struct wpa_ie_hdr *hdr;
255 const uint8_t *pos;
256 int left;
257 int i, count;
```
**new/usr/src/lib/libdladm/common/wpa\_ie.c**

 **<sup>5</sup>**  $259$  **memset(data, 0, sizeof(\*data));** 260 **data->proto = WPA\_PROTO\_WPA;** 261 **data->pairwise\_cipher = WPA\_CIPHER\_TKIP;** 262 **data->group\_cipher = WPA\_CIPHER\_TKIP;** 263 **data->key\_mgmt = WPA\_KEY\_MGMT\_IEEE8021X;** 264 **data->capabilities = 0;** 265 **data->pmkid = NULL;** 266 **data->num\_pmkid = 0;** 267 **data->mgmt\_group\_cipher = 0;** 269 **if (wpa\_ie\_len == 0) {** 270 **/\* No WPA IE - fail silently \*/** 271 **return -1;** 272 **}** 274 **if (wpa\_ie\_len < sizeof(struct wpa\_ie\_hdr)) {** 275 **printf("wpa\_parse\_wpa\_ie\_wpa: ie len too short %lu",** 276 **(unsigned long) wpa\_ie\_len);**277 **return -1;** 278 **}** 280 **hdr = (const struct wpa\_ie\_hdr \*) wpa\_ie;** 282 **if (hdr->elem\_id != WLAN\_EID\_VENDOR\_SPECIFIC ||** 283 **hdr->len != wpa\_ie\_len - 2 ||** 284 **RSN\_SELECTOR\_GET(hdr->oui) != WPA\_OUI\_TYPE ||**285 **WPA\_GET\_LE16(hdr->version) != WPA\_VERSION)**  $\left\{ \right.$  **printf("wpa\_parse\_wpa\_ie\_wpa: malformed ie or unknown version");** 286287 **return -2;** 288 **}** 290 $pos = (const \text{uint8 } t$  \*)  $(hdr + 1);$ 291 **left = wpa\_ie\_len - sizeof(\*hdr);** 293 **if (left >= WPA\_SELECTOR\_LEN) {** 294 **data->group\_cipher = wpa\_cypher\_to\_bitfield(pos);** 295 **pos += WPA\_SELECTOR\_LEN;** 296 **left -= WPA\_SELECTOR\_LEN;** 297 **} else if (left > 0) {** 298 **printf("wpa\_parse\_wpa\_ie\_wpa: ie length mismatch, %u too much",** left); **return -3;** 300301 **}** 303 **if (left >= 2) {** 304 **data->pairwise\_cipher = 0;** 305 **count = WPA\_GET\_LE16(pos);** 306 **pos += 2;** 307 **left -= 2;** 308 **if (count == 0 || left < count \* WPA\_SELECTOR\_LEN) {** 309 **printf("wpa\_parse\_wpa\_ie\_wpa: ie count botch (pairwise)\** 310 **, count %u left %u", count, left);**311 **return -4;** 312 **}** 313 **for (i = 0; i < count; i++) {** 314 **data->pairwise\_cipher |= wpa\_cypher\_to\_bitfield(pos);** 315 **pos += WPA\_SELECTOR\_LEN;** 316 **left -= WPA\_SELECTOR\_LEN;** 317 **} } else if (left == 1) {** 318319 **printf("wpa\_parse\_wpa\_ie\_wpa: ie too short (for key mgmt)");** 320 **return -5;** 321 **}** 323 **if (left >= 2) {** 324**data->key\_mgmt = 0;**

 **<sup>6</sup>** 325 **count = WPA\_GET\_LE16(pos);** 326 **pos += 2;** 327 **left -= 2;** 328 **if (count == 0 || left < count \* WPA\_SELECTOR\_LEN) {** 329329 **printf("wpa\_parse\_wpa\_ie\_wpa: ie count botch (key mgmt)\**<br>330 **count 31 left 31"** count left): 330 **, count %u left %u", count, left);**331 **return -6;** 332 **}** 333for  $(i = 0; i <$  count;  $i++)$  { 334 **data->key\_mgmt |= wpa\_key\_mgmt\_to\_bitfield(pos);** 335 **pos += WPA\_SELECTOR\_LEN;** 336 **left -= WPA\_SELECTOR\_LEN;** 337 **} } else if (left == 1) {** 338339 **printf("wpa\_parse\_wpa\_ie\_wpa: ie too short (for capabilities)");** 340 $r$ eturn  $-7$ ; 341 **}** 343 **if (left >= 2) {** 344 **data->capabilities = WPA\_GET\_LE16(pos);** 345 **pos += 2;** 346 **left -= 2;** 347 **}** 349 **if (left > 0) {** 350350 **printf("wpa\_parse\_wpa\_ie\_wpa: ie has %u trailing bytes \** assembly no a trailing bytes \ 351 351 **- ignored", left);**352 **}** 354 **return 0;** 355 **}** 357 **/\*\*** 358 **\* wpa\_parse\_wpa\_ie\_rsn - Parse RSN IE**359 **\* @rsn\_ie: Buffer containing RSN IE** 360 **\* @rsn\_ie\_len: RSN IE buffer length (including IE number and length octets)**361 **\* @data: Pointer to structure that will be filled in with parsed data**362 **\* Returns: 0 on success, <0 on failure**363 **\*/** 364 **static int wpa\_parse\_wpa\_ie\_rsn(const uint8\_t \*rsn\_ie, size\_t rsn\_ie\_len,** 365 **struct wpa\_ie\_data \*data)**366 **{** 367 **const struct rsn\_ie\_hdr \*hdr;** 368 **const uint8\_t \*pos;** 369 **int left;** 370 **int i, count;** 372 **memset(data, 0, sizeof(\*data));** 373 **data->proto = WPA\_PROTO\_RSN;** 374 **data->pairwise\_cipher = WPA\_CIPHER\_CCMP;** 375 **data->group\_cipher = WPA\_CIPHER\_CCMP;** 376 **data->key\_mgmt = WPA\_KEY\_MGMT\_IEEE8021X;** 377 **data->capabilities = 0;** 378 **data->pmkid = NULL;** 379 **data->num\_pmkid = 0;** 380 **data->mgmt\_group\_cipher = 0;** 382 **if (rsn\_ie\_len == 0) {** 383 $\overline{y}$  /\* No RSN IE - fail silently \*/ 384 **return -1;** 385 **}** 387 **if (rsn\_ie\_len < sizeof(struct rsn\_ie\_hdr)) {** 388 **printf("wpa\_parse\_wpa\_ie\_rsn: ie len too short %lu",** 389 **(unsigned long) rsn\_ie\_len);**390**return -1;**

**<sup>7</sup>**

**new/usr/src/lib/libdladm/common/wpa\_ie.c**

391 **}** 393 **hdr = (const struct rsn\_ie\_hdr \*) rsn\_ie;** 395 **if (hdr->elem\_id != WLAN\_EID\_RSN ||** 396 **hdr->len != rsn\_ie\_len - 2 ||** 397 **WPA\_GET\_LE16(hdr->version) != RSN\_VERSION) { printf("wpa\_parse\_wpa\_ie\_rsn: malformed ie or unknown version");** 398399 **return -2;** 400 **}** 402 $pos = (const \text{uint8}_t * ) (hdr + 1);$ 403 **left = rsn\_ie\_len - sizeof(\*hdr);** 405 **if (left >= RSN\_SELECTOR\_LEN) {** 406 **data->group\_cipher = wpa\_cypher\_to\_bitfield(pos);** 407 **pos += RSN\_SELECTOR\_LEN;** 408 **left -= RSN\_SELECTOR\_LEN;** 409 **} else if (left > 0) {** 410 **printf("wpa\_parse\_wpa\_ie\_rsn: ie length mismatch, %u too much",** 411 **left); return -3;** 412413 **}** 415 **if (left >= 2) {** 416 **data->pairwise\_cipher = 0;** 417 **count = WPA\_GET\_LE16(pos);** 418 **pos += 2;** 419 **left -= 2;** 420if (count  $== 0$  || left < count \* RSN SELECTOR LEN) { 421 **printf("wpa\_parse\_wpa\_ie\_rsn: ie count botch (pairwise)\** 422 **, count %u left %u", count, left);** 423 **return -4;** 424 **}** 425for  $(i = 0; i <$  count;  $i++)$  { 426 **data->pairwise\_cipher |= wpa\_cypher\_to\_bitfield(pos);** 427 **pos += RSN\_SELECTOR\_LEN;** 428 **left -= RSN\_SELECTOR\_LEN;** 429 **} } else if (left == 1) {** 430431 **printf("wpa\_parse\_wpa\_ie\_rsn: ie too short (for key mgmt)");** 432 **return -5;** 433 **}** 435 **if (left >= 2) {** 436 **data->key\_mgmt = 0;** 437 **count = WPA\_GET\_LE16(pos);** 438 **pos += 2;** 439 **left -= 2;** 440 **if (count == 0 || left < count \* RSN\_SELECTOR\_LEN) {** 441 **printf("wpa\_parse\_wpa\_ie\_rsn: ie count botch (key mgmt)\** 442 **, count %u left %u", count, left);** 443 **return -6;** 444 **}** 445for  $(i = 0; i <$  count;  $i++$ )  $\{$ 446 **data->key\_mgmt |= wpa\_key\_mgmt\_to\_bitfield(pos);** 447 **pos += RSN\_SELECTOR\_LEN;** 448 **left -= RSN\_SELECTOR\_LEN;** 449 **} } else if (left == 1) {** 450451 **printf("wpa\_parse\_wpa\_ie\_rsn: ie too short (for capabilities)");** 452 **return -7;** 453 **}** 455 **if (left >= 2) {** 456**data->capabilities = WPA\_GET\_LE16(pos);**

 **<sup>8</sup>** 457 **pos += 2;** 458 **left -= 2;** 459 **}** 461 **if (left >= 2) {** 462 **data->num\_pmkid = WPA\_GET\_LE16(pos);** 463 **pos += 2;** 464 **left -= 2;** 465 **if (left < (int) data->num\_pmkid \* PMKID\_LEN) {** 466 **printf("wpa\_parse\_wpa\_ie\_rsn: PMKID underflow "** 467 **"(num\_pmkid=%lu left=%d)",** 468 **(unsigned long) data->num\_pmkid,**469 **left); data->num\_pmkid = 0;** 470471 **return -9;** 472 **} else {** 473 **data->pmkid = pos;** 474 **pos += data->num\_pmkid \* PMKID\_LEN;** 475left -= data->num\_pmkid \* PMKID\_LEN; 476 **}** 477 **}** 479 **if (left > 0)** 480 **printf("wpa\_parse\_wpa\_ie\_rsn: ie has %u trailing bytes \** 481 **- ignored", left);** 483 **return 0;** 484 **}** 486 **int wpa\_parse\_wpa\_ie(const uint8\_t \*wpa\_ie, size\_t wpa\_ie\_len,** 487 **struct wpa\_ie\_data \*data)**488 **{**  $489$  if (wpa ie len  $>= 1$  && wpa ie[0]  $==$  WLAN EID RSN) 490 **return wpa\_parse\_wpa\_ie\_rsn(wpa\_ie, wpa\_ie\_len, data);**491 **else**492 **return wpa\_parse\_wpa\_ie\_wpa(wpa\_ie, wpa\_ie\_len, data);**493 **}** 495 **/\*** 496 **char \* wpa\_supplicant\_ie\_txt(char \*pos, char \*end, const char \*proto,** 497 const uint8 t \*ie, size t ie len) 498 **{** 499 **struct wpa\_ie\_data data;** 500 **int first, ret;** 502 **ret = os\_snprintf(pos, end - pos, "[%s-", proto);** 503 **if (ret < 0 || ret >= end - pos)** 504 **return pos;** 505 **pos += ret;** 507 **if (wpa\_parse\_wpa\_ie(ie, ie\_len, &data) < 0) {** 508 $ret = os$  snprintf(pos, end - pos, "?]"); 509 **if (ret < 0 || ret >= end - pos)** 510 **return pos;** 511 **pos += ret;** 512 **return pos;** 513 **}** 515 **first = 1;** 516 **if (data.key\_mgmt & WPA\_KEY\_MGMT\_IEEE8021X) {** 517 $ret = os$  snprintf(pos, end - pos, " $s$ sEAP", first ? "" : "+"); 518if  $(\text{ret} < 0 || \text{ret} > = \text{end} - \text{pos})$ 519 **return pos;** 520 **pos += ret;** 521 **first = 0;** 522**}**

```
new/usr/src/lib/libdladm/common/wpa_ie.c 9
523 if (data.key_mgmt & WPA_KEY_MGMT_PSK) {
524 ret = os_snprintf(pos, end - pos, "%sPSK", first ? "" : "+");
525if (ret \frac{1}{5} 0 || ret >= end - pos)
526 return pos;
527 pos += ret;
528 first = 0;
529 }
530 if (data.key_mgmt & WPA_KEY_MGMT_WPA_NONE) {
531 ret = os_snprintf(pos, end - pos, "%sNone", first ? "" : "+");
532 if (ret < 0 || ret >= end - pos)
533 return pos;
534 pos += ret;
535 first = 0;
536 }
538 pos = wpa_supplicant_cipher_txt(pos, end, data.pairwise_cipher);
540 if (data.capabilities & WPA_CAPABILITY_PREAUTH) {
541 ret = os_snprintf(pos, end - pos, "-preauth");
542if (\text{ret} < 0 || \text{ret} > = \text{end} - \text{pos})543 return pos;
544 pos += ret;
545 }
547 ret = os_snprintf(pos, end - pos, "]");
 if (ret < 0 || ret >= end - pos)
548549 return pos;
550 pos += ret;
552 return pos;
 553 }
 555 static const uint8_t * wpa_bss_get_vendor_ie(const struct wpa_bss *bss, uint32_t
 556 {
557 const uint8_t *end, *pos;
559 pos = (const uint8_t *) (bss + 1);
560 end = pos + bss->ie_len;
562while (pos + 1 < end)563if (pos + 2 + pos[1] > end)<br>break;
564break;<br>
if (pos[0] == WLAN_EID_VENDOR_SPECIFIC && pos[1] >= 4 &&<br>
<u>i</u>
565566 vendor_type == WPA_GET_BE32(&pos[2]))567 return pos;
 pos += 2 + pos[1];
568569 }
571 return NULL;
 572 }
 574 static const uint8_t * wpa_bss_get_ie(const struct wpa_bss *bss, uint8_t ie)
 575 {
576 const uint8_t *end, *pos;
578 pos = (const uint8_t *) (bss + 1);
579 end = pos + bss->ie_len;
581while (pos + 1 < end)582if (pos + 2 + pos[1] > end)<br>break:
583 break;
 if (pos[0] == ie)
584585 return pos;
586 pos += 2 + pos[1];
587 }
```

```
new/usr/src/lib/libdladm/common/wpa_ie.c 10
589 return NULL;
 590 }
 592 Format one result on one text line into a buffer.
 593 int wpa_supplicant_ctrl_iface_scan_result(
594 struct wpa_supplicant *wpa_s,
595 const struct wpa_bss *bss, char *buf, size_t buflen)
 596 {
597 char *pos, *end;
598 int ret;
599 const uint8_t *ie, *ie2;
601 pos = buf;
602 end = buf + buflen;
604 ie = wpa_bss_get_vendor_ie(bss, WPA_IE_VENDOR_TYPE);
605 if (ie)
606 pos = wpa_supplicant_ie_txt(pos, end, "WPA", ie, 2 + ie[1]);
607ie2 = wpa bss get ie(bss, WLAN EID RSN);
608 if (ie2)
609 pos = wpa_supplicant_ie_txt(pos, end, "WPA2", ie2, 2 + ie2[1]);
610 pos = wpa_supplicant_wps_ie_txt(wpa_s, pos, end, bss);
 if (!ie && !ie2 && bss->caps & IEEE80211_CAP_PRIVACY) {
611612 ret = os_snprintf(pos, end - pos, "[WEP]");
613if (ret \frac{1}{5} 0 || ret >= end - pos)
614 return -1;
615 pos += ret;
616 }
617 if (bss->caps & IEEE80211_CAP_IBSS) {
618 ret = os_snprintf(pos, end - pos, "[IBSS]");
619 if (ret < 0 || ret >= end - pos)
620 return -1;
621 pos += ret;
622 }
623 if (bss->caps & IEEE80211_CAP_ESS) {
624 ret = os_snprintf(pos, end - pos, "[ESS]");
625 if (ret < 0 || ret >= end - pos)
626 return -1;
627 pos += ret;
628 }
630 ret = os_snprintf(pos, end - pos, "\t%s",
                               631 wpa_ssid_txt(bss->ssid, bss->ssid_len));632 if (ret < 0 || ret >= end - pos)
633 return -1;
634 pos += ret;
636 ret = os_snprintf(pos, end - pos, "\n");
637 if (ret < 0 || ret >= end - pos)
638 return -1;
639 pos += ret;
641 return pos - buf;
 642 }
 645 int wpa_supplicant_ctrl_iface_scan_results(
646struct wpa supplicant *wpa s, char *buf, size t buflen)
 647 {
648 char *pos, *end;
649 struct wpa_bss *bss;
650 int ret;
652 pos = buf;
653 end = buf + buflen;
654 ret = os_snprintf(pos, end - pos, "bssid / frequency / signal level / "
```
 **"flags / ssid\n"); if (ret < 0 || ret >= end - pos) return pos - buf; pos += ret; dl\_list\_for\_each(bss, &wpa\_s->bss\_id, struct wpa\_bss, list\_id) { ret = wpa\_supplicant\_ctrl\_iface\_scan\_result(wpa\_s, bss, pos, end - pos); if (ret < 0 || ret >= end - pos) return pos - buf; pos += ret; } return pos - buf; }** 670 **\*/ #endif /\* ! codereview \*/**

**<sup>11</sup>**

new/usr/src/lib/libdladm/common/wpa if.c  $\blacksquare$ 20277 Tue Jun 12 19:55:06 2012 new/usr/src/lib/libdladm/common/wpa\_if.c ess\_list ioctl now provides all scan results properties for wpa/libdlwlan first integration of wpa s control interface client code first integration of wpa\_s wpa\_ie parsing code  $1/$ 2 \* Copyright (c) 2002-2012, Jouni Malinen <j@wl.fi>  $\lambda$   $\lambda$ 4 \* This program is free software; you can redistribute it and/or modify \* it under the terms of the GNU General Public License version 2 as -5 6 \* published by the Free Software Foundation.  $7 \star$ 8 \* Alternatively, this software may be distributed under the terms of BSD  $9 * license.$  $10 *1$ 12 #include <unistd.h> 13 #include <stdlib.h> 14 #include <stdio.h> 15 #include <strings.h> 16 #include <errno.h> 17 #include <ctype.h> 18 #include <fcntl.h> 19 #include <sys/socket.h> 20 #include <libdlwlan.h> 22 #define WPA CTRL RSP "CTRL-RSP-" 24 enum wpa\_cmd\_flags { 25 cli cmd flag none  $= 0x00.$  $26$ cli cmd flag sensitive =  $0x01$  $27$  }; 29 struct wpa cmd { const char \*cmd:  $30$  $31$ int (\*handler)(struct wpa ctrl \*ctrl, int argc, char \*argv[]); 32 enum wpa\_cmd\_flags flags; 33 const char \*usage;  $34$  };  $36 / **$ 37 \* wpa ctrl request - Send a command to wpa supplicant/hostapd 38 \* @ctrl: Control interface data from wpa\_ctrl\_open() 39 \* @cmd: Command; usually, ASCII text, e.g., "PING" 40 \* @cmd len: Length of the cmd in bytes 41 \* @reply: Buffer for the response 42 \* @reply\_len: Reply buffer length 43 \* @msg cb: Callback function for unsolicited messages or %NULL if not used 44 \* Returns: 0 on success, -1 on error (send or receive failed), -2 on timeout  $45 \times$ 46 \* This function is used to send commands to wpa\_supplicant/hostapd. Received 47 \* response will be written to reply and reply\_len is set to the actual length  $48$ \* of the reply. This function will block for up to two seconds while waiting 49 \* for the reply. If unsolicited messages are received, the blocking time may 50 \* be longer. 51 52 \* msg\_cb can be used to register a callback function that will be called for 53 \* unsolicited messages received while waiting for the command response. These 54 \* messages may be received if wpa ctrl request() is called at the same time as 55 \* wpa\_supplicant/hostapd is sending such a message. This can happen only if 56 \* the program has used wpa\_ctrl\_attach() to register itself as a monitor for 57 \* event messages. Alternatively to msg\_cb, programs can register two control 58 \* interface connections and use one of them for commands and the other one for 59 \* receiving event messages, in other words, call wpa ctrl attach() only for

new/usr/src/lib/libdladm/common/wpa if.c  $\sim$ 60 \* the control interface connection that will be used for event messages.  $61 * /$ 62 static int wpa\_ctrl\_request(struct wpa\_ctrl \*ctrl, const char \*cmd, size\_t cmd\_len, char \*reply, size\_t \*reply\_len, 63 void  $(*msg cb)(char *msg, size t len));$ 64 66 /\* These are temporary UNIX sockets created for receiving requests messages\*/ 67 #define CTRL IFACE CLIENT DIR "/var/run" 68 #define CTRL IFACE CLIENT PREFIX "wpa ctrl " 70 struct wpa ctrl \* wpa ctrl open(const char \*ctrl path) 71 { 72 struct wpa ctrl \*ctrl; 73 static int counter =  $0;$ int ret; 74 75 size t res; 76 int tries =  $0;$ 78  $ctrl = malloc(sizeof(*ctrl));$ if  $(\text{ctrl} == \text{NULL})$ 79  $80$ return NIILL: 81 memset(ctrl, 0, sizeof(\*ctrl));  $R<sub>2</sub>$  $ctrl->s = socket(PF UNIX, SOCK DGRAM, 0);$ 84 if  $(\text{ctrl} > s < 0)$  { 85  $free(ctri):$ 86 return NULL:  $87$ <sup>}</sup>  $RQ$ ctrl->local.sun family = AF UNIX;  $counter++$ 90 91 try again: ret = snprintf(ctrl->local.sun\_path, sizeof(ctrl->local.sun\_path),  $92$ CTRL IFACE CLIENT DIR "/"  $93$ CTRL\_IFACE\_CLIENT\_PREFIX "%d-%d", (int) getpid(), counter); 94 95 if (ret < 0 | | (size\_t) ret >= sizeof(ctrl->local.sun\_path)) { 96  $close(ctr1-ss):$  $Q<sub>7</sub>$  $free(ctri);$ 98 return NULL;  $99$  $100$  $iria + 1$ 101 if (bind(ctrl->s, (struct sockaddr \*) &ctrl->local,  $102$  $sizeof(ctr1->local)) < 0$ if (errno == EADDRINUSE && tries < 2) {  $103$  $104$ 105 \* getpid() returns unique identifier for this instance  $106$ \* of wpa ctrl, so the existing socket file must have 107 \* been left by unclean termination of an earlier run.  $108$ \* Remove the file and try again.  $109$  $\star$  / unlink(ctrl->local.sun\_path);  $110$ 111 goto try again; 112 113  $close(ctr1-s);$ 114  $free(ctr1):$ 115 return NULL; 116  $\mathcal{L}$ 118  $ctrl$ ->dest.sun family = AF UNIX; res = strlcpy(ctrl->dest.sun path, ctrl path, 119  $120$  $sizeof(ctr1 - class t, sun path))$ : if (res >= sizeof(ctrl->dest.sun\_path)) { 121  $122$  $close(ctr1->s);$ 123  $free(ctri);$ 124 return NULL; 125

```
new/usr/src/lib/libdladm/common/wpa_if.c 3
126 if (connect(ctrl->s, (struct sockaddr *) &ctrl->dest,
                    sizeof(ctr1-)dest)) < 0) {
128 close(ctrl->s);
129 unlink(ctrl->local.sun_path);
130 free(ctrl);
131 return NULL;
132 }
134 return ctrl;
 135 }
 137 void wpa_ctrl_close(struct wpa_ctrl *ctrl)
 138 {
139 if (ctrl == NULL)
140 return;
 unlink(ctrl->local.sun_path);
141142 if (ctrl->s >= 0)
143 close(ctrl->s);
144 free(ctrl);
 145 }
 147 static int wpa_ctrl_request(struct wpa_ctrl *ctrl, const char *cmd, size_t cmd_l
148 char *reply, size_t *reply_len,
149 void (*msg_cb)(char *msg, size_t len))150 {
151 struct timeval tv;
152 int res;
153 fd_set rfds;
154 const char *_cmd;
155 char *cmd_buf = NULL;
156 size_t _cmd_len;
158 {
159cmd = cmd;160 _cmd_len = cmd_len;
161 }
163if (send(ctrl->s, cmd, cmd len, 0) < 0) {
164 free(cmd_buf);
165 return -1;
166 }
167 free(cmd_buf);
169 for (;;) {
170 tv.tv_sec = 10;
171 tv.tv_usec = 0;
172 FD_ZERO(&rfds);
173 FD_SET(ctrl->s, &rfds);
174 res = select(ctrl->s + 1, &rfds, NULL, NULL, &tv);
175 if (res < 0)
176 return res;
 if (FD_ISSET(ctrl->s, &rfds)) {
177178 res = recv(ctrl->s, reply, *reply_len, 0);
179 if (res < 0)
180 return res;
 if (res > 0 && reply[0] == '<') {
181182 /* This is an unsolicited message from
                               183 * wpa_supplicant, not the reply to the
184 * request. Use msg_cb to report this to the185 * caller. */
 if (msg_cb) {
186187187 /* Make sure the message is nul<br>188 * reminated. */
                                     188 * terminated. */
 if ((size_t) res == *reply_len)
189190 res = (*reply_len) - 1;
191 reply[res] = '\0';
```

```
 4
192msg_cb(reply, res);
193 }
194 continue;
195 }
196 *reply_len = res;
197 break;
198 } else {
199<sup>return</sup> -2;
200 }
201 }
202 return 0;
203 }
205 static void wpa_msg_cb(char *msg, size_t len)
206 {
207 snprintf(msg, len, "%s\n");
208 }
210 static int _wpa_ctrl_command(struct wpa_ctrl *ctrl, char *cmd, int print)
211 {
212 char buf[2048];
213 size_t len;
214 int ret;
216 len = sizeof(buf) - 1;
217217 ret = wpa_ctrl_request(ctrl, cmd, strlen(cmd), buf, &len, 218wpa_msg_cb);
219 if (ret == -2) {
220printf("'ss' command timed out.\n', cmd);<br>return -2:221 return -2;
 } else if (ret < 0) {
222223 printf("'%s' command failed.\n", cmd);
224 return -1;
225 }
226 if (print) {
227\text{buf}[len] = \prime \setminus 0';
228 printf("%s", buf);
229 }
230 return 0;
231 }
233 static int wpa_ctrl_command(struct wpa_ctrl *ctrl, char *cmd)
234 {
235 return _wpa_ctrl_command(ctrl, cmd, 1);
236 }
238 /* control interface commands routines */
240 static int wpa_cmd_level(struct wpa_ctrl *ctrl, int argc, char *argv[])
241 {
242 char cmd[256];
243 int res;
245if (argc != 1) \cdot246 printf("Invalid LEVEL command: needs one argument (debug "
                        247 "level)\n");248 return -1;
249 }
250 res = snprintf(cmd, sizeof(cmd), "LEVEL %s", argv[0]);
251if (res < 0 \vert\vert (size_t) res >= sizeof(cmd) - 1) {
252 printf("Too long LEVEL command.\n");
253 return -1;
254 }
255 return wpa_ctrl_command(ctrl, cmd);
```
256 **}**

```
new/usr/src/lib/libdladm/common/wpa_if.c 5
 258 static int wpa_cmd_reassociate(struct wpa_ctrl *ctrl, int argc,
259 char *argv[])260 {
261 return wpa_ctrl_command(ctrl, "REASSOCIATE");
 262 }
 264 static int wpa_cmd_identity(struct wpa_ctrl *ctrl, int argc, char *argv[])
 265 {
266 char cmd[256], *pos, *end;
267 int i, ret;
269 if (argc < 2) {
270 printf("Invalid IDENTITY command: needs two arguments "
                         271 "(network id and identity)\n");272 return -1;
273 }
275end = cmd + sizeof(cmd);<br>pos = cmd:276 pos = cmd;
 ret = snprintf(pos, end - pos, WPA_CTRL_RSP "IDENTITY-%s:%s",
277278 argv[0], argv[1]);279 if (ret < 0 || ret >= end - pos) {
280 printf("Too long IDENTITY command.\n");
281 return -1;
282 }
283 pos += ret;
284 for (i = 2; i < argc; i++) {
285 ret = snprintf(pos, end - pos, " %s", argv[i]);
286 if (ret < 0 || ret >= end - pos) {
287 printf("Too long IDENTITY command.\n");
288 return -1;
289 }
290 pos += ret;
291 }
293 return wpa_ctrl_command(ctrl, cmd);
 294 }
 296 static int wpa_cmd_password(struct wpa_ctrl *ctrl, int argc, char *argv[])
 297 {
298 char cmd[256], *pos, *end;
299 int i, ret;
301 if (argc < 2) {
302printf("Invalid PASSWORD command: needs two arguments "<br>
printf("Invalid PASSWORD command: needs two arguments "
                         303 "(network id and password)\n");304 return -1;
305 }
307 end = cmd + sizeof(cmd);
308 pos = cmd;
309 ret = snprintf(pos, end - pos, WPA_CTRL_RSP "PASSWORD-%s:%s",
                            310 argv[0], argv[1]);311 if (ret < 0 || ret >= end - pos) {
312 printf("Too long PASSWORD command.\n");
313 return -1;
314 }
315 pos += ret;
 for (i = 2; i < argc; i++) {
316317 ret = snprintf(pos, end - pos, " %s", argv[i]);
318 if (ret < 0 || ret >= end - pos) {
319 printf("Too long PASSWORD command.\n");
320 return -1;
321 }
322 pos += ret;
323 }
                                                                                     new/usr/src/lib/libdladm/common/wpa_if.c 6
                                                                                      325 return wpa_ctrl_command(ctrl, cmd);
                                                                                       326 }
                                                                                       328 static int wpa_cmd_new_password(struct wpa_ctrl *ctrl, int argc,
                                                                                      329 char *argv[])330 {
                                                                                      331 char cmd[256], *pos, *end;
                                                                                      332 int i, ret;
                                                                                      334if (\text{argc} < 2)335printf("Invalid NEW_PASSWORD command: needs two arguments "<br>336 printf("Invalid NEW_PASSWORD command: needs two arguments "
                                                                                                               336 "(network id and password)\n");337 return -1;
                                                                                      338 }
                                                                                      340 end = cmd + sizeof(cmd);
                                                                                      341 pos = cmd;
 ret = snprintf(pos, end - pos, WPA_CTRL_RSP "NEW_PASSWORD-%s:%s",
                                                                                      342343 argv[0], argv[1]);344 if (ret < 0 || ret >= end - pos) {
                                                                                      345 printf("Too long NEW_PASSWORD command.\n");
                                                                                      346 return -1;
                                                                                      347 }
                                                                                      348 pos += ret;
                                                                                      349 for (i = 2; i < argc; i++) {
                                                                                      350 ret = snprintf(pos, end - pos, " %s", argv[i]);
                                                                                      351 if (ret < 0 || ret >= end - pos) {
                                                                                      352 printf("Too long NEW_PASSWORD command.\n");
                                                                                      353 return -1;
                                                                                      354 }
                                                                                      355 pos += ret;
                                                                                      356 }
                                                                                      358 return wpa_ctrl_command(ctrl, cmd);
                                                                                       359 }
                                                                                       362 static int wpa_cmd_pin(struct wpa_ctrl *ctrl, int argc, char *argv[])
                                                                                       363 {
                                                                                      364 char cmd[256], *pos, *end;
                                                                                      365 int i, ret;
                                                                                      367 if (argc < 2) {
                                                                                      368 printf("Invalid PIN command: needs two arguments "
                                                                                                               369 "(network id and pin)\n");370 return -1;
                                                                                      371 }
                                                                                      373 end = cmd + sizeof(cmd);
                                                                                      374 pos = cmd;
                                                                                      375 ret = snprintf(pos, end - pos, WPA_CTRL_RSP "PIN-%s:%s",
                                                                                                                  376 argv[0], argv[1]);377 if (ret < 0 || ret >= end - pos) {
                                                                                      378 printf("Too long PIN command.\n");
                                                                                      379 return -1;
                                                                                      380 }
                                                                                      381 pos += ret;
 for (i = 2; i < argc; i++) {
                                                                                      382383 ret = snprintf(pos, end - pos, " %s", argv[i]);
                                                                                      384 if (ret < 0 || ret >= end - pos) {
                                                                                      385 printf("Too long PIN command.\n");
                                                                                      386 return -1;
                                                                                      387 }
                                                                                      388 pos += ret;
                                                                                      389 }
```

```
new/usr/src/lib/libdladm/common/wpa_if.c 7
390 return wpa_ctrl_command(ctrl, cmd);
 391 }
 393 static int wpa_cmd_passphrase(struct wpa_ctrl *ctrl, int argc,
394 char *argv[])395 {
396 char cmd[256], *pos, *end;
397 int i, ret;
399 if (argc < 2) {
400 printf("Invalid PASSPHRASE command: needs two arguments "
                        401 "(network id and passphrase)\n");402 return -1;
403 }
405 end = cmd + sizeof(cmd);
406 pos = cmd;
407 ret = snprintf(pos, end - pos, WPA_CTRL_RSP "PASSPHRASE-%s:%s",
                          408 argv[0], argv[1]);409 if (ret < 0 || ret >= end - pos) {
410 printf("Too long PASSPHRASE command.\n");
411 return -1;
412 }
413 pos += ret;
414 for (i = 2; i < argc; i++) {
415 ret = snprintf(pos, end - pos, " %s", argv[i]);
416 if (ret < 0 || ret >= end - pos) {
417 printf("Too long PASSPHRASE command.\n");
418 return -1;
419 }
420 pos += ret;
421 }
423 return wpa_ctrl_command(ctrl, cmd);
 424 }
 427 static int wpa_cmd_bssid(struct wpa_ctrl *ctrl, int argc, char *argv[])
 428 {
429 char cmd[256], *pos, *end;
430 int i, ret;
432 if (argc < 2) {
433 printf("Invalid BSSID command: needs two arguments (network "
                        434 "id and BSSID)\n");435 return -1;
436 }
438 end = cmd + sizeof(cmd);
439 pos = cmd;
440 ret = snprintf(pos, end - pos, "BSSID");
441 if (ret < 0 || ret >= end - pos) {
442 printf("Too long BSSID command.\n");
443 return -1;
444 }
445 pos += ret;
 for (i = 0; i < argc; i++) {
446447 ret = snprintf(pos, end - pos, " %s", argv[i]);
448 if (ret < 0 || ret >= end - pos) {
449 printf("Too long BSSID command.\n");
450 return -1;
451 }
452 pos += ret;
453 }
455 return wpa_ctrl_command(ctrl, cmd);
```

```
new/usr/src/lib/libdladm/common/wpa_if.c 8
 456 }
 458 static int wpa_cmd_log_level(struct wpa_ctrl *ctrl, int argc, char *argv[])
 459 {
460 char cmd[256], *pos, *end;
461 int i, ret;
463 end = cmd + sizeof(cmd);
464 pos = cmd;
465 ret = snprintf(pos, end - pos, "LOG_LEVEL");
466 if (ret < 0 || ret >= end - pos) {
467 printf("Too long LOG_LEVEL command.\n");
468 return -1;
469 }
470 pos += ret;
471for (i = 0; i < argc; i++) {
472 ret = snprintf(pos, end - pos, " %s", argv[i]);
473 if (ret < 0 || ret >= end - pos) {
474 printf("Too long LOG_LEVEL command.\n");
475 return -1;
476 }
477 pos += ret;
478 }
480 return wpa_ctrl_command(ctrl, cmd);
 481 }
 483 static int wpa_cmd_select_network(struct wpa_ctrl *ctrl, int argc,
484 char *argv[])485 {
486 char cmd[32];
487 int res;
489 if (argc < 1) {
490printf("Invalid SELECT_NETWORK command: needs one argument "<br>
printf("Invalid SELECT_NETWORK command: needs one argument "
                          491 "(network id)\n");492 return -1;
493 }
495 res = snprintf(cmd, sizeof(cmd), "SELECT_NETWORK %s", argv[0]);
496if (res < 0 || (size_t) res >= sizeof(cmd))<br>return -1;
497 return -1;
 cmd[sizeof(cmd) - 1] = '\0';
498500 return wpa_ctrl_command(ctrl, cmd);
 501 }
 504 static int wpa_cmd_enable_network(struct wpa_ctrl *ctrl, int argc,
505 char *argv[])506 {
507 char cmd[32];
508 int res;
510 if (argc < 1) {
511 printf("Invalid ENABLE_NETWORK command: needs one argument "
                          512 "(network id)\n");513 return -1;
514 }
516 res = snprintf(cmd, sizeof(cmd), "ENABLE_NETWORK %s", argv[0]);
517if (res < 0 || (size_t) res >= sizeof(cmd)) return -1;
518 return -1;
 cmd[sizeof(cmd) - 1] = '\0';
519521 return wpa_ctrl_command(ctrl, cmd);
```
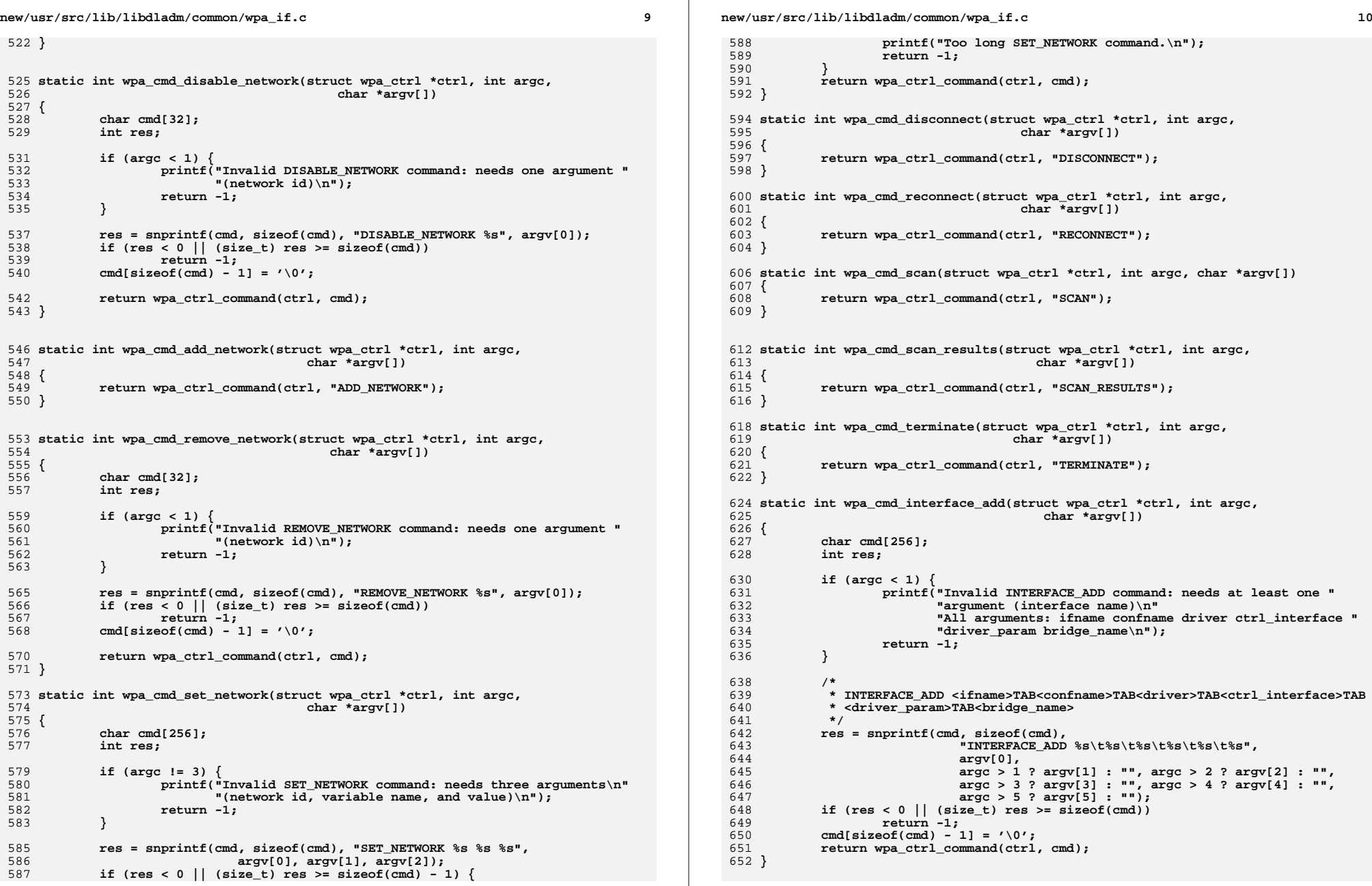

**<sup>11</sup>**

```
655 static int wpa_cmd_interface_remove(struct wpa_ctrl *ctrl, int argc,
656 char *argv[])
657 {
658 char cmd[128];
659 int res;
661 if (argc != 1) {
662printf("Invalid INTERFACE_REMOVE command: needs one argument "<br>663 m(interface name)\n"),
                           663 "(interface name)\n");664 return -1;
665 }
667 res = snprintf(cmd, sizeof(cmd), "INTERFACE_REMOVE %s", argv[0]);
668if (res < 0 || (size_t) res >= sizeof(cmd))<br>return -1;
669 return -1;
 cmd[sizeof(cmd) - 1] = '\0';
670671 return wpa_ctrl_command(ctrl, cmd);
672 }
674 static int wpa_cmd_ap_scan(struct wpa_ctrl *ctrl, int argc, char *argv[])
675 {
676 char cmd[256];
677 int res;
679 if (argc != 1) {
680 printf("Invalid AP_SCAN command: needs one argument (ap_scan "
                           681 "value)\n");682 return -1;
683 }
684 res = snprintf(cmd, sizeof(cmd), "AP_SCAN %s", argv[0]);
685 if (res < 0 || (size_t) res >= sizeof(cmd) - 1) {
 printf("Too long AP_SCAN command.\n");
686687 return -1;
688 }
689 return wpa_ctrl_command(ctrl, cmd);
690 }
692 static int wpa_cmd_suspend(struct wpa_ctrl *ctrl, int argc, char *argv[])
693 {
694 return wpa_ctrl_command(ctrl, "SUSPEND");
695 }
697 static struct wpa_cmd wpa_commands[] = {
698698 { "level", wpa_cmd_level,<br>699 cli cmd flag none,
699 cli_cmd_flag_none,
700 "<debug level> = change debug level" },701 { "reassociate", wpa_cmd_reassociate,
702 cli_cmd_flag_none,<br>703 r= force reassocia

703 "= force reassociation" },
 { "identity", wpa_cmd_identity,
704705 cli cmd flag none,

706 "<network id> <identity> = configure identity for an SSID" },707 { "password", wpa_cmd_password,
              cli cmd flag sensitive,

709 "<network id> <password> = configure password for an SSID" },710 { "new_password", wpa_cmd_new_password,
711 cli_cmd_flag_sensitive,<br>712 "<network id> <password

712 "<network id> <password> = change password for an SSID" },713 { "pin", wpa_cmd_pin,
714 cli_cmd_flag_sensitive,<br>715 clube in the Community Community

715 "<network id> <pin> = configure pin for an SSID" },716 { "passphrase", wpa_cmd_passphrase,
              cli_cmd_flag_sensitive,

718 "<network id> <passphrase> = configure private key passphrase\n"719 " for an SSID" },
```
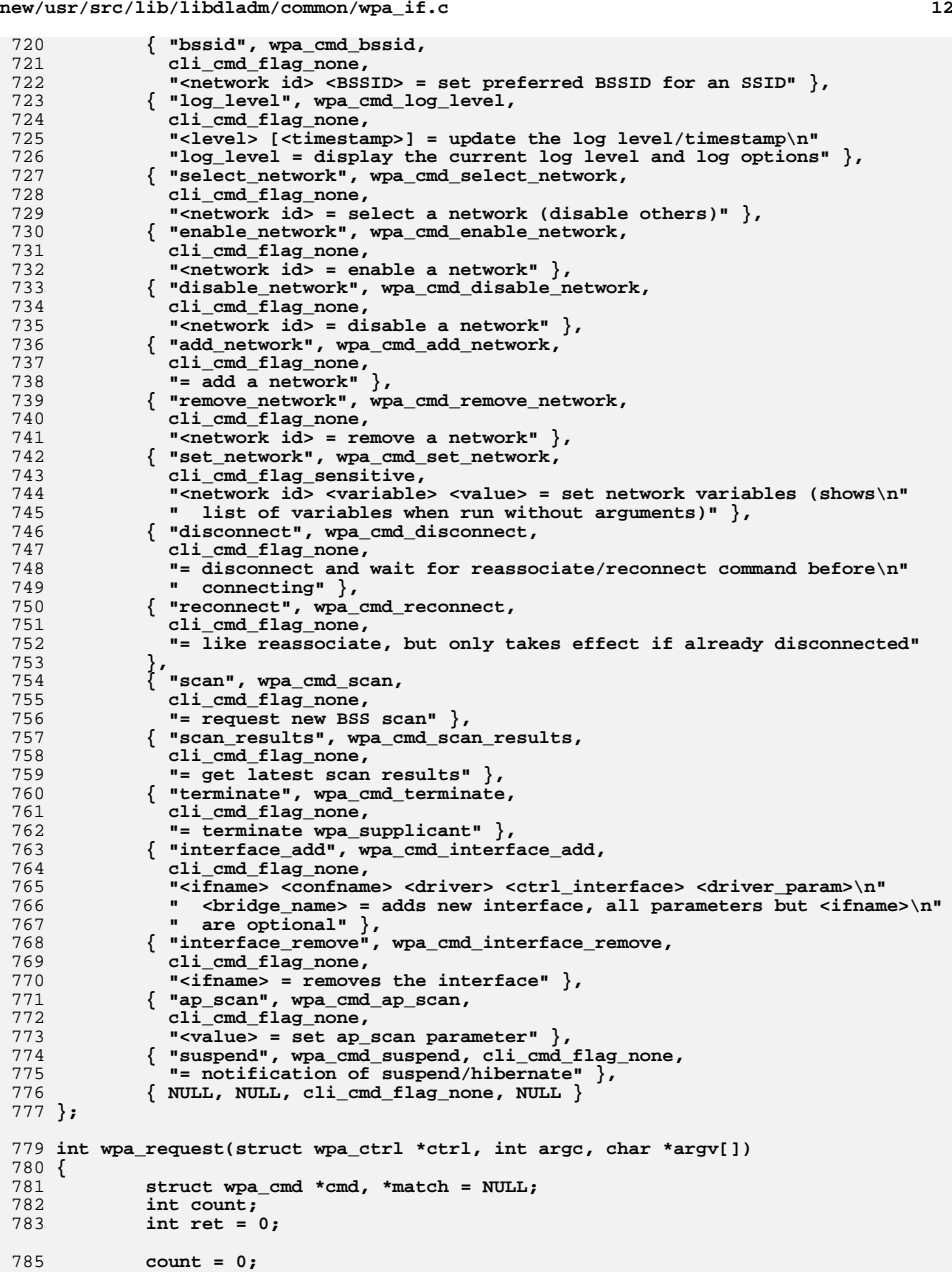

**<sup>13</sup>**

```
786 cmd = wpa_commands;
787 while (cmd->cmd) {
788 if (strncasecmp(cmd->cmd, argv[0], strlen(argv[0])) == 0)
789 {
790 match = cmd;
791 if (strcasecmp(cmd->cmd, argv[0]) == 0) {
792 /* we have an exact match */
793 count = 1;
794 break;
795 }
796 count++;
797 }
798 cmd++;
799 }
801 if (count > 1) {
802 printf("Ambiguous command '%s'; possible commands:", argv[0]);
803 cmd = wpa_commands;
804 while (cmd->cmd) {
805805 if (strncasecmp(cmd->cmd, argv[0],<br>806 strlen(argv[0])
                                       806 strlen(argv[0])) == 0) {807 printf(" %s", cmd->cmd);
808 }
809 cmd++;
810 }
811\text{printf}("n");<br>ret = 1;
812 ret = 1;
 } else if (count == 0) {
813814 printf("Unknown command '%s'\n", argv[0]);
815 ret = 1;
816 } else {
817 ret = match->handler(ctrl, argc - 1, &argv[1]);
818 }
820 return ret;
821 }
822 #endif /* ! codereview */
```
# new/usr/src/lib/libnwam/common/libnwam\_known\_wlan.c

#### 

23059 Tue Jun 12 19:55:06 2012   $\mathbf{1}$ 

# \_unchanged\_portion\_omitted\_

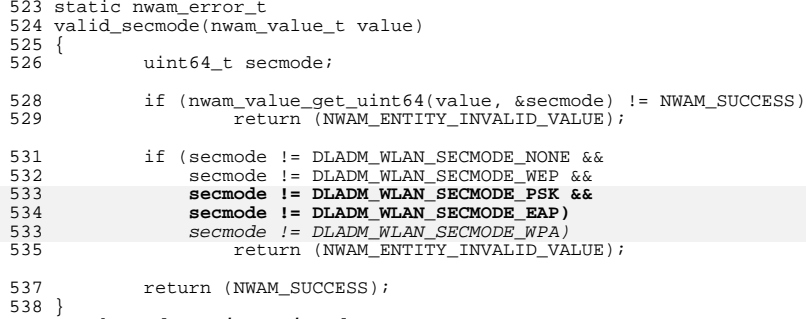

 $\lrcorner$ unchanged\_portion\_omitted\_

#### **new/usr/src/lib/libnwam/common/libnwam\_values.c<sup>1</sup>**

#### **\*\*\*\*\*\*\*\*\*\*\*\*\*\*\*\*\*\*\*\*\*\*\*\*\*\*\*\*\*\*\*\*\*\*\*\*\*\*\*\*\*\*\*\*\*\*\*\*\*\*\*\*\*\*\*\*\*\***

 **30961 Tue Jun 12 19:55:07 2012 new/usr/src/lib/libnwam/common/libnwam\_values.cImplemented ctrl\_if network block configuration routine \*\*\*\*\*\*\*\*\*\*\*\*\*\*\*\*\*\*\*\*\*\*\*\*\*\*\*\*\*\*\*\*\*\*\*\*\*\*\*\*\*\*\*\*\*\*\*\*\*\*\*\*\*\*\*\*\*\***

# **\_\_\_\_\_\_unchanged\_portion\_omitted\_**

<sup>722</sup> struct nwam\_value\_entry known\_wlan\_prop\_security\_mode\_entries[] =  $723$  {<br> $724$ 724 { "none", DLADM\_WLAN\_SECMODE\_NONE },<br>725 { "wep", DLADM WLAN SECMODE WEP }, <sup>725</sup> { "wep", DLADM\_WLAN\_SECMODE\_WEP }, **{ "wpa-psk", DLADM\_WLAN\_SECMODE\_PSK }, { "wpa-eap", DLADM\_WLAN\_SECMODE\_EAP },** 726<br>727 726726 { "wpa", DLADM\_WLAN\_SECMODE\_WPA },<br>728 { NULL, 0 } <sup>729</sup> };

**\_\_\_\_\_\_unchanged\_portion\_omitted\_**

14198 Tue Jun 12 19:55:09 2012 new/usr/src/lib/libsecdb/auth\_attr.txt removed wificonfig tool are /dev/wifi/\* devices links now deprecated?  $1#$ 2 # CDDL HEADER START  $3#$ 

4 # The contents of this file are subject to the terms of the

5 # Common Development and Distribution License (the "License"). 6 # You may not use this file except in compliance with the License.

 $7#$ 

- 8 # You can obtain a copy of the license at usr/src/OPENSOLARIS.LICENSE
- 9 # or http://www.opensolaris.org/os/licensing.
- 10 # See the License for the specific language governing permissions

11 # and limitations under the License.

 $12 \pm$ 

 $13 \#$  When distributing Covered Code, include this CDDL HEADER in each

14 # file and include the License file at usr/src/OPENSOLARIS.LICENSE.

15 # If applicable, add the following below this CDDL HEADER, with the

16 # fields enclosed by brackets "[]" replaced with your own identifying

17 # information: Portions Copyright [yyyy] [name of copyright owner]

 $18#$ 

19 # CDDL HEADER END

 $20 \pm$ 

22 # Copyright (c) 1999, 2010, Oracle and/or its affiliates. All rights reserved.

 $25#$ 

26 # /etc/security/auth\_attr

 $27 \pm$ 

 $28$  # authorizations, see auth attr(4)

 $29#$ 

30 solaris.::: All Solaris Authorizations:: help=AllSolAuthsHeader.html

31 solaris.grant:::Grant All Solaris Authorizations::help=PriAdmin.html  $32#$ 

- 33 solaris.admin.idmap.rules:::Manage Identity Mapping Rules::help=IdmapRules.html  $34#$
- 35 solaris.admin.wusb.:::Administer Wireless USB::help=WUSBHeader.html
- 36 solaris.admin.wusb.read:::Read Wireless USB Host and Device Information::help=WU
- 37 solaris.admin.wusb.modify::: Add or delete information of Wireless USB Device: : he 38 solaris.admin.wusb.host:::Manage Wireless USB Host::help=WUSBhost.html
- $39#$

40 solaris.audit.:::Audit System-wide Management::help=AuditHeader.html  $41 \pm$ 

- 42 solaris.device.:::Device Allocation::help=DevAllocHeader.html
- 43 solaris.device.allocate:::Allocate Device::help=DevAllocate.html
- 44 solaris.device.config:::Configure Device Attributes::help=DevConfig.html
- 45 solaris.device.grant:::Delegate Device Administration::help=DevGrant.html
- 46 solaris.device.revoke:::Revoke or Reclaim Device::help=DevRevoke.html
- 47 solaris.device.cdrw:::CD-R/RW Recording Authorizations::help=DevCDRW.html
- 48 solaris.device.mount.:::Device Mount::help=DevMount.html
- 49 solaris.device.mount.alloptions.fixed:::Device Mount Fixed With All Options::hel
- 50 solaris.device.mount.alloptions.removable:::Device Mount Removable With All Opti
- 51 solaris.device.mount.fixed:::Device Mount Fixed::help=DevMount.html
- 52 solaris.device.mount.removable:::Device Mount Removable::help=DevMount.html
- $53#$
- 54 solaris.dhcpmgr.:::DHCP Service Management::help=DhcpmgrHeader.html
- 55 solaris.dhcpmgr.write:::Modify DHCP Service Configuration::help=DhcpmgrWrite.htm 56 #
- 57 solaris.file.:::File Operations::help=FileHeader.html
- 58 solaris.file.chown:::Change File Owner::help=FileChown.html
- 59 solaris.file.owner::: Act as File Owner:: help=FileOwner.html
- $60 \pm$

new/usr/src/lib/libsecdb/auth attr.txt

61 solaris.hotplug.:::Hotplug::help=HotplugHeader.html

62 solaris.hotplug.modify:::Modify Hotplug Connections::help=HotplugModify.html  $63#$ 

 $\sim$ 

- 64 solaris.jobs.:::Job Scheduler::help=JobHeader.html
- 65 solaris.jobs.admin:::Manage All Jobs::help=AuthJobsAdmin.html
- 66 solaris.jobs.grant:::Delegate Cron & At Administration::help=JobsGrant.html
- 67 solaris.jobs.user:::Manage Owned Jobs::help=AuthJobsUser.html
- 68 #

 $\blacksquare$ 

- 69 solaris.label.:::Label Management::help=LabelHeader.html
- 70 solaris.label.file.downgrade:::Downgrade File Label::help=LabelFileDowngrade.htm
- 71 solaris.label.file.upgrade:::Upgrade File Label::help=LabelFileUpgrade.html
- 72 solaris.label.print:::View Printer Queue at All Labels::help=LabelPrint.html
- 73 solaris.label.range:::Set Label Outside User Accred Range::help=LabelRange.html
- 74 solaris.label.win.downgrade:::Downgrade DragNDrop or CutPaste Info::help=LabelWi
- 75 solaris.label.win.noview:::DragNDrop or CutPaste without viewing contents::help= 76 solaris.label.win.upgrade:::Upgrade DragNDrop or CutPaste Info::help=LabelWinUpg
- $77#$
- 78 solaris.login.:::Login Control::help=LoginHeader.html
- 79 solaris.login.enable:::Enable Logins::help=LoginEnable.html
- 80 solaris.login.remote:::Remote Login::help=LoginRemote.html
- $81 \pm$
- 82 solaris.mail.:::Mail::help=MailHeader.html
- 83 solaris.mail.mailq:::Mail Queue::help=MailQueue.html
- $RA$   $\pm$
- 85 solaris.network.:::Network::help=NetworkHeader.html
- 86 solaris.network.autoconf.read:::View Network Auto-Magic Config::help=NetworkAuto
- 87 solaris.network.autoconf.select:::Enable/Disable Network Auto-Magic Config::help
- 88 solaris.network.autoconf.wlan:::Create Network Auto-Magic Config for Known WLANs 89 solaris.network.autoconf.write:::Create Network Auto-Magic Config::help=NetworkA
- 90 solaris.network.ilb.config:::Network ILB Configuration::help=NetworkILBconf.html
- 91 solaris.network.ilb.enable:::Network ILB Enable Configuration::help=NetworkILBen
- 92 solaris.network.interface.config:::Network Interface Configuration::help=Network
- 93 solaris.network.link.security:::Link Security::help=LinkSecurity.html
- 94 solaris.network.wifi.config:::Wifi Config::help=WifiConfig.html
- 95 solaris.network.wifi.wep::: Wifi Wep::help=WifiWep.html
- 94 solaris.network.vrrp::: Administer VRRP: : help=NetworkVRRP.html  $95 \pm$ 
	-
- 96 solaris.print.:::Printer Management::help=PrintHeader.html
- 97 solaris.print.admin::: Administer Printer:: help=PrintAdmin.html
- 98 solaris.print.cancel:::Cancel Print Job::help=PrintCancel.html
- 99 solaris print list:::List Jobs in Printer Queue::help=PrintList.html
- 100 solaris.print.nobanner:::Print without Banner::help=PrintNoBanner.html
- 101 solaris.print.ps:::Print Postscript::help=PrintPs.html
- 102 solaris.print.unlabeled:::Print without Label::help=PrintUnlabeled.html
- $103 \pm$

 $110 +$ 

 $115#$ 

104 solaris.profmgr.:::Rights::help=ProfmgrHeader.html

111 solaris.role.:::Roles::help=RoleHeader.html

- 
- 105 solaris.profmgr.assign:::Assign All Rights::help=AuthProfmgrAssign.html

117 solaris.smf.modify.:::Modify All SMF Service Properties::help=SmfModifyHeader.ht

119 solaris.smf.modify.dependency:::Modify Service Dependencies::help=SmfModifyDepen 120 solaris.smf.modify.application:::Modify Application Type Properties::help=SmfMod

121 solaris.smf.modify.framework:::Modify Framework Type Properties::help=SmfModifyF

123 solaris.smf.manage.allocate:::Manage Device Allocation Service::help=SmfAllocate 124 solaris.smf.manage.audit:::Manage Audit Service States::help=SmfManageAudit.html

122 solaris.smf.manage.:::Manage All SMF Service States::help=SmfManageHeader.html

118 solaris.smf.modify.method:::Modify Service Methods::help=SmfModifyMethod.html

- 106 solaris.profmgr.delegate:::Assign Owned Rights::help=AuthProfmgrDelegate.html
- 107 solaris.profmgr.write:::Manage Rights::help=AuthProfmgrWrite.html
- 108 solaris.profmgr.read:::View Rights::help=AuthProfmgrRead.html 109 solaris.profmgr.execattr.write:::Manage Commands::help=AuthProfmgrExecattrWrite.

114 solaris.role.write:::Manage Roles::help=AuthRoleWrite.html

116 solaris.smf.:::SMF Management::help=SmfHeader.html

112 solaris.role.assign:::Assign All Roles::help=AuthRoleAssign.html

113 solaris.role.delegate:::Assign Owned Roles::help=AuthRoleDelegate.html

## **new/usr/src/lib/libsecdb/auth\_attr.txt**

**<sup>3</sup>**

 solaris.smf.manage.autofs:::Manage Automount Service States::help=SmfAutofsState solaris.smf.manage.bind:::Manage DNS Service States::help=BindStates.html solaris.smf.manage.coreadm:::Manage Coreadm Service States::help=SmfCoreadmState solaris.smf.manage.cron:::Manage Cron Service States::help=SmfCronStates.html solaris.smf.manage.discovery.printers.snmp:::Manage Network Attached Device Disc 130 solaris.smf.manage.extended-accounting.flow:::Manage Flow Extended Accounting Se solaris.smf.manage.extended-accounting.process:::Manage Process Extended Account 132 solaris.smf.manage.extended-accounting.flow:::Manage Task Extended Accounting Se solaris.smf.manage.hal:::Manage HAL Service States::help=SmfHALStates.html solaris.smf.manage.hotplug:::Manage Hotplug Service::help=SmfManageHotplug.html solaris.smf.manage.idmap:::Manage Identity Mapping Service States::help=SmfIdmap solaris.smf.manage.ilb:::Manage Integrated Load Balancer Service States::help=Sm solaris.smf.manage.inetd:::Manage inetd and inetd managed services States::help= solaris.smf.manage.ipsec:::Manage IPsec Service States::help=SmfIPsecStates.html solaris.smf.manage.labels:::Manage label server::help=LabelServer.html solaris.smf.manage.location:::Manage Network Location Service States::help=SmfLo solaris.smf.manage.mdns:::Manage Multicast DNS Service States::help=SmfMDNSState solaris.smf.manage.name-service-cache:::Manage Name Service Cache Daemon Service solaris.smf.manage.nwam:::Manage Network Auto-Magic Service States::help=SmfNWAM solaris.smf.manage.power:::Manage Power Management Service States::help=SmfPower solaris.smf.manage.smb:::Manage SMB Service States::help=SmfSMBStates.html solaris.smf.manage.smbfs:::Manage SMB Client States::help=SmfSMBFSStates.html solaris.smf.manage.reparse:::Manage Reparse Service States::help=SmfReparseState solaris.smf.manage.rmvolmgr:::Manage Rmvolmgr Service States::help=SmfRmvolmgrSt solaris.smf.manage.routing:::Manage Routing Service States::help=SmfRoutingState solaris.smf.manage.rpc.bind:::Manage RPC Program number mapper::help=SmfRPCBind. solaris.smf.manage.sendmail:::Manage Sendmail Service States::help=SmfSendmailSt solaris.smf.manage.smtp-notify:::Manage Email Event Notification Agent:: solaris.smf.manage.snmp-notify:::Manage SNMP Event Notification Agent:: solaris.smf.manage.ssh:::Manage Secure Shell Service States::help=SmfSshStates.h solaris.smf.manage.stmf:::Manage STMF Service States::help=SmfSTMFStates.html solaris.smf.manage.system-log:::Manage Syslog Service States::help=SmfSyslogStat solaris.smf.manage.tnctl:::Manage Refresh of Trusted Network Parameters::help=TN solaris.smf.manage.tnd:::Manage Trusted Network Daemon::help=TNDaemon.html solaris.smf.manage.vrrp:::Manage VRRP Service States::help=SmfVRRPStates.html solaris.smf.manage.vscan:::Manage VSCAN Service States::help=SmfVscanStates.html solaris.smf.manage.vt:::Manage Virtual Console Service States::help=SmfVtStates. solaris.smf.manage.wpa:::Manage WPA Service States::help=SmfWpaStates.html solaris.smf.manage.ndmp:::Manage NDMP Service States::help=SmfNDMPStates.html solaris.smf.value.:::Change Values of SMF Service Properties::help=SmfValueHeade solaris.smf.value.audit:::Configure the Audit Service::help=SmfValueAudit.html solaris.smf.value.coreadm:::Change Values of SMF Coreadm Properties::help=SmfVal solaris.smf.value.discovery.printers.snmp:::Manage Network Attached Device Disco solaris.smf.value.extended-accounting.flow:::Change Values of Flow Extended Acco solaris.smf.value.extended-accounting.process:::Change Values of Process Extende solaris.smf.value.extended-accounting.task:::Change Values of Task Extended Acco solaris.smf.value.firewall.config:::Change Service Firewall Config::help=SmfValu solaris.smf.value.idmap:::Change Values of SMF Identity Mapping Service Properti solaris.smf.value.inetd:::Change values of SMF Inetd configuration paramaters::h solaris.smf.value.ipsec:::Change Values of SMF IPsec Properties::help=SmfValueIP solaris.smf.value.mdns:::Change Values of MDNS Service Properties::help=SmfValue solaris.smf.value.nwam:::Change Values of SMF Network Auto-Magic Properties::hel solaris.smf.value.smb:::Change Values of SMB Service Properties::help=SmfValueSM solaris.smf.read.smb:::Read permission for protected SMF SMB Service Properties: solaris.smf.value.smtp-notify:::Change values of Email Event Notification Agent solaris.smf.value.snmp-notify:::Change values of SNMP Event Notification Agent p solaris.smf.read.stmf:::Read STMF Provider Private Data::help=SmfSTMFRead.html solaris.smf.value.routing:::Change Values of SMF Routing Properties::help=SmfVal solaris.smf.value.tnd:::Change Trusted Network Daemon Service Property Values::h solaris.smf.value.vscan:::Change Values of VSCAN Properties::help=SmfValueVscan. solaris.smf.value.vt:::Change Values of Virtual Console Service Properties::help solaris.smf.value.ndmp:::Change Values of SMF NDMP Service Properties::help=SmfV solaris.smf.read.ndmp:::Read permission for protected SMF NDMP Service Propertie # solaris.system.:::Machine Administration::help=SysHeader.html

solaris.system.date:::Set Date & Time::help=SysDate.html

#### **new/usr/src/lib/libsecdb/auth\_attr.txt<sup>4</sup>**

solaris.system.maintenance:::Enter Maintenance (single-user) Mode::help=SysMaint

solaris.system.shutdown:::Shutdown the System::help=SysShutdown.html

solaris.system.power.:::System Power Management::help=SysPowerMgmtHeader.html

solaris.system.power.suspend.:::Suspend the System::help=SysPowerMgmtSuspend.htm

solaris.system.power.suspend.disk:::Suspend to Disk::help=SysPowerMgmtSuspendtoD

solaris.system.power.suspend.ram:::Suspend to RAM::help=SysPowerMgmtSuspendToRAM

solaris.system.power.brightness:::Control LCD Brightness::help=SysPowerMgmtBrigh

- solaris.system.power.cpu:::Manage CPU related power::help=SysCpuPowerMgmt.html
- solaris.system.sysevent.read:::Retrieve Sysevents::help=SysSyseventRead.html
- solaris.system.sysevent.write:::Publish Sysevents::help=SysSyseventWrite.html

# <sup>202</sup> solaris.smf.modify.stmf:::Modify STMF Properties::help=SmfSTMFValue.html

# <sup>204</sup> solaris.smf.manage.isns:::Manage iSNS Service States::help=isnsStates.html

solaris.smf.value.isns:::Modify iSNS Service Property Values::help=isnsValue.htm

solaris.isnsmgr.write:::Modify iSNS configuration::help=AuthISNSmgrWrite.html

solaris.smf.manage.wusb:::Manage Wireless USB Service::help=SmfWusbStates.html

solaris.zone.:::Zone Management::help=ZoneHeader.html

solaris.zone.clonefrom:::Clone another Zone::help=ZoneCloneFrom.html

solaris.zone.login:::Zone Login::help=ZoneLogin.html

solaris.zone.manage:::Zone Deployment::help=ZoneManage.html

4724 Tue Jun 12 19:55:10 2012 new/usr/src/lib/libsecdb/help/auths/Makefile removed wificonfig tool are /dev/wifi/\* devices links now deprecated?  $1 \pm$ 2 # CDDL HEADER START  $3 \pm$ 4 # The contents of this file are subject to the terms of the 5 # Common Development and Distribution License (the "License"). 6 # You may not use this file except in compliance with the License.  $7<sub>±</sub>$ 8 # You can obtain a copy of the license at usr/src/OPENSOLARIS.LICENSE 9 # or http://www.opensolaris.org/os/licensing. 10 # See the License for the specific language governing permissions 11 # and limitations under the License.  $12 \pm$  $13 \#$  When distributing Covered Code, include this CDDL HEADER in each 14 # file and include the License file at usr/src/OPENSOLARIS.LICENSE. 15 # If applicable, add the following below this CDDL HEADER, with the 16 # fields enclosed by brackets  $|[]$ <sup> $\bar{ }$ </sup> replaced with your own identifying 17 # information: Portions Copyright [yyyy] [name of copyright owner]  $18#$ 19 # CDDL HEADER END  $20 \pm$ 22 # Copyright (c) 1999, 2010, Oracle and/or its affiliates. All rights reserved.  $24 \pm$ 25 # lib/libsecdb/help/auths/Makefile  $26#$ 28 include ../../../../Makefile.master 30 HTMLENTS =  $\setminus$ AuditHeader.html \  $31$ 32 DevAllocHeader.html \ 33  $DevAllocate.html$ 34 DevConfig.html  $\setminus$  $35$ DevCDRW.html \ 36 DevGrant.html \ 37 DevRevoke.html \ 38 HotplugHeader.html \ 39 HotplugModify.html \  $40$ JobHeader.html \ 41 AuthJobsAdmin.html 42 JobsGrant.html \ 43 AuthJobsUser.html \  $44$ LoginEnable.html \ 45 LoginHeader.html \ 46 LoginRemote.html \ MailHeader.html \ 47 48 MailQueue.html \ 49 PriAdmin.html \ 50 AuthProfmgrAssign.html \  $51$ AuthProfmgrDelegate.html 52 AuthProfmgrExecattrWrite.html \ AuthProfmgrRead.html \ 53 54 ProfmgrHeader.html \ 55 AuthProfmgrWrite.html \ 56 AuthRoleAssign.html \ 57 AuthRoleDelegate.html \ 58 RoleHeader.html \  $59$ AuthRoleWrite.html \  $60$ SysDate.html \

new/usr/src/lib/libsecdb/help/auths/Makefile

#### SysHeader.html \ 61 62 SysShutdown.html \ AllSolAuthsHeader.html \ 63 64 SysMaintenance.html \ 65 DhcpmgrHeader.html \  $DhcpmqrWrite.html$ 66 BindStates.html \ 67 68 SmfAllocate.html \ 69 SmfAutofsStates.html  $70$ SmfCoreadmStates.html \ 71 SmfCronStates.html SmfExAcctFlowStates.html \ 72  $73$ SmfExAcctProcessStates.html \ SmfExAcctTaskStates.html \ 74  $75$ SmfExAcctNetStates.html \ 76 SmfHeader.html \ SmfILBStates.html 77 78 SmfInetdStates.html 79 SmfTPsecStates.html \ 80  $SmfLocationStates.html$  $81$ SmfManageAudit.html \ 82 SmfManageHeader.html SmfManageHotplug.html \  $83$ SmfMDNSStates.html \  $84$ 85 SmfModifyAppl.html \ 86 SmfModifyDepend.html 87 SmfModifyFramework.html  $R$ SmfModifyHeader.html \  $89$ SmfModifyMethod.html \  $90$ SmfNscdStates.html \ SmfNADDStates.html \ 91 92 SmfNDMPStates.html \  $92$ SmfNWAMStates html \ SmfPowerStates.html \ 94  $95$ SmfReparseStates.html \ SmfRoutingStates.html \ 96 97 SmfSendmailStates.html \  $QR$ SmfSshStates.html \ 99  $SmfSvsloaStates.html$  $100$ SmfValueAudit.html \  $101$ SmfValueCoreadm.html<sup>\</sup> SmfValueExAcctFlow.html  $102$ 103 SmfValueExAcctProcess.html \ 104 SmfValueExAcctTask.html \ SmfValueExAcctNet.html \ 105 106 SmfValueFirewall.html \  $107$ SmfVtStates.html \ 108 SmfValueHeader.html \ 109 SmfValueInetd.html \ 110 SmfValueIPsec.html \  $111$ SmfValueMDNS.html \ 112 SmfValueNADD.html \ SmfValueNDMP.html \  $113$ 114 AuthReadNDMP.html 115 SmfValueNWAM.html \ 116 SmfValueRouting.html \ SmfValueSMB.html \ 117 118 AuthReadSMB.html SmfSMBFSStates.html \ 119 SmfSMBStates.html  $120$  $121$ SmfValueVscan.html SmfVscanStates.html \ 122  $123$ SmfValueVt.html \ 124 SmfVRRPStates.html 125 SmfWpaStates.html \  $126$ NetworkAutoconfRead.html \

new/usr/src/lib/libsecdb/help/auths/Makefile

 $\blacksquare$ 

#### **new/usr/src/lib/libsecdb/help/auths/Makefile**

 **<sup>3</sup>** 127 NetworkAutoconfSelect.html \<br>128 NetworkAutoconfWlan.html \ 128 NetworkAutoconfWlan.html \<br>129 NetworkAutoconfWrite.html 129 NetworkAutoconfWrite.html \<br>130 NetworkILBconf.html \ 130 NetworkILBconf.html \<br>131 NetworkILBenable.html 131 NetworkILBenable.html \<br>132 NetworkHeader.html \ 132 NetworkHeader.html \<br>133 NetworkVRRP.html \ 133 NetworkVRRP.html \<br>134 NetworkInterfaceCo NetworkInterfaceConfig.html \ 135WifiConfig.html \ 136136 **WifiWep.html** \<br>135 **LinkSecurity.html** <sup>135</sup> LinkSecurity.html \ 136 IdmapRules.html \<br>137 SmfIdmapStates.htm 137 SmfIdmapStates.html \<br>138 SmfValueIdmap.html \ 138 SmfValueIdmap.html \<br>139 FileChown html \ 139 FileChown.html<br>140 FileHeader.html 140 FileHeader.html \<br>141 FileOwner.html \ 141 FileOwner.html \<br>142 LabelFileDowngra 142 LabelFileDowngrade.html \<br>143 LabelFileUpgrade.html \ 143 LabelFileUpgrade.html \<br>144 LabelHeader.html \ 144 LabelHeader.html \<br>145 LabelPrint.html \ 145 LabelPrint.html \<br>146 LabelRange.html \ 146 LabelRange.html \<br>147 LabelServer.html 147 LabelServer.html \<br>148 LabelWinDowngrade. 148 LabelWinDowngrade.html \<br>149 LabelWinNoView.html \ 149 LabelWinNoView.html \<br>150 LabelWinUpgrade html 150 LabelWinUpgrade.html \<br>151 PrintAdmin.html \ 151 PrintAdmin.html \<br>152 PrintCancel.html 152 PrintCancel.html \<br>153 PrintHeader.html \ 153 PrintHeader.html \<br>154 PrintList.html \ 154 PrintList.html \<br>155 PrintNoBanner.htm 155 PrintNoBanner.html \<br>156 PrintPs.html \ 156 PrintPs.html \<br>157 PrintUnlabeled 157 PrintUnlabeled.html \<br>158 TNDaemon.html \ <sup>158</sup> TNDaemon.html \ 159 TNctl.html \<br>160 ValueTND.htm 160 ValueTND.html \<br>161 SysPowerMqmtHea 161 SysPowerMgmtHeader.html<br>162 SysPowerMgmtSuspend.html 162 SysPowerMgmtSuspend.html \<br>163 SysPowerMgmtSuspendtoDisk. 163 SysPowerMgmtSuspendtoDisk.html \<br>164 SysPowerMgmtSuspendtoRAM.html \ 164 SysPowerMgmtSuspendtoRAM.html \<br>165 SysPowerMgmtBrightness.html \ 165 SysPowerMgmtBrightness.html \<br>166 SysCpuPowerMgmt.html \ 166 SysCpuPowerMgmt.html \<br>167 SysSyseventRead.html \ 167 SysSyseventRead.html<br>168 SysSyseventWrite.html 168 SysSyseventWrite.html \<br>169 SmfManageZFSSnap.html \ 169 SmfManageZFSSnap.html \<br>170 ZoneCloneFrom.html \ 170 ZoneCloneFrom.html \<br>171 ZoneHeader.html \ 171 ZoneHeader.html \<br>172 ZoneLogin.html \ 172 ZoneLogin.html \<br>173 ZoneManage.html ZoneManage.html <sup>175</sup> HELPDIR=\$(ROOT)/usr/lib/help <sup>176</sup> AUTHDIR=\$(HELPDIR)/auths <sup>177</sup> LOCALEDIR=\$(AUTHDIR)/locale <sup>178</sup> CDIR=\$(LOCALEDIR)/C <sup>179</sup> DIRS=\$(HELPDIR) \$(AUTHDIR) \$(LOCALEDIR) \$(CDIR) <sup>180</sup> HELPFILES=\$(HTMLENTS:%=\$(CDIR)/%) 182 MSGDIR=<br>183 MSGDIRS = \$(HELPDIR) \$  $$$ (HELPDIR)  $$$ (AUTHDIR)  $$$ (LOCALEDIR) 185 MSGFILES=<br>186 MSGS= \$(MSGFILES:  $$ (MSGFILES: % = $ (MSGDIR) / % )$ <sup>188</sup> FILEMODE= 0444 <sup>190</sup> .KEEP\_STATE:

#### **new/usr/src/lib/libsecdb/help/auths/Makefile<sup>4</sup>**

<sup>192</sup> all: \$(HTMLENTS)

<sup>194</sup> install: all \$(DIRS) \$(HELPFILES)

<sup>196</sup> \_msg: \$(MSGDIRS) \$(MSGS)

198 \$(CDIR)/%: %<br>199 \$(IN)  $$(INS.file)$ 

 $201 \$ (DIRS):$ <br>202  $$(INS.dir)$ 

 $204$  \$(MSGDIR)/%: %<br>205 \$(INS)  $$$ (INS.file)

<sup>207</sup> clean clobber lint:

51 dir path=etc/fs group=sys

52 dir path=etc/fs/dev group=sys 53 dir path=etc/fs/hsfs group=sys

54 dir path=etc/fs/ufs group=sys

55 dir path=etc/ftpd group=sys

56 dir path=etc/inet group=sys

58 dir path=etc/lib group=sys

57 dir path=etc/init.d group=sys

 $60$  dir path=etc/mail group=mail

59 dir path=etc/logadm.d group=sys

removed wificonfig tool

89941 Tue Jun 12 19:55:11 2012 new/usr/src/pkg/manifests/SUNWcs.mf

are /dev/wifi/\* devices links now deprecated?  $1 \pm$ 2 # CDDL HEADER START  $3 \pm$ 4 # The contents of this file are subject to the terms of the 5 # Common Development and Distribution License (the "License"). 6 # You may not use this file except in compliance with the License.  $7<sub>+</sub>$ 8 # You can obtain a copy of the license at usr/src/OPENSOLARIS.LICENSE 9 # or http://www.opensolaris.org/os/licensing. 10 # See the License for the specific language governing permissions 11 # and limitations under the License.  $12 \pm$  $13 \#$  When distributing Covered Code, include this CDDL HEADER in each 14 # file and include the License file at usr/src/OPENSOLARIS.LICENSE.

15 # If applicable, add the following below this CDDL HEADER, with the 16 # fields enclosed by brackets "[]" replaced with your own identifying 17 # information: Portions Copyright [yyyy] [name of copyright owner]  $18 \pm$ 19 # CDDL HEADER END  $20#$  $22 \pm$ 23 # Copyright (c) 2010, Oracle and/or its affiliates. All rights reserved. 24 # Copyright 2011 Nexenta Systems, Inc. All rights reserved.  $25#$ 27 singlude SUNWes man1 ings 28 <include SUNWcs.man1m.inc> 29 singlude SUNWes man4 inc> 30 <include SUNWcs.man5.inc> 31 singlude SUNWes man7d ing> 32 <include SUNWcs.man7fs.inc> 33 set name=pkg.fmri value=pkg:/SUNWcs@\$(PKGVERS) 34 set name=pkg.description \ 35 value="core software for a specific instruction-set architecture" 36 set name=pkg.summary value="Core Solaris" 37 set name=info.classification value=org.opensolaris.category.2008:System/Core 38 set name=variant.arch value=\$(ARCH) 39 dir path=dev group=sys 40 dir path=etc group=sys 41 dir path=etc/certs group=sys 42 dir path=etc/cron.d group=sys 43 dir path=etc/crypto group=sys 44 dir path=etc/crypto/certs group=sys 45 dir path=etc/crypto/crls group=sys 46 dir path=etc/default group=sys 47 dir path=etc/dev group=sys 48 dir path=etc/devices group=sys 49 dir path=etc/dfs group=sys 50 dir path=etc/dhcp group=sys

76 dir path=etc/security/audit group=sys 79 dir path=etc/security/dev group=sys 81 dir path=etc/security/lib group=sys 83 dir path=etc/skel group=sys 84 dir path=etc/svc group=sys 85 dir path=etc/svc/profile group=sys 86 dir path=etc/svc/profile/site group=sys 87 dir path=etc/svc/volatile group=sys 88 dir path=etc/sysevent group=sys 89 dir path=etc/sysevent/config group=sys 90 dir path=etc/tm group=sys 91 dir path=etc/user\_attr.d group=sys 92 dir path=export group=sys 93 dir path=home group=root mode=0555 94 dir path=lib 95 dir path=lib/crypto 96 dir path=lib/inet 97 dir path=lib/svc 98 dir path=lib/svc/bin 99 dir path=lib/svc/capture 100 dir path=lib/svc/manifest group=sys 104 dir path=lib/syc/manifest/device group=sys 114 dir path=lib/svc/manifest/platform group=sys 116 dir path=lib/svc/manifest/site group=sys 117 dir path=lib/syc/manifest/system group=sys 120 dir path=lib/svc/manifest/system/security group=sys 121 dir path=lib/syc/manifest/system/syc\_group=sys 122 dir path=lib/syc/method 123 dir path=lib/svc/monitor 124 dir path=lib/svc/seed 125 dir path=lib/svc/share

new/usr/src/pkg/manifests/SUNWcs.mf

62 dir path=etc/net/ticlts group=sys

63 dir path=etc/net/ticots group=sys

61 dir path=etc/net group=sys

 $\blacksquare$ 

 $\sim$ 

64 dir path=etc/net/ticotsord group=sys  $65$  dir path=etc/opt group=sys  $66$  dir path=etc/rc0.d  $arcoup$ =sys  $67$  dir path=etc/rcl.d group=sys 68 dir path=etc/rc2.d group=sys 69 dir path=etc/rc3.d group=sys 70 dir path=etc/rcS.d group=sys 71 dir path=etc/rpcsec group=sys 72 dir path=etc/saf 73 dir path=etc/saf/zsmon group=sys 74 dir path=etc/sasl group=sys 75 dir path=etc/security group=sys 77 dir path=etc/security/audit/localhost group=sys 78 dir path=etc/security/auth\_attr.d group=sys 80 dir path=etc/security/exec\_attr.d group=sys 82 dir path=etc/security/prof\_attr.d group=sys 101 dir path=lib/syc/manifest/application group=sys 102 dir path=lib/svc/manifest/application/management group=sys 103 dir path=lib/svc/manifest/application/security group=sys 105 dir path=lib/svc/manifest/milestone group=sys 106 dir path=lib/syc/manifest/network group=sys 107 dir path=lib/svc/manifest/network/dns group=sys 108 dir path=lib/svc/manifest/network/ipsec group=sys 109 dir path=lib/svc/manifest/network/ldap group=sys 110 dir path=lib/svc/manifest/network/routing group=sys 111 dir path=lib/svc/manifest/network/rpc group=sys 112 dir path=lib/svc/manifest/network/shares group=sys

- 113 dir path=lib/svc/manifest/network/ssl group=sys
- 
- 115 \$(sparc ONLY)dir path=lib/svc/manifest/platform/sun4u group=sys
- 118 dir path=lib/svc/manifest/system/device group=sys
- 119 dir path=lib/syc/manifest/system/filesystem group=sys
- 
- 
- 126 dir path=mnt group=sys

 **<sup>3</sup>** dir path=opt group=sys dir path=proc group=root mode=0555 dir path=root group=root mode=0700 dir path=sbin group=sys dir path=system group=root dir path=system/contract group=root mode=0555 dir path=system/object group=root mode=0555 dir path=tmp group=sys mode=1777 dir path=usr group=sys dir path=usr/bin dir path=usr/bin/\$(ARCH32) dir path=usr/bin/\$(ARCH64) dir path=usr/ccs dir path=usr/ccs/bin dir path=usr/demo dir path=usr/games dir path=usr/has dir path=usr/has/bin dir path=usr/has/lib dir path=usr/has/man dir path=usr/has/man/man1has dir path=usr/kernel group=sys dir path=usr/kernel/drv group=sys dir path=usr/kernel/drv/\$(ARCH64) group=sys dir path=usr/kernel/exec group=sys dir path=usr/kernel/exec/\$(ARCH64) group=sys dir path=usr/kernel/fs group=sys dir path=usr/kernel/fs/\$(ARCH64) group=sys dir path=usr/kernel/pcbe group=sys dir path=usr/kernel/pcbe/\$(ARCH64) group=sys dir path=usr/kernel/sched group=sys dir path=usr/kernel/sched/\$(ARCH64) group=sys dir path=usr/kernel/strmod group=sys dir path=usr/kernel/strmod/\$(ARCH64) group=sys dir path=usr/kernel/sys group=sys dir path=usr/kernel/sys/\$(ARCH64) group=sys dir path=usr/kvm dir path=usr/lib dir path=usr/lib/\$(ARCH64) dir path=usr/lib/audit dir path=usr/lib/class dir path=usr/lib/class/FX dir path=usr/lib/class/IA dir path=usr/lib/class/RT dir path=usr/lib/class/SDC dir path=usr/lib/class/TS dir path=usr/lib/crypto dir path=usr/lib/devfsadm group=sys dir path=usr/lib/devfsadm/linkmod group=sys dir path=usr/lib/fs group=sys dir path=usr/lib/fs/autofs group=sys dir path=usr/lib/fs/autofs/\$(ARCH64) group=sys dir path=usr/lib/fs/cachefs group=sys dir path=usr/lib/fs/ctfs group=sys dir path=usr/lib/fs/dev group=sys dir path=usr/lib/fs/fd group=sys dir path=usr/lib/fs/hsfs group=sys dir path=usr/lib/fs/lofs group=sys 185 dir path=usr/lib/fs/mntfs group=sys dir path=usr/lib/fs/nfs group=sys dir path=usr/lib/fs/nfs/\$(ARCH64) group=sys dir path=usr/lib/fs/objfs group=sys dir path=usr/lib/fs/proc group=sys dir path=usr/lib/fs/sharefs group=sys dir path=usr/lib/fs/tmpfs group=sys dir path=usr/lib/fs/ufs group=sys

#### **new/usr/src/pkg/manifests/SUNWcs.mf<sup>4</sup>**

 dir path=usr/lib/help dir path=usr/lib/help/auths dir path=usr/lib/help/auths/locale dir path=usr/lib/help/auths/locale/C dir path=usr/lib/help/profiles <sup>198</sup> dir path=usr/lib/help/profiles/locale dir path=usr/lib/help/profiles/locale/C dir path=usr/lib/iconv dir path=usr/lib/inet dir path=usr/lib/inet/\$(ARCH32) dir path=usr/lib/inet/\$(ARCH64) dir path=usr/lib/inet/dhcp dir path=usr/lib/inet/dhcp/nsu dir path=usr/lib/inet/dhcp/svc dir path=usr/lib/locale dir path=usr/lib/locale/C dir path=usr/lib/locale/C/LC\_COLLATE dir path=usr/lib/locale/C/LC\_CTYPE dir path=usr/lib/locale/C/LC\_MESSAGES dir path=usr/lib/locale/C/LC\_MONETARY dir path=usr/lib/locale/C/LC\_NUMERIC dir path=usr/lib/locale/C/LC\_TIME dir path=usr/lib/netsvc group=sys dir path=usr/lib/pci dir path=usr/lib/rcm dir path=usr/lib/rcm/modules dir path=usr/lib/rcm/scripts dir path=usr/lib/reparse dir path=usr/lib/saf dir path=usr/lib/secure dir path=usr/lib/secure/\$(ARCH64) dir path=usr/lib/security dir path=usr/lib/sysevent dir path=usr/lib/sysevent/modules dir path=usr/net group=sys dir path=usr/net/nls group=sys dir path=usr/net/servers group=sys dir path=usr/old dir path=usr/platform group=sys dir path=usr/sadm dir path=usr/sadm/bin dir path=usr/sadm/install 235 dir path=usr/sadm/install/scripts<br>236 dir path=usr/shin dir path=usr/sbin <sup>237</sup> \$(i386\_ONLY)dir path=usr/sbin/\$(ARCH32) dir path=usr/sbin/\$(ARCH64) dir path=usr/share dir path=usr/share/doc group=other dir path=usr/share/doc/ksh dir path=usr/share/doc/ksh/images dir path=usr/share/doc/ksh/images/callouts dir path=usr/share/lib dir path=usr/share/lib/mailx dir path=usr/share/lib/pub dir path=usr/share/lib/tabset dir path=usr/share/lib/xml group=sys dir path=usr/share/lib/xml/dtd group=sys dir path=usr/share/lib/xml/style group=sys dir path=usr/share/man dir path=usr/share/man/man1 dir path=usr/share/man/man1m dir path=usr/share/man/man4 dir path=usr/share/man/man5 dir path=usr/share/man/man7d dir path=usr/share/man/man7fs

dir path=usr/share/src group=sys

 dir path=var group=sys dir path=var/adm group=sys mode=0775 dir path=var/adm/exacct group=adm owner=adm dir path=var/adm/log group=adm owner=adm dir path=var/adm/streams group=sys dir path=var/audit group=sys dir path=var/cores group=sys dir path=var/cron group=sys dir path=var/games <sup>268</sup> dir path=var/idmap group=daemon owner=daemon dir path=var/inet group=sys dir path=var/ld dir path=var/ld/\$(ARCH64) dir path=var/log group=sys dir path=var/logadm dir path=var/mail group=mail mode=1777 dir path=var/mail/:saved group=mail mode=0775 dir path=var/news 277 dir path=var/opt group=sys dir path=var/preserve mode=1777 dir path=var/run group=sys dir path=var/sadm group=sys dir path=var/sadm/system group=sys dir path=var/sadm/system/admin group=sys dir path=var/saf dir path=var/saf/zsmon group=sys dir path=var/spool dir path=var/spool/cron group=sys dir path=var/spool/cron/atjobs group=sys dir path=var/spool/cron/crontabs group=sys dir path=var/spool/locks group=uucp owner=uucp dir path=var/svc group=sys dir path=var/svc/log group=sys dir path=var/svc/manifest group=sys dir path=var/svc/manifest/application group=sys dir path=var/svc/manifest/application/management group=sys dir path=var/svc/manifest/application/print group=sys dir path=var/svc/manifest/application/security group=sys dir path=var/svc/manifest/device group=sys dir path=var/svc/manifest/milestone group=sys dir path=var/svc/manifest/network group=sys dir path=var/svc/manifest/network/dns group=sys dir path=var/svc/manifest/network/ipsec group=sys dir path=var/svc/manifest/network/ldap group=sys dir path=var/svc/manifest/network/nfs group=sys dir path=var/svc/manifest/network/nis group=sys dir path=var/svc/manifest/network/routing group=sys dir path=var/svc/manifest/network/rpc group=sys dir path=var/svc/manifest/network/security group=sys dir path=var/svc/manifest/network/shares group=sys dir path=var/svc/manifest/network/ssl group=sys dir path=var/svc/manifest/platform group=sys \$(sparc\_ONLY)dir path=var/svc/manifest/platform/sun4u group=sys \$(sparc\_ONLY)dir path=var/svc/manifest/platform/sun4v group=sys dir path=var/svc/manifest/site group=sys dir path=var/svc/manifest/system group=sys dir path=var/svc/manifest/system/device group=sys dir path=var/svc/manifest/system/filesystem group=sys dir path=var/svc/manifest/system/security group=sys dir path=var/svc/manifest/system/svc group=sys dir path=var/svc/profile group=sys dir path=var/tmp group=sys mode=1777 driver name=dump perms="dump 0660 root sys"

 driver name=logindmux driver name=ptm clone\_perms="ptmx 0666 root sys" 329 driver name=pts perms="\* root sys" perms="0 0620 root tty" \ 330 perms="1 0620 root tty" perms="2 0620 root tty" perms="3 0620 perms="1 0620 root tty" perms="2 0620 root tty" perms="3 0620 root tty" file path=etc/.login group=sys preserve=renamenew file path=etc/certs/SUNWObjectCA group=sys file path=etc/certs/SUNWSolarisCA group=sys file path=etc/certs/SUNW\_SunOS\_5.10 group=sys file path=etc/cron.d/.proto group=sys mode=0744 file path=etc/cron.d/at.deny group=sys preserve=true file path=etc/cron.d/cron.deny group=sys preserve=true file path=etc/cron.d/queuedefs group=sys file path=etc/crypto/certs/CA group=sys file path=etc/crypto/certs/SUNW\_SunOS\_5.10 group=sys file path=etc/dfs/dfstab group=sys preserve=true <sup>359</sup> file path=etc/dfs/fstypes group=root preserve=true

**<sup>6</sup>**

**new/usr/src/pkg/manifests/SUNWcs.mf**

 driver name=kstat perms="\* 0666 root sys" driver name=ksyms perms="\* 0666 root sys"

 file path=etc/crypto/kmf.conf group=sys preserve=true file path=etc/crypto/pkcs11.conf group=sys preserve=true file path=etc/datemsk group=sys mode=0444 file path=etc/default/cron group=sys preserve=true file path=etc/default/devfsadm group=sys preserve=true file path=etc/default/fs group=sys preserve=true file path=etc/default/init group=sys preserve=true file path=etc/default/keyserv group=sys preserve=true file path=etc/default/login group=sys preserve=true file path=etc/default/nss group=sys preserve=true file path=etc/default/passwd group=sys preserve=true file path=etc/default/su group=sys preserve=true file path=etc/default/syslogd group=sys preserve=true file path=etc/default/tar group=sys preserve=true file path=etc/default/utmpd group=sys preserve=true file path=etc/dev/reserved\_devnames group=sys preserve=true file path=etc/device.tab group=root mode=0444 preserve=true file path=etc/dfs/sharetab group=root mode=0444 preserve=true file path=etc/dgroup.tab group=sys mode=0444 preserve=true file path=etc/dhcp/inittab group=sys preserve=true file path=etc/dhcp/inittab6 group=sys preserve=true file path=etc/dumpdates group=sys mode=0664 preserve=true file path=etc/format.dat group=sys preserve=true file path=etc/fs/dev/mount mode=0555 file path=etc/fs/hsfs/mount mode=0555 file path=etc/fs/ufs/mount mode=0555 file path=etc/ftpd/ftpusers group=sys preserve=true file path=etc/group group=sys preserve=true file path=etc/inet/hosts group=sys preserve=true file path=etc/inet/inetd.conf group=sys preserve=true file path=etc/inet/ipaddrsel.conf group=sys preserve=true file path=etc/inet/netmasks group=sys preserve=true file path=etc/inet/networks group=sys preserve=true file path=etc/inet/protocols group=sys preserve=true file path=etc/inet/services group=sys preserve=true file path=etc/inet/wanboot.conf.sample group=sys mode=0444 file path=etc/init.d/PRESERVE group=sys mode=0744 preserve=true file path=etc/init.d/README group=sys preserve=true file path=etc/init.d/cachefs.daemon group=sys mode=0744 preserve=true file path=etc/init.d/ldap.client group=sys mode=0744 file path=etc/init.d/nscd group=sys mode=0744 file path=etc/init.d/sysetup group=sys mode=0744 preserve=true file path=etc/init.d/ufs\_quota group=sys mode=0744 preserve=true file path=etc/inittab group=sys preserve=true file path=etc/ioctl.syscon group=sys preserve=true

 file path=etc/ksh.kshrc group=sys preserve=renameold file path=etc/logadm.conf group=sys preserve=true timestamp=19700101T000000Z

- file path=etc/logindevperm group=sys preserve=true
- 

driver name=fssnap \

- 323 policy="ctl read\_priv\_set=sys\_config write\_priv\_set=sys\_config" \<br>324 nerms="\* 0640 root sys" perms="ctl 0666 root sys"
- $perms=" 0640$  root sys" perms="ctl 0666 root sys"

**<sup>5</sup>**

**new/usr/src/pkg/manifests/SUNWcs.mf <sup>7</sup>** file path=etc/magic mode=0444 file path=etc/mail/mailx.rc preserve=true file path=etc/mailcap preserve=true file path=etc/mime.types preserve=true file path=etc/mnttab group=root mode=0444 preserve=true file path=etc/motd group=sys preserve=true file path=etc/net/ticlts/hosts group=sys file path=etc/net/ticlts/services group=sys preserve=true file path=etc/net/ticots/hosts group=sys file path=etc/net/ticots/services group=sys preserve=true file path=etc/net/ticotsord/hosts group=sys file path=etc/net/ticotsord/services group=sys preserve=true file path=etc/netconfig group=sys preserve=true file path=etc/nscd.conf group=sys preserve=true file path=etc/nsswitch.ad group=sys file path=etc/nsswitch.conf group=sys preserve=true file path=etc/nsswitch.dns group=sys file path=etc/nsswitch.files group=sys file path=etc/nsswitch.ldap group=sys file path=etc/pam.conf group=sys preserve=true file path=etc/passwd group=sys preserve=true file path=etc/profile group=sys preserve=true file path=etc/project group=sys preserve=true file path=etc/rc2.d/README group=sys file path=etc/rc3.d/README group=sys file path=etc/rcS.d/README group=sys file path=etc/remote preserve=true file path=etc/rpc group=sys preserve=true file path=etc/saf/\_sactab group=sys preserve=true file path=etc/saf/\_sysconfig group=sys preserve=true file path=etc/saf/zsmon/\_pmtab group=sys preserve=true file path=etc/security/audit\_class group=sys preserve=renamenew file path=etc/security/audit\_event group=sys preserve=renamenew file path=etc/security/audit\_warn group=sys mode=0740 preserve=renamenew 425 file path=etc/security/auth\_attr group=sys preserve=true \ timestamp=19700101T0000002 timestamp=19700101T000000Z <sup>427</sup> file path=etc/security/auth\_attr.d/SUNWcs group=sys file path=etc/security/crypt.conf group=sys preserve=renamenew file path=etc/security/dev/audio mode=0400 file path=etc/security/dev/fd0 mode=0400 file path=etc/security/dev/sr0 mode=0400 file path=etc/security/dev/st0 mode=0400 file path=etc/security/dev/st1 mode=0400 434 file path=etc/security/exec\_attr group=sys preserve=true \ timestamp=19700101T0000002 file path=etc/security/exec\_attr.d/SUNWcs group=sys file path=etc/security/kmfpolicy.xml file path=etc/security/lib/audio\_clean group=sys mode=0555 file path=etc/security/lib/fd\_clean group=sys mode=0555 file path=etc/security/lib/sr\_clean group=sys mode=0555 file path=etc/security/lib/st\_clean group=sys mode=0555 file path=etc/security/policy.conf group=sys preserve=true file path=etc/security/priv\_names group=sys preserve=renameold 444 file path=etc/security/prof\_attr group=sys preserve=true  $\backslash$ <br>445 timestamp=1970010170000007 timestamp=19700101T000000Z file path=etc/security/prof\_attr.d/SUNWcs group=sys file path=etc/shadow group=sys mode=0400 preserve=true file path=etc/skel/.profile group=other preserve=true file path=etc/skel/local.cshrc group=sys preserve=true file path=etc/skel/local.login group=sys preserve=true file path=etc/skel/local.profile group=sys preserve=true file path=etc/svc/profile/generic\_limited\_net.xml group=sys mode=0444 file path=etc/svc/profile/generic\_open.xml group=sys mode=0444 file path=etc/svc/profile/inetd\_generic.xml group=sys mode=0444 file path=etc/svc/profile/inetd\_upgrade.xml group=sys mode=0444

file path=etc/svc/profile/ns\_dns.xml group=sys mode=0444

**new/usr/src/pkg/manifests/SUNWcs.mf**

# file path=etc/svc/profile/ns\_files.xml group=sys mode=0444 file path=etc/svc/profile/ns\_ldap.xml group=sys mode=0444 file path=etc/svc/profile/ns\_nis.xml group=sys mode=0444 file path=etc/svc/profile/ns\_none.xml group=sys mode=0444 \$(sparc\_ONLY)file path=etc/svc/profile/platform\_SUNW,SPARC-Enterprise.xml \ group=sys mode=0444 <sup>463</sup> \$(sparc\_ONLY)file path=etc/svc/profile/platform\_SUNW,Sun-Fire-15000.xml \ group=sys mode=0444 <sup>465</sup> \$(sparc\_ONLY)file path=etc/svc/profile/platform\_SUNW,Sun-Fire-880.xml \ group=sys mode=0444 <sup>467</sup> \$(sparc\_ONLY)file path=etc/svc/profile/platform\_SUNW,Sun-Fire.xml group=sys \ mode=0444 <sup>469</sup> \$(sparc\_ONLY)file \ 470 path=etc/svc/profile/platform\_SUNW,Ultra-Enterprise-10000.xml group=sys \nume = 0444 mode=0444 <sup>472</sup> \$(sparc\_ONLY)file \ 473 path=etc/svc/profile/platform\_SUNW,UltraSPARC-IIi-Netract.xml group=sys \ mode=0444 <sup>475</sup> file path=etc/svc/profile/platform\_none.xml group=sys mode=0444 \$(sparc\_ONLY)file path=etc/svc/profile/platform\_sun4v.xml group=sys mode=0444 file path=etc/sysevent/config/README group=sys mode=0444 file path=etc/sysevent/config/SUNW,EC\_dr,ESC\_dr\_req,sysevent.conf group=sys file path=etc/syslog.conf group=sys preserve=true file path=etc/ttydefs group=sys preserve=true file path=etc/ttysrch group=sys preserve=true file path=etc/user\_attr group=sys preserve=true timestamp=19700101T000000Z file path=etc/user\_attr.d/SUNWcs group=sys file path=etc/vfstab group=sys preserve=true file path=lib/inet/in.mpathd mode=0555 file path=lib/inet/ipmgmtd mode=0555 file path=lib/inet/netcfgd mode=0555 file path=lib/inet/nwamd mode=0555 file path=lib/svc/bin/lsvcrun group=sys mode=0555 file path=lib/svc/bin/mfstscan group=sys mode=0555 file path=lib/svc/bin/restore\_repository group=sys mode=0555 file path=lib/svc/bin/sqlite group=sys mode=0555 file path=lib/svc/bin/svc.configd group=sys mode=0555 file path=lib/svc/bin/svc.ipfd group=sys mode=0555 file path=lib/svc/bin/svc.startd group=sys mode=0555 file path=lib/svc/manifest/milestone/multi-user-server.xml group=sys mode=0444 file path=lib/svc/manifest/milestone/multi-user.xml group=sys mode=0444 file path=lib/svc/manifest/milestone/name-services.xml group=sys mode=0444 file path=lib/svc/manifest/milestone/network.xml group=sys mode=0444 file path=lib/svc/manifest/milestone/single-user.xml group=sys mode=0444 file path=lib/svc/manifest/milestone/sysconfig.xml group=sys mode=0444 file path=lib/svc/manifest/network/dlmgmt.xml group=sys mode=0444 file path=lib/svc/manifest/network/dns/client.xml group=sys mode=0444 file path=lib/svc/manifest/network/dns/install.xml group=sys mode=0444 file path=lib/svc/manifest/network/forwarding.xml group=sys mode=0444 file path=lib/svc/manifest/network/inetd-upgrade.xml group=sys mode=0444

 file path=lib/svc/manifest/network/ipsec/ipsecalgs.xml group=sys mode=0444 file path=lib/svc/manifest/network/ipsec/manual-key.xml group=sys mode=0444 file path=lib/svc/manifest/network/ipsec/policy.xml group=sys mode=0444 file path=lib/svc/manifest/network/ldap/client.xml group=sys mode=0444 file path=lib/svc/manifest/network/network-initial.xml group=sys mode=0444 file path=lib/svc/manifest/network/network-install.xml group=sys mode=0444

 file path=lib/svc/manifest/network/inetd.xml group=sys mode=0444 file path=lib/svc/manifest/network/ipsec/ike.xml group=sys mode=0444

- file path=lib/svc/manifest/network/network-ipmgmt.xml group=sys mode=0444 file path=lib/svc/manifest/network/network-ipqos.xml group=sys mode=0444
- file path=lib/svc/manifest/network/network-iptun.xml group=sys mode=0444
- file path=lib/svc/manifest/network/network-location.xml group=sys mode=0444
- file path=lib/svc/manifest/network/network-loopback.xml group=sys mode=0444
- file path=lib/svc/manifest/network/network-netcfg.xml group=sys mode=0444
- file path=lib/svc/manifest/network/network-netmask.xml group=sys mode=0444
- file path=lib/svc/manifest/network/network-physical.xml group=sys mode=0444

# **<sup>8</sup>**

**<sup>9</sup>**

523 file path=lib/svc/manifest/network/network-routing-setup.xml group=sys  $\setminus$  524 mode=0444

 mode=0444 <sup>525</sup> file path=lib/svc/manifest/network/network-service.xml group=sys mode=0444 526 file path=lib/svc/manifest/network/routing/legacy-routing.xml group=sys  $\setminus$  527 mode=0444

 mode=0444 <sup>528</sup> file path=lib/svc/manifest/network/rpc/bind.xml group=sys mode=0444 file path=lib/svc/manifest/network/rpc/keyserv.xml group=sys mode=0444 file path=lib/svc/manifest/network/shares/group.xml group=sys mode=0444 file path=lib/svc/manifest/network/shares/reparsed.xml group=sys mode=0444 file path=lib/svc/manifest/network/socket-filter-kssl.xml group=sys mode=0444 file path=lib/svc/manifest/network/ssl/kssl-proxy.xml group=sys mode=0444 file path=lib/svc/manifest/system/auditd.xml group=sys mode=0444 file path=lib/svc/manifest/system/auditset.xml group=sys mode=0444 file path=lib/svc/manifest/system/boot-archive-update.xml group=sys mode=0444 file path=lib/svc/manifest/system/boot-archive.xml group=sys mode=0444 file path=lib/svc/manifest/system/boot-config.xml group=sys mode=0444 file path=lib/svc/manifest/system/consadm.xml group=sys mode=0444 file path=lib/svc/manifest/system/console-login.xml group=sys mode=0444 file path=lib/svc/manifest/system/coreadm.xml group=sys mode=0444 file path=lib/svc/manifest/system/cron.xml group=sys mode=0444 file path=lib/svc/manifest/system/cryptosvc.xml group=sys mode=0444 file path=lib/svc/manifest/system/device/allocate.xml group=sys mode=0444 file path=lib/svc/manifest/system/device/devices-audio.xml group=sys mode=0444 file path=lib/svc/manifest/system/device/devices-local.xml group=sys mode=0444 file path=lib/svc/manifest/system/device/mpxio-upgrade.xml group=sys mode=0444 548 file path=lib/svc/manifest/system/early-manifest-import.xml group=sys \<br>549 mode=0444 mode=0444 <sup>550</sup> file path=lib/svc/manifest/system/extended-accounting.xml group=sys mode=0444 file path=lib/svc/manifest/system/filesystem/local-fs.xml group=sys mode=0444 552 file path=lib/svc/manifest/system/filesystem/minimal-fs.xml group=sys \<br>553 mode=0444 mode=0444 <sup>554</sup> file path=lib/svc/manifest/system/filesystem/root-fs.xml group=sys mode=0444 file path=lib/svc/manifest/system/filesystem/usr-fs.xml group=sys mode=0444 \$(i386\_ONLY)file path=lib/svc/manifest/system/hostid.xml group=sys mode=0444 file path=lib/svc/manifest/system/hotplug.xml group=sys mode=0444 file path=lib/svc/manifest/system/identity.xml group=sys mode=0444 file path=lib/svc/manifest/system/idmap.xml group=sys mode=0444 file path=lib/svc/manifest/system/keymap.xml group=sys mode=0444 file path=lib/svc/manifest/system/logadm-upgrade.xml group=sys mode=0444 file path=lib/svc/manifest/system/manifest-import.xml group=sys mode=0444 file path=lib/svc/manifest/system/name-service-cache.xml group=sys mode=0444 file path=lib/svc/manifest/system/pfexecd.xml group=sys mode=0444 file path=lib/svc/manifest/system/rbac.xml group=sys mode=0444 file path=lib/svc/manifest/system/rmtmpfiles.xml group=sys mode=0444 file path=lib/svc/manifest/system/sac.xml group=sys mode=0444 file path=lib/svc/manifest/system/svc/global.xml group=sys mode=0444 file path=lib/svc/manifest/system/svc/restarter.xml group=sys mode=0444 file path=lib/svc/manifest/system/system-log.xml group=sys mode=0444 file path=lib/svc/manifest/system/utmp.xml group=sys mode=0444 file path=lib/svc/manifest/system/vtdaemon.xml group=sys mode=0444 file path=lib/svc/method/boot-archive mode=0555 file path=lib/svc/method/boot-archive-update mode=0555 file path=lib/svc/method/console-login mode=0555 file path=lib/svc/method/devices-audio mode=0555 file path=lib/svc/method/devices-local mode=0555 file path=lib/svc/method/dns-install mode=0555 file path=lib/svc/method/fs-local mode=0555 file path=lib/svc/method/fs-minimal mode=0555 file path=lib/svc/method/fs-root mode=0555 file path=lib/svc/method/fs-usr mode=0555 file path=lib/svc/method/identity-domain mode=0555 file path=lib/svc/method/identity-node mode=0555 file path=lib/svc/method/inetd-upgrade mode=0555 file path=lib/svc/method/keymap mode=0555 file path=lib/svc/method/ldap-client mode=0555 file path=lib/svc/method/logadm-upgrade mode=0555

**new/usr/src/pkg/manifests/SUNWcs.mf**

 file path=lib/svc/method/manifest-import mode=0555 file path=lib/svc/method/mpxio-upgrade mode=0555 file path=lib/svc/method/net-init mode=0555 file path=lib/svc/method/net-install mode=0555 file path=lib/svc/method/net-ipmgmt mode=0555 file path=lib/svc/method/net-ipqos mode=0555 file path=lib/svc/method/net-iptun mode=0555 file path=lib/svc/method/net-loc mode=0555 file path=lib/svc/method/net-loopback mode=0555 file path=lib/svc/method/net-netmask mode=0555 file path=lib/svc/method/net-nwam mode=0555 file path=lib/svc/method/net-physical mode=0555 file path=lib/svc/method/net-routing-setup mode=0555 file path=lib/svc/method/net-svc mode=0555 file path=lib/svc/method/rmtmpfiles mode=0555 file path=lib/svc/method/rpc-bind mode=0555 file path=lib/svc/method/svc-allocate mode=0555 file path=lib/svc/method/svc-auditd mode=0555 file path=lib/svc/method/svc-auditset mode=0555 file path=lib/svc/method/svc-boot-config mode=0555 file path=lib/svc/method/svc-consadm mode=0555 file path=lib/svc/method/svc-cron mode=0555 file path=lib/svc/method/svc-dlmgmtd mode=0555 file path=lib/svc/method/svc-forwarding mode=0555 \$(i386\_ONLY)file path=lib/svc/method/svc-hostid mode=0555 file path=lib/svc/method/svc-hotplug mode=0555 file path=lib/svc/method/svc-legacy-routing mode=0555 file path=lib/svc/method/svc-nscd mode=0555 file path=lib/svc/method/svc-rbac mode=0555 file path=lib/svc/method/svc-sockfilter mode=0555 file path=lib/svc/method/svc-utmpd mode=0555 file path=lib/svc/method/system-log mode=0555 file path=lib/svc/method/vtdaemon mode=0555 file path=lib/svc/method/yp mode=0555 # global.db is not needed in non-global zones, and it's pretty large. 624 file path=lib/svc/seed/global.db group=sys mode=0444 \ 625 variant opensolaris zone=global variant.opensolaris.zone=global # symmetrically, nonglobal.db is not needed in global zones. 627 file path=lib/svc/seed/nonglobal.db group=sys mode=0444 \ 628 variant opensolaris zone=nonglobal variant.opensolaris.zone=nonglobal file path=lib/svc/share/README mode=0444 file path=lib/svc/share/fs\_include.sh mode=0444 file path=lib/svc/share/ipf\_include.sh mode=0444 file path=lib/svc/share/mfsthistory mode=0444 file path=lib/svc/share/net\_include.sh mode=0444 file path=lib/svc/share/routing\_include.sh mode=0444 file path=lib/svc/share/smf\_include.sh mode=0444 file path=root/.bashrc group=root preserve=true file path=root/.profile group=root preserve=true file path=sbin/autopush mode=0555 \$(i386\_ONLY)file path=sbin/biosdev mode=0555 file path=sbin/bootadm mode=0555 file path=sbin/cryptoadm mode=0555 file path=sbin/devprop mode=0555 file path=sbin/dhcpagent mode=0555 file path=sbin/dhcpinfo mode=0555 file path=sbin/dlmgmtd mode=0555 file path=sbin/fdisk mode=0555 file path=sbin/fiocompress mode=0555 file path=sbin/hostconfig mode=0555 file path=sbin/ifconfig mode=0555 file path=sbin/ifparse mode=0555 file path=sbin/init group=sys mode=0555 \$(i386\_ONLY)file path=sbin/installgrub group=sys mode=0555 file path=sbin/ipmpstat mode=0555

file path=sbin/mount mode=0555

 **<sup>11</sup>** file path=sbin/mountall group=sys mode=0555 file path=sbin/netstrategy mode=0555 file path=sbin/rc0 group=sys mode=0744 file path=sbin/rc1 group=sys mode=0744 file path=sbin/rc2 group=sys mode=0744 file path=sbin/rc3 group=sys mode=0744 file path=sbin/rcS group=sys mode=0744 file path=sbin/route mode=0555 file path=sbin/routeadm mode=0555 file path=sbin/soconfig mode=0555 file path=sbin/su.static group=sys mode=0555 file path=sbin/sulogin mode=0555 file path=sbin/swapadd group=sys mode=0744 file path=sbin/sync mode=0555 file path=sbin/tzreload mode=0555 file path=sbin/uadmin group=sys mode=0555 file path=sbin/umount mode=0555 file path=sbin/umountall group=sys mode=0555 file path=sbin/uname mode=0555 file path=sbin/wusbadm mode=0555 file path=sbin/zonename mode=0555 \$(i386\_ONLY)file path=usr/bin/\$(ARCH32)/amt mode=0555 file path=usr/bin/\$(ARCH32)/decrypt mode=0555 file path=usr/bin/\$(ARCH32)/digest mode=0555 file path=usr/bin/\$(ARCH32)/ksh93 mode=0555 \$(i386\_ONLY)file path=usr/bin/\$(ARCH32)/newtask group=sys mode=4555 \$(i386\_ONLY)file path=usr/bin/\$(ARCH32)/nohup mode=0555 \$(i386\_ONLY)file path=usr/bin/\$(ARCH32)/prctl mode=0555 \$(i386\_ONLY)file path=usr/bin/\$(ARCH32)/prstat mode=0555 \$(i386\_ONLY)file path=usr/bin/\$(ARCH32)/ps mode=0555 file path=usr/bin/\$(ARCH32)/savecore mode=0555 \$(i386\_ONLY)file path=usr/bin/\$(ARCH32)/setuname mode=0555 \$(i386\_ONLY)file path=usr/bin/\$(ARCH32)/uptime mode=4555 file path=usr/bin/\$(ARCH64)/amt mode=0555 file path=usr/bin/\$(ARCH64)/crle mode=0555 file path=usr/bin/\$(ARCH64)/decrypt mode=0555 file path=usr/bin/\$(ARCH64)/digest mode=0555 file path=usr/bin/\$(ARCH64)/ksh93 mode=0555 file path=usr/bin/\$(ARCH64)/ls mode=0555 file path=usr/bin/\$(ARCH64)/moe mode=0555 file path=usr/bin/\$(ARCH64)/newtask group=sys mode=4555 file path=usr/bin/\$(ARCH64)/nohup mode=0555 file path=usr/bin/\$(ARCH64)/prctl mode=0555 file path=usr/bin/\$(ARCH64)/prstat mode=0555 file path=usr/bin/\$(ARCH64)/ps mode=0555 file path=usr/bin/\$(ARCH64)/savecore mode=0555 file path=usr/bin/\$(ARCH64)/setuname mode=0555 file path=usr/bin/\$(ARCH64)/uptime mode=4555 \$(i386\_ONLY)file path=usr/bin/addbadsec mode=0555 file path=usr/bin/alias mode=0555 file path=usr/bin/amt mode=0555 file path=usr/bin/arch mode=0555 file path=usr/bin/at group=sys mode=4755 file path=usr/bin/atq group=sys mode=4755 file path=usr/bin/atrm group=sys mode=4755 file path=usr/bin/auths mode=0555 file path=usr/bin/basename mode=0555 file path=usr/bin/busstat mode=0555 file path=usr/bin/captoinfo mode=0555 file path=usr/bin/cat mode=0555 file path=usr/bin/chgrp mode=0555 file path=usr/bin/chmod mode=0555 file path=usr/bin/chown mode=0555 file path=usr/bin/ckdate mode=0555 file path=usr/bin/ckgid mode=0555 file path=usr/bin/ckint mode=0555

#### file path=usr/bin/ckitem mode=0555 file path=usr/bin/ckkeywd mode=0555 file path=usr/bin/ckpath mode=0555 file path=usr/bin/ckrange mode=0555 file path=usr/bin/ckstr mode=0555 file path=usr/bin/cktime mode=0555 file path=usr/bin/ckuid mode=0555 file path=usr/bin/ckyorn mode=0555 file path=usr/bin/clear mode=0555 file path=usr/bin/coreadm mode=0555 file path=usr/bin/cp mode=0555 file path=usr/bin/cpio mode=0555 file path=usr/bin/crle mode=0555 file path=usr/bin/crontab mode=4555 file path=usr/bin/crypt mode=0555 file path=usr/bin/csh mode=0555 file path=usr/bin/ctrun mode=0555 file path=usr/bin/ctstat mode=0555 file path=usr/bin/ctwatch mode=0555 file path=usr/bin/date mode=0555 file path=usr/bin/dd mode=0555 file path=usr/bin/devattr mode=0555 file path=usr/bin/devfree mode=0555 file path=usr/bin/devreserv mode=0555 file path=usr/bin/dirname mode=0555 \$(i386\_ONLY)file path=usr/bin/diskscan mode=0555 file path=usr/bin/domainname mode=0555 file path=usr/bin/du mode=0555 file path=usr/bin/dumpcs mode=0555 file path=usr/bin/dumpkeys mode=0555 file path=usr/bin/echo mode=0555 file path=usr/bin/ed mode=0555 file path=usr/bin/egrep mode=0555 file path=usr/bin/eject mode=0555 file path=usr/bin/env mode=0555 file path=usr/bin/expr mode=0555 file path=usr/bin/false mode=0555 file path=usr/bin/fdetach mode=0555 file path=usr/bin/fdformat mode=4555 file path=usr/bin/fgrep mode=0555 file path=usr/bin/file mode=0555 file path=usr/bin/find mode=0555 file path=usr/bin/fmt mode=0555 file path=usr/bin/fmtmsg mode=0555 file path=usr/bin/fold mode=0555 file path=usr/bin/fsstat mode=0555 file path=usr/bin/geniconvtbl mode=0555 file path=usr/bin/getconf mode=0555 file path=usr/bin/getdev mode=0555 file path=usr/bin/getdgrp mode=0555 file path=usr/bin/getent mode=0555 file path=usr/bin/getfacl mode=0555 file path=usr/bin/getopt mode=0555 file path=usr/bin/gettext mode=0555 file path=usr/bin/getvol mode=0555 file path=usr/bin/grep mode=0555 file path=usr/bin/groups mode=0555 file path=usr/bin/head mode=0555 file path=usr/bin/hostid mode=0555 file path=usr/bin/hostname mode=0555 file path=usr/bin/i286 mode=0555 file path=usr/bin/iconv mode=0555 file path=usr/bin/id mode=0555 file path=usr/bin/infocmp mode=0555 file path=usr/bin/iostat mode=0555 file path=usr/bin/isainfo mode=0555

**new/usr/src/pkg/manifests/SUNWcs.mf**

 **<sup>13</sup>** 787 file path=usr/bin/isalist mode=0555<br>788 file path=usr/bin/itu mode=0555 file path=usr/bin/itu mode=0555 <sup>789</sup> file path=usr/bin/kbd mode=0555 file path=usr/bin/keylogin mode=0555 file path=usr/bin/keylogout mode=0555 file path=usr/bin/kmfcfg mode=0555 file path=usr/bin/kvmstat mode=0555 file path=usr/bin/line mode=0555 file path=usr/bin/listdgrp mode=0555 file path=usr/bin/listusers mode=0555 file path=usr/bin/loadkeys mode=0555 file path=usr/bin/logger mode=0555 file path=usr/bin/login mode=4555 file path=usr/bin/logins mode=0750 file path=usr/bin/ls mode=0555 file path=usr/bin/m4 mode=0555 file path=usr/bin/mach mode=0555 file path=usr/bin/mail group=mail mode=2511 file path=usr/bin/mailx group=mail mode=2511 file path=usr/bin/makedev mode=0555 file path=usr/bin/mesg mode=0555 file path=usr/bin/mkbootmedia mode=0555 file path=usr/bin/mkdir mode=0555 file path=usr/bin/mkpwdict mode=0555 file path=usr/bin/mktemp mode=0555 file path=usr/bin/moe mode=0555 file path=usr/bin/more mode=0555 file path=usr/bin/mpstat mode=0555 file path=usr/bin/mt mode=0555 file path=usr/bin/netstat mode=0555 file path=usr/bin/newgrp group=sys mode=4755 file path=usr/bin/nice mode=0555 file path=usr/bin/optisa mode=0555 file path=usr/bin/pagesize mode=0555 file path=usr/bin/passwd group=sys mode=6555 file path=usr/bin/pathchk mode=0555 file path=usr/bin/pax mode=0555 file path=usr/bin/pfexec mode=0555 file path=usr/bin/pg mode=0555 file path=usr/bin/pgrep mode=0555 file path=usr/bin/pkg2du mode=0555 file path=usr/bin/pktool mode=0555 file path=usr/bin/pr mode=0555 file path=usr/bin/printf mode=0555 file path=usr/bin/priocntl mode=0555 file path=usr/bin/profiles mode=0555 file path=usr/bin/projects mode=0555 file path=usr/bin/putdev mode=0555 file path=usr/bin/putdgrp mode=0555 file path=usr/bin/pwd mode=0555 file path=usr/bin/renice mode=0555 file path=usr/bin/rm mode=0555 file path=usr/bin/rmdir mode=0555 file path=usr/bin/roles mode=0555 file path=usr/bin/rpcinfo mode=0555 file path=usr/bin/runat mode=0555 file path=usr/bin/script mode=0555 file path=usr/bin/sed mode=0555 file path=usr/bin/setfacl mode=0555 file path=usr/bin/setpgrp group=sys mode=0555 file path=usr/bin/settime mode=0555 file path=usr/bin/shcomp mode=0555 file path=usr/bin/strchg group=root mode=0555 file path=usr/bin/strconf group=root mode=0555 file path=usr/bin/stty mode=0555 file path=usr/bin/su group=sys mode=4555

# **new/usr/src/pkg/manifests/SUNWcs.mf**

 file path=usr/bin/svcprop mode=0555 file path=usr/bin/svcs mode=0555 file path=usr/bin/tabs mode=0555 file path=usr/bin/tail mode=0555 file path=usr/bin/tic mode=0555 file path=usr/bin/time mode=0555 file path=usr/bin/tip mode=4511 owner=uucp file path=usr/bin/tpmadm mode=0555 file path=usr/bin/tput mode=0555 file path=usr/bin/tr mode=0555 file path=usr/bin/true mode=0555 file path=usr/bin/tty mode=0555 file path=usr/bin/tzselect mode=0555 file path=usr/bin/updatemedia mode=0555 file path=usr/bin/userattr mode=0555 file path=usr/bin/vmstat mode=0555 file path=usr/bin/which mode=0555 file path=usr/bin/who mode=0555 file path=usr/bin/wracct mode=0555 file path=usr/bin/write group=tty mode=2555 file path=usr/bin/xargs mode=0555 file path=usr/bin/xstr mode=0555 file path=usr/has/bin/edit mode=0555 file path=usr/has/bin/sh mode=0555 file path=usr/has/man/man1has/edit.1has file path=usr/has/man/man1has/ex.1has file path=usr/has/man/man1has/sh.1has file path=usr/has/man/man1has/vi.1has file path=usr/kernel/drv/\$(ARCH64)/dump group=sys file path=usr/kernel/drv/\$(ARCH64)/fssnap group=sys file path=usr/kernel/drv/\$(ARCH64)/kstat group=sys file path=usr/kernel/drv/\$(ARCH64)/ksyms group=sys file path=usr/kernel/drv/\$(ARCH64)/logindmux group=sys file path=usr/kernel/drv/\$(ARCH64)/ptm group=sys file path=usr/kernel/drv/\$(ARCH64)/pts group=sys \$(i386\_ONLY)file path=usr/kernel/drv/dump group=sys file path=usr/kernel/drv/dump.conf group=sys \$(i386\_ONLY)file path=usr/kernel/drv/fssnap group=sys file path=usr/kernel/drv/fssnap.conf group=sys \$(i386\_ONLY)file path=usr/kernel/drv/kstat group=sys file path=usr/kernel/drv/kstat.conf group=sys \$(i386\_ONLY)file path=usr/kernel/drv/ksyms group=sys file path=usr/kernel/drv/ksyms.conf group=sys \$(i386\_ONLY)file path=usr/kernel/drv/logindmux group=sys file path=usr/kernel/drv/logindmux.conf group=sys \$(i386\_ONLY)file path=usr/kernel/drv/ptm group=sys file path=usr/kernel/drv/ptm.conf group=sys 900 \$(1386 ONLY)file path=usr/kernel/drv/pts group=sys file path=usr/kernel/drv/pts.conf group=sys file path=usr/kernel/exec/\$(ARCH64)/javaexec group=sys mode=0755 903 file path=usr/kernel/exec/\$(ARCH64)/shbinexec group=sys mode=0755 \$(i386\_ONLY)file path=usr/kernel/exec/javaexec group=sys mode=0755 \$(i386\_ONLY)file path=usr/kernel/exec/shbinexec group=sys mode=0755 file path=usr/kernel/fs/\$(ARCH64)/fdfs group=sys mode=0755 907 file path=usr/kernel/fs/\$(ARCH64)/pcfs group=sys mode=0755 \$(i386\_ONLY)file path=usr/kernel/fs/fdfs group=sys mode=0755 \$(i386\_ONLY)file path=usr/kernel/fs/pcfs group=sys mode=0755 file path=usr/kernel/sched/\$(ARCH64)/FX group=sys mode=0755 file path=usr/kernel/sched/\$(ARCH64)/FX\_DPTBL group=sys mode=0755 file path=usr/kernel/sched/\$(ARCH64)/IA group=sys mode=0755 file path=usr/kernel/sched/\$(ARCH64)/RT group=sys mode=0755 file path=usr/kernel/sched/\$(ARCH64)/RT\_DPTBL group=sys mode=0755 \$(i386\_ONLY)file path=usr/kernel/sched/FX group=sys mode=0755 916 \$(i386\_ONLY)file path=usr/kernel/sched/FX\_DPTBL group=sys mode=0755 \$(i386\_ONLY)file path=usr/kernel/sched/IA group=sys mode=0755 \$(i386\_ONLY)file path=usr/kernel/sched/RT group=sys mode=0755

 **<sup>15</sup>** \$(i386\_ONLY)file path=usr/kernel/sched/RT\_DPTBL group=sys mode=0755 file path=usr/kernel/strmod/\$(ARCH64)/cryptmod group=sys mode=0755 file path=usr/kernel/strmod/\$(ARCH64)/rlmod group=sys mode=0755 file path=usr/kernel/strmod/\$(ARCH64)/telmod group=sys mode=0755 \$(i386\_ONLY)file path=usr/kernel/strmod/cryptmod group=sys mode=0755 \$(i386\_ONLY)file path=usr/kernel/strmod/rlmod group=sys mode=0755 \$(i386\_ONLY)file path=usr/kernel/strmod/telmod group=sys mode=0755 file path=usr/kernel/sys/\$(ARCH64)/acctctl group=sys mode=0755 file path=usr/kernel/sys/\$(ARCH64)/exacctsys group=sys mode=0755 file path=usr/kernel/sys/\$(ARCH64)/sysacct group=sys mode=0755 \$(i386\_ONLY)file path=usr/kernel/sys/acctctl group=sys mode=0755 \$(i386\_ONLY)file path=usr/kernel/sys/exacctsys group=sys mode=0755 \$(i386\_ONLY)file path=usr/kernel/sys/sysacct group=sys mode=0755 file path=usr/kvm/README group=sys file path=usr/lib/\$(ARCH64)/libshare.so.1 934 file path=usr/lib/audit/audit record attr mode=0444 file path=usr/lib/calprog mode=0555 936 file path=usr/lib/class/FX/FXdispadmin mode=0555 file path=usr/lib/class/FX/FXpriocntl mode=0555 file path=usr/lib/class/IA/IAdispadmin mode=0555 file path=usr/lib/class/IA/IApriocntl mode=0555 file path=usr/lib/class/RT/RTdispadmin mode=0555 file path=usr/lib/class/RT/RTpriocntl mode=0555 file path=usr/lib/class/SDC/SDCdispadmin mode=0555 file path=usr/lib/class/SDC/SDCpriocntl mode=0555 file path=usr/lib/class/TS/TSdispadmin mode=0555 file path=usr/lib/class/TS/TSpriocntl mode=0555 file path=usr/lib/devfsadm/linkmod/SUNW\_audio\_link.so group=sys file path=usr/lib/devfsadm/linkmod/SUNW\_cfg\_link.so group=sys file path=usr/lib/devfsadm/linkmod/SUNW\_disk\_link.so group=sys file path=usr/lib/devfsadm/linkmod/SUNW\_fssnap\_link.so group=sys file path=usr/lib/devfsadm/linkmod/SUNW\_ieee1394\_link.so group=sys file path=usr/lib/devfsadm/linkmod/SUNW\_lofi\_link.so group=sys file path=usr/lib/devfsadm/linkmod/SUNW\_md\_link.so group=sys file path=usr/lib/devfsadm/linkmod/SUNW\_misc\_link.so group=sys file path=usr/lib/devfsadm/linkmod/SUNW\_misc\_link\_\$(ARCH).so group=sys file path=usr/lib/devfsadm/linkmod/SUNW\_port\_link.so group=sys file path=usr/lib/devfsadm/linkmod/SUNW\_ramdisk\_link.so group=sys file path=usr/lib/devfsadm/linkmod/SUNW\_sgen\_link.so group=sys file path=usr/lib/devfsadm/linkmod/SUNW\_smp\_link.so group=sys file path=usr/lib/devfsadm/linkmod/SUNW\_tape\_link.so group=sys file path=usr/lib/devfsadm/linkmod/SUNW\_usb\_link.so group=sys \$(i386\_ONLY)file path=usr/lib/devfsadm/linkmod/SUNW\_xen\_link.so group=sys file path=usr/lib/diffh mode=0555 file path=usr/lib/expreserve mode=0555 file path=usr/lib/exrecover mode=0555 file path=usr/lib/fs/cachefs/cachefsd mode=0555 file path=usr/lib/fs/cachefs/cachefslog mode=0555 file path=usr/lib/fs/cachefs/cachefspack mode=0555 file path=usr/lib/fs/cachefs/cachefsstat mode=0555 file path=usr/lib/fs/cachefs/cachefswssize mode=0555 file path=usr/lib/fs/cachefs/cfsadmin mode=0555 file path=usr/lib/fs/cachefs/cfsfstype mode=0555 file path=usr/lib/fs/cachefs/cfstagchk mode=0555 file path=usr/lib/fs/cachefs/dfshares mode=0555 file path=usr/lib/fs/cachefs/fsck mode=0555 file path=usr/lib/fs/cachefs/mount mode=0555 file path=usr/lib/fs/cachefs/share mode=0555 file path=usr/lib/fs/cachefs/umount mode=0555 file path=usr/lib/fs/cachefs/unshare mode=0555 file path=usr/lib/fs/ctfs/mount mode=0555 file path=usr/lib/fs/fd/mount mode=0555 file path=usr/lib/fs/hsfs/fstyp.so.1 mode=0555 file path=usr/lib/fs/hsfs/labelit mode=0555 file path=usr/lib/fs/lofs/mount mode=0555

file path=usr/lib/fs/mntfs/mount mode=0555

# **new/usr/src/pkg/manifests/SUNWcs.mf**

 file path=usr/lib/fs/objfs/mount mode=0555 file path=usr/lib/fs/proc/mount mode=0555 file path=usr/lib/fs/sharefs/mount mode=0555 file path=usr/lib/fs/tmpfs/mount mode=0555 file path=usr/lib/fs/ufs/clri mode=0555 file path=usr/lib/fs/ufs/df mode=0555 991 file path=usr/lib/fs/ufs/edquota mode=0555 file path=usr/lib/fs/ufs/ff mode=0555 file path=usr/lib/fs/ufs/fsck mode=0555 file path=usr/lib/fs/ufs/fsckall mode=0555 file path=usr/lib/fs/ufs/fsdb mode=0555 file path=usr/lib/fs/ufs/fsirand mode=0555 file path=usr/lib/fs/ufs/fssnap mode=0555 file path=usr/lib/fs/ufs/fstyp.so.1 mode=0555 file path=usr/lib/fs/ufs/labelit mode=0555 file path=usr/lib/fs/ufs/lockfs mode=0555 file path=usr/lib/fs/ufs/mkfs mode=0555 file path=usr/lib/fs/ufs/ncheck mode=0555 file path=usr/lib/fs/ufs/newfs mode=0555 file path=usr/lib/fs/ufs/quot mode=0555 file path=usr/lib/fs/ufs/quota mode=4555 file path=usr/lib/fs/ufs/quotacheck mode=0555 file path=usr/lib/fs/ufs/quotaoff mode=0555 file path=usr/lib/fs/ufs/repquota mode=0555 file path=usr/lib/fs/ufs/tunefs mode=0555 file path=usr/lib/fs/ufs/ufsdump mode=4555 file path=usr/lib/fs/ufs/ufsrestore mode=4555 file path=usr/lib/fs/ufs/volcopy mode=0555 file path=usr/lib/getoptcvt mode=0555 file path=usr/lib/help/auths/locale/C/AllSolAuthsHeader.html file path=usr/lib/help/auths/locale/C/AuditHeader.html file path=usr/lib/help/auths/locale/C/AuthJobsAdmin.html file path=usr/lib/help/auths/locale/C/AuthJobsUser.html file path=usr/lib/help/auths/locale/C/AuthProfmgrAssign.html file path=usr/lib/help/auths/locale/C/AuthProfmgrDelegate.html file path=usr/lib/help/auths/locale/C/AuthProfmgrExecattrWrite.html file path=usr/lib/help/auths/locale/C/AuthProfmgrRead.html file path=usr/lib/help/auths/locale/C/AuthProfmgrWrite.html file path=usr/lib/help/auths/locale/C/AuthReadNDMP.html file path=usr/lib/help/auths/locale/C/AuthReadSMB.html file path=usr/lib/help/auths/locale/C/AuthRoleAssign.html file path=usr/lib/help/auths/locale/C/AuthRoleDelegate.html file path=usr/lib/help/auths/locale/C/AuthRoleWrite.html file path=usr/lib/help/auths/locale/C/BindStates.html file path=usr/lib/help/auths/locale/C/DevAllocHeader.html file path=usr/lib/help/auths/locale/C/DevAllocate.html file path=usr/lib/help/auths/locale/C/DevConfig.html 1032 file path=usr/lib/help/auths/locale/C/DevGrant.html file path=usr/lib/help/auths/locale/C/DevRevoke.html file path=usr/lib/help/auths/locale/C/DhcpmgrHeader.html file path=usr/lib/help/auths/locale/C/DhcpmgrWrite.html file path=usr/lib/help/auths/locale/C/HotplugHeader.html file path=usr/lib/help/auths/locale/C/HotplugModify.html file path=usr/lib/help/auths/locale/C/IdmapRules.html file path=usr/lib/help/auths/locale/C/JobHeader.html file path=usr/lib/help/auths/locale/C/JobsGrant.html file path=usr/lib/help/auths/locale/C/LinkSecurity.html file path=usr/lib/help/auths/locale/C/LoginEnable.html file path=usr/lib/help/auths/locale/C/LoginHeader.html file path=usr/lib/help/auths/locale/C/LoginRemote.html file path=usr/lib/help/auths/locale/C/NetworkAutoconfRead.html file path=usr/lib/help/auths/locale/C/NetworkAutoconfSelect.html file path=usr/lib/help/auths/locale/C/NetworkAutoconfWlan.html file path=usr/lib/help/auths/locale/C/NetworkAutoconfWrite.html file path=usr/lib/help/auths/locale/C/NetworkHeader.html file path=usr/lib/help/auths/locale/C/NetworkILBconf.html

 file path=usr/lib/help/auths/locale/C/NetworkILBenable.html file path=usr/lib/help/auths/locale/C/NetworkInterfaceConfig.html file path=usr/lib/help/auths/locale/C/NetworkVRRP.html file path=usr/lib/help/auths/locale/C/PriAdmin.html file path=usr/lib/help/auths/locale/C/ProfmgrHeader.html file path=usr/lib/help/auths/locale/C/RoleHeader.html file path=usr/lib/help/auths/locale/C/SmfAllocate.html file path=usr/lib/help/auths/locale/C/SmfAutofsStates.html file path=usr/lib/help/auths/locale/C/SmfCoreadmStates.html file path=usr/lib/help/auths/locale/C/SmfCronStates.html file path=usr/lib/help/auths/locale/C/SmfExAcctFlowStates.html file path=usr/lib/help/auths/locale/C/SmfExAcctNetStates.html file path=usr/lib/help/auths/locale/C/SmfExAcctProcessStates.html file path=usr/lib/help/auths/locale/C/SmfExAcctTaskStates.html file path=usr/lib/help/auths/locale/C/SmfHeader.html file path=usr/lib/help/auths/locale/C/SmfILBStates.html file path=usr/lib/help/auths/locale/C/SmfIPsecStates.html file path=usr/lib/help/auths/locale/C/SmfIdmapStates.html file path=usr/lib/help/auths/locale/C/SmfInetdStates.html file path=usr/lib/help/auths/locale/C/SmfLocationStates.html file path=usr/lib/help/auths/locale/C/SmfMDNSStates.html file path=usr/lib/help/auths/locale/C/SmfManageAudit.html file path=usr/lib/help/auths/locale/C/SmfManageHeader.html file path=usr/lib/help/auths/locale/C/SmfManageHotplug.html file path=usr/lib/help/auths/locale/C/SmfManageZFSSnap.html file path=usr/lib/help/auths/locale/C/SmfModifyAppl.html file path=usr/lib/help/auths/locale/C/SmfModifyDepend.html file path=usr/lib/help/auths/locale/C/SmfModifyFramework.html file path=usr/lib/help/auths/locale/C/SmfModifyHeader.html file path=usr/lib/help/auths/locale/C/SmfModifyMethod.html file path=usr/lib/help/auths/locale/C/SmfNADDStates.html file path=usr/lib/help/auths/locale/C/SmfNDMPStates.html file path=usr/lib/help/auths/locale/C/SmfNWAMStates.html file path=usr/lib/help/auths/locale/C/SmfNscdStates.html file path=usr/lib/help/auths/locale/C/SmfPowerStates.html file path=usr/lib/help/auths/locale/C/SmfReparseStates.html file path=usr/lib/help/auths/locale/C/SmfRoutingStates.html file path=usr/lib/help/auths/locale/C/SmfSMBFSStates.html file path=usr/lib/help/auths/locale/C/SmfSMBStates.html file path=usr/lib/help/auths/locale/C/SmfSendmailStates.html file path=usr/lib/help/auths/locale/C/SmfSshStates.html file path=usr/lib/help/auths/locale/C/SmfSyslogStates.html file path=usr/lib/help/auths/locale/C/SmfVRRPStates.html file path=usr/lib/help/auths/locale/C/SmfValueAudit.html file path=usr/lib/help/auths/locale/C/SmfValueCoreadm.html file path=usr/lib/help/auths/locale/C/SmfValueExAcctFlow.html file path=usr/lib/help/auths/locale/C/SmfValueExAcctNet.html file path=usr/lib/help/auths/locale/C/SmfValueExAcctProcess.html file path=usr/lib/help/auths/locale/C/SmfValueExAcctTask.html file path=usr/lib/help/auths/locale/C/SmfValueFirewall.html file path=usr/lib/help/auths/locale/C/SmfValueHeader.html file path=usr/lib/help/auths/locale/C/SmfValueIPsec.html file path=usr/lib/help/auths/locale/C/SmfValueIdmap.html file path=usr/lib/help/auths/locale/C/SmfValueInetd.html file path=usr/lib/help/auths/locale/C/SmfValueMDNS.html file path=usr/lib/help/auths/locale/C/SmfValueNADD.html file path=usr/lib/help/auths/locale/C/SmfValueNDMP.html file path=usr/lib/help/auths/locale/C/SmfValueNWAM.html file path=usr/lib/help/auths/locale/C/SmfValueRouting.html file path=usr/lib/help/auths/locale/C/SmfValueSMB.html file path=usr/lib/help/auths/locale/C/SmfValueVscan.html file path=usr/lib/help/auths/locale/C/SmfValueVt.html file path=usr/lib/help/auths/locale/C/SmfVscanStates.html file path=usr/lib/help/auths/locale/C/SmfVtStates.html file path=usr/lib/help/auths/locale/C/SmfWpaStates.html file path=usr/lib/help/auths/locale/C/SysCpuPowerMgmt.html

#### **new/usr/src/pkg/manifests/SUNWcs.mf**

 file path=usr/lib/help/auths/locale/C/SysDate.html file path=usr/lib/help/auths/locale/C/SysHeader.html file path=usr/lib/help/auths/locale/C/SysMaintenance.html file path=usr/lib/help/auths/locale/C/SysPowerMgmtBrightness.html file path=usr/lib/help/auths/locale/C/SysPowerMgmtHeader.html file path=usr/lib/help/auths/locale/C/SysPowerMgmtSuspend.html file path=usr/lib/help/auths/locale/C/SysPowerMgmtSuspendtoDisk.html file path=usr/lib/help/auths/locale/C/SysPowerMgmtSuspendtoRAM.html file path=usr/lib/help/auths/locale/C/SysShutdown.html file path=usr/lib/help/auths/locale/C/SysSyseventRead.html file path=usr/lib/help/auths/locale/C/SysSyseventWrite.html file path=usr/lib/help/auths/locale/C/WifiConfig.html file path=usr/lib/help/auths/locale/C/WifiWep.html file path=usr/lib/help/auths/locale/C/ZoneCloneFrom.html file path=usr/lib/help/auths/locale/C/ZoneHeader.html file path=usr/lib/help/auths/locale/C/ZoneLogin.html file path=usr/lib/help/auths/locale/C/ZoneManage.html file path=usr/lib/help/profiles/locale/C/RtAcctadm.html file path=usr/lib/help/profiles/locale/C/RtAll.html file path=usr/lib/help/profiles/locale/C/RtAuditCfg.html file path=usr/lib/help/profiles/locale/C/RtAuditCtrl.html file path=usr/lib/help/profiles/locale/C/RtAuditReview.html file path=usr/lib/help/profiles/locale/C/RtCPUPowerManagement.html file path=usr/lib/help/profiles/locale/C/RtConsUser.html file path=usr/lib/help/profiles/locale/C/RtContractObserver.html file path=usr/lib/help/profiles/locale/C/RtCronMngmnt.html file path=usr/lib/help/profiles/locale/C/RtCryptoMngmnt.html file path=usr/lib/help/profiles/locale/C/RtDHCPMngmnt.html file path=usr/lib/help/profiles/locale/C/RtDatAdmin.html file path=usr/lib/help/profiles/locale/C/RtDefault.html file path=usr/lib/help/profiles/locale/C/RtDeviceMngmnt.html file path=usr/lib/help/profiles/locale/C/RtDeviceSecurity.html file path=usr/lib/help/profiles/locale/C/RtExAcctFlow.html file path=usr/lib/help/profiles/locale/C/RtExAcctNet.html file path=usr/lib/help/profiles/locale/C/RtExAcctProcess.html file path=usr/lib/help/profiles/locale/C/RtExAcctTask.html file path=usr/lib/help/profiles/locale/C/RtFTPMngmnt.html file path=usr/lib/help/profiles/locale/C/RtFileSysMngmnt.html file path=usr/lib/help/profiles/locale/C/RtFileSysSecurity.html file path=usr/lib/help/profiles/locale/C/RtHotplugMngmnt.html file path=usr/lib/help/profiles/locale/C/RtIPFilterMngmnt.html file path=usr/lib/help/profiles/locale/C/RtIdmapMngmnt.html file path=usr/lib/help/profiles/locale/C/RtIdmapNameRulesMngmnt.html file path=usr/lib/help/profiles/locale/C/RtInetdMngmnt.html file path=usr/lib/help/profiles/locale/C/RtKerberosClntMngmnt.html file path=usr/lib/help/profiles/locale/C/RtKerberosSrvrMngmnt.html file path=usr/lib/help/profiles/locale/C/RtLogMngmnt.html file path=usr/lib/help/profiles/locale/C/RtMailMngmnt.html file path=usr/lib/help/profiles/locale/C/RtMaintAndRepair.html file path=usr/lib/help/profiles/locale/C/RtMediaBkup.html file path=usr/lib/help/profiles/locale/C/RtMediaCtlg.html file path=usr/lib/help/profiles/locale/C/RtMediaRestore.html file path=usr/lib/help/profiles/locale/C/RtNDMPMngmnt.html file path=usr/lib/help/profiles/locale/C/RtNameServiceAdmin.html file path=usr/lib/help/profiles/locale/C/RtNameServiceSecure.html file path=usr/lib/help/profiles/locale/C/RtNetAutoconfAdmin.html file path=usr/lib/help/profiles/locale/C/RtNetAutoconfUser.html file path=usr/lib/help/profiles/locale/C/RtNetILB.html file path=usr/lib/help/profiles/locale/C/RtNetIPsec.html file path=usr/lib/help/profiles/locale/C/RtNetLinkSecure.html file path=usr/lib/help/profiles/locale/C/RtNetMngmnt.html file path=usr/lib/help/profiles/locale/C/RtNetObservability.html file path=usr/lib/help/profiles/locale/C/RtNetSecure.html file path=usr/lib/help/profiles/locale/C/RtNetVRRP.html file path=usr/lib/help/profiles/locale/C/RtNetWifiMngmnt.html file path=usr/lib/help/profiles/locale/C/RtNetWifiSecure.html

 file path=usr/lib/help/profiles/locale/C/RtObAccessMngmnt.html file path=usr/lib/help/profiles/locale/C/RtOperator.html file path=usr/lib/help/profiles/locale/C/RtPriAdmin.html file path=usr/lib/help/profiles/locale/C/RtPrntAdmin.html file path=usr/lib/help/profiles/locale/C/RtProcManagement.html file path=usr/lib/help/profiles/locale/C/RtReparseMngmnt.html file path=usr/lib/help/profiles/locale/C/RtReservedProfile.html file path=usr/lib/help/profiles/locale/C/RtRightsDelegate.html file path=usr/lib/help/profiles/locale/C/RtSMBFSMngmnt.html file path=usr/lib/help/profiles/locale/C/RtSMBMngmnt.html file path=usr/lib/help/profiles/locale/C/RtSoftwareInstall.html file path=usr/lib/help/profiles/locale/C/RtSysAdmin.html file path=usr/lib/help/profiles/locale/C/RtSysEvMngmnt.html file path=usr/lib/help/profiles/locale/C/RtSysPowerMgmt.html file path=usr/lib/help/profiles/locale/C/RtSysPowerMgmtBrightness.html file path=usr/lib/help/profiles/locale/C/RtSysPowerMgmtSuspend.html file path=usr/lib/help/profiles/locale/C/RtSysPowerMgmtSuspendtoDisk.html file path=usr/lib/help/profiles/locale/C/RtSysPowerMgmtSuspendtoRAM.html file path=usr/lib/help/profiles/locale/C/RtUserMngmnt.html file path=usr/lib/help/profiles/locale/C/RtUserSecurity.html file path=usr/lib/help/profiles/locale/C/RtVscanMngmnt.html file path=usr/lib/help/profiles/locale/C/RtZFSFileSysMngmnt.html file path=usr/lib/help/profiles/locale/C/RtZFSStorageMngmnt.html file path=usr/lib/help/profiles/locale/C/RtZoneMngmnt.html file path=usr/lib/help/profiles/locale/C/RtZoneSecurity.html file path=usr/lib/hotplugd mode=0555 file path=usr/lib/iconv/646da.8859.t mode=0444 file path=usr/lib/iconv/646de.8859.t mode=0444 file path=usr/lib/iconv/646en.8859.t mode=0444 file path=usr/lib/iconv/646es.8859.t mode=0444 file path=usr/lib/iconv/646fr.8859.t mode=0444 file path=usr/lib/iconv/646it.8859.t mode=0444 file path=usr/lib/iconv/646sv.8859.t mode=0444 file path=usr/lib/iconv/8859.646.t mode=0444 file path=usr/lib/iconv/8859.646da.t mode=0444 file path=usr/lib/iconv/8859.646de.t mode=0444 file path=usr/lib/iconv/8859.646en.t mode=0444 file path=usr/lib/iconv/8859.646es.t mode=0444 file path=usr/lib/iconv/8859.646fr.t mode=0444 file path=usr/lib/iconv/8859.646it.t mode=0444 file path=usr/lib/iconv/8859.646sv.t mode=0444 file path=usr/lib/iconv/iconv\_data mode=0444 file path=usr/lib/idmapd mode=0555 file path=usr/lib/inet/\$(ARCH32)/in.iked mode=0555 file path=usr/lib/inet/\$(ARCH64)/in.iked mode=0555 file path=usr/lib/inet/certdb mode=0555 file path=usr/lib/inet/certlocal mode=0555 file path=usr/lib/inet/certrldb mode=0555 file path=usr/lib/inet/inetd mode=0555 file path=usr/lib/intrd mode=0555 file path=usr/lib/isaexec mode=0555 file path=usr/lib/kssladm mode=0555 \$(sparc\_ONLY)file path=usr/lib/ld.so file path=usr/lib/libshare.so.1 file path=usr/lib/makekey mode=0555 file path=usr/lib/more.help file path=usr/lib/newsyslog group=sys mode=0555 file path=usr/lib/passmgmt group=sys mode=0555 file path=usr/lib/pci/pcidr mode=0555 file path=usr/lib/pci/pcidr\_plugin.so file path=usr/lib/pfexecd mode=0555 file path=usr/lib/platexec mode=0555 file path=usr/lib/rcm/modules/SUNW\_aggr\_rcm.so mode=0555 file path=usr/lib/rcm/modules/SUNW\_cluster\_rcm.so mode=0555 file path=usr/lib/rcm/modules/SUNW\_dump\_rcm.so mode=0555

file path=usr/lib/rcm/modules/SUNW\_filesys\_rcm.so mode=0555

**<sup>19</sup>**

#### **new/usr/src/pkg/manifests/SUNWcs.mf**

 file path=usr/lib/rcm/modules/SUNW\_ibpart\_rcm.so mode=0555 file path=usr/lib/rcm/modules/SUNW\_ip\_anon\_rcm.so mode=0555 file path=usr/lib/rcm/modules/SUNW\_ip\_rcm.so mode=0555 file path=usr/lib/rcm/modules/SUNW\_mpxio\_rcm.so mode=0555 file path=usr/lib/rcm/modules/SUNW\_network\_rcm.so mode=0555 file path=usr/lib/rcm/modules/SUNW\_swap\_rcm.so mode=0555 \$(sparc\_ONLY)file path=usr/lib/rcm/modules/SUNW\_ttymux\_rcm.so mode=0555 file path=usr/lib/rcm/modules/SUNW\_vlan\_rcm.so mode=0555 file path=usr/lib/rcm/modules/SUNW\_vnic\_rcm.so mode=0555 file path=usr/lib/rcm/rcm\_daemon mode=0555 file path=usr/lib/reparse/reparsed group=sys mode=0555 file path=usr/lib/saf/listen group=sys mode=0755 file path=usr/lib/saf/nlps\_server group=sys mode=0755 file path=usr/lib/saf/sac group=sys mode=0555 file path=usr/lib/saf/ttymon group=sys mode=0555 file path=usr/lib/sysevent/modules/datalink\_mod.so file path=usr/lib/sysevent/modules/devfsadmd\_mod.so file path=usr/lib/sysevent/modules/sysevent\_conf\_mod.so file path=usr/lib/sysevent/modules/sysevent\_reg\_mod.so file path=usr/lib/sysevent/syseventconfd mode=0555 file path=usr/lib/sysevent/syseventd mode=0555 file path=usr/lib/utmp\_update mode=4555 file path=usr/lib/utmpd mode=0555 file path=usr/lib/vtdaemon mode=0555 file path=usr/lib/vtinfo mode=0555 file path=usr/lib/vtxlock mode=0555 file path=usr/sadm/bin/puttext mode=0555 file path=usr/sadm/install/miniroot.db group=sys mode=0444 file path=usr/sadm/install/scripts/i.ipsecalgs group=sys mode=0555 file path=usr/sadm/install/scripts/i.kcfconf group=sys mode=0555 file path=usr/sadm/install/scripts/i.kmfconf group=sys mode=0555 file path=usr/sadm/install/scripts/i.manifest group=sys mode=0555 file path=usr/sadm/install/scripts/i.pkcs11conf group=sys mode=0555 file path=usr/sadm/install/scripts/i.rbac group=sys mode=0555 file path=usr/sadm/install/scripts/r.ipsecalgs group=sys mode=0555 file path=usr/sadm/install/scripts/r.kcfconf group=sys mode=0555 file path=usr/sadm/install/scripts/r.kmfconf group=sys mode=0555 file path=usr/sadm/install/scripts/r.manifest group=sys mode=0555 file path=usr/sadm/install/scripts/r.pkcs11conf group=sys mode=0555 file path=usr/sadm/install/scripts/r.rbac group=sys mode=0555 file path=usr/sadm/ugdates mode=0444 \$(i386\_ONLY)file path=usr/sbin/\$(ARCH32)/add\_drv group=sys mode=0555 \$(i386\_ONLY)file path=usr/sbin/\$(ARCH32)/modinfo group=sys mode=0555 \$(i386\_ONLY)file path=usr/sbin/\$(ARCH32)/modload group=sys mode=0555 \$(i386\_ONLY)file path=usr/sbin/\$(ARCH32)/modunload group=sys mode=0555 \$(i386\_ONLY)file path=usr/sbin/\$(ARCH32)/pbind group=sys mode=0555 \$(i386\_ONLY)file path=usr/sbin/\$(ARCH32)/prtconf group=sys mode=2555 \$(i386\_ONLY)file path=usr/sbin/\$(ARCH32)/psrset group=sys mode=0555 \$(i386\_ONLY)file path=usr/sbin/\$(ARCH32)/rem\_drv group=sys mode=0555 \$(i386\_ONLY)file path=usr/sbin/\$(ARCH32)/swap group=sys mode=2555 \$(i386\_ONLY)file path=usr/sbin/\$(ARCH32)/sysdef group=sys mode=2555 \$(i386\_ONLY)file path=usr/sbin/\$(ARCH32)/update\_drv group=sys mode=0555 \$(i386\_ONLY)file path=usr/sbin/\$(ARCH32)/whodo mode=4555 file path=usr/sbin/\$(ARCH64)/add\_drv group=sys mode=0555 file path=usr/sbin/\$(ARCH64)/modinfo group=sys mode=0555 file path=usr/sbin/\$(ARCH64)/modload group=sys mode=0555 file path=usr/sbin/\$(ARCH64)/modunload group=sys mode=0555 file path=usr/sbin/\$(ARCH64)/pbind group=sys mode=0555 file path=usr/sbin/\$(ARCH64)/prtconf group=sys mode=2555 file path=usr/sbin/\$(ARCH64)/psrset group=sys mode=0555 file path=usr/sbin/\$(ARCH64)/rem\_drv group=sys mode=0555 file path=usr/sbin/\$(ARCH64)/swap group=sys mode=2555 file path=usr/sbin/\$(ARCH64)/sysdef group=sys mode=2555 file path=usr/sbin/\$(ARCH64)/update\_drv group=sys mode=0555 file path=usr/sbin/\$(ARCH64)/whodo mode=4555 file path=usr/sbin/6to4relay mode=0555

 file path=usr/sbin/acctadm mode=0555 file path=usr/sbin/allocate mode=4555 file path=usr/sbin/arp mode=0555 file path=usr/sbin/audit mode=0555 file path=usr/sbin/auditconfig mode=0555 file path=usr/sbin/auditd mode=0555 file path=usr/sbin/auditrecord mode=0555 file path=usr/sbin/auditreduce mode=0555 file path=usr/sbin/auditstat mode=0555 file path=usr/sbin/cfgadm mode=0555 file path=usr/sbin/chroot mode=0555 file path=usr/sbin/clear\_locks mode=0555 file path=usr/sbin/clinfo mode=0555 file path=usr/sbin/clri mode=0555 file path=usr/sbin/consadm group=sys mode=0555 file path=usr/sbin/cron group=sys mode=0555 file path=usr/sbin/devfsadm group=sys mode=0755 file path=usr/sbin/devinfo mode=0555 file path=usr/sbin/df mode=0555 file path=usr/sbin/dfmounts mode=0555 file path=usr/sbin/dispadmin mode=0555 file path=usr/sbin/dminfo mode=0555 file path=usr/sbin/dumpadm mode=0555 file path=usr/sbin/eeprom group=sys mode=2555 file path=usr/sbin/ff mode=0555 file path=usr/sbin/fmthard group=sys mode=0555 file path=usr/sbin/format mode=0555 file path=usr/sbin/fsck mode=0555 file path=usr/sbin/fstyp group=sys mode=0555 file path=usr/sbin/fuser mode=0555 file path=usr/sbin/getdevpolicy group=sys mode=0555 file path=usr/sbin/getmajor group=sys mode=0755 file path=usr/sbin/groupadd group=sys mode=0555 file path=usr/sbin/groupdel group=sys mode=0555 file path=usr/sbin/groupmod group=sys mode=0555 file path=usr/sbin/grpck mode=0555 file path=usr/sbin/halt mode=0755 file path=usr/sbin/hotplug mode=0555 file path=usr/sbin/idmap mode=0555 file path=usr/sbin/if\_mpadm mode=0555 file path=usr/sbin/ikeadm mode=0555 file path=usr/sbin/ikecert mode=0555 file path=usr/sbin/inetadm mode=0555 file path=usr/sbin/inetconv mode=0555 file path=usr/sbin/install mode=0555 file path=usr/sbin/installboot group=sys mode=0555 file path=usr/sbin/ipaddrsel mode=0555 file path=usr/sbin/ipsecalgs mode=0555 file path=usr/sbin/ipsecconf mode=0555 file path=usr/sbin/ipseckey mode=0555 file path=usr/sbin/keyserv group=sys mode=0555 file path=usr/sbin/killall mode=0555 file path=usr/sbin/ksslcfg mode=0555 file path=usr/sbin/link mode=0555 file path=usr/sbin/locator mode=0555 file path=usr/sbin/lofiadm mode=0555 file path=usr/sbin/logadm mode=0555 file path=usr/sbin/makedbm mode=0555 file path=usr/sbin/mkdevalloc mode=0555 file path=usr/sbin/mkfile mode=0555 file path=usr/sbin/mknod mode=0555 file path=usr/sbin/mountall group=sys mode=0555 file path=usr/sbin/msgid mode=0555 file path=usr/sbin/mvdir mode=0555 file path=usr/sbin/ndd mode=0555 file path=usr/sbin/nlsadmin group=adm mode=0755

**<sup>21</sup>**

# **new/usr/src/pkg/manifests/SUNWcs.mf <sup>22</sup>** file path=usr/sbin/nscd mode=0555 file path=usr/sbin/nwamadm mode=0555

 file path=usr/sbin/nwamcfg mode=0555 file path=usr/sbin/pmadm group=sys mode=0555 file path=usr/sbin/praudit mode=0555 \$(i386\_ONLY)file path=usr/sbin/prtdiag group=sys mode=2755 file path=usr/sbin/prtvtoc group=sys mode=0555 file path=usr/sbin/psradm group=sys mode=0555 file path=usr/sbin/psrinfo group=sys mode=0555 file path=usr/sbin/pwck mode=0555 file path=usr/sbin/pwconv group=sys mode=0555 file path=usr/sbin/raidctl mode=0555 file path=usr/sbin/ramdiskadm mode=0555 file path=usr/sbin/rctladm mode=0555 file path=usr/sbin/root\_archive group=sys mode=0555 file path=usr/sbin/rpcbind mode=0555 \$(i386\_ONLY)file path=usr/sbin/rtc mode=0555 file path=usr/sbin/sacadm group=sys mode=4755 file path=usr/sbin/setmnt mode=0555 file path=usr/sbin/shareall mode=0555 file path=usr/sbin/sharectl mode=0555 file path=usr/sbin/sharemgr mode=0555 file path=usr/sbin/shutdown group=sys mode=0755 file path=usr/sbin/smbios mode=0555 file path=usr/sbin/stmsboot mode=0555 file path=usr/sbin/strace group=sys mode=0555 file path=usr/sbin/strclean group=sys mode=0555 file path=usr/sbin/strerr group=sys mode=0555 file path=usr/sbin/sttydefs group=sys mode=0755 file path=usr/sbin/svcadm mode=0555 file path=usr/sbin/svccfg mode=0555 file path=usr/sbin/syncinit mode=0555 file path=usr/sbin/syncloop mode=0555 file path=usr/sbin/syncstat mode=0555 file path=usr/sbin/syseventadm group=sys mode=0555 file path=usr/sbin/syslogd group=sys mode=0555 file path=usr/sbin/tar mode=0555 file path=usr/sbin/traceroute mode=4555 file path=usr/sbin/trapstat mode=0555 file path=usr/sbin/ttyadm group=sys mode=0755 \$(i386\_ONLY)file path=usr/sbin/ucodeadm mode=0555 file path=usr/sbin/umountall group=sys mode=0555 file path=usr/sbin/unlink mode=0555 file path=usr/sbin/unshareall mode=0555 file path=usr/sbin/useradd group=sys mode=0555 file path=usr/sbin/userdel group=sys mode=0555 file path=usr/sbin/usermod group=sys mode=0555 \$(sparc\_ONLY)file path=usr/sbin/virtinfo mode=0555 file path=usr/sbin/volcopy mode=0555 file path=usr/sbin/wall group=tty mode=2555 file path=usr/sbin/zdump mode=0555 file path=usr/sbin/zic mode=0555 file path=usr/share/doc/ksh/COMPATIBILITY file path=usr/share/doc/ksh/DESIGN file path=usr/share/doc/ksh/OBSOLETE file path=usr/share/doc/ksh/README file path=usr/share/doc/ksh/RELEASE file path=usr/share/doc/ksh/TYPES file path=usr/share/doc/ksh/images/callouts/1.png file path=usr/share/doc/ksh/images/callouts/10.png file path=usr/share/doc/ksh/images/callouts/2.png file path=usr/share/doc/ksh/images/callouts/3.png file path=usr/share/doc/ksh/images/callouts/4.png file path=usr/share/doc/ksh/images/callouts/5.png file path=usr/share/doc/ksh/images/callouts/6.png

file path=usr/share/doc/ksh/images/callouts/7.png

 file path=usr/share/doc/ksh/images/callouts/8.png file path=usr/share/doc/ksh/images/callouts/9.png file path=usr/share/doc/ksh/images/tag\_bourne.png file path=usr/share/doc/ksh/images/tag\_i18n.png file path=usr/share/doc/ksh/images/tag\_ksh.png file path=usr/share/doc/ksh/images/tag\_ksh88.png file path=usr/share/doc/ksh/images/tag\_ksh93.png file path=usr/share/doc/ksh/images/tag\_l10n.png file path=usr/share/doc/ksh/images/tag\_perf.png file path=usr/share/doc/ksh/shell\_styleguide.docbook file path=usr/share/doc/ksh/shell\_styleguide.html file path=usr/share/lib/mailx/mailx.help file path=usr/share/lib/mailx/mailx.help.~ file path=usr/share/lib/tabset/3101 file path=usr/share/lib/tabset/beehive file path=usr/share/lib/tabset/hds file path=usr/share/lib/tabset/hds3 file path=usr/share/lib/tabset/std file path=usr/share/lib/tabset/stdcrt file path=usr/share/lib/tabset/teleray file path=usr/share/lib/tabset/vt100 file path=usr/share/lib/tabset/wyse-adds file path=usr/share/lib/tabset/xerox1720 file path=usr/share/lib/termcap file path=usr/share/lib/unittab file path=usr/share/lib/xml/dtd/adt\_record.dtd.1 file path=usr/share/lib/xml/dtd/kmfpolicy.dtd file path=usr/share/lib/xml/dtd/service\_bundle.dtd.1 group=sys file path=usr/share/lib/xml/style/adt\_record.xsl.1 file path=var/adm/aculog mode=0600 owner=uucp preserve=true file path=var/adm/spellhist mode=0666 preserve=true file path=var/adm/utmpx preserve=true file path=var/adm/wtmpx group=adm owner=adm preserve=true file path=var/log/authlog group=sys mode=0600 preserve=true file path=var/log/syslog group=sys preserve=true file path=var/sadm/system/admin/default\_java group=sys mode=0444 file path=var/saf/zsmon/log group=sys preserve=true file path=var/spool/cron/crontabs/adm group=sys mode=0600 preserve=true file path=var/spool/cron/crontabs/root group=sys mode=0600 preserve=true 1484 hardlink path=etc/crypto/certs/SUNWObjectCA target=../../../etc/certs/SUNWObjectCA hardlink path=etc/rc2.d/S20sysetup target=../../etc/init.d/sysetup 1487 hardlink path=etc/rc2.d/S73cachefs.daemon target=../../etc/init.d/cachefs.daemon hardlink path=etc/rc2.d/S89PRESERVE target=../../etc/init.d/PRESERVE 1490 \$(sparc\_ONLY)hardlink path=etc/svc/profile/platform\_SUNW,Sun-Fire-V890.xml \ target=./platform\_SUNW,Sun-Fire-880.xml  $\frac{s(spare_0NLY)}{nath=ct/(src/srcfnfi)}$ 1493 path=etc/svc/profile/platform\_SUNW,UltraSPARC-IIe-NetraCT-40.xml \<br>1494 target=./platform SUNW,UltraSPARC-IIi-Netract.xml target=./platform\_SUNW,UltraSPARC-IIi-Netract.xml \$(sparc\_ONLY)hardlink \ 1496 path=etc/svc/profile/platform\_SUNW,UltraSPARC-IIe-NetraCT-60.xml \<br>1497 target=./platform\_SUNW.UltraSPARC-IIi-Netract.xml target=./platform\_SUNW,UltraSPARC-IIi-Netract.xml hardlink path=sbin/rc5 target=../sbin/rc0 hardlink path=sbin/rc6 target=../sbin/rc0 hardlink path=usr/bin/\$(ARCH32)/encrypt target=decrypt hardlink path=usr/bin/\$(ARCH32)/ksh target=ksh93 hardlink path=usr/bin/\$(ARCH32)/mac target=digest hardlink path=usr/bin/\$(ARCH32)/rksh target=ksh93 hardlink path=usr/bin/\$(ARCH32)/rksh93 target=ksh93 \$(i386\_ONLY)hardlink path=usr/bin/\$(ARCH32)/w target=uptime hardlink path=usr/bin/\$(ARCH64)/encrypt target=decrypt hardlink path=usr/bin/\$(ARCH64)/ksh target=ksh93 hardlink path=usr/bin/\$(ARCH64)/mac target=digest hardlink path=usr/bin/\$(ARCH64)/rksh target=ksh93 hardlink path=usr/bin/\$(ARCH64)/rksh93 target=ksh93

# **new/usr/src/pkg/manifests/SUNWcs.mf**

 hardlink path=usr/bin/\$(ARCH64)/w target=uptime hardlink path=usr/bin/bg target=../../usr/bin/alias hardlink path=usr/bin/cd target=../../usr/bin/alias hardlink path=usr/bin/cksum target=../../usr/bin/alias hardlink path=usr/bin/cmp target=../../usr/bin/alias hardlink path=usr/bin/comm target=../../usr/bin/alias hardlink path=usr/bin/command target=../../usr/bin/alias hardlink path=usr/bin/cut target=../../usr/bin/alias hardlink path=usr/bin/decrypt target=../../usr/lib/isaexec hardlink path=usr/bin/digest target=../../usr/lib/isaexec hardlink path=usr/bin/dispgid target=../../usr/bin/ckgid hardlink path=usr/bin/dispuid target=../../usr/bin/ckuid hardlink path=usr/bin/edit target=../has/bin/edit hardlink path=usr/bin/encrypt target=../../usr/lib/isaexec hardlink path=usr/bin/fc target=../../usr/bin/alias hardlink path=usr/bin/fg target=../../usr/bin/alias hardlink path=usr/bin/getopts target=../../usr/bin/alias hardlink path=usr/bin/hash target=../../usr/bin/alias hardlink path=usr/bin/i386 target=../../usr/bin/i286 hardlink path=usr/bin/i486 target=../../usr/bin/i286 hardlink path=usr/bin/i860 target=../../usr/bin/i286 hardlink path=usr/bin/i86pc target=../../usr/bin/i286 hardlink path=usr/bin/iAPX286 target=../../usr/bin/i286 hardlink path=usr/bin/jobs target=../../usr/bin/alias hardlink path=usr/bin/join target=../../usr/bin/alias hardlink path=usr/bin/kill target=../../usr/bin/alias hardlink path=usr/bin/ksh target=../../usr/lib/isaexec hardlink path=usr/bin/ksh93 target=../../usr/lib/isaexec hardlink path=usr/bin/ln target=../../usr/bin/cp hardlink path=usr/bin/logname target=../../usr/bin/alias hardlink path=usr/bin/m68k target=../../usr/bin/i286 hardlink path=usr/bin/mac target=../../usr/lib/isaexec hardlink path=usr/bin/mc68000 target=../../usr/bin/i286 hardlink path=usr/bin/mc68010 target=../../usr/bin/i286 hardlink path=usr/bin/mc68020 target=../../usr/bin/i286 hardlink path=usr/bin/mc68030 target=../../usr/bin/i286 hardlink path=usr/bin/mc68040 target=../../usr/bin/i286 hardlink path=usr/bin/mv target=../../usr/bin/cp hardlink path=usr/bin/newtask target=../../usr/lib/isaexec hardlink path=usr/bin/nohup target=../../usr/lib/isaexec hardlink path=usr/bin/page target=../../usr/bin/more hardlink path=usr/bin/paste target=../../usr/bin/alias hardlink path=usr/bin/pdp11 target=../../usr/bin/i286 hardlink path=usr/bin/pfbash target=../../usr/bin/pfexec hardlink path=usr/bin/pfcsh target=../../usr/bin/pfexec hardlink path=usr/bin/pfksh target=../../usr/bin/pfexec hardlink path=usr/bin/pfksh93 target=../../usr/bin/pfexec hardlink path=usr/bin/pfrksh target=../../usr/bin/pfexec hardlink path=usr/bin/pfrksh93 target=../../usr/bin/pfexec hardlink path=usr/bin/pfsh target=../../usr/bin/pfexec hardlink path=usr/bin/pftcsh target=../../usr/bin/pfexec hardlink path=usr/bin/pfzsh target=../../usr/bin/pfexec hardlink path=usr/bin/pkill target=../../usr/bin/pgrep hardlink path=usr/bin/prctl target=../../usr/lib/isaexec hardlink path=usr/bin/print target=../../usr/bin/alias hardlink path=usr/bin/prstat target=../../usr/lib/isaexec hardlink path=usr/bin/ps target=../../usr/lib/isaexec hardlink path=usr/bin/read target=../../usr/bin/alias hardlink path=usr/bin/red target=../../usr/bin/ed hardlink path=usr/bin/rev target=../../usr/bin/alias hardlink path=usr/bin/rksh target=../../usr/lib/isaexec hardlink path=usr/bin/rksh93 target=../../usr/lib/isaexec hardlink path=usr/bin/savecore target=../../usr/lib/isaexec hardlink path=usr/bin/setuname target=../../usr/lib/isaexec hardlink path=usr/bin/sleep target=../../usr/bin/alias

 hardlink path=usr/bin/sum target=../../usr/bin/alias hardlink path=usr/bin/sun target=../../usr/bin/i286 hardlink path=usr/bin/sun2 target=../../usr/bin/i286 hardlink path=usr/bin/sun3 target=../../usr/bin/i286 hardlink path=usr/bin/sun3x target=../../usr/bin/i286 hardlink path=usr/bin/sun4 target=../../usr/bin/i286 hardlink path=usr/bin/sun4c target=../../usr/bin/i286 hardlink path=usr/bin/sun4d target=../../usr/bin/i286 hardlink path=usr/bin/sun4e target=../../usr/bin/i286 hardlink path=usr/bin/sun4m target=../../usr/bin/i286 hardlink path=usr/bin/tee target=../../usr/bin/alias hardlink path=usr/bin/test target=../../usr/bin/alias hardlink path=usr/bin/touch target=../../usr/bin/settime hardlink path=usr/bin/type target=../../usr/bin/alias hardlink path=usr/bin/u370 target=../../usr/bin/i286 hardlink path=usr/bin/u3b target=../../usr/bin/i286 hardlink path=usr/bin/u3b15 target=../../usr/bin/i286 hardlink path=usr/bin/u3b2 target=../../usr/bin/i286 hardlink path=usr/bin/u3b5 target=../../usr/bin/i286 hardlink path=usr/bin/ulimit target=../../usr/bin/alias hardlink path=usr/bin/umask target=../../usr/bin/alias hardlink path=usr/bin/unalias target=../../usr/bin/alias hardlink path=usr/bin/uniq target=../../usr/bin/alias hardlink path=usr/bin/uptime target=../../usr/lib/isaexec hardlink path=usr/bin/vax target=../../usr/bin/i286 hardlink path=usr/bin/vedit target=../has/bin/edit hardlink path=usr/bin/w target=../../usr/lib/isaexec hardlink path=usr/bin/wait target=../../usr/bin/alias hardlink path=usr/bin/wc target=../../usr/bin/alias hardlink path=usr/has/bin/ex target=edit hardlink path=usr/has/bin/pfsh target=../../bin/pfexec hardlink path=usr/has/bin/vedit target=edit hardlink path=usr/has/bin/vi target=edit hardlink path=usr/has/bin/view target=edit hardlink path=usr/lib/fs/hsfs/fstyp target=../../../sbin/fstyp hardlink path=usr/lib/fs/ufs/dcopy target=../../../../usr/lib/fs/ufs/clri <sup>1613</sup> hardlink path=usr/lib/fs/ufs/fstyp target=../../../sbin/fstyp 1614 hardlink path=usr/lib/fs/ufs/quotaon \<br>1615 target=../../../../usr/lib/fs/ufs/ target=../../../../usr/lib/fs/ufs/quotaoff hardlink path=usr/lib/inet/in.iked target=../../../usr/lib/isaexec hardlink path=usr/sadm/bin/dispgid target=../../../usr/bin/ckgid hardlink path=usr/sadm/bin/dispuid target=../../../usr/bin/ckuid hardlink path=usr/sadm/bin/errange target=../../../usr/bin/ckrange hardlink path=usr/sadm/bin/errdate target=../../../usr/bin/ckdate hardlink path=usr/sadm/bin/errgid target=../../../usr/bin/ckgid hardlink path=usr/sadm/bin/errint target=../../../usr/bin/ckint hardlink path=usr/sadm/bin/erritem target=../../../usr/bin/ckitem hardlink path=usr/sadm/bin/errpath target=../../../usr/bin/ckpath hardlink path=usr/sadm/bin/errstr target=../../../usr/bin/ckstr hardlink path=usr/sadm/bin/errtime target=../../../usr/bin/cktime hardlink path=usr/sadm/bin/erruid target=../../../usr/bin/ckuid hardlink path=usr/sadm/bin/erryorn target=../../../usr/bin/ckyorn hardlink path=usr/sadm/bin/helpdate target=../../../usr/bin/ckdate hardlink path=usr/sadm/bin/helpgid target=../../../usr/bin/ckgid hardlink path=usr/sadm/bin/helpint target=../../../usr/bin/ckint hardlink path=usr/sadm/bin/helpitem target=../../../usr/bin/ckitem hardlink path=usr/sadm/bin/helppath target=../../../usr/bin/ckpath hardlink path=usr/sadm/bin/helprange target=../../../usr/bin/ckrange hardlink path=usr/sadm/bin/helpstr target=../../../usr/bin/ckstr hardlink path=usr/sadm/bin/helptime target=../../../usr/bin/cktime hardlink path=usr/sadm/bin/helpuid target=../../../usr/bin/ckuid hardlink path=usr/sadm/bin/helpyorn target=../../../usr/bin/ckyorn hardlink path=usr/sadm/bin/valdate target=../../../usr/bin/ckdate hardlink path=usr/sadm/bin/valgid target=../../../usr/bin/ckgid hardlink path=usr/sadm/bin/valint target=../../../usr/bin/ckint hardlink path=usr/sadm/bin/valpath target=../../../usr/bin/ckpath

#### **new/usr/src/pkg/manifests/SUNWcs.mf**

 hardlink path=usr/sadm/bin/valrange target=../../../usr/bin/ckrange hardlink path=usr/sadm/bin/valstr target=../../../usr/bin/ckstr hardlink path=usr/sadm/bin/valtime target=../../../usr/bin/cktime hardlink path=usr/sadm/bin/valuid target=../../../usr/bin/ckuid hardlink path=usr/sadm/bin/valyorn target=../../../usr/bin/ckyorn hardlink path=usr/sbin/add\_drv target=../../usr/lib/isaexec hardlink path=usr/sbin/audlinks target=./devfsadm hardlink path=usr/sbin/consadmd target=../../usr/sbin/consadm hardlink path=usr/sbin/deallocate target=../../usr/sbin/allocate hardlink path=usr/sbin/devlinks target=./devfsadm hardlink path=usr/sbin/dfshares target=../../usr/sbin/dfmounts hardlink path=usr/sbin/disks target=./devfsadm hardlink path=usr/sbin/drvconfig target=./devfsadm hardlink path=usr/sbin/list\_devices target=../../usr/sbin/allocate hardlink path=usr/sbin/mkdevmaps target=../../usr/sbin/mkdevalloc hardlink path=usr/sbin/modinfo target=../../usr/lib/isaexec hardlink path=usr/sbin/modload target=../../usr/lib/isaexec hardlink path=usr/sbin/modunload target=../../usr/lib/isaexec hardlink path=usr/sbin/pbind target=../../usr/lib/isaexec hardlink path=usr/sbin/ports target=./devfsadm hardlink path=usr/sbin/poweroff target=./halt hardlink path=usr/sbin/prtconf target=../../usr/lib/isaexec \$(sparc\_ONLY)hardlink path=usr/sbin/prtdiag target=../../usr/lib/platexec hardlink path=usr/sbin/psrset target=../../usr/lib/isaexec hardlink path=usr/sbin/reboot target=./halt hardlink path=usr/sbin/rem\_drv target=../../usr/lib/isaexec hardlink path=usr/sbin/roleadd target=../../usr/sbin/useradd hardlink path=usr/sbin/roledel target=../../usr/sbin/userdel hardlink path=usr/sbin/rolemod target=../../usr/sbin/usermod hardlink path=usr/sbin/share target=../../usr/sbin/sharemgr hardlink path=usr/sbin/swap target=../../usr/lib/isaexec hardlink path=usr/sbin/sysdef target=../../usr/lib/isaexec hardlink path=usr/sbin/tapes target=./devfsadm hardlink path=usr/sbin/unshare target=../../usr/sbin/sharemgr hardlink path=usr/sbin/update\_drv target=../../usr/lib/isaexec hardlink path=usr/sbin/whodo target=../../usr/lib/isaexec 1679 legacy pkg=SUNWcsr \ desc="core software for a specific instruction-set architecture" \ name="Core Solaris, (Root)" 1682 legacy pkg=SUNWcsu  $\setminus$  1683 desc="core softw desc="core software for a specific instruction-set architecture" \ name="Core Solaris, (Usr)" legacy pkg=SUNWftpr desc="FTP Server Configuration Files" \ name="FTP Server, (Root)" <sup>1687</sup> license cr\_Sun license=cr\_Sun license lic\_CDDL license=lic\_CDDL 1689 license usr/src/cmd/cmd-inet/sbin/ifparse/THIRDPARTYLICENSE \<br>1690 license=usr/src/cmd/cmd-inet/sbin/ifparse/THIRDPARTYLICEN license=usr/src/cmd/cmd-inet/sbin/ifparse/THIRDPARTYLICENSE 1691 license usr/src/cmd/cmd-inet/usr.lib/in.mpathd/THIRDPARTYLICENSE \<br>1692 license=usr/src/cmd/cmd-inet/usr.lib/in.mpathd/THIRDPARTYLICEN license=usr/src/cmd/cmd-inet/usr.lib/in.mpathd/THIRDPARTYLICENSE 1693 license usr/src/cmd/cmd-inet/usr.sbin/THIRDPARTYLICENSE.arp \ license=usr/src/cmd/cmd-inet/usr.sbin/THIRDPARTYLICENSE.arp 1695 license usr/src/cmd/cmd-inet/usr.sbin/THIRDPARTYLICENSE.route \<br>1696 license=usr/src/cmd/cmd-inet/usr.sbin/THIRDPARTYLICENSE.rout license=usr/src/cmd/cmd-inet/usr.sbin/THIRDPARTYLICENSE.route license usr/src/cmd/cmd-inet/usr.sbin/ifconfig/THIRDPARTYLICENSE \ license=usr/src/cmd/cmd-inet/usr.sbin/ifconfig/THIRDPARTYLICENSE 1699 license usr/src/cmd/cmd-inet/usr.sbin/in.ftpd/LICENSE \times license=usr/src/cmd/cmd-inet/usr shin/in ftpd/LICEN license=usr/src/cmd/cmd-inet/usr.sbin/in.ftpd/LICENSE 1701 license usr/src/cmd/cmd-inet/usr.sbin/traceroute/THIRDPARTYLICENSE \\ 1702 license=usr/src/cmd/cmd-inet/usr sbin/traceroute/THIRDPARTYLICEN license=usr/src/cmd/cmd-inet/usr.sbin/traceroute/THIRDPARTYLICENSE 1703 license usr/src/cmd/cron/THIRDPARTYLICENSE \times inconsequently inconsequently income in the 1704 license=usr/src/cmd/cron/THIRDPARTYLICENSE 1705 license usr/src/cmd/csh/THIRDPARTYLICENSE \ 1706 license=usr/src/cmd/csh/THIRDPARTYLICENS license=usr/src/cmd/csh/THIRDPARTYLICENSE

1707 license usr/src/cmd/eeprom/THIRDPARTYLICENSE license=usr/src/cmd/eeprom/THIRDPARTYLICENSE

1709 license usr/src/cmd/fs.d/ufs/THIRDPARTYLICENSE \times is disconsequently frequency of  $\frac{1710}{\text{m}}$  license=usr/src/cmd/fs.d/ufs/THIRDPARTYLICENSE 1711 license usr/src/cmd/mt/THIRDPARTYLICENSE \<br>1712 license=usr/src/cmd/mt/THIRDPARTYLICEN license=usr/src/cmd/mt/THIRDPARTYLICENSE 1713 license usr/src/cmd/script/THIRDPARTYLICENSE \\ license=usr/src/cmd/script/THIRDPARTYLICENSE 1715 license usr/src/cmd/sed/THIRDPARTYLICENSE \ license=usr/src/cmd/sed/THIRDPARTYLICENSE 1717 license usr/src/cmd/stat/vmstat/THIRDPARTYLICENSE license=usr/src/cmd/stat/vmstat/THIRDPARTYLICENSE 1719 license usr/src/cmd/tail/THIRDPARTYLICENSE \times in the interest of the interest of the interest of the i license=usr/src/cmd/tail/THIRDPARTYLICENSE 1721 license usr/src/cmd/tip/THIRDPARTYLICENSE \ 1722 license=usr/src/cmd/tip/THIRDPARTYLICENS license=usr/src/cmd/tip/THIRDPARTYLICENSE 1723 license usr/src/cmd/tr/THIRDPARTYLICENSE \ license=usr/src/cmd/tr/THIRDPARTYLICENSE 1725 license usr/src/cmd/vi/THIRDPARTYLICENSE \ license=usr/src/cmd/vi/THIRDPARTYLICENSE 1727 license usr/src/cmd/which/THIRDPARTYLICENSE \ticense=usr/src/cmd/which/THIRDPARTYLICENSE license=usr/src/cmd/which/THIRDPARTYLICENSE 1729 license usr/src/cmd/xstr/THIRDPARTYLICENSE \<br>1730 license=usr/src/cmd/xstr/THIRDPARTYLICEN license=usr/src/cmd/xstr/THIRDPARTYLICENSE license usr/src/common/bzip2/LICENSE license=usr/src/common/bzip2/LICENSE link path=bin target=./usr/bin link path=etc/TIMEZONE target=./default/init link path=etc/autopush target=../sbin/autopush link path=etc/cfgadm target=../usr/sbin/cfgadm link path=etc/clri target=../usr/sbin/clri link path=etc/cron target=../usr/sbin/cron link path=etc/dcopy target=../usr/sbin/dcopy link path=etc/ff target=../usr/sbin/ff link path=etc/fmthard target=../usr/sbin/fmthard link path=etc/format target=../usr/sbin/format link path=etc/fsck target=../usr/sbin/fsck link path=etc/fsdb target=../usr/sbin/fsdb link path=etc/fstyp target=../usr/sbin/fstyp link path=etc/getty target=../usr/lib/saf/ttymon link path=etc/grpck target=../usr/sbin/grpck link path=etc/halt target=../usr/sbin/halt link path=etc/hosts target=./inet/hosts link path=etc/inet/ipnodes target=./hosts link path=etc/inetd.conf target=./inet/inetd.conf link path=etc/init target=../sbin/init link path=etc/install target=../usr/sbin/install link path=etc/killall target=../usr/sbin/killall link path=etc/labelit target=../usr/sbin/labelit link path=etc/lib/ld.so.1 target=../../lib/ld.so.1 link path=etc/lib/libdl.so.1 target=../../lib/libdl.so.1 link path=etc/lib/nss\_files.so.1 target=../../lib/nss\_files.so.1 link path=etc/log target=../var/adm/log link path=etc/mkfs target=../usr/sbin/mkfs link path=etc/mknod target=../usr/sbin/mknod link path=etc/mount target=../sbin/mount link path=etc/mountall target=../sbin/mountall link path=etc/ncheck target=../usr/sbin/ncheck link path=etc/netmasks target=./inet/netmasks link path=etc/networks target=./inet/networks link path=etc/protocols target=./inet/protocols link path=etc/prtconf target=../usr/sbin/prtconf link path=etc/prtvtoc target=../usr/sbin/prtvtoc link path=etc/rc0 target=../sbin/rc0 link path=etc/rc1 target=../sbin/rc1 link path=etc/rc2 target=../sbin/rc2 link path=etc/rc3 target=../sbin/rc3 link path=etc/rc5 target=../sbin/rc5 link path=etc/rc6 target=../sbin/rc6

# **new/usr/src/pkg/manifests/SUNWcs.mf**

 link path=etc/rcS target=../sbin/rcS link path=etc/reboot target=../usr/sbin/halt link path=etc/security/audit/localhost/files target=../../../../var/audit link path=etc/services target=./inet/services link path=etc/setmnt target=../usr/sbin/setmnt link path=etc/shutdown target=../usr/sbin/shutdown link path=etc/sulogin target=../sbin/sulogin link path=etc/swap target=../usr/sbin/swap link path=etc/swapadd target=../sbin/swapadd link path=etc/sysdef target=../usr/sbin/sysdef link path=etc/tar target=../usr/sbin/tar link path=etc/telinit target=../sbin/init link path=etc/uadmin target=../sbin/uadmin link path=etc/umount target=../sbin/umount link path=etc/umountall target=../sbin/umountall link path=etc/utmpx target=../var/adm/utmpx link path=etc/volcopy target=../usr/sbin/volcopy link path=etc/wall target=../usr/sbin/wall link path=etc/whodo target=../usr/sbin/whodo link path=etc/wtmpx target=../var/adm/wtmpx link path=sbin/in.mpathd target=../lib/inet/in.mpathd link path=sbin/jsh target=../usr/bin/ksh93 link path=sbin/pfsh target=../usr/bin/pfexec link path=sbin/sh target=../usr/bin/\$(ARCH32)/ksh93 link path=sbin/su target=../usr/bin/su link path=usr/adm target=../var/adm link path=usr/bin/cachefspack target=../lib/fs/cachefs/cachefspack link path=usr/bin/cachefsstat target=../lib/fs/cachefs/cachefsstat link path=usr/bin/df target=../sbin/df link path=usr/bin/jsh target=ksh93 link path=usr/bin/pwconv target=../sbin/pwconv link path=usr/bin/rmail target=./mail link path=usr/bin/sh target=\$(ARCH32)/ksh93 link path=usr/bin/strclean target=../sbin/strclean link path=usr/bin/strerr target=../sbin/strerr link path=usr/bin/sync target=../../sbin/sync link path=usr/bin/tar target=../sbin/tar link path=usr/bin/uname target=../../sbin/uname link path=usr/ccs/bin/m4 target=../../bin/m4 link path=usr/has/bin/jsh target=sh link path=usr/has/lib/rsh target=../bin/sh link path=usr/lib/\$(ARCH64)/ld.so.1 target=../../../lib/\$(ARCH64)/ld.so.1 link path=usr/lib/cron target=../../etc/cron.d link path=usr/lib/devfsadm/devfsadmd target=../../sbin/devfsadm link path=usr/lib/embedded\_su target=../bin/su link path=usr/lib/fs/dev/mount target=../../../../etc/fs/dev/mount link path=usr/lib/fs/hsfs/mount target=../../../../etc/fs/hsfs/mount link path=usr/lib/fs/ufs/mount target=../../../../etc/fs/ufs/mount link path=usr/lib/inet/in.mpathd target=../../../lib/inet/in.mpathd link path=usr/lib/ld.so.1 target=../../lib/ld.so.1 link path=usr/lib/locale/POSIX target=./C link path=usr/lib/rsh target=../bin/ksh93 link path=usr/lib/secure/32 target=. link path=usr/lib/secure/64 target=\$(ARCH64) link path=usr/lib/wusbd target=../../sbin/wusbadm link path=usr/mail target=../var/mail link path=usr/net/nls/listen target=../../lib/saf/listen link path=usr/net/nls/nlps\_server target=../../lib/saf/nlps\_server link path=usr/news target=../var/news link path=usr/preserve target=../var/preserve link path=usr/pub target=./share/lib/pub link path=usr/sbin/autopush target=../../sbin/autopush link path=usr/sbin/bootadm target=../../sbin/bootadm link path=usr/sbin/cachefslog target=../lib/fs/cachefs/cachefslog

- link path=usr/sbin/cachefswssize target=../lib/fs/cachefs/cachefswssize
- link path=usr/sbin/cfsadmin target=../lib/fs/cachefs/cfsadmin

**<sup>28</sup>**

 link path=usr/sbin/cryptoadm target=../../sbin/cryptoadm link path=usr/sbin/dcopy target=./clri link path=usr/sbin/devnm target=./df link path=usr/sbin/dladm target=../../sbin/dladm link path=usr/sbin/dlstat target=../../sbin/dlstat link path=usr/sbin/edquota target=../lib/fs/ufs/edquota link path=usr/sbin/fdisk target=../../sbin/fdisk link path=usr/sbin/fiocompress target=../../sbin/fiocompress link path=usr/sbin/flowadm target=../../sbin/flowadm link path=usr/sbin/flowstat target=../../sbin/flowstat link path=usr/sbin/fsdb target=./clri link path=usr/sbin/fsirand target=../lib/fs/ufs/fsirand link path=usr/sbin/fssnap target=./clri link path=usr/sbin/hostconfig target=../../sbin/hostconfig link path=usr/sbin/ifconfig target=../../sbin/ifconfig link path=usr/sbin/inetd target=../lib/inet/inetd link path=usr/sbin/init target=../../sbin/init \$(i386\_ONLY)link path=usr/sbin/installgrub target=../../sbin/installgrub link path=usr/sbin/ipadm target=../../sbin/ipadm link path=usr/sbin/ipmpstat target=../../sbin/ipmpstat link path=usr/sbin/labelit target=./clri link path=usr/sbin/lockfs target=../lib/fs/ufs/lockfs link path=usr/sbin/mkfs target=./clri link path=usr/sbin/mount target=../../sbin/mount link path=usr/sbin/ncheck target=./ff link path=usr/sbin/newfs target=../lib/fs/ufs/newfs link path=usr/sbin/quot target=../lib/fs/ufs/quot link path=usr/sbin/quota target=../lib/fs/ufs/quota link path=usr/sbin/quotacheck target=../lib/fs/ufs/quotacheck link path=usr/sbin/quotaoff target=../lib/fs/ufs/quotaoff link path=usr/sbin/quotaon target=../lib/fs/ufs/quotaon link path=usr/sbin/repquota target=../lib/fs/ufs/repquota link path=usr/sbin/route target=../../sbin/route link path=usr/sbin/routeadm target=../../sbin/routeadm link path=usr/sbin/sync target=../../sbin/sync link path=usr/sbin/tunefs target=../lib/fs/ufs/tunefs link path=usr/sbin/tzreload target=../../sbin/tzreload link path=usr/sbin/uadmin target=../../sbin/uadmin link path=usr/sbin/ufsdump target=../lib/fs/ufs/ufsdump link path=usr/sbin/ufsrestore target=../lib/fs/ufs/ufsrestore link path=usr/sbin/umount target=../../sbin/umount link path=usr/sbin/wusbadm target=../../sbin/wusbadm link path=usr/spool target=../var/spool link path=usr/src target=./share/src link path=usr/tmp target=../var/tmp link path=var/ld/32 target=. link path=var/ld/64 target=\$(ARCH64) # # The bootadm binary needs the etc/release file. # depend fmri=release/name type=require # # intrd and others use the illumos-defaulted perl interpreter # depend fmri=runtime/perl-510 type=require # # The loadkeys binary needs the keytables. # depend fmri=system/data/keyboard/keytables type=require # <sup>1901</sup> # Depend on terminfo data. # depend fmri=system/data/terminfo type=require # # Depend on zoneinfo data. #

**<sup>29</sup>**

#### **new/usr/src/pkg/manifests/SUNWcs.mf**

depend fmri=system/data/zoneinfo type=require

 $\mathbf{1}$ 

24012 Tue Jun 12 19:55:13 2012 new/usr/src/pkg/manifests/consolidation-osnet-osnet-message-files.mf removed wificonfig tool are /dev/wifi/\* devices links now deprecated?  $1 \pm$ 2 # CDDL HEADER START  $3#$ 4 # The contents of this file are subject to the terms of the 5 # Common Development and Distribution License (the "License"). 6 # You may not use this file except in compliance with the License.  $7<sub>±</sub>$ 8 # You can obtain a copy of the license at usr/src/OPENSOLARIS.LICENSE 9 # or http://www.opensolaris.org/os/licensing. 10 # See the License for the specific language governing permissions 11 # and limitations under the License.  $12 \pm$  $13 \#$  When distributing Covered Code, include this CDDL HEADER in each 14 # file and include the License file at usr/src/OPENSOLARIS.LICENSE. 15 # If applicable, add the following below this CDDL HEADER, with the 16 # fields enclosed by brackets  $|[]$ <sup> $\bar{ }$ </sup> replaced with your own identifying 17 # information: Portions Copyright [yyyy] [name of copyright owner]  $18#$ 19 # CDDL HEADER END  $20 \pm$ 22 # Copyright (c) 2010, Oracle and/or its affiliates. All rights reserved. 24 set name=nkg fmri \ value=pkg:/consolidation/osnet/osnet-message-files@\$(PKGVERS) 25 26 set name=pkg.description \ value="localizable message files for the OS-Networking consolidation"  $27$ 28 set name=pkg.summary value="Localizable ON message files" 29 set name=info.classification \ value=org.opensolaris.category.2008:Development/System 30  $32 \pm$ 33 # This package should not have automated dependencies generated because 34 # it provides messages only.  $35 \pm$ 36 set name=org.opensolaris.nodepend value=true 37 set name=variant.arch value=\$(ARCH) 38 dir path=usr group=sys 39 dir path=usr/lib 40 dir path=usr/lib/help 41 dir path=usr/lib/help/auths 42 dir path=usr/lib/help/auths/locale 43 dir path=usr/lib/help/profiles 44 dir path=usr/lib/help/profiles/locale 45 dir path=usr/lib/locale 46 dir path=usr/lib/locale/C 47 dir path=usr/lib/locale/C/LC\_MESSAGES 48 dir path=usr/lib/locale/C/LC\_TIME 49 dir path=usr/share 50 dir path=usr/share/lib 51 dir path=usr/share/lib/locale 52 dir path=usr/share/lib/locale/com 53 dir path=usr/share/lib/locale/com/sun 54 dir path=usr/share/lib/locale/com/sun/admin 55 dir path=usr/share/lib/locale/com/sun/admin/pm 56 dir path=usr/share/lib/locale/com/sun/admin/pm/client 57 dir path=usr/share/lib/locale/com/sun/dhcpmgr 58 dir path=usr/share/lib/locale/com/sun/dhcpmgr/bridge 59 dir path=usr/share/lib/locale/com/sun/dhcpmgr/cli 60 dir path=usr/share/lib/locale/com/sun/dhcpmgr/cli/common

61 dir path=usr/share/lib/locale/com/sun/dhcpmgr/cli/dhcpbatch 62 dir path=usr/share/lib/locale/com/sun/dhcpmgr/cli/dhcpconfig 63 dir path=usr/share/lib/locale/com/sun/dhcpmgr/cli/dhtadm 64 dir path=usr/share/lib/locale/com/sun/dhcpmgr/cli/pntadm 65 dir path=usr/share/lib/locale/com/sun/dhcpmgr/client 66 dir path=usr/share/lib/locale/com/sun/dhcpmgr/client/SUNWbinfiles 67 dir path=usr/share/lib/locale/com/sun/dhcpmgr/client/SUNWfiles 68 dir path=usr/share/lib/locale/com/sun/dhcpmgr/client/help 69 dir path=usr/share/lib/locale/com/sun/dhcpmgr/client/help/art 70 dir path=usr/share/lib/locale/com/sun/dhcpmgr/common 71 dir path=usr/share/lib/locale/com/sun/dhcpmgr/data 72 dir path=usr/share/lib/locale/com/sun/dhcpmgr/ui 73 dir path=usr/share/lib/locale/com/sun/slp 74 file path=usr/lib/help/auths/locale/AllSolAuthsHeader.html 75 file path=usr/lib/help/auths/locale/AuditHeader.html 76 file path=usr/lib/help/auths/locale/AuthJobsAdmin.html 77 file path=usr/lib/help/auths/locale/AuthJobsUser.html 78 file path=usr/lib/help/auths/locale/AuthProfmgrAssign.html 79 file path=usr/lib/help/auths/locale/AuthProfmgrDelegate.html 80 file path=usr/lib/help/auths/locale/AuthProfmgrExecattrWrite.html 81 file path=usr/lib/help/auths/locale/AuthProfmgrRead.html 82 file path=usr/lib/help/auths/locale/AuthProfmgrWrite.html 83 file path=usr/lib/help/auths/locale/AuthReadNDMP.html 84 file path=usr/lib/help/auths/locale/AuthReadSMB.html 85 file path=usr/lib/help/auths/locale/AuthRoleAssign.html 86 file path=usr/lib/help/auths/locale/AuthRoleDelegate.html 87 file path=usr/lib/help/auths/locale/AuthRoleWrite.html 88 file path=usr/lib/help/auths/locale/BindStates.html 89 file path=usr/lib/help/auths/locale/DevAllocHeader.html 90 file path=usr/lib/help/auths/locale/DevAllocate.html 91 file path=usr/lib/help/auths/locale/DevCDRW.html 92 file path=usr/lib/help/auths/locale/DevConfig.html 93 file path=usr/lib/help/auths/locale/DevGrant.html 94 file path=usr/lib/help/auths/locale/DevRevoke.html 95 file path=usr/lib/help/auths/locale/DhcpmgrHeader.html 96 file path=usr/lib/help/auths/locale/DhcpmgrWrite.html 97 file path=usr/lib/help/auths/locale/FileChown.html 98 file path=usr/lib/help/auths/locale/FileHeader.html 99 file path=usr/lib/help/auths/locale/FileOwner.html 100 file path=usr/lib/help/auths/locale/HotplugHeader.html 101 file path=usr/lib/help/auths/locale/HotplugModify.html 102 file path=usr/lib/help/auths/locale/IdmapRules.html 103 file path=usr/lib/help/auths/locale/JobHeader.html 104 file path=usr/lib/help/auths/locale/JobsGrant.html 105 file path=usr/lib/help/auths/locale/LabelFileDowngrade.html 106 file path=usr/lib/help/auths/locale/LabelFileUpgrade.html 107 file path=usr/lib/help/auths/locale/LabelHeader.html 108 file path=usr/lib/help/auths/locale/LabelPrint.html 109 file path=usr/lib/help/auths/locale/LabelRange.html 110 file path=usr/lib/help/auths/locale/LabelServer.html 111 file path=usr/lib/help/auths/locale/LabelWinDowngrade.html 112 file path=usr/lib/help/auths/locale/LabelWinNoView.html 113 file path=usr/lib/help/auths/locale/LabelWinUpgrade.html 114 file path=usr/lib/help/auths/locale/LinkSecurity.html 115 file path=usr/lib/help/auths/locale/LoginEnable.html 116 file path=usr/lib/help/auths/locale/LoginHeader.html 117 file path=usr/lib/help/auths/locale/LoginRemote.html 118 file path=usr/lib/help/auths/locale/MailHeader.html 119 file path=usr/lib/help/auths/locale/MailQueue.html 120 file path=usr/lib/help/auths/locale/NetworkAutoconfRead.html 121 file path=usr/lib/help/auths/locale/NetworkAutoconfSelect.html 122 file path=usr/lib/help/auths/locale/NetworkAutoconfWlan.html 123 file path=usr/lib/help/auths/locale/NetworkAutoconfWrite.html 124 file path=usr/lib/help/auths/locale/NetworkHeader.html 125 file path=usr/lib/help/auths/locale/NetworkILBconf.html

new/usr/src/pkg/manifests/consolidation-osnet-osnet-message-files.mf

126 file path=usr/lib/help/auths/locale/NetworkILBenable.html
### **new/usr/src/pkg/manifests/consolidation-osnet-osnet-message-files.mf <sup>3</sup>**

 file path=usr/lib/help/auths/locale/NetworkInterfaceConfig.html file path=usr/lib/help/auths/locale/NetworkVRRP.html file path=usr/lib/help/auths/locale/PriAdmin.html file path=usr/lib/help/auths/locale/PrintAdmin.html file path=usr/lib/help/auths/locale/PrintCancel.html file path=usr/lib/help/auths/locale/PrintHeader.html file path=usr/lib/help/auths/locale/PrintList.html file path=usr/lib/help/auths/locale/PrintNoBanner.html file path=usr/lib/help/auths/locale/PrintPs.html file path=usr/lib/help/auths/locale/PrintUnlabeled.html file path=usr/lib/help/auths/locale/ProfmgrHeader.html file path=usr/lib/help/auths/locale/RoleHeader.html file path=usr/lib/help/auths/locale/SmfAllocate.html file path=usr/lib/help/auths/locale/SmfAutofsStates.html file path=usr/lib/help/auths/locale/SmfCoreadmStates.html file path=usr/lib/help/auths/locale/SmfCronStates.html file path=usr/lib/help/auths/locale/SmfExAcctFlowStates.html file path=usr/lib/help/auths/locale/SmfExAcctNetStates.html file path=usr/lib/help/auths/locale/SmfExAcctProcessStates.html file path=usr/lib/help/auths/locale/SmfExAcctTaskStates.html file path=usr/lib/help/auths/locale/SmfHeader.html file path=usr/lib/help/auths/locale/SmfILBStates.html file path=usr/lib/help/auths/locale/SmfIPsecStates.html file path=usr/lib/help/auths/locale/SmfIdmapStates.html file path=usr/lib/help/auths/locale/SmfInetdStates.html file path=usr/lib/help/auths/locale/SmfLocationStates.html file path=usr/lib/help/auths/locale/SmfMDNSStates.html file path=usr/lib/help/auths/locale/SmfManageAudit.html file path=usr/lib/help/auths/locale/SmfManageHeader.html file path=usr/lib/help/auths/locale/SmfManageHotplug.html file path=usr/lib/help/auths/locale/SmfManageZFSSnap.html file path=usr/lib/help/auths/locale/SmfModifyAppl.html file path=usr/lib/help/auths/locale/SmfModifyDepend.html file path=usr/lib/help/auths/locale/SmfModifyFramework.html file path=usr/lib/help/auths/locale/SmfModifyHeader.html file path=usr/lib/help/auths/locale/SmfModifyMethod.html file path=usr/lib/help/auths/locale/SmfNADDStates.html file path=usr/lib/help/auths/locale/SmfNDMPStates.html file path=usr/lib/help/auths/locale/SmfNWAMStates.html file path=usr/lib/help/auths/locale/SmfNscdStates.html file path=usr/lib/help/auths/locale/SmfPowerStates.html file path=usr/lib/help/auths/locale/SmfReparseStates.html file path=usr/lib/help/auths/locale/SmfRoutingStates.html file path=usr/lib/help/auths/locale/SmfSMBFSStates.html file path=usr/lib/help/auths/locale/SmfSMBStates.html file path=usr/lib/help/auths/locale/SmfSendmailStates.html file path=usr/lib/help/auths/locale/SmfSshStates.html file path=usr/lib/help/auths/locale/SmfSyslogStates.html file path=usr/lib/help/auths/locale/SmfVRRPStates.html file path=usr/lib/help/auths/locale/SmfValueAudit.html file path=usr/lib/help/auths/locale/SmfValueCoreadm.html file path=usr/lib/help/auths/locale/SmfValueExAcctFlow.html file path=usr/lib/help/auths/locale/SmfValueExAcctNet.html file path=usr/lib/help/auths/locale/SmfValueExAcctProcess.html file path=usr/lib/help/auths/locale/SmfValueExAcctTask.html file path=usr/lib/help/auths/locale/SmfValueFirewall.html file path=usr/lib/help/auths/locale/SmfValueHeader.html file path=usr/lib/help/auths/locale/SmfValueIPsec.html file path=usr/lib/help/auths/locale/SmfValueIdmap.html file path=usr/lib/help/auths/locale/SmfValueInetd.html file path=usr/lib/help/auths/locale/SmfValueMDNS.html file path=usr/lib/help/auths/locale/SmfValueNADD.html file path=usr/lib/help/auths/locale/SmfValueNDMP.html file path=usr/lib/help/auths/locale/SmfValueNWAM.html file path=usr/lib/help/auths/locale/SmfValueRouting.html file path=usr/lib/help/auths/locale/SmfValueSMB.html

### file path=usr/lib/help/auths/locale/SmfValueVscan.html file path=usr/lib/help/auths/locale/SmfValueVt.html file path=usr/lib/help/auths/locale/SmfVscanStates.html file path=usr/lib/help/auths/locale/SmfVtStates.html file path=usr/lib/help/auths/locale/SmfWpaStates.html file path=usr/lib/help/auths/locale/SysCpuPowerMgmt.html file path=usr/lib/help/auths/locale/SysDate.html file path=usr/lib/help/auths/locale/SysHeader.html file path=usr/lib/help/auths/locale/SysMaintenance.html file path=usr/lib/help/auths/locale/SysPowerMgmtBrightness.html file path=usr/lib/help/auths/locale/SysPowerMgmtHeader.html file path=usr/lib/help/auths/locale/SysPowerMgmtSuspend.html file path=usr/lib/help/auths/locale/SysPowerMgmtSuspendtoDisk.html file path=usr/lib/help/auths/locale/SysPowerMgmtSuspendtoRAM.html file path=usr/lib/help/auths/locale/SysShutdown.html file path=usr/lib/help/auths/locale/SysSyseventRead.html file path=usr/lib/help/auths/locale/SysSyseventWrite.html file path=usr/lib/help/auths/locale/TNDaemon.html file path=usr/lib/help/auths/locale/TNctl.html file path=usr/lib/help/auths/locale/ValueTND.html file path=usr/lib/help/auths/locale/WifiConfig.html file path=usr/lib/help/auths/locale/WifiWep.html file path=usr/lib/help/auths/locale/ZoneCloneFrom.html file path=usr/lib/help/auths/locale/ZoneHeader.html file path=usr/lib/help/auths/locale/ZoneLogin.html file path=usr/lib/help/auths/locale/ZoneManage.html file path=usr/lib/help/profiles/locale/RtAcctadm.html file path=usr/lib/help/profiles/locale/RtAll.html file path=usr/lib/help/profiles/locale/RtAuditCfg.html file path=usr/lib/help/profiles/locale/RtAuditCtrl.html file path=usr/lib/help/profiles/locale/RtAuditReview.html file path=usr/lib/help/profiles/locale/RtCPUPowerManagement.html file path=usr/lib/help/profiles/locale/RtConsUser.html file path=usr/lib/help/profiles/locale/RtContractObserver.html file path=usr/lib/help/profiles/locale/RtCronMngmnt.html file path=usr/lib/help/profiles/locale/RtCryptoMngmnt.html file path=usr/lib/help/profiles/locale/RtDHCPMngmnt.html file path=usr/lib/help/profiles/locale/RtDatAdmin.html file path=usr/lib/help/profiles/locale/RtDefault.html file path=usr/lib/help/profiles/locale/RtDeviceMngmnt.html file path=usr/lib/help/profiles/locale/RtDeviceSecurity.html file path=usr/lib/help/profiles/locale/RtExAcctFlow.html file path=usr/lib/help/profiles/locale/RtExAcctNet.html file path=usr/lib/help/profiles/locale/RtExAcctProcess.html file path=usr/lib/help/profiles/locale/RtExAcctTask.html file path=usr/lib/help/profiles/locale/RtFTPMngmnt.html file path=usr/lib/help/profiles/locale/RtFileSysMngmnt.html file path=usr/lib/help/profiles/locale/RtFileSysSecurity.html file path=usr/lib/help/profiles/locale/RtHotplugMngmnt.html file path=usr/lib/help/profiles/locale/RtIPFilterMngmnt.html file path=usr/lib/help/profiles/locale/RtIdmapMngmnt.html file path=usr/lib/help/profiles/locale/RtIdmapNameRulesMngmnt.html file path=usr/lib/help/profiles/locale/RtInetdMngmnt.html file path=usr/lib/help/profiles/locale/RtInfoSec.html file path=usr/lib/help/profiles/locale/RtKerberosClntMngmnt.html file path=usr/lib/help/profiles/locale/RtKerberosSrvrMngmnt.html file path=usr/lib/help/profiles/locale/RtLogMngmnt.html

 file path=usr/lib/help/profiles/locale/RtMailMngmnt.html file path=usr/lib/help/profiles/locale/RtMaintAndRepair.html file path=usr/lib/help/profiles/locale/RtMediaBkup.html file path=usr/lib/help/profiles/locale/RtMediaCtlg.html file path=usr/lib/help/profiles/locale/RtMediaRestore.html file path=usr/lib/help/profiles/locale/RtNDMPMngmnt.html file path=usr/lib/help/profiles/locale/RtNameServiceAdmin.html file path=usr/lib/help/profiles/locale/RtNameServiceSecure.html file path=usr/lib/help/profiles/locale/RtNetAutoconfAdmin.html

**new/usr/src/pkg/manifests/consolidation-osnet-osnet-message-files.mf <sup>4</sup>**

### **new/usr/src/pkg/manifests/consolidation-osnet-osnet-message-files.mf <sup>5</sup>**

 file path=usr/lib/help/profiles/locale/RtNetAutoconfUser.html file path=usr/lib/help/profiles/locale/RtNetILB.html file path=usr/lib/help/profiles/locale/RtNetIPsec.html file path=usr/lib/help/profiles/locale/RtNetLinkSecure.html file path=usr/lib/help/profiles/locale/RtNetMngmnt.html file path=usr/lib/help/profiles/locale/RtNetObservability.html file path=usr/lib/help/profiles/locale/RtNetSecure.html file path=usr/lib/help/profiles/locale/RtNetVRRP.html file path=usr/lib/help/profiles/locale/RtNetWifiMngmnt.html 266 file path=usr/lib/help/profiles/locale/RtNetWifiSecure.html file path=usr/lib/help/profiles/locale/RtObAccessMngmnt.html file path=usr/lib/help/profiles/locale/RtObjectLabelMngmnt.html file path=usr/lib/help/profiles/locale/RtOperator.html file path=usr/lib/help/profiles/locale/RtOutsideAccred.html file path=usr/lib/help/profiles/locale/RtPriAdmin.html file path=usr/lib/help/profiles/locale/RtPrntAdmin.html file path=usr/lib/help/profiles/locale/RtProcManagement.html file path=usr/lib/help/profiles/locale/RtReparseMngmnt.html file path=usr/lib/help/profiles/locale/RtReservedProfile.html file path=usr/lib/help/profiles/locale/RtRightsDelegate.html file path=usr/lib/help/profiles/locale/RtSMBFSMngmnt.html file path=usr/lib/help/profiles/locale/RtSMBMngmnt.html file path=usr/lib/help/profiles/locale/RtSoftwareInstall.html file path=usr/lib/help/profiles/locale/RtSysAdmin.html file path=usr/lib/help/profiles/locale/RtSysEvMngmnt.html file path=usr/lib/help/profiles/locale/RtSysPowerMgmt.html file path=usr/lib/help/profiles/locale/RtSysPowerMgmtBrightness.html file path=usr/lib/help/profiles/locale/RtSysPowerMgmtSuspend.html file path=usr/lib/help/profiles/locale/RtSysPowerMgmtSuspendtoDisk.html file path=usr/lib/help/profiles/locale/RtSysPowerMgmtSuspendtoRAM.html file path=usr/lib/help/profiles/locale/RtUserMngmnt.html file path=usr/lib/help/profiles/locale/RtUserSecurity.html file path=usr/lib/help/profiles/locale/RtVscanMngmnt.html file path=usr/lib/help/profiles/locale/RtZFSFileSysMngmnt.html file path=usr/lib/help/profiles/locale/RtZFSStorageMngmnt.html file path=usr/lib/help/profiles/locale/RtZoneMngmnt.html file path=usr/lib/help/profiles/locale/RtZoneSecurity.html file path=usr/lib/locale/C/LC\_MESSAGES/AMD.po file path=usr/lib/locale/C/LC\_MESSAGES/DISK.po file path=usr/lib/locale/C/LC\_MESSAGES/FMD.po file path=usr/lib/locale/C/LC\_MESSAGES/FMNOTIFY.po file path=usr/lib/locale/C/LC\_MESSAGES/GMCA.po file path=usr/lib/locale/C/LC\_MESSAGES/INTEL.po file path=usr/lib/locale/C/LC\_MESSAGES/NXGE.po file path=usr/lib/locale/C/LC\_MESSAGES/PCI.po file path=usr/lib/locale/C/LC\_MESSAGES/PCIEX.po file path=usr/lib/locale/C/LC\_MESSAGES/SCA1000.po file path=usr/lib/locale/C/LC\_MESSAGES/SCA500.po file path=usr/lib/locale/C/LC\_MESSAGES/SCF.po file path=usr/lib/locale/C/LC\_MESSAGES/SENSOR.po file path=usr/lib/locale/C/LC\_MESSAGES/SMF.po file path=usr/lib/locale/C/LC\_MESSAGES/STORAGE.po file path=usr/lib/locale/C/LC\_MESSAGES/SUN4.po file path=usr/lib/locale/C/LC\_MESSAGES/SUN4U.po file path=usr/lib/locale/C/LC\_MESSAGES/SUN4V.po file path=usr/lib/locale/C/LC\_MESSAGES/SUNOS.po file path=usr/lib/locale/C/LC\_MESSAGES/SUNW\_OST\_ADMIN.po group=sys file path=usr/lib/locale/C/LC\_MESSAGES/SUNW\_OST\_LINFO group=sys file path=usr/lib/locale/C/LC\_MESSAGES/SUNW\_OST\_NETRPC.po group=sys file path=usr/lib/locale/C/LC\_MESSAGES/SUNW\_OST\_OSCMD.po group=sys file path=usr/lib/locale/C/LC\_MESSAGES/SUNW\_OST\_OSLIB.po group=sys file path=usr/lib/locale/C/LC\_MESSAGES/SUNW\_OST\_SGS.po group=sys file path=usr/lib/locale/C/LC\_MESSAGES/SUNW\_OST\_SYSOSPAM.po group=sys file path=usr/lib/locale/C/LC\_MESSAGES/SUNW\_OST\_UCBCMD.po group=sys file path=usr/lib/locale/C/LC\_MESSAGES/SUNW\_OST\_ZONEINFO.po group=sys file path=usr/lib/locale/C/LC\_MESSAGES/ZFS.po

### **new/usr/src/pkg/manifests/consolidation-osnet-osnet-message-files.mf <sup>6</sup>** file path=usr/lib/locale/C/LC\_MESSAGES/libast group=sys file path=usr/lib/locale/C/LC\_MESSAGES/libcmd group=sys file path=usr/lib/locale/C/LC\_MESSAGES/libdll group=sys file path=usr/lib/locale/C/LC\_MESSAGES/libshell group=sys file path=usr/lib/locale/C/LC\_MESSAGES/libsum group=sys file path=usr/lib/locale/C/LC\_MESSAGES/magic group=sys file path=usr/lib/locale/C/LC\_MESSAGES/mailx.help group=sys file path=usr/lib/locale/C/LC\_MESSAGES/more.help group=sys file path=usr/lib/locale/C/LC\_MESSAGES/priv\_names group=sys file path=usr/lib/locale/C/LC\_MESSAGES/uxlibc.src group=sys file path=usr/lib/locale/C/LC\_TIME/SUNW\_OST\_OSCMD.po group=sys file path=usr/lib/locale/C/LC\_TIME/SUNW\_OST\_OSLIB.po group=sys 335 file path=usr/share/lib/locale/com/sun/admin/pm/client/pmHelpResources.java \\;<br>336 group=1p group=lp <sup>337</sup> file path=usr/share/lib/locale/com/sun/admin/pm/client/pmResources.java \ group=lp file \ path=usr/share/lib/locale/com/sun/dhcpmgr/bridge/ResourceBundle.properties file  $\sqrt{342}$  na path=usr/share/lib/locale/com/sun/dhcpmgr/cli/common/ResourceBundle.properti file  $\sqrt{344}$  pa path=usr/share/lib/locale/com/sun/dhcpmgr/cli/dhcpbatch/ResourceBundle.prope file  $\sqrt{346}$  pa path=usr/share/lib/locale/com/sun/dhcpmgr/cli/dhcpconfig/ResourceBundle.prop file  $\sqrt{348}$  pa path=usr/share/lib/locale/com/sun/dhcpmgr/cli/dhtadm/ResourceBundle.properti file  $\sqrt{350}$  path=usr/share/lib/locale/com/sun/dhcpmgr/cli/pntadm/ResourceBundle.properti 351 file<br>352 p path=usr/share/lib/locale/com/sun/dhcpmgr/client/OptionDescriptions.properti file \

 path=usr/share/lib/locale/com/sun/dhcpmgr/client/ResourceBundle.properties file  $\sqrt{356}$  pa

 path=usr/share/lib/locale/com/sun/dhcpmgr/client/SUNWbinfiles/ResourceBundle file  $\sqrt{358}$  pa

 path=usr/share/lib/locale/com/sun/dhcpmgr/client/SUNWfiles/ResourceBundle.pr file path=usr/share/lib/locale/com/sun/dhcpmgr/client/help/art/bannersmc.gif

file path=usr/share/lib/locale/com/sun/dhcpmgr/client/help/art/dot1.gif

file path=usr/share/lib/locale/com/sun/dhcpmgr/client/help/art/dot2.gif

file path=usr/share/lib/locale/com/sun/dhcpmgr/client/help/art/folder.gif

file path=usr/share/lib/locale/com/sun/dhcpmgr/client/help/art/macro2.gif

file path=usr/share/lib/locale/com/sun/dhcpmgr/client/help/art/macroflow.gif

 file path=usr/share/lib/locale/com/sun/dhcpmgr/client/help/art/tip2.gif file<br> $367$  r

 path=usr/share/lib/locale/com/sun/dhcpmgr/client/help/dhcp\_addr\_create.html file path=usr/share/lib/locale/com/sun/dhcpmgr/client/help/dhcp\_addr\_del.html

file path=usr/share/lib/locale/com/sun/dhcpmgr/client/help/dhcp\_addr\_dup.html

file path=usr/share/lib/locale/com/sun/dhcpmgr/client/help/dhcp\_addr\_how.html

file path=usr/share/lib/locale/com/sun/dhcpmgr/client/help/dhcp\_addr\_mod.html

 file  $\overline{5}$ path=usr/share/lib/locale/com/sun/dhcpmgr/client/help/dhcp\_addr\_multi.html

file path=usr/share/lib/locale/com/sun/dhcpmgr/client/help/dhcp\_addr\_ref.html

file path=usr/share/lib/locale/com/sun/dhcpmgr/client/help/dhcp\_addr\_rel.html

file path=usr/share/lib/locale/com/sun/dhcpmgr/client/help/dhcp\_addr\_view.html

file path=usr/share/lib/locale/com/sun/dhcpmgr/client/help/dhcp\_addr\_wiz.html

378 file \ path=usr/share/lib/locale/com/sun/dhcpmgr/client/help/dhcp\_config\_wiz.html file  $\overline{)}$ <br>381 pa

 path=usr/share/lib/locale/com/sun/dhcpmgr/client/help/dhcp\_convert\_wiz.html 382 file<sup>-</sup><br>383 r

path=usr/share/lib/locale/com/sun/dhcpmgr/client/help/dhcp\_export\_wiz.html

 file \ path=usr/share/lib/locale/com/sun/dhcpmgr/client/help/dhcp\_import\_wiz.html

 file \ path=usr/share/lib/locale/com/sun/dhcpmgr/client/help/dhcp\_macro\_create.html file path=usr/share/lib/locale/com/sun/dhcpmgr/client/help/dhcp\_macro\_del.html

### **new/usr/src/pkg/manifests/consolidation-osnet-osnet-message-files.mf <sup>7</sup>**

 file path=usr/share/lib/locale/com/sun/dhcpmgr/client/help/dhcp\_macro\_dup.html file path=usr/share/lib/locale/com/sun/dhcpmgr/client/help/dhcp\_macro\_how.html file path=usr/share/lib/locale/com/sun/dhcpmgr/client/help/dhcp\_macro\_mod.html file path=usr/share/lib/locale/com/sun/dhcpmgr/client/help/dhcp\_macro\_ref.html

 file \ path=usr/share/lib/locale/com/sun/dhcpmgr/client/help/dhcp\_macro\_view.html file  $\sqrt{396}$  pa

 path=usr/share/lib/locale/com/sun/dhcpmgr/client/help/dhcp\_macros\_about.html file path=usr/share/lib/locale/com/sun/dhcpmgr/client/help/dhcp\_main\_hlp.html

 file path=usr/share/lib/locale/com/sun/dhcpmgr/client/help/dhcp\_main\_how.html file path=usr/share/lib/locale/com/sun/dhcpmgr/client/help/dhcp\_main\_idx.html

400 file<br>401 p path=usr/share/lib/locale/com/sun/dhcpmgr/client/help/dhcp\_main\_menus.html file path=usr/share/lib/locale/com/sun/dhcpmgr/client/help/dhcp\_main\_top.html file path=usr/share/lib/locale/com/sun/dhcpmgr/client/help/dhcp\_net\_del.html file path=usr/share/lib/locale/com/sun/dhcpmgr/client/help/dhcp\_net\_ref.html

 file path=usr/share/lib/locale/com/sun/dhcpmgr/client/help/dhcp\_net\_wiz.html file<br> $407$  r

 path=usr/share/lib/locale/com/sun/dhcpmgr/client/help/dhcp\_option\_create.htm file  $\sqrt{409}$  pa

 path=usr/share/lib/locale/com/sun/dhcpmgr/client/help/dhcp\_option\_del.html file  $\frac{10}{2}$ 

 path=usr/share/lib/locale/com/sun/dhcpmgr/client/help/dhcp\_option\_dup.html file  $\sqrt{413}$  pa

 path=usr/share/lib/locale/com/sun/dhcpmgr/client/help/dhcp\_option\_how.html 414 file<br>415 r

 path=usr/share/lib/locale/com/sun/dhcpmgr/client/help/dhcp\_option\_mod.html 416 file  $\sqrt{417}$  pa

 path=usr/share/lib/locale/com/sun/dhcpmgr/client/help/dhcp\_option\_ref.html file  $\sqrt{419}$  pa

 path=usr/share/lib/locale/com/sun/dhcpmgr/client/help/dhcp\_option\_tags.html file  $\sqrt{421}$  pa

 path=usr/share/lib/locale/com/sun/dhcpmgr/client/help/dhcp\_option\_view.html file  $\setminus$ <br> $423$  pa

 path=usr/share/lib/locale/com/sun/dhcpmgr/client/help/dhcp\_relay\_choose.html file \<br>425 ma

 path=usr/share/lib/locale/com/sun/dhcpmgr/client/help/dhcp\_relay\_config.html file path=usr/share/lib/locale/com/sun/dhcpmgr/client/help/dhcp\_relay\_dis.html

 file \ path=usr/share/lib/locale/com/sun/dhcpmgr/client/help/dhcp\_relay\_enable.html

 file path=usr/share/lib/locale/com/sun/dhcpmgr/client/help/dhcp\_relay\_how.html file path=usr/share/lib/locale/com/sun/dhcpmgr/client/help/dhcp\_relay\_ref.html

file<br> $432$  r

 path=usr/share/lib/locale/com/sun/dhcpmgr/client/help/dhcp\_relay\_serv.html file \

 path=usr/share/lib/locale/com/sun/dhcpmgr/client/help/dhcp\_relay\_unconfig.ht file<br> $436$  r

 path=usr/share/lib/locale/com/sun/dhcpmgr/client/help/dhcp\_server\_serv.html file  $\setminus$ <br>438 pa

 path=usr/share/lib/locale/com/sun/dhcpmgr/client/help/dhcp\_server\_unconfig.h file  $\frac{120}{12}$ 

 path=usr/share/lib/locale/com/sun/dhcpmgr/client/help/dhcp\_solaris\_about.htm file \

path=usr/share/lib/locale/com/sun/dhcpmgr/common/ResourceBundle.properties

file path=usr/share/lib/locale/com/sun/dhcpmgr/data/ResourceBundle.properties

file path=usr/share/lib/locale/com/sun/dhcpmgr/ui/ResourceBundle.properties

file path=usr/share/lib/locale/com/sun/slp/ClientLib\_en.properties group=sys

 file path=usr/share/lib/locale/com/sun/slp/Server\_en.properties group=sys 447 legacy pkg=SUNW0on arch=all \

desc="localizable message files for the OS-Networking consolidation" \

name="Localizable ON message files" version=11.11,REV=2009.11.10

license cr\_Sun license=cr\_Sun

license lic\_CDDL license=lic\_CDDL

new/usr/src/pkg/manifests/service-network-wpa supplicant.mf  $\mathbf{1}$ 2299 Tue Jun 12 19:55:14 2012 new/usr/src/pkg/manifests/service-network-wpa\_supplicant.mf wpa\_supplicant pkg now is created correctly in illumos-gate wpad renamed to wpa supplicant  $1 \text{ }$ # 2 # CDDL HEADER START  $3#$ 4 # The contents of this file are subject to the terms of the 5 # Common Development and Distribution License (the "License"). 6 # You may not use this file except in compliance with the License.  $7#$ 8 # You can obtain a copy of the license at usr/src/OPENSOLARIS.LICENSE 9 # or http://www.opensolaris.org/os/licensing. 10 # See the License for the specific language governing permissions 11 # and limitations under the License.  $12.$   $\pm$ 13 # When distributing Covered Code, include this CDDL HEADER in each 14 # file and include the License file at usr/src/OPENSOLARIS.LICENSE. 15 # If applicable, add the following below this CDDL HEADER, with the 16 # fields enclosed by brackets "[]" replaced with your own identifying 17 # information: Portions Copyright [yyyy] [name of copyright owner]  $18#$ 19 # CDDL HEADER END  $20#$  $22 \#$ 23 # Copyright (c) 2010, Oracle and/or its affiliates. All rights reserved.  $2.4$  # 26 set name=pkg.fmri value=pkg:/service/network/wpa\_supplicant@\$(PKGVERS) 27 set name=pkg.description \ value="The service implements the IEEE802.11i (WPA/WPA2) specification." 28 29 set name=pkg.summary value="Wireless WPA Supplicant" 30 set name=info.classification \  $31$ value=org.opensolaris.category.2008:System/Hardware 32 set name=variant.arch value=\$(ARCH) 33 dir path=lib 34 dir path=lib/svc 35 dir path=lib/syc/manifest group=sys 36 dir path=lib/svc/manifest/network group=sys 37 dir path=usr group=sys 38 dir path=usr/lib 39 dir path=usr/lib/inet 40 dir path=usr/share/man/man1m 41 file path=lib/svc/manifest/network/wpa supplicant.xml group=sys mode=0444 42 file path=usr/lib/inet/wpa\_supplicant mode=0555 43 file path=usr/share/man/man1m/wpa\_supplicant.1m 44 legacy pkg=SUNWwpar \ desc="The service implements the IEEE802.11i (WPA/WPA2) specification." \ 45  $46$ name="Wireless WPA Supplicant, (Root)" 47 legacy pkg=SUNWwpau \ 48 desc="The service implements the IEEE802.11i (WPA/WPA2) specification." \ 49 name="Wireless WPA Supplicant, (Usr)" 50 license cr\_Sun license=cr\_Sun 51 license lic CDDL license=lic CDDL 52 license usr/src/cmd/cmd-inet/usr.lib/wpa supplicant/THIRDPARTYLICENSE \ 53 license=usr/src/cmd/cmd-inet/usr.lib/wpa\_supplicant/THIRDPARTYLICENSE 54 depend fmri=SUNWcs type=require 55 depend fmri=SUNWcsd type=require 56 depend fmri=system/library type=require 57 depend fmri=system/library/platform type=require 58 depend fmri=system/library/processor type=require 59 #endif /\* ! codereview \*/

new/usr/src/uts/common/inet/wifi ioctl.h 12294 Tue Jun 12 19:55:15 2012 new/usr/src/uts/common/inet/wifi ioctl.h ess\_list ioctl now provides all scan results properties for wpa/libdlwlan first integration of wpa s control interface client code first integration of wpa\_s wpa\_ie parsing code  $1 / *$ 2 \* CDDL HEADER START  $3 *$ 4 \* The contents of this file are subject to the terms of the 5 \* Common Development and Distribution License (the "License"). 6 \* You may not use this file except in compliance with the License.  $7 *$ 8 \* You can obtain a copy of the license at usr/src/OPENSOLARIS.LICENSE 9 \* or http://www.opensolaris.org/os/licensing. 10 \* See the License for the specific language governing permissions 11 \* and limitations under the License.  $12 *$ 13 \* When distributing Covered Code, include this CDDL HEADER in each  $14$  \* file and include the License file at usr/src/OPENSOLARIS.LICENSE. 15 \* If applicable, add the following below this CDDL HEADER, with the 16 \* fields enclosed by brackets "[]" replaced with your own identifying 17 \* information: Portions Copyright [yyyy] [name of copyright owner]  $18 *$ 19 \* CDDL HEADER END  $20 *1$  $21 / *$ 22 \* Copyright 2009 Sun Microsystems, Inc. All rights reserved.  $23$  \* Use is subject to license terms.  $24 * /$  $26/$ 27 \* Macro and date structures defined for 802.11 wifi config tool. 28 \* (no more used, we should remove them) 29 #endif /\* ! codereview \*/  $30 *1$ 32 #ifndef \_\_WIFI\_IOCTL\_H<br>33 #define \_\_WIFI\_IOCTL\_H 35 #include <sys/types.h> 37 #ifdef \_cplusplus 38 extern "C" { 39 #endif 41 #define MAX KEY LENGTH 26 28 #define  $MAX\_ESSID\_LENGTH$  (32 + 1)  $/*$  max essid length is 32 \*/ /\* one more for  $\sqrt{0' *'}$ 2.9 42 #define MAX\_CHANNEL NUM 99 43 #define MAX RSSI 15 44 #define MAX\_NWEPKEYS 4 45 #define NET\_802\_11 80211 46 #define MAX BUF LEN 65536 47 #define MAX SCAN SUPPORT RATES 8 49  $/*$  $50 * ioctls$  $51 * /$ 53 #endif /\* ! codereview \*/ 54 #define WLAN\_IOCTL\_BASE 0x1000 55 #define WLAN GET VERSION (WLAN IOCTL BASE + 0x0) 56 #define WLAN\_SET\_PARAM (WLAN\_IOCTL\_BASE + 0x2)  $57$  #define WLAN GET PARAM (WLAN IOCTL BASE + 0x3)

new/usr/src/uts/common/inet/wifi ioctl.h 58 #define WLAN COMMAND (WLAN IOCTL BASE + 0x4)  $60/$ 61 \* parameters  $62 * 1$ 64 #endif /\* ! codereview \*/ 65 #define WL PARAMETERS BASE 0x2000 66 #define WL\_BSSID (WL\_PARAMETERS BASE + 0x0) 67 #define WL ESSID (WL PARAMETERS BASE +  $0x1$ ) 68 #define WL NODE NAME (WL PARAMETERS BASE + 0x2) 69 #define WL\_PHY\_SUPPORT (WL\_PARAMETERS BASE + 0x3) 70 #define WL PHY CONFIG (WL PARAMETERS BASE + 0x4) 71 #define WL\_DOMAIN (WL\_PARAMETERS BASE + 0x5) 72 #define WL POWER MODE (WL PARAMETERS BASE + 0x6) 73 #define WL\_TX POWER (WL PARAMETERS BASE + 0x7) 74 #define WL\_RSSI (WL\_PARAMETERS\_BASE + 0x8) 75 #define WL\_RSSI\_THRESHOLD (WL\_PARAMETERS\_BASE + 0x9) 76 #define WL\_ESS\_LIST (WL\_PARAMETERS\_BASE + 0xa) 77 #define WL\_BSS\_TYPE (WL\_PARAMETERS\_BASE + 0xb) 78 #define WL\_CREATE IBSS (WL PARAMETERS BASE + 0xc) 79 #define WL\_RTS\_THRESHOLD (WL\_PARAMETERS\_BASE + 0xd) 80 #define WL SHORT RETRY (WL PARAMETERS BASE + 0xe) 81 #define WL LONG RETRY (WL PARAMETERS BASE + 0xf) 82 #define WL\_BEACON PERIOD (WL PARAMETERS BASE + 0x10) 83 #define WL\_TX\_LIFETIME (WL\_PARAMETERS\_BASE + 0x11) 84 #define WL RX LIFETIME (WL PARAMETERS BASE + 0x12) 85 #define WL\_FRAG\_THRESHOLD (WL\_PARAMETERS\_BASE + 0x13) 86 #define WL VENDOR ID (WL PARAMETERS BASE + 0x14) 87 #define WL PRODUCT ID (WL PARAMETERS BASE + 0x15) 88 #define WL\_NUM\_ANTS (WL\_PARAMETERS\_BASE + 0x16) 89 #define WL RX ANTENNA ( $\overline{W}$ L PARAMETERS BASE + 0x17) 90 #define WL TX ANTENNA (WL PARAMETERS BASE + 0x18) 91 #define WL\_SUPPORTED RATES (WL PARAMETERS BASE + 0x19) 92 #define WL\_DESIRED\_RATES (WL\_PARAMETERS\_BASE + 0x1a) 93 #define WL WEP KEY TAB (WL PARAMETERS BASE + 0x1b) 94 #define WL\_WEP\_KEY\_ID (WL\_PARAMETERS\_BASE + 0x1c) 95 #define WL WEP MAPPING TAB (WL PARAMETERS BASE + 0x1d) 96 #define WL WEP MAPPING LEN (WL PARAMETERS BASE + 0x1e) 97 #define WL\_ENCRYPTION (WL\_PARAMETERS\_BASE + 0x1f) 98 #define WL AUTH MODE (WL PARAMETERS BASE +  $0x20$ ) 99 #define WL\_EXCL\_UNENC (WL\_PARAMETERS\_BASE + 0x21) 100 #define WL RFMON (WL PARAMETERS BASE +  $0x22$ ) 101 #define WL\_RADIO (WL\_PARAMETERS\_BASE +  $0x23$ ) 102 #define WL\_LINKSTATUS (WL\_PARAMETERS\_BASE + 0x24) 103 #define WL\_DEV DEPEND (WL\_PARAMETERS\_BASE +  $0x25$ ) 105 #endif /\* ! codereview \*/  $106/$ 107 \* commands  $108 *1$ 109 #define WL COMMAND BASE 0x3000 110 #define  $W<sub>0</sub>$  SCAN (WL COMMAND BASE + 0x0) 111 #define WL\_DISASSOCIATE (WL\_COMMAND\_BASE + 0x1) 112 #define WL REASSOCIATE (WL COMMAND BASE + 0x2) 113 #define WL\_LOAD\_DEFAULTS (WL\_COMMAND\_BASE + 0x3) 114 #define WL ASSOCIAT (WL COMMAND BASE +  $0x4$ )  $116/$  $117 *$  domains  $118 * outdated?$ 119 #endif /\* ! codereview \*/  $120 * /$  $121 / * -USA*/$ 122 #define WL\_DOMAIN\_BASE 0x4000 123 #define WL\_DOMAIN FCC (WL DOMAIN BASE +  $0x0$ )

 $\sim$ 

 $\mathbf{1}$ 

**new/usr/src/uts/common/inet/wifi\_ioctl.hh** 3

**/\* --Canada \*/ #define WL\_DOMAIN\_DOC (WL\_DOMAIN\_BASE + 0x1)**

**#define WL\_DOMAIN\_ETSI (WL\_DOMAIN\_BASE + 0x2)**

/\*  $-$ Canada \*/

**/\* --Spain \*/**

**/\* --Most of Europe \*/**

 **#define WL\_DOMAIN\_SPAIN (WL\_DOMAIN\_BASE + 0x3) /\* --France \*/ #define WL\_DOMAIN\_FRANCE (WL\_DOMAIN\_BASE + 0x4) /\* --Japan \*/ #define WL\_DOMAIN\_MKK (WL\_DOMAIN\_BASE + 0x5) /\* \* power mode \* not implemented #endif /\* ! codereview \*/ \*/ #define WL\_PM\_AM 0x0 #define WL\_PM\_MPS 0x1 #define WL\_PM\_FAST 0x2 #define WL\_PM\_USER 0x3 /\* \* rates \*/ #define WL\_RATE\_BASIC\_SET 0x80 #define WL\_RATE\_1M 2 #define WL\_RATE\_2M 4 #define WL\_RATE\_5\_5M 11 #define WL\_RATE\_6M 12 #define WL\_RATE\_9M 18 #define WL\_RATE\_11M 22 #define WL\_RATE\_12M 24 #define WL\_RATE\_18M 36 #define WL\_RATE\_22M 44 #define WL\_RATE\_24M 48 #define WL\_RATE\_33M 66 #define WL\_RATE\_36M 72 #define WL\_RATE\_48M 96 #define WL\_RATE\_54M 108 /\* \* wep operations \*/ #define WL\_WEP\_OPERATION\_BASE 0x6000 #define WL\_ADD (WL\_WEP\_OPERATION\_BASE + 0x0) #define WL\_DEL (WL\_WEP\_OPERATION\_BASE + 0x1) #define WL\_NUL (WL\_WEP\_OPERATION\_BASE + 0x2) #define WL\_IND (WL\_WEP\_OPERATION\_BASE + 0x3) #define WL\_NOENCRYPTION 0x0 #define WL\_ENC\_WEP 0x1 #define WL\_ENC\_WPA 0x2 #endif /\* ! codereview \*/ #define WL\_OPENSYSTEM 0x1 #define WL\_SHAREDKEY 0x2 /\* \* linkstatus \*/ #define WL\_CONNECTED 0x0 #define WL\_NOTCONNECTED 0x1 /\* \* prives \*/**

 **<sup>4</sup> #define WL\_PRIV\_BASE 0x7000 #define WL\_PRIV\_RW (WL\_PRIV\_BASE + 0x0) #define WL\_PRIV\_R (WL\_PRIV\_BASE + 0x1) #define WL\_PRIV\_W (WL\_PRIV\_BASE + 0x2) #define WL\_PRIV\_INT (WL\_PRIV\_BASE + 0x3) #define WL\_PRIV\_INT\_ARRAY (WL\_PRIV\_BASE + 0x4) #define WL\_PRIV\_BYTE (WL\_PRIV\_BASE + 0x5) #define WL\_PRIV\_BYTE\_ARRAY (WL\_PRIV\_BASE + 0x6) #define WL\_PRIV\_STRING (WL\_PRIV\_BASE + 0x7) #define WL\_PRIV\_STRING\_ARRAY (WL\_PRIV\_BASE + 0x8)**  $200/$ \* **/\* \* return values \*/ #define WL\_SUCCESS 0x0 #define WL\_NOTSUPPORTED EINVAL #define WL\_LACK\_FEATURE ENOTSUP #define WL\_HW\_ERROR EIO #define WL\_ACCESS\_DENIED EACCES #define WL\_RETURN\_BASE 0x7000 #define WL\_READONLY (WL\_RETURN\_BASE + 0x1) #define WL\_WRITEONLY (WL\_RETURN\_BASE + 0x2) #define WL\_NOAP (WL\_RETURN\_BASE + 0x3)**  $212 /$  **/\* \* other values \*/ #define WL\_OTHER\_BASE 0x8000 #define WL\_FHSS (WL\_OTHER\_BASE + 0x0) #define WL\_DSSS (WL\_OTHER\_BASE + 0x1) #define WL\_IRBASE (WL\_OTHER\_BASE + 0x2) #define WL\_OFDM (WL\_OTHER\_BASE + 0x3) #define WL\_HRDS (WL\_OTHER\_BASE + 0x4) #define WL\_ERP (WL\_OTHER\_BASE + 0x5) /\* aligned with wpa\_s values \*/ #define WL\_BSS\_BSS 0 #define WL\_BSS\_IBSS 1 #define WL\_BSS\_AP 2** #define WL\_BSS\_BSS 1 #define WL\_BSS\_IBSS 3 #define WL\_BSS\_ANY 2 /\* <sup>228</sup> \* field\_offset \*/<br>230 #define WIFI BUF OFFSET offsetof(wldp\_t, wldp\_buf) /\* <sup>233</sup> \* type definationes \*/ typedef boolean\_t wl\_create\_ibss\_t; **typedef uint8\_t wl\_bssid\_t[6];** typedef char wl\_bssid\_t[6]; typedef struct wl\_essid { uint32\_t wl\_essid\_length; **uint8\_t wl\_essid\_essid[32]; } wl\_essid\_t;** char wl\_essid\_essid[34]; }wl\_essid\_t; **/\* there are no consumers for wl\_nodename prop \*/ #endif /\* ! codereview \*/ typedef struct wl\_nodename { uint32\_t wl\_nodename\_length; char wl\_nodename\_name[32];** char wl\_nodename\_name[34];  $\}$  wl\_nodename\_t; **\_\_\_\_\_\_unchanged\_portion\_omitted\_**

**new/usr/src/uts/common/inet/wifi\_ioctl.h**

315 typedef uint32 t wl linkstatus t; typedef uint32\_t wl\_tx\_pwer\_t; typedef uint32\_t wl\_rssi\_t; 318 typedef uint32 t wl\_rssi\_threshold t; typedef uint32\_t wl\_bss\_type\_t; **typedef uint8\_t wl\_authmode\_t;** typedef uint32\_t wl\_authmode\_t; typedef uint32\_t wl\_encryption\_t; 322 typedef uint32 t wl wep key id t; typedef boolean\_t wl\_radio\_t; typedef uint32\_t wl\_rts\_threshold\_t; 325 typedef uint32 t wl\_short retry\_t; typedef uint32\_t wl\_long\_retry\_t; **typedef uint16\_t wl\_beacon\_period\_t; typedef uint32\_t wl\_beacon\_age\_t; typedef uint64\_t wl\_beacon\_tsf\_t;** typedef uint32\_t wl\_beacon\_period\_t; typedef uint32\_t wl\_tx\_lifetime\_t; typedef uint32\_t wl\_rx\_lifetime\_t; typedef uint32\_t wl\_frag\_threshold\_t; typedef char wl\_vendor\_t[128]; typedef char wl\_product\_t[128]; typedef uint32\_t wl\_num\_ants\_t; typedef uint32\_t wl\_rx\_antenna\_t; typedef uint32\_t wl\_tx\_antenna\_t; typedef struct wl\_rates { 340 uint32\_t wl\_rates\_num;<br>341 char wl rates rates[1] char wl\_rates\_rates[1]; } wl\_rates\_t;  $344/$  **/\* \* Macro and data structures defined for 802.11i. \*/ typedef struct wl\_wpa\_ie {**  $\begin{array}{ccc}\n\text{uint32}_t & \text{wpa}_i \\ \n\text{uint8}_t & \text{wpa}_i \\ \n\end{array}$  **uint8\_t wpa\_ie[1]; /\* it's the head of wpa\_ie \*/ } wl\_wpa\_ie\_t; typedef struct wl\_wpa { uint32\_t wpa\_flag; } wl\_wpa\_t; typedef struct wl\_capability { uint32\_t caps; } wl\_capability\_t; typedef uint16\_t wl\_ess\_caps; /\* \* WPA/RSN get/set key request. \* ik\_type : wep/tkip/aes \* ik\_keyix : should be between 0 and 3, 0 will be used as default key. \* ik\_keylen: key length in bytes. \* ik\_keydata and ik\_keylen include the DATA key and MIC key. \* ik\_keyrsc/ik\_keytsc: rx/tx seq number. \*/ #pragma pack(1) typedef struct wl\_key {**  $\begin{array}{ccc}\n\text{uint8}_t & \text{ik_type;} \\
\text{uint8}_t & \text{ik pad;} \\
\end{array}$  **uint8\_t ik\_pad; uint16\_t ik\_keyix;** ik\_keylen:

**<sup>5</sup>**

**new/usr/src/uts/common/inet/wifi\_ioctl.h**

```
new/usr/src/uts/common/inet/wifi_ioctl.hh 6
378 uint8_t ik_flags;
 380\text{uint8}_t ik_macaddr[6];<br>
uint64 t ik keyrsc;
 381uint64_t<br>
uint64 t ik_keytsc:
 382 uint64_t ik_keytsc;
 384 /* [IEEE80211_KEYBUF_SIZE+IEEE80211_MICBUF_SIZE] */
 385 uint8_t ik_keydata[32];
  386 } wl_key_t;
  387 #pragma pack()
  389 typedef struct wl_del_key {
 390\begin{array}{ccc}\n\text{uint8}_\text{t} & \text{idx}_\text{keyix;} \\
\text{uint8}_\text{t} & \text{idx}_\text{meadd}\n\end{array}391 uint8_t idk_macaddr[6];
  392 } wl_del_key_t;
 394 /*
395 * structure for WL_MLME state manipulation request.
396 * im_op: operations include auth/deauth/assoc/disassoc,397 * im_reason: 802.11 reason code398 */
399 typedef struct wl_mlme {
 400uint8_t<br>uint16 t im_op;<br>im_rea
 401uint16_t<br>
uint8 t<br>
im macaddr
 402 uint8_t im_macaddr[6];
  403 } wl_mlme_t;
  405 /*
 406 * beacon, probe response407 */409 #pragma pack(1)
410 #endif /* ! codereview */
  411 typedef struct wl_ess_conf {
 412uint32<sub>_t</sub> wl_ess_conf_length;<br>wl essid t wl ess conf essid;
 413wl_essid_t wl_ess_conf_essid;<br>wl_bssid_t wl_ess_conf_bssid;
 414wl_bssid_t wl_ess_conf_bssid;<br>wl_beacon_period_t wl_ess_conf_beacon
 415 wl_beacon_period_t wl_ess_conf_beacon_period;
 416 wl_beacon_tsf_t wl_ess_conf_beacon_tsf;
 417 wl_beacon_age_t wl_ess_conf_beacon_age;
 char wl_ess_conf_reserved[2];
 154155 wl_bss_type_t wl_ess_conf_bsstype;
 156w1_authmode_t w1_ess_conf_authmode;
 157boolean_t wl_ess_conf_wepenabled;<br>418 wl_rssi_t wl_ess_conf_wepenabled;
               \begin{array}{ccc}\n\text{wl} \text{--} & \text{wl} \text{--} & \text{wl} \text{--} \\
\text{char} & \text{wl} \text{~} & \text{subsorted} & \text{ra}\n\end{array}419wl_supported_rates[MAX_SCAN_SUPPORT_RATES];
  420 #endif /* ! codereview */
 421 union {
 422 wl_fhss_t wl_phy_fhss_conf;
 423 wl_dsss_t wl_phy_dsss_conf;
 424 wl_ofdm_t wl_phy_ofdm_conf;
 425wl_phy_erp_conf;
 426 } wl_phy_conf;
 427 /* ieee80211_node capinfo != ieee80211com caps */
 428 wl_ess_caps wl_ess_conf_caps;
 429 uint32_t wl_ess_conf_wpa_ie_len;
 4300<br>
char wl_supported_rates[MAX_SCAN_SUPPORT_RATES];<br>
1
 159431 } wl ess conf t;
  432 #pragma pack()
433 #endif /* ! codereview */
  435 typedef struct wl_ess_list {
 436 uint32_t wl_ess_list_num;
 437 wl_ess_conf_t wl_ess_list_ess[1];
  438 } wl_ess_list_t;
```

```
440 typedef struct wl_wep_key {
441 uint32_t wl_wep_length;
442 char wl_wep_key[MAX_KEY_LENGTH];
443 uint32_t wl_wep_operation;
444 } wl_wep_key_t;
445 typedef wl_wep_key_t wl_wep_key_tab_t[MAX_NWEPKEYS];
447 typedef struct wep_mapping {
448 uint32_t wl_wep_map_index;
449 boolean_t wl_wep_map_wepon;
450 char wl_wep_map_mac_addr[6];
451 char wl_wep_map_reserved[2];
452 wl_wep_key_t wl_wep_map_wepkey;
453 } wep_mapping_t;
454 typedef wep_mapping_t wep_mapping_tab_t[1];
456 typedef struct wl_priv_param {
457 char wl_priv_name[8];
458 uint32_t wl_priv_type;
 uint32_t wl_priv_size;
459460 char wl_priv_value[1];
461 } wl_priv_param_t;
463 typedef struct wl_dev_depend {
464 uint32_t wl_dev_depend_num;
465uint32<sup>t</sup> wl_dev_depend_ret_idx;
466 wl_priv_param_t wl_dev_depend_priv[1];
467 } wl_dev_depend_t;
469 typedef struct wlan_ver {
470 uint32_t wl_ver_major;
 uint32_t wl_ver_minor;
471472 } wlan_ver_t;
474 typedef struct wldp {
475 uint32_t wldp_length;
476 uint32_t wldp_type;
477 uint32_t wldp_result;
478 uint32_t wldp_id;
479 uint32_t wldp_buf[1];
480 } wldp_t;
482 #ifdef __cplusplus
483 }
484 #endif
486 #endif /* __WIFI_IOCTL_H */
```
# new/usr/src/uts/common/io/dld/dld\_drv.c

 $\mathbf 1$ 

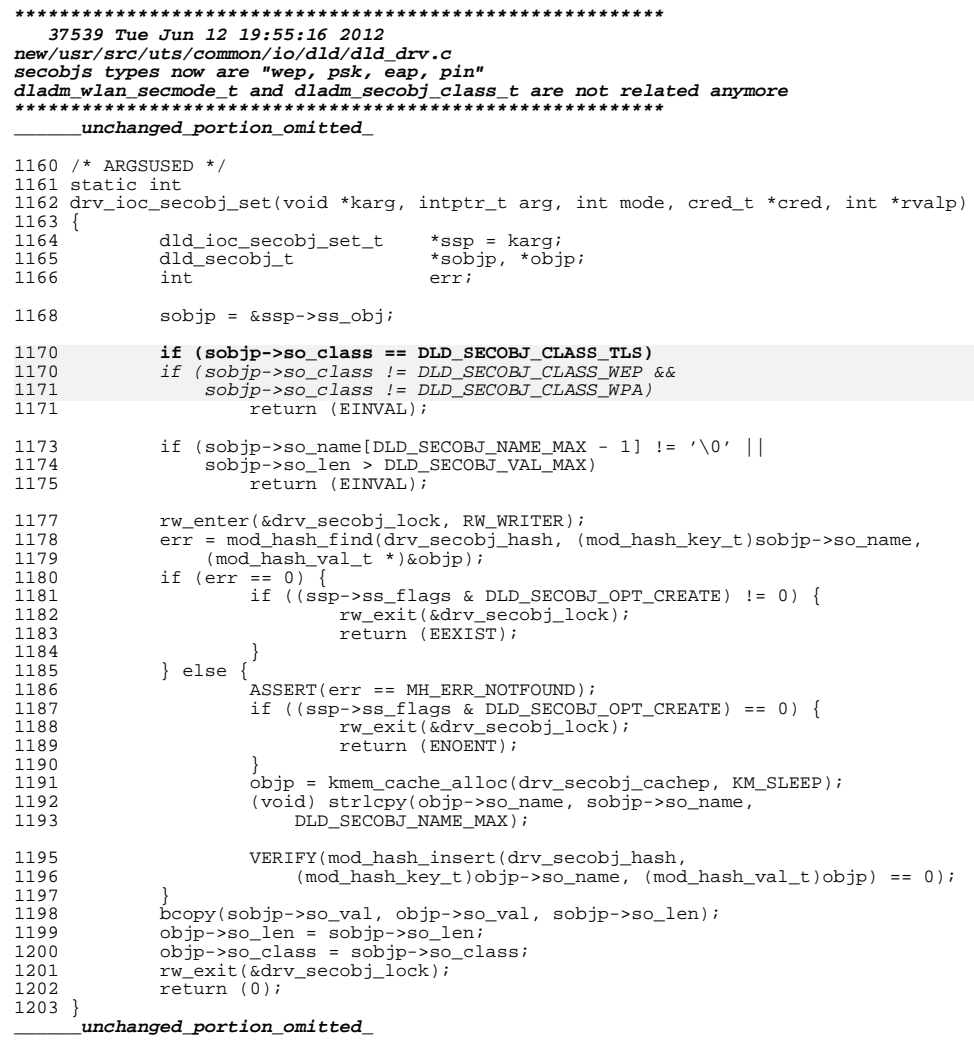

new/usr/src/uts/common/io/mac/mac.c new/usr/src/uts/common/io/mac/mac.c  $\mathbf{1}$ 60 \* end point using regular locks. The perimeter ensures that conflicting 212772 Tue Jun 12 19:55:18 2012 61 \* operations like say a mac multicast add and a mac multicast remove on the new/usr/src/uts/common/io/mac/mac.c 62 \* same mac end point don't interfere with each other and also ensures that the ess\_list ioctl now provides all scan results properties for wpa/libdlwlan 63 \* changes in the mac layer and the call to the underlying driver to say add a first integration of wpa s control interface client code 64 \* multicast address are done atomically without interference from a thread first integration of wpa\_s wpa\_ie parsing code 65 \* trying to delete the same address. 66  $1 / *$ 67 \* For example, consider 2 \* CDDL HEADER START 68 \* mac multicst add()  $\star$  {  $3 \star$  $69$ 70  $\star$ 4 \* The contents of this file are subject to the terms of the mac perimeter enter(); serialize all control operations \* Common Development and Distribution License (the "License"). 71  $5 72 *$ \* You may not use this file except in compliance with the License. grab list lock protect against access by data threads  $\epsilon$ 73  $\star$  $7 *$ add to list 8 \* You can obtain a copy of the license at usr/src/OPENSOLARIS.LICENSE 74  $\rightarrow$ drop list lock 9 \* or http://www.opensolaris.org/os/licensing. 75  $\star$ 10 \* See the License for the specific language governing permissions 76  $\star$ call driver's mi\_multicst 11 \* and limitations under the License. 77  $\star$  $78 *$  $12$ mac perimeter exit(); 13 \* When distributing Covered Code, include this CDDL HEADER in each 79 \* } 14 \* file and include the License file at usr/src/OPENSOLARIS.LICENSE.  $80 *$ 15 \* If applicable, add the following below this CDDL HEADER, with the 81 \* To lessen the number of serialization locks and simplify the lock hierarchy, 16 \* fields enclosed by brackets "[]" replaced with your own identifying 82 \* we serialize all the control operations on a per mac end point by using a 17 \* information: Portions Copyright [yyyy] [name of copyright owner] 83 \* single serialization lock called the perimeter. We allow recursive entry into  $18$  \* 84 \* the perimeter to facilitate use of this mechanism by both the mac client and 19 \* CDDL HEADER END 85 \* the MAC layer itself.  $86 *$  $20 *1$ 87 \* MAC client means an entity that does an operation on a mac handle  $22/$ 88 \* obtained from a mac\_open/mac\_client\_open. Similarly MAC driver means 23 \* Copyright (c) 2005, 2010, Oracle and/or its affiliates. All rights reserved. 89 \* an entity that does an operation on a mac handle obtained from a  $24 *$ / 90 \* mac\_register. An entity could be both client and driver but on different 91 \* handles eg. aggr. and should only make the corresponding mac interface calls  $26/$ 92 \* i.e. mac driver interface or mac client interface as appropriate for that 27 \* MAC Services Module 93 \* mac handle.  $28 *$  $94 *$ 29 \* The GLDv3 framework locking - The MAC layer 95 \* General rules. 30 \* ------------------------------ $31 *$  $97 *$ 32 \* The MAC layer is central to the GLD framework and can provide the locking 98 \* R1. The lock order of upcall threads is natually opposite to downcall 33 \* framework needed for itself and for the use of MAC clients. MAC end points 99 \* threads. Hence upcalls must not hold any locks across layers for fear of  $34 \times$  are fairly disjoint and don't share a lot of state. So a coarse grained 100 \* recursive lock enter and lock order violation. This applies to all layers. 35 \* multi-threading scheme is to single thread all create/modify/delete or set  $101 *$ \* type of control operations on a per mac end point while allowing data threads 102 \* R2. The perimeter is just another lock. Since it is held in the down  $36$  $37 * \overline{concurrently}$ . \* direction, acquiring the perimeter in an upcall is prohibited as it would  $103$ \* cause a deadlock. This applies to all layers.  $38 *$  $104$ 39 \* Control operations (set) that modify a mac end point are always serialized on 105  $40$ \* a per mac end point basis, We have at most 1 such thread per mac end point 106 \* Note that upcalls that need to grab the mac perimeter (for example  $41 * at a time.$ 107 \* mac\_notify upcalls) can still achieve that by posting the request to a  $42 *$  $108$ \* thread, which can then grab all the required perimeters and locks in the 43 \* All other operations that are not serialized are essentially multi-threaded.  $109$ \* right global order. Note that in the above example the mac layer iself \* For example a control operation (get) like getting statistics which may not \* won't grab the mac perimeter in the mac\_notify upcall, instead the upcall 44  $110$ 45 \* care about reading values atomically or data threads sending or receiving 111 \* to the client must do that. Please see the aggr code for an example. 46 \* data. Mostly these type of operations don't modify the control state. Any  $112 *$ 47 \* state these operations care about are protected using traditional locks. 113 \* MAC client rules 48 114 \* ----------------49 \* The perimeter only serializes serial operations. It does not imply there  $115 *$  $50$ \* aren't any other concurrent operations. However a serialized operation may 116 \* R3. A MAC client may use the MAC provided perimeter facility to serialize 51 \* sometimes need to make sure it is the only thread. In this case it needs \* control operations on a per mac end point. It does this by by acquring 117 118 \* and holding the perimeter across a sequence of calls to the mac laver. 52 \* to use reference counting mechanisms to cv\_wait until any current data 53 \* threads are done. 119 \* This ensures atomicity across the entire block of mac calls. In this  $54 - 1$ 120 \* model the MAC client must not hold any client locks across the calls to 121 \* the mac layer. This model is the preferred solution. 55 \* The mac layer itself does not hold any locks across a call to another layer. 56 \* The perimeter is however held across a down call to the driver to make the  $122 *$ 57 \* whole control operation atomic with respect to other control operations. 123 \* R4. However if a MAC client has a lot of global state across all mac end 58 \* Also the data path and get type control operations may proceed concurrently. 124 \* points the per mac end point serialization may not be sufficient. In this 59 \* These operations synchronize with the single serial operation on a given mac 125  $\star$  case the client may choose to use global locks or use its own serialization.

 $\sim$ 

### **new/usr/src/uts/common/io/mac/mac.c**

 **<sup>3</sup>** \* To avoid deadlocks, these client layer locks held across the mac calls 127 \* in the control path must never be acquired by the data path for the reason  $*$  mentioned below.<br>129  $*$  \* <sup>130</sup> \* (Assume that a control operation that holds a client lock blocks in the  $*$  mac layer waiting for upcall reference counts to drop to zero. If an upcall 132  $*$  data thread that holds this reference count, tries to acquire the same 132 \* data thread that holds this reference count, tries to acquire the same<br>133 \* client lock subsequently it will deadlock). 133 \* client lock subsequently it will deadlock).<br>134 \* \* <sup>135</sup> \* A MAC client may follow either the R3 model or the R4 model, but can't 136 \* mix both. In the former, the hierarchy is Perim -> client locks, but in 137 \* the latter it is client locks -> Perim  $*$  the latter it is client locks -> Perim.<br>138  $*$ <sup>138</sup> \*  $*$  R5. MAC clients must make MAC calls (excluding data calls) in a cv\_wait'able 140  $*$  context since they may block while trying to acquire the perimeter \* context since they may block while trying to acquire the perimeter. \* In addition some calls may block waiting for upcall refcnts to come down to \* zero.<br>143 \* \* <sup>144</sup> \* R6. MAC clients must make sure that they are single threaded and all threads 145 \* from the top (in particular data threads) have finished before calling  $*$  mac client close. The MAC framework does not track the number of client 146 \* mac\_client\_close. The MAC framework does not track the number of client 147 \* threads using the mac client handle. Also mac clients must make sure \* threads using the mac client handle. Also mac clients must make sure<br>148 \* they have undone all the control operations before calling mac client \* they have undone all the control operations before calling mac\_client\_close. 149 \* For example mac\_unicast\_remove/mac\_multicast\_remove to undo the corresponding  $150$  \* mac unicast add/mac multicast add. 150 \* mac\_unicast\_add<sup>7</sup>mac\_multicast\_add.<br>151 \* \* <sup>152</sup> \* MAC framework rules \* ------------------- <sup>154</sup> \* \* R7. The mac layer itself must not hold any mac layer locks (except the mac  $*$  perimeter) across a call to any other layer from the mac layer. The call to 157  $*$  any other layer could be via mi  $*$  entry points. classifier entry points into any other layer could be via  $m<sup>1</sup>$  entry points, classifier entry points into  $*$  the driver or via upcall pointers into layers above. The mac perimeter may<br>159  $*$  be acquired or held only in the down direction, for e.g. when calling into  $*$  be acquired or held only in the down direction, for e.g. when calling into  $*$  a mi  $*$  driver enty point to provide atomicity of the operation  $*$  a mi\_\* driver enty point to provide atomicity of the operation.<br>161  $*$  \* <sup>162</sup> \* R8. Since it is not guaranteed (see R14) that drivers won't hold locks across \* mac driver interfaces, the MAC layer must provide a cut out for control  $*$  interfaces like upcall notifications and start them in a separate thread.<br>165  $*$  \* <sup>166</sup> \* R9. Note that locking order also implies a plumbing order. For example  $*$  VNICs are allowed to be created over aggrs, but not vice-versa. An attempt 168  $*$  to plumb in any other order must be failed at mac open time, otherwise it  $*$  to plumb in any other order must be failed at mac\_open time, otherwise it<br>169  $*$  could lead to deadlocks due to inverse locking order  $*$  could lead to deadlocks due to inverse locking order.<br>170  $*$  \* <sup>171</sup> \* R10. MAC driver interfaces must not block since the driver could call them \* in interrupt context. <sup>173</sup> \* \* R11. Walkers must preferably not hold any locks while calling walker  $175$  \* callbacks. Instead these can operate on reference counts. In simple  $*$  callbacks. Instead these can operate on reference counts. In simple 176  $*$  callbacks it may be ok to hold a lock and call the callbacks, but the \* callbacks it may be ok to hold a lock and call the callbacks, but this is \* harder to maintain in the general case of arbitrary callbacks. \*<br>179 \*  $*$  R12. The MAC layer must protect upcall notification callbacks using reference 180  $*$  counts rather than holding locks across the callbacks. \* counts rather than holding locks across the callbacks.  $\begin{matrix} 181 & * \\ 182 & * \end{matrix}$  $*$  R13. Given the variety of drivers, it is preferable if the MAC layer can make<br>183  $*$  sure that any pointers (such as mac ring pointers) it passes to the driver  $*$  sure that any pointers (such as mac ring pointers) it passes to the driver 184  $*$  remain valid until mac unregister time. Currently the mac layer achieves  $*$  remain valid until mac unregister time. Currently the mac layer achieves 185  $*$  this by using generation numbers for rings and freeing the mac rings only 185 \* this by using generation numbers for rings and freeing the mac rings only 186 \* at unregister time. The MAC laver must provide a laver of indirection and 186 \* at unregister time. The MAC layer must provide a layer of indirection and<br>187 \* must not expose underlying driver rings or driver data structures/pointers \* must not expose underlying driver rings or driver data structures/pointers \* directly to MAC clients. <sup>189</sup> \* \* MAC driver rules  $191 \cdot * - - - - - - - -$ **new/usr/src/uts/common/io/mac/mac.c <sup>4</sup>** \* <sup>193</sup> \* R14. It would be preferable if MAC drivers don't hold any locks across any \* mac call. However at a minimum they must not hold any locks across data \* upcalls. They must also make sure that all references to mac data structures 196 \* are cleaned up and that it is single threaded at mac unregister time. <sup>197</sup> \* \* R15. MAC driver interfaces don't block and so the action may be done  $*$  asynchronously in a separate thread as for example handling notifications.<br>200  $*$  The driver must not assume that the action is complete when the call \* The driver must not assume that the action is complete when the call  $*$  returns.<br>202  $*$  \* <sup>203</sup> \* R16. Drivers must maintain a generation number per Rx ring, and pass it 204 \* back to mac\_rx\_ring(); They are expected to increment the generation 205 \* number whenever the ring's stop routine is invoked. 205 \* number whenever the ring's stop routine is invoked.<br>206 \* See comments in mac rx ring(): \* See comments in mac\_rx\_ring(); <sup>207</sup> \* 208 \* R17 Similarly mi\_stop is another synchronization point and the driver must 209  $*$  ensure that all upcalls are done and there won't be any future upcall \* ensure that all upcalls are done and there won't be any future upcall  $*$  before returning from mi\_stop.<br>211  $*$  \* <sup>212</sup> \* R18. The driver may assume that all set/modify control operations via  $*$  the mi\_\* entry points are single threaded on a per mac end point.<br>214  $*$  \* <sup>215</sup> \* Lock and Perimeter hierarchy scenarios \* --------------------------------------- \* <sup>218</sup> \* i\_mac\_impl\_lock -> mi\_rw\_lock -> srs\_lock -> s\_ring\_lock[i\_mac\_tx\_srs\_notify] \* <sup>220</sup> \* ft\_lock -> fe\_lock [mac\_flow\_lookup] \* <sup>222</sup> \* mi\_rw\_lock -> fe\_lock [mac\_bcast\_send] \* <sup>224</sup> \* srs\_lock -> mac\_bw\_lock [mac\_rx\_srs\_drain\_bw] \* <sup>226</sup> \* cpu\_lock -> mac\_srs\_g\_lock -> srs\_lock -> s\_ring\_lock [mac\_walk\_srs\_and\_bind] \* <sup>228</sup> \* i\_dls\_devnet\_lock -> mac layer locks [dls\_devnet\_rename] <sup>229</sup> \* 230 \* Perimeters are ordered  $P1 \rightarrow P2 \rightarrow P3$  from top to bottom in order of mac<br>231 \* client to driver. In the case of clients that explictly use the mac provi \* client to driver. In the case of clients that explictly use the mac provided \* perimeter mechanism for its serialization, the hierarchy is  $*$  Perimeter -> mac layer locks, since the client never holds any locks across<br>234  $*$  the mac calls. In the case of clients that use its own locks the hierarchy  $*$  the mac calls. In the case of clients that use its own locks the hierarchy<br>235  $*$  is Client locks -> Mac Perim -> Mac laver locks. The client never explicitly \* is Client locks -> Mac Perim -> Mac layer locks. The client never explicitly  $*$  calls mac\_perim\_enter/exit in this case.<br>237  $*$  \* <sup>238</sup> \* Subflow creation rules \* --------------------------- <sup>240</sup> \* o In case of a user specified cpulist present on underlying link and flows,  $*$  the flows cpulist must be a subset of the underlying link.<br>242  $*$  o In case of a user specified fanout mode present on link. \* o In case of a user specified fanout mode present on link and flow, the \* subflow fanout count has to be less than or equal to that of the \* underlying link. The cpu-bindings for the subflows will be a subset of  $*$  the underlying link.<br>246  $*$  o In case if no cpul \* o In case if no cpulist specified on both underlying link and flow, the 247 \* underlying link relies on a MAC tunable to provide out of box fanout.<br>248 \* The subflow will have no cpulist (the subflow will be unbound) \* The subflow will have no cpulist (the subflow will be unbound) \* o In case if no cpulist is specified on the underlying link, a subflow can \* carry either a user-specified cpulist or fanout count. The cpu-bindings \* for the subflow will not adhere to restriction that they need to be subset \* of the underlying link.  $*$  o In case where the underlying link is carrying either a user specified \* cpulist or fanout mode and for a unspecified subflow, the subflow will be \* created unbound. \* o While creating unbound subflows, bandwidth mode changes attempt to \* figure a right fanout count. In such cases the fanout count will override

### **new/usr/src/uts/common/io/mac/mac.c**

**new/usr/src/uts/common/io/mac/mac.c**

 **<sup>5</sup>** \* the unbound cpu-binding behavior.  $*$  o In addition to this, while cycling between flow and link properties, we \* impose a restriction that if a link property has a subflow with \* user-specified attributes, we will not allow changing the link property. \* The administrator needs to reset all the user specified properties for the \* subflows before attempting a link property change. \* Some of the above rules can be overridden by specifying additional command \* line options while creating or modifying link or subflow properties. \*/ #include <sys/types.h> #include <sys/conf.h> #include <sys/id\_space.h> #include <sys/esunddi.h> #include <sys/stat.h> #include <sys/mkdev.h> #include <sys/stream.h> #include <sys/strsun.h> #include <sys/strsubr.h> #include <sys/dlpi.h> #include <sys/list.h> #include <sys/modhash.h> #include <sys/mac\_provider.h> #include <sys/mac\_client\_impl.h> #include <sys/mac\_soft\_ring.h> #include <sys/mac\_stat.h> #include <sys/mac\_impl.h> #include <sys/mac.h> #include <sys/dls.h> #include <sys/dld.h> #include <sys/modctl.h> #include <sys/fs/dv\_node.h> #include <sys/thread.h> #include <sys/proc.h> #include <sys/callb.h> #include <sys/cpuvar.h> #include <sys/atomic.h> #include <sys/bitmap.h> #include <sys/sdt.h> #include <sys/mac\_flow.h> #include <sys/ddi\_intr\_impl.h> #include <sys/disp.h> #include <sys/sdt.h> #include <sys/vnic.h> #include <sys/vnic\_impl.h> #include <sys/vlan.h> #include <inet/ip.h> #include <inet/ip6.h> #include <sys/exacct.h> #include <sys/exacct\_impl.h> #include <inet/nd.h> #include <sys/ethernet.h> #include <sys/pool.h> #include <sys/pool\_pset.h> #include <sys/cpupart.h> #include <inet/wifi\_ioctl.h> #include <net/wpa.h> #define IMPL\_HASHSZ <sup>67</sup> /\* prime \*/ 317 kmem\_cache\_t  $*$ i\_mac\_impl\_cachep;<br>318 mod\_hash\_t  $*$ i\_mac\_impl\_hash; 318 mod\_hash\_t \*i\_mac\_impl\_hash;<br>319 krwlock\_t t\_ i\_mac\_impl\_hash;<br>319 krwlock\_t i\_mac\_impl\_lock; 319 krwlock\_t i\_mac\_impl\_lock;<br>320 uint t i\_mac\_impl\_count  $i$ <sub>mac\_impl\_count;</sub><br>\*mac\_ring\_cache; 321 static kmem\_cache\_t  $*$  mac\_ring\_cache\_t  $*$  minor ids: static id space t **<sup>6</sup>** static uint32\_t minor\_count; <sup>324</sup> static pool\_event\_cb\_t mac\_pool\_event\_reg; /\* <sup>327</sup> \* Logging stuff. Perhaps mac\_logging\_interval could be broken into \* mac\_flow\_log\_interval and mac\_link\_log\_interval if we want to be \* able to schedule them differently. \*/<br>331 uint t uint\_t mac\_logging\_interval; <sup>332</sup> boolean\_t mac\_flow\_log\_enable; 333 boolean\_t mac\_link\_log\_enable;<br>334 timeout\_id\_t mac\_logging\_timer; timeout\_id\_t /\* for debugging, see MAC\_DBG\_PRT() in mac\_impl.h \*/ int mac\_dbg =  $0$ ; #define MACTYPE\_KMODDIR "mac" 340 #define MACTYPE\_HASHSZ 67<br>341 static mod\_hash\_t \*i mactype hash; 341 static mod\_hash\_t<br>342 /\* /\* <sup>343</sup> \* i\_mactype\_lock synchronizes threads that obtain references to mactype\_t \* structures through i\_mactype\_getplugin(). 345  $*/$ 346 static kmutex t i mactype lock; /\* <sup>349</sup> \* mac\_tx\_percpu\_cnt \* <sup>351</sup> \* Number of per cpu locks per mac\_client\_impl\_t. Used by the transmit side \* in mac tx to reduce lock contention. This is sized at boot time in mac init. \* mac\_tx\_percpu\_cnt\_max is settable in /etc/system and must be a power of 2. \* Per cpu locks may be disabled by setting mac\_tx\_percpu\_cnt\_max to 1.  $355 * /$  int mac\_tx\_percpu\_cnt; int mac\_tx\_percpu\_cnt\_max =  $128$ ; /\* <sup>360</sup> \* Call back functions for the bridge module. These are guaranteed to be valid \* when holding a reference on a link or when holding mip->mi\_bridge\_lock and \* mi\_bridge\_link is non-NULL.  $363 *1$  mac\_bridge\_tx\_t mac\_bridge\_tx\_cb; mac\_bridge\_rx\_t mac\_bridge\_rx\_cb; <sup>366</sup> mac\_bridge\_ref\_t mac\_bridge\_ref\_cb; mac\_bridge\_ls\_t mac\_bridge\_ls\_cb; 369 static int i mac constructor(void  $*$ , void  $*$ , int); 370 static void  $\overline{i}$  mac destructor(void \*, void \*); static int i\_mac\_ring\_ctor(void \*, void \*, int); 372 static void  $i$  mac\_ring\_dtor(void \*, void \*); 373 static mblk\_t \*mac\_rx\_classify(mac\_impl\_t \*, mac\_resource\_handle\_t, mblk\_t \*); 374 void mac\_tx\_client\_flush(mac\_client\_impl\_t \*); void mac\_tx\_client\_block(mac\_client\_impl\_t \*); static void mac\_rx\_ring\_quiesce(mac\_ring\_t \*, uint\_t); 377 static int mac\_start\_group\_and\_rings(mac\_group\_t \*); static void mac\_stop\_group\_and\_rings(mac\_group\_t \*); static void mac\_pool\_event\_cb(pool\_event\_t, int, void \*); typedef struct netinfo\_s { 382 list\_node\_t<br>383 void  $\begin{array}{ccc} 383 & \text{void} & \text{*ni\_record}; \\ 384 & \text{int} & \text{ni size}; \end{array}$ 384 int ni\_size;<br>385 int ni\_type; int ni\_type; <sup>386</sup> } netinfo\_t; **\_\_\_\_\_\_unchanged\_portion\_omitted\_**

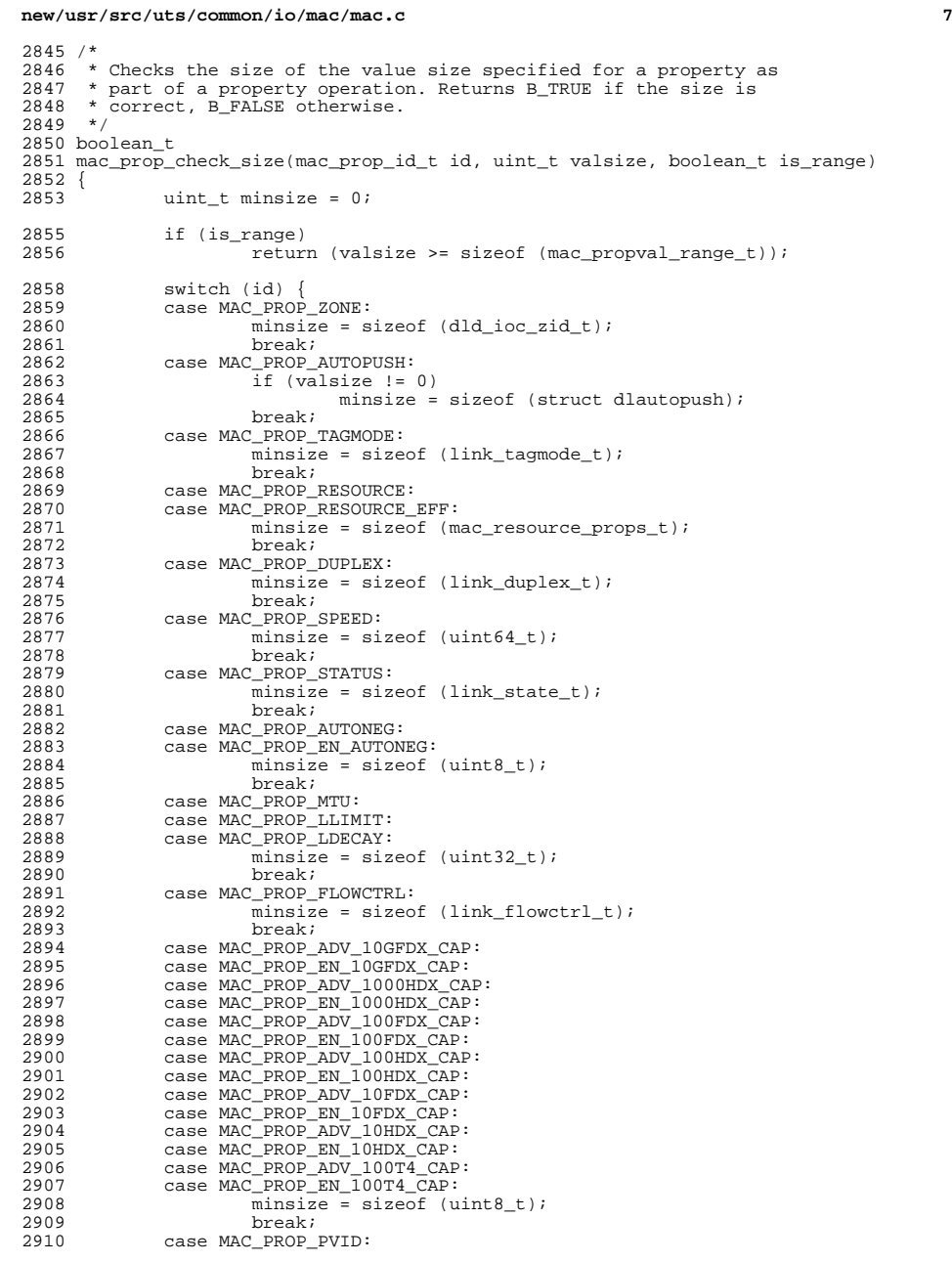

#### **new/usr/src/uts/common/io/mac/mac.c<sup>8</sup>**

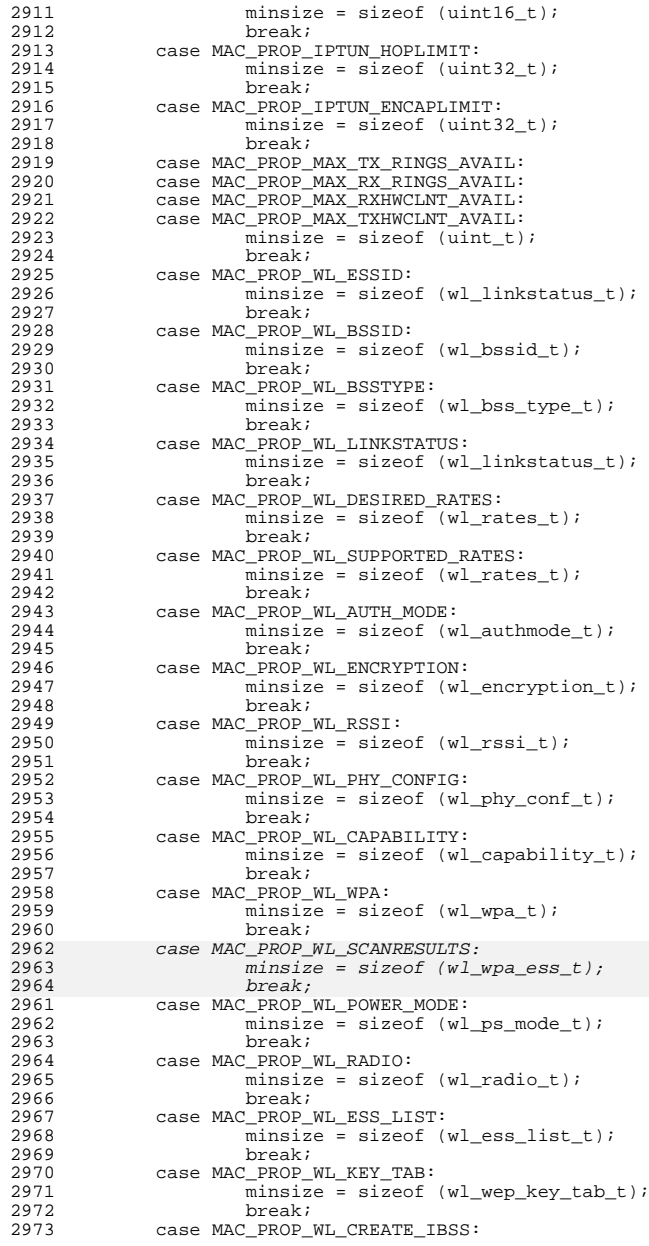

#### **new/usr/src/uts/common/io/mac/mac.ce 9**

 minsize = sizeof (wl\_create\_ibss\_t);<br>2975 break; break; <sup>2976</sup> case MAC\_PROP\_WL\_SETOPTIE: <sup>2977</sup> minsize = sizeof (wl\_wpa\_ie\_t); break; <sup>2979</sup> case MAC\_PROP\_WL\_DELKEY: 2980 minsize = sizeof (wl\_del\_key\_t);<br>2981 break; break; <sup>2982</sup> case MAC\_PROP\_WL\_KEY: <sup>2983</sup> minsize = sizeof (wl\_key\_t); break; <sup>2985</sup> case MAC\_PROP\_WL\_MLME: minsize = sizeof (wl\_mlme\_t);<br>2987 break;  ${\rm break:}$  } return (valsize >= minsize);

 } **\_\_\_\_\_\_unchanged\_portion\_omitted\_**

# new/usr/src/uts/common/io/net80211/net80211.c

23381 Tue Jun 12 19:55:23 2012 new/usr/src/uts/common/io/net80211/net80211.c

 $\mathbf{1}$ 

\_unchanged\_portion\_omitted\_  $\overline{\phantom{a}}$ 

 $188 /$ 

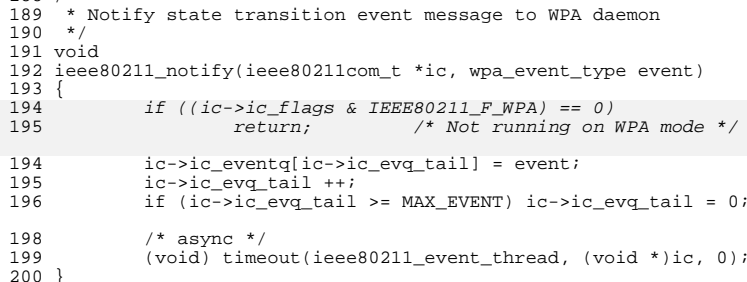

}<br>\_\_unchanged\_portion\_omitted\_

new/usr/src/uts/common/io/net80211/net80211 ioctl.c

57762 Tue Jun 12 19:55:24 2012 new/usr/src/uts/common/io/net80211/net80211 ioctl.c ess\_list ioctl now provides all scan results properties for wpa/libdlwlan first integration of wpa s control interface client code first integration of wpa\_s wpa\_ie parsing code  $1 / *$ 2 \* Copyright 2010 Sun Microsystems, Inc. All rights reserved. 3 \* Use is subject to license terms.  $4 *$  $6/$  $7$ <sup>\*</sup> Redistribution and use in source and binary forms, with or without 8 \* modification, are permitted provided that the following conditions  $9 * are met:$ 10 \* 1. Redistributions of source code must retain the above copyright notice, this list of conditions and the following disclaimer.  $11$  \* 12  $\star$  2. Redistributions in binary form must reproduce the above copyright 13 \* notice, this list of conditions and the following disclaimer in the  $14 \times$ documentation and/or other materials provided with the distribution. 15 \* 3. The name of the author may not be used to endorse or promote products  $16 *$ derived from this software without specific prior written permission.  $17 \cdot$ 18 \* Alternatively, this software may be distributed under the terms of the A GNU General Public License ("GPL") version 2 as published by the Free 1 Q 20 \* Software Foundation.  $21 *$ 22 \* THIS SOFTWARE IS PROVIDED BY THE AUTHOR ''AS IS'' AND ANY EXPRESS OR 23 \* IMPLIED WARRANTIES, INCLUDING, BUT NOT LIMITED TO, THE IMPLIED WARRANTIES 24 \* OF MERCHANTABILITY AND FITNESS FOR A PARTICULAR PURPOSE ARE DISCLAIMED. 25 \* IN NO EVENT SHALL THE AUTHOR BE LIABLE FOR ANY DIRECT, INDIRECT, 26 \* INCIDENTAL. SPECIAL, EXEMPLARY, OR CONSEOUENTIAL DAMAGES (INCLUDING, BUT 27 \* NOT LIMITED TO, PROCUREMENT OF SUBSTITUTE GOODS OR SERVICES; LOSS OF USE, 28 \* DATA, OR PROFITS; OR BUSINESS INTERRUPTION) HOWEVER CAUSED AND ON ANY 29 \* THEORY OF LIABILITY, WHETHER IN CONTRACT, STRICT LIABILITY, OR TORT 30 \* (INCLUDING NEGLIGENCE OR OTHERWISE) ARISING IN ANY WAY OUT OF THE USE OF 31 \* THIS SOFTWARE, EVEN IF ADVISED OF THE POSSIBILITY OF SUCH DAMAGE.  $32 *1$ 35 #include <sys/param.h> 36 #include <sys/types.h>  $37$  #include  $\langle$ sys/errno.h> 38 #include <sys/strsun.h> 39 #include <sys/policy.h>  $40$  #inglude  $\epsilon$ inet/common h> 41 #include <inet/nd.h> 42 #include <inet/mi.h> 43 #include <sys/note.h> 44 #include <sys/mac\_provider.h> 45 #include <inet/wifi ioctl.h> 46 #include "net80211 impl.h"

 $\mathbf{1}$ 

48 static int wl set essid(struct ieee80211com \*, const void \*); 49 static void wl\_get\_essid(struct ieee80211com \*, void \*); 50 static int wl set  $\overline{\text{b}}$ ssid(struct ieee80211com \*, const void \*); 51 static void wl\_get\_bssid(struct ieee80211com \*, void \*); 52 static int wl\_set\_bsstype(struct ieee80211com \*, const void \*); 53 static void wl\_get\_bsstype(struct ieee80211com \*, void \*); 54 static void wl get linkstatus(struct ieee80211com \*, void \*); 55 static int wl\_set\_desrates(struct ieee80211com \*, const void \*); 56 static void wl\_get\_desrates(struct ieee80211com \*, void \*); 57 static int wl\_set\_authmode(struct ieee80211com \*, const void \*); 58 static void wl\_get\_authmode(struct ieee80211com \*, void \*);

59 static int w] set encrypt (struct ieee80211com \*, const yoid \*);

new/usr/src/uts/common/io/net80211/net80211 ioctl.c 60 static void wl\_get\_encrypt(struct ieee80211com \*, void \*); 61 static void wl get rssi(struct ieee80211com \*, void \*); 62 static int wl\_set\_phy(struct ieee80211com \*, const void \*); 63 static int wl\_get\_phy(struct ieee80211com \*, void \*); 64 static void wl get capability (struct ieee80211com \*, void \*); 65 static int wl\_set\_wpa(struct ieee80211com \*, const void \*); 66 static void wl get wpa(struct ieee80211com \*, void \*); 67 static void wl get scanresults (struct ieee80211com \*, void \*); 67 static void  $\widehat{\text{w1}}$  get esslist(struct ieee80211com \*, void \*); 68 static int wl set wepkey(struct ieee80211com \*, const void \*); 69 static int wl set optie (struct ieee80211com \*, const void \*); 70 static int wl\_set\_delkey(struct ieee80211com \*, const void \*); 71 static int wl set mlme(struct ieee80211com \*, const void \*); 72 static int wl\_set\_wpakey(struct ieee80211com \*, const void \*); 73 static void wl\_get\_suprates(struct ieee80211com \*, void \*); 74 static int wl set createibss(struct ieee80211com \*, const void \*); 75 static void wl get createibss (struct ieee80211com \*, void \*);  $77$  static size  $+$ 78 wifi\_strnlen(const char \*s, size\_t n)  $79 \left\{ \right.$ 80 size\_t i;  $02$ for  $(i = 0; i < n \& s[i] != '\\0'; i++)$ 83  $/*$  noop  $*/$ ; 84  $return (i);$  $85$ }  $\_unchanged\_portion\_omitted\_$ 698 #define WIFI HAVE CAP(in, flag) (((in)->in capinfo & (flag)) ? 1 : 0) 699 #define WIFI HAVE HTCAP(in)  $((\text{in}) - \text{sin} \text{htcap} = 0)$  ?  $\vec{1} : 0$  $701 / *$ 702 \* Callback function used by ieee80211 iterate nodes() in 703 \* wifi\_cfg\_esslist() to get info of each node in a node table arg output buffer, pointer to wl\_ess\_list\_t  $704 *$ in each node in the node table  $705 *$  $706$  \*/ 707 static void 708 wifi\_read\_ap(void \*arg, struct ieee80211\_node \*in)  $709 \sqrt{2}$ 710  $wl\_ess\_list_t *aps = arg;$ 711  $ieee80\overline{2}11co\overline{n}$  t \*ic = in->in ic;  $\frac{1}{2}$  struct ieee80211 channel \*chan = in->in chan; 712 713 struct ieee80211\_rateset \*rates =  $\&(in-sin\_rates)$ ; 714 wl ess conf  $t *$ conf; 715 uint8  $\overline{t}$  \*end; 716 uint  $\overline{t}$  i, nrates; 718 end =  $(uint8 t *)aps - WIFI BUF OFFSET + MAX BUF LEN$  $sizeof (wless_list_t);$ **719** 720  $conf = \&aps->w\overline{1}$  ess list ess[aps->wl ess list num]; if  $((\text{uint8 } t \cdot \text{^n}) \text{conf} > \text{end})$ 721 722 return; 724 conf->wl\_ess\_conf\_length = sizeof (struct wl\_ess\_conf); 726 /\* skip newly allocated NULL bss node \*/ if (IEEE80211 ADDR EO(in->in macaddr, ic->ic macaddr)) 727 728  $return:$ conf->wl\_ess\_conf\_essid.wl\_essid\_length = in->in\_esslen; 730 731 bcopy(in->in\_essid, conf->wl\_ess\_conf\_essid.wl\_essid\_essid, 732 in->in esslen); bcopy(in->in\_bssid, conf->wl\_ess\_conf\_bssid, IEEE80211\_ADDR\_LEN); 733

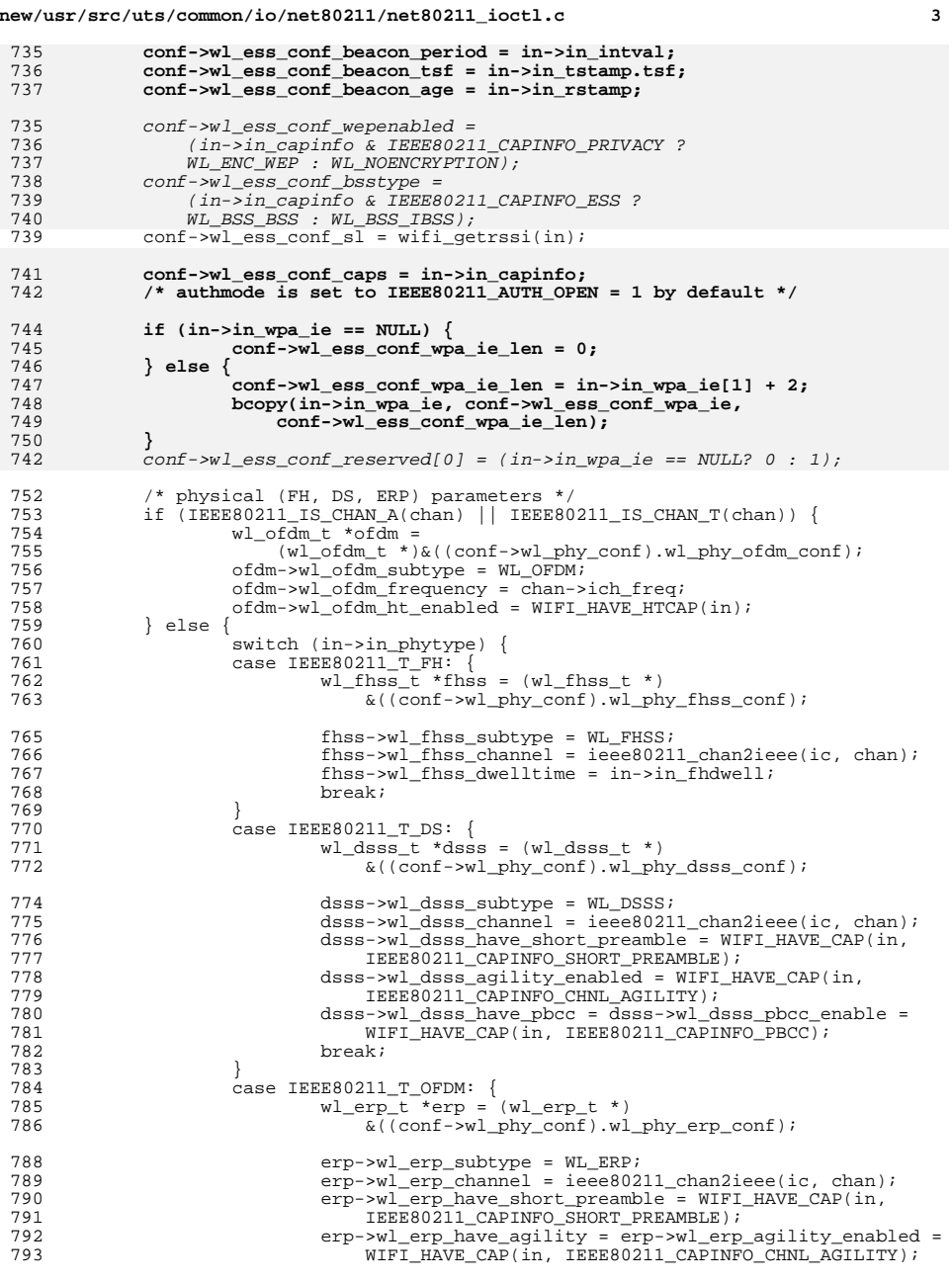

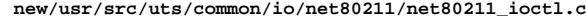

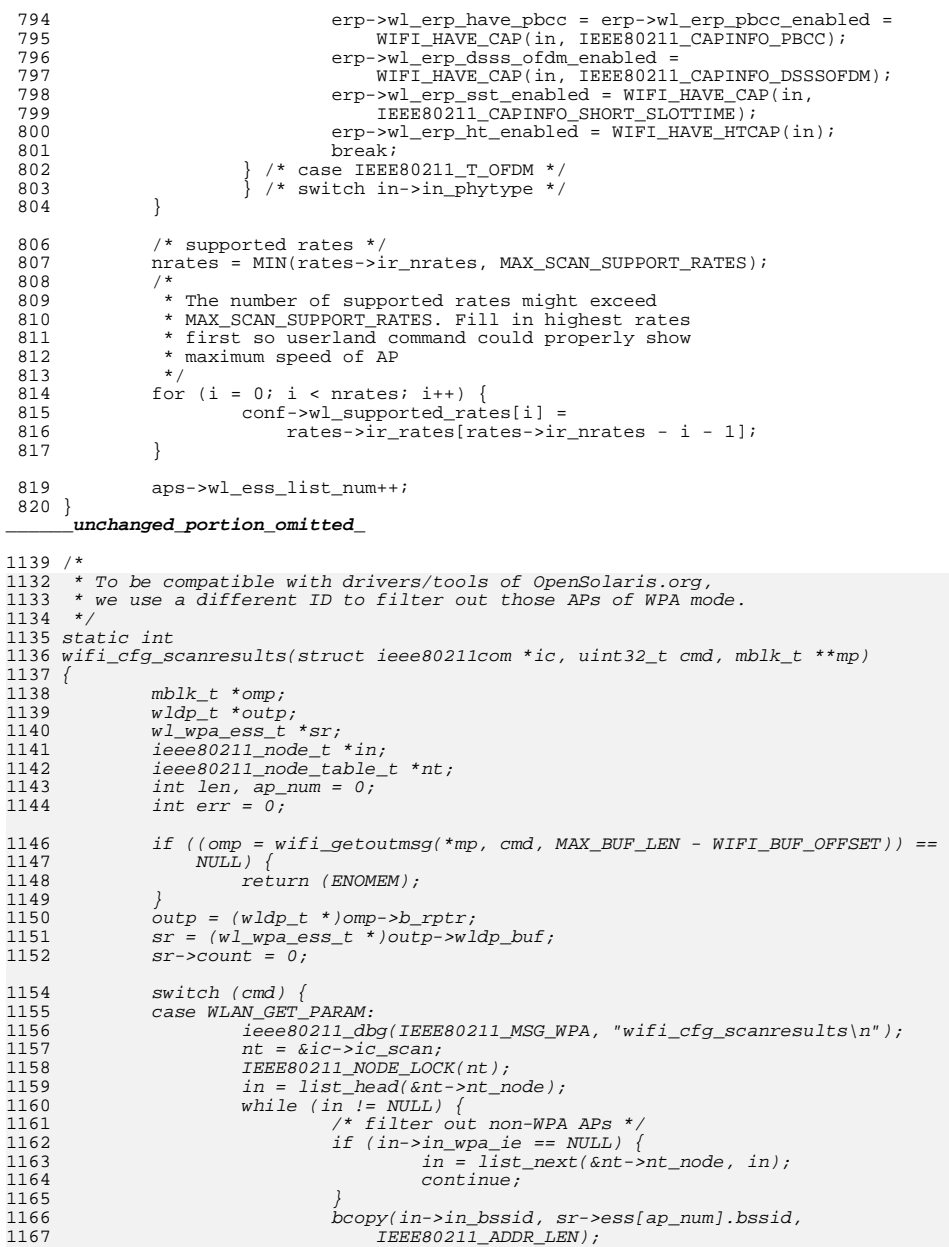

 $\overline{4}$ 

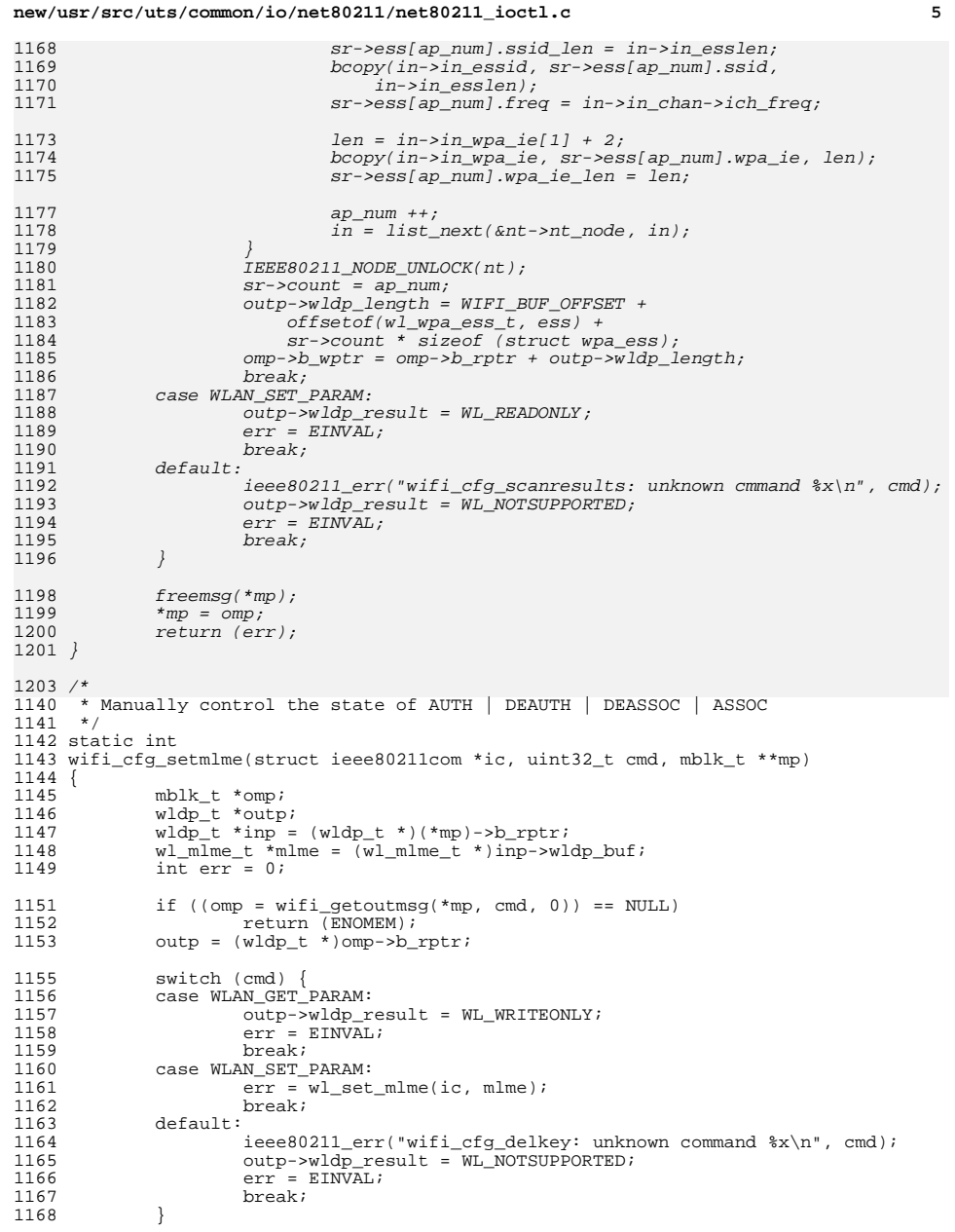

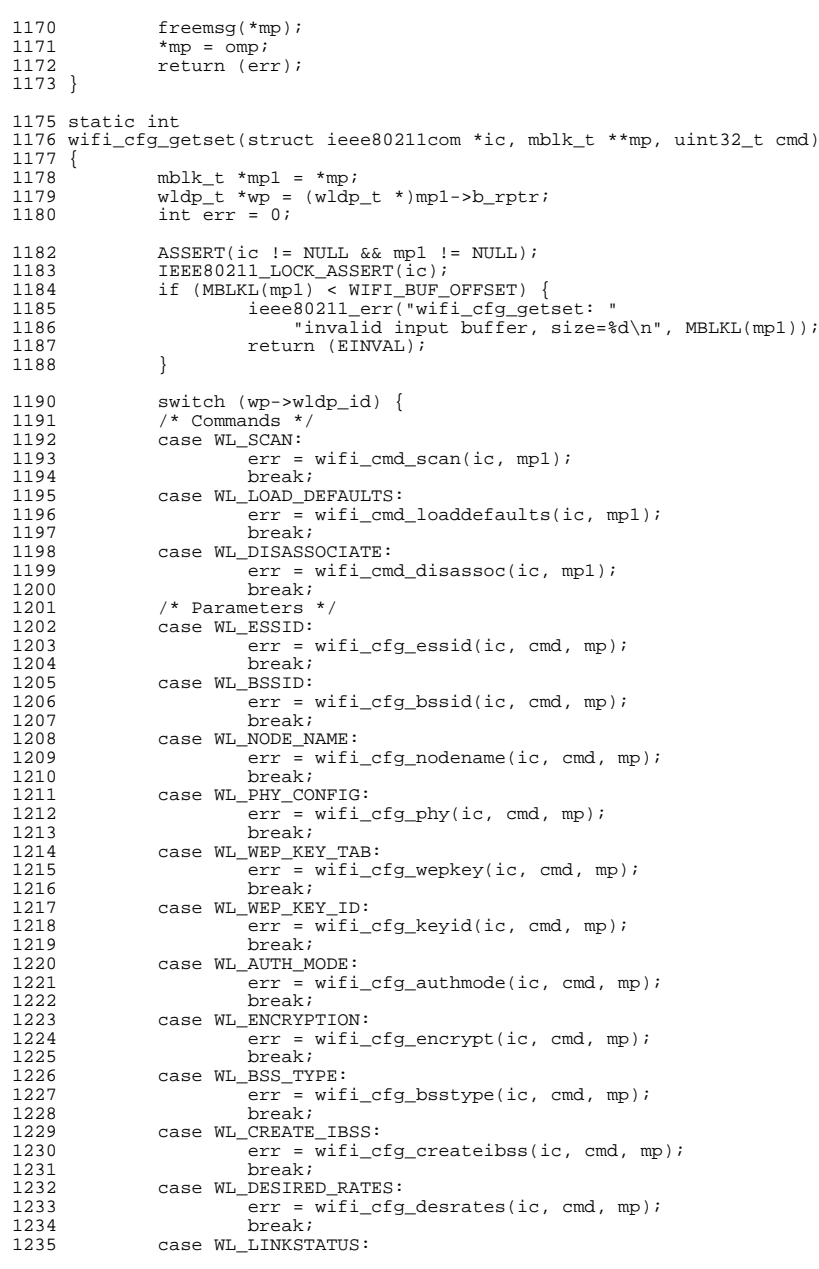

 $\epsilon$ 

new/usr/src/uts/common/io/net80211/net80211\_ioctl.c

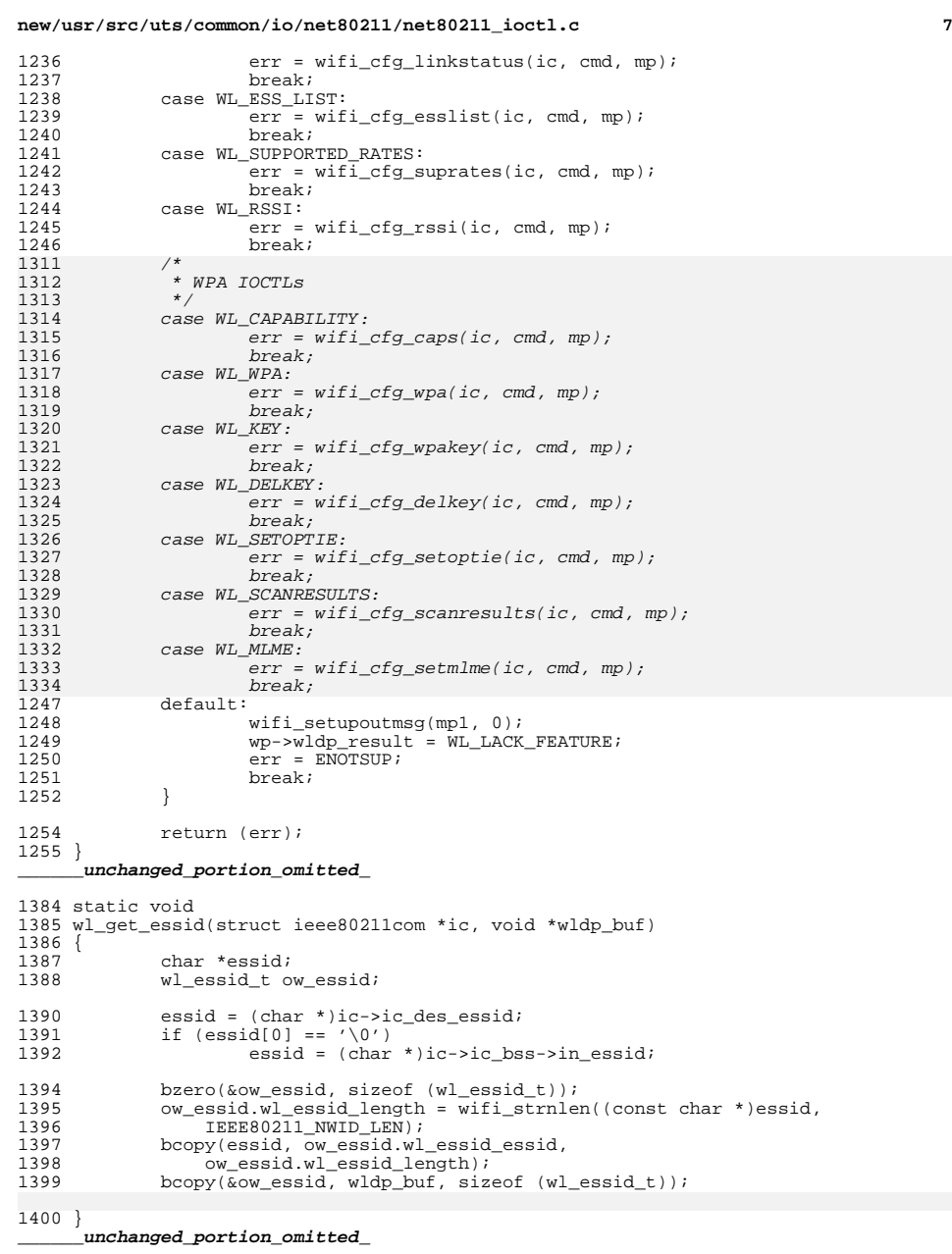

```
new/usr/src/uts/common/io/net80211/net80211_ioctl.c 8
1468 static void
1469 wl get bsstype(struct ieee80211com *ic, void *wldp buf)
1470 {<br>1471
             wl_bss_type_t ow_opmode;
1473 switch (ic->ic_opmode) {<br>1474 case IEEE80211 M STA:
1474 case IEEE80211\frac{M}{M}STA:<br>1475 ow opmode = W
1475 ow_opmode = WL_BSS_BSS;
1476 break;
1477 case IEEE80211_M_IBSS:
1478 ow_opmode = WL\_BSS\_IBSS;<br>
1479 break;
1479 break;
1480 default:
1481 ow_opmode = WL_BSS_BSS;
1570<br>1482
                      ow_opmode = WL_BSS_ANY;
             breaki1483 }
1485 bcopy(&ow_opmode, wldp_buf, sizeof (wl_bss_type_t));
1486 }
      ______unchanged_portion_omitted_1862 /*
1952 * MAC PROP WL SCANRESULTS
1953 */1955 static void
1956 wl_get_scanresults(struct ieee80211com *ic, void *wldp_buf)
1957 {
1958wl wpa ess t * sr;
1959 ieee80211_node_t *in;
1960 ieee80211_node_table_t *nt;
1961 int ap_num;
1962 int len;
1964sr = (w1\_wpa\_ess\_t \ * )w1dp\_buf;1965sr->count = 0;
1966ap num = 0;
1968 ieee80211_dbg(IEEE80211_MSG_WPA, "wl_get_scanrelults\n");
1970nt = &i c - &i c_scan;
1971 IEEE80211_NODE_LOCK(nt);
1972in = list\_head(knt->nt\_node);
1974while (in != NULL) {
1975 /* filter out non-wpa APs */
1976if (in->in_wpa_ie == NULL)1977in = \overline{list\_next}(\&nt{-}nt\_node, in);1978 continue;
1979\begin{array}{ccc}\n 9 & & & \n \end{array}1980 bcopy(in->in_bssid, sr->ess[ap_num].bssid,
                          IEEE8021\overline{1}_ADDR_LEN);

 sr->ess[ap_num].ssid_len = in->in_esslen;
198219831983 bcopy(in->in_essid, sr->ess[ap_num].ssid, 1984 in->in esslen);
                          in->in\_esslen);

 sr->ess[ap_num].freq = in->in_chan->ich_freq;
19851987len = in \rightarrow in \_\_wpa_i \neq [1] + 2;1988 bcopy(in->in_wpa_ie, sr->ess[ap_num].wpa_ie, len);
1989sr->ess[ap_num].wpa_ie_len = len;
1991 ap_num++;
1992in = list\_next(\&nt->nt\_node, in);1993\begin{array}{ccc} 3 & & & \end{array}1994IFER80211 NODE UNLOCK(nt);
```
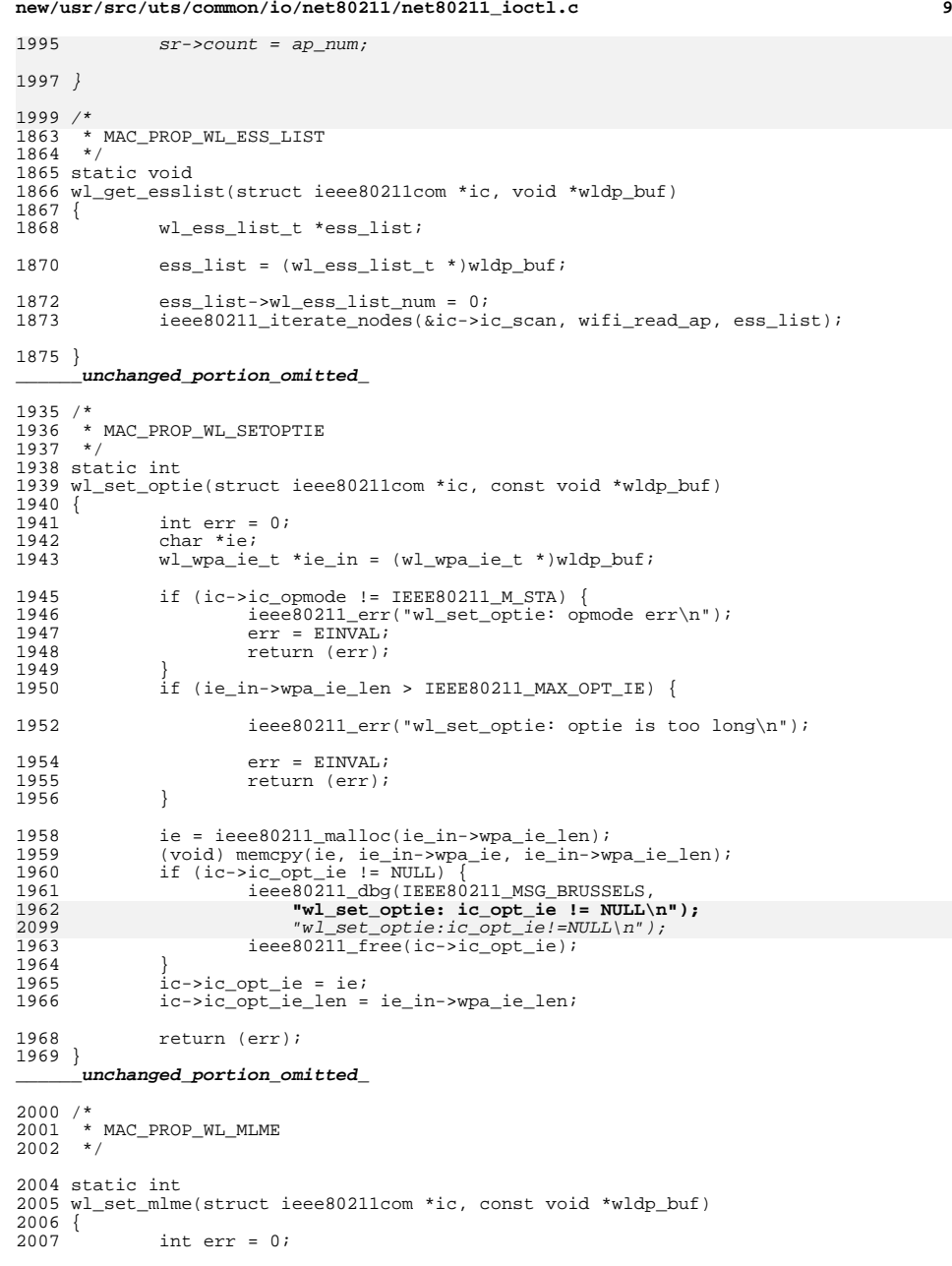

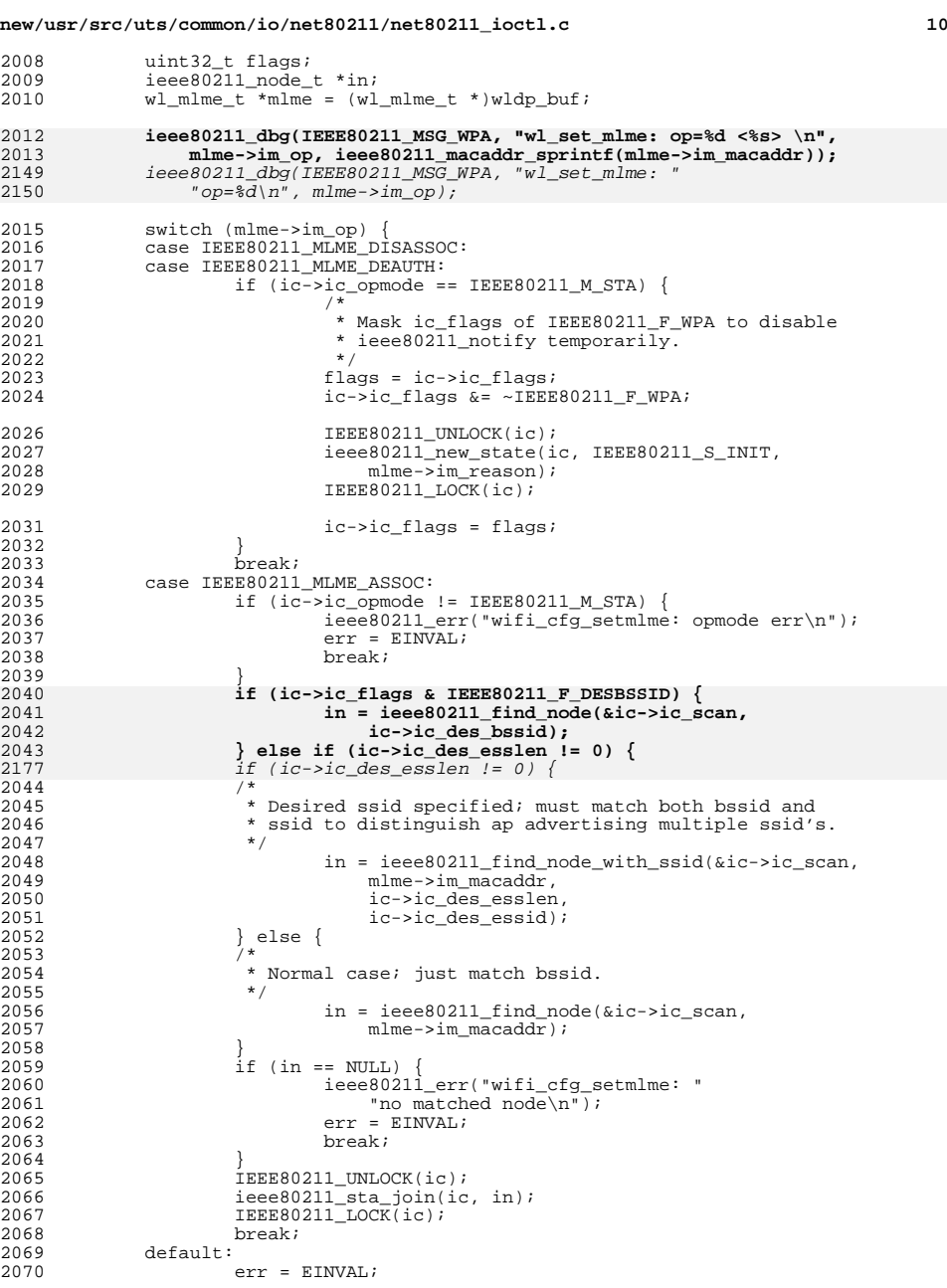

**new/usr/src/uts/common/io/net80211/net80211\_ioctl.c**

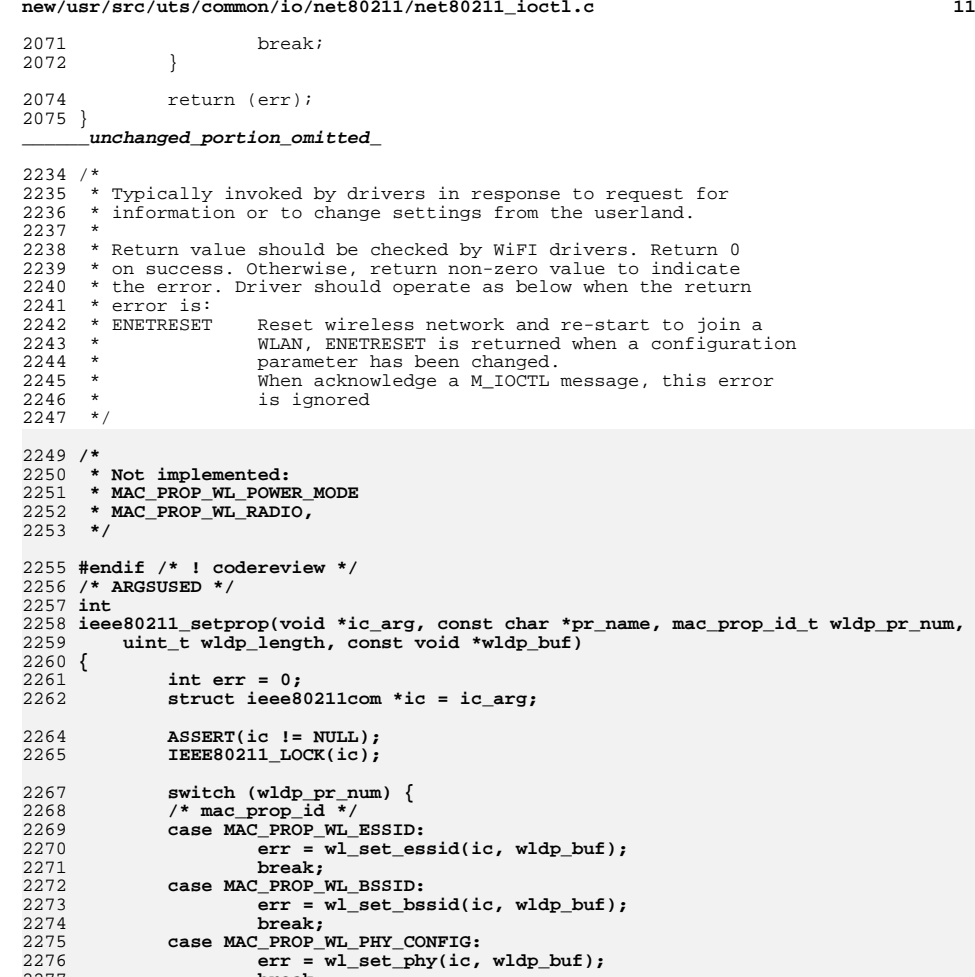

**break; case MAC\_PROP\_WL\_KEY\_TAB:**

**break; case MAC\_PROP\_WL\_AUTH\_MODE:**

**break; case MAC\_PROP\_WL\_ENCRYPTION:**

**break; case MAC\_PROP\_WL\_DESIRED\_RATES:**

**break;**

**break; case MAC\_PROP\_WL\_BSSTYPE:**

**err = wl\_set\_wepkey(ic, wldp\_buf);**

**err = wl\_set\_authmode(ic, wldp\_buf);**

**err = wl\_set\_encrypt(ic, wldp\_buf);**

**err = wl\_set\_bsstype(ic, wldp\_buf);**

**err = wl\_set\_desrates(ic, wldp\_buf);**

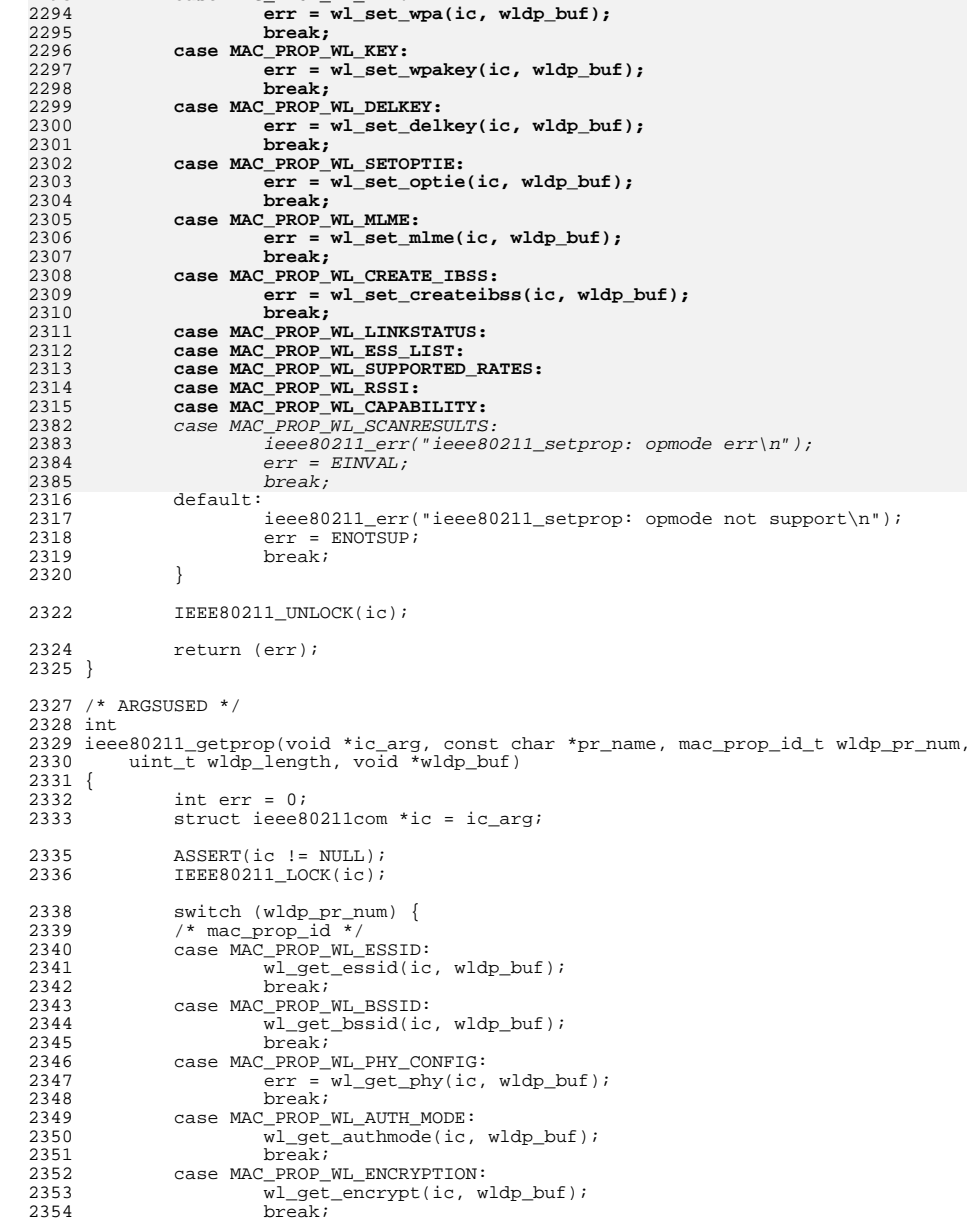

# **new/usr/src/uts/common/io/net80211/net80211\_ioctl.ccase MAC\_PROP\_WL\_WPA:**

**<sup>12</sup>**

**new/usr/src/uts/common/io/net80211/net80211\_ioctl.c**

 **<sup>13</sup>** 2355 case MAC\_PROP\_WL\_BSSTYPE:<br>2356 wl get bsstype(id) 2356 wl\_get\_bsstype(ic, wldp\_buf);<br>2357 break; <sup>2357</sup> break; <sup>2358</sup> case MAC\_PROP\_WL\_DESIRED\_RATES: 2359 will get\_desrates(ic, wldp\_buf);<br>2360 break; 2360 break;<br>2361 case MAC\_PROP\_WL\_LINKSTATUS:<br>2362 2362 wl\_get\_linkstatus(ic, wldp\_buf);<br>2363 break; <sup>2363</sup> break; <sup>2364</sup> case MAC\_PROP\_WL\_ESS\_LIST: <sup>2365</sup> wl\_get\_esslist(ic, wldp\_buf); <sup>2366</sup> break; <sup>2367</sup> case MAC\_PROP\_WL\_SUPPORTED\_RATES: 2368  $\overline{w}$ l\_get\_suprates(ic, wldp\_buf);<br>2369 break; <sup>2369</sup> break; <sup>2370</sup> case MAC\_PROP\_WL\_RSSI: 2371 wl\_get\_rssi(ic, wldp\_buf);<br>2372 break; <sup>2372</sup> break; <sup>2373</sup> case MAC\_PROP\_WL\_CAPABILITY:  $\overline{w}$ l\_get\_capability(ic, wldp\_buf);<br>2375 break; <sup>2375</sup> break; <sup>2376</sup> case MAC\_PROP\_WL\_WPA: <sup>2377</sup> wl\_get\_wpa(ic, wldp\_buf); <sup>2378</sup> break; case MAC\_PROP\_WL\_SCANRESULTS: 24492450wl\_get\_scanresults(ic, wldp\_buf);<br>break; 2451 break; <sup>2379</sup> case MAC\_PROP\_WL\_CREATE\_IBSS: 2380 wl\_get\_createibss(ic, wldp\_buf);<br>2381 break; <sup>2381</sup> break; <sup>2382</sup> case MAC\_PROP\_WL\_KEY\_TAB: 2383 case MAC\_PROP\_WL\_KEY:<br>2384 case MAC\_PROP\_WI, DELK 2384 case MAC\_PROP\_WL\_DELKEY:<br>2385 case MAC\_PROP\_WL\_SETOPTI 2385 case MAC\_PROP\_WL\_SETOPTIE:<br>2386 case MAC PROP WL MLME: 2386 case MAC\_PROP\_WL\_MLME:<br>2387 ieee80211 err(  $2387$  ieee $80211$  err("ieee $80211$  setprop: opmode err\n");<br>2388  $2388$  err = EINVAL;<br> $2389$  break; <sup>2389</sup> break; <sup>2390</sup> default: 2391 ieee80211\_err("ieee80211\_setprop: opmode not support\n");<br>2392 err = ENOTSUP;  $2392$  err = ENOTSUP;<br>  $2393$ <br>
break; break; <sup>2394</sup> } <sup>2396</sup> IEEE80211\_UNLOCK(ic); <sup>2398</sup> return (err); <sup>2399</sup> } 2401 void ieee80211\_propinfo(void \*ic\_arg, const char \*pr\_name,<br>2402 mac prop id t wldp pr num, mac prop info handle t prh) mac\_prop\_id\_t wldp\_pr\_num, mac\_prop\_info\_handle\_t prh)  $2403$  {<br>2404 <sup>2404</sup> \_NOTE(ARGUNUSED(pr\_name, ic\_arg));  $2406$  /\*<br>2407 \* 2407 \* By default permissions are read/write unless specified<br>2408 \* otherwise by the driver. 2408  $*$  otherwise by the driver.<br>2409  $*$ <sup>2409</sup> \*/ 2411 switch (wldp\_pr\_num) {<br>2412 case MAC PROP WI, LINKS 2412 case MAC\_PROP\_WL\_LINKSTATUS:<br>2413 case MAC\_PROP\_WL\_ESS\_LIST: 2413 case MAC\_PROP\_WL\_ESS\_LIST:<br>2414 case MAC\_PROP\_WL\_SUPPORTED 2414 case MAC\_PROP\_WL\_SUPPORTED\_RATES:<br>2415 case MAC\_PROP\_WL\_RSST:

**new/usr/src/uts/common/io/net80211/net80211\_ioctl.c**

2417 case MAC\_PROP\_WL\_CREATE\_IBSS:<br>2418 mac\_prop\_info\_set\_per mac\_prop\_info\_set\_perm(prh, MAC\_PROP\_PERM\_READ); <sup>2419</sup> } <sup>2420</sup> }

**\_\_\_\_\_\_unchanged\_portion\_omitted\_**

2415 case MAC\_PROP\_WL\_RSSI:<br>2416 case MAC\_PROP\_WL\_CAPAB case MAC\_PROP\_WL\_CAPABILITY:

2490case MAC\_PROP\_WL\_SCANRESULTS:

### new/usr/src/uts/common/net/Makefile

 $\mathbf{1}$ 

1444 Tue Jun 12 19:55:27 2012 new/usr/src/uts/common/net/Makefile ess\_list ioctl now provides all scan results properties for wpa/libdlwlan first integration of wpa s control interface client code first integration of wpa\_s wpa\_ie parsing code  $1#$ 2 # CDDL HEADER START  $\overline{3}$  # 4 # The contents of this file are subject to the terms of the 5 # Common Development and Distribution License (the "License"). 6 # You may not use this file except in compliance with the License. 7# 8 # You can obtain a copy of the license at usr/src/OPENSOLARIS.LICENSE 9 # or http://www.opensolaris.org/os/licensing. 10 # See the License for the specific language governing permissions 11 # and limitations under the License.  $12 \pm$ 13 # When distributing Covered Code, include this CDDL HEADER in each 14 # file and include the License file at usr/src/OPENSOLARIS.LICENSE. 15 # If applicable, add the following below this CDDL HEADER, with the 16 # fields enclosed by brackets "[]" replaced with your own identifying 17 # information: Portions Copyright [yyyy] [name of copyright owner]  $18#$ 19 # CDDL HEADER END  $20#$ 21 # Copyright 2009 Sun Microsystems, Inc. All rights reserved. 22 # Use is subject to license terms.  $23 \pm$ 24 # uts/common/net/Makefile  $25#$ 26 # include global definitions 27 include ....../.../Makefile.master 29 HDRS= af.h if.h if\_arp.h if\_dl.h if\_types.h route.h pfkeyv2.h pfpolicy.h \  $30$ ppp-comp.h ppp\_defs.h pppio.h vjcompress.h sppptun.h pppoe.h radix.h \ 31 simnet.h bridge.h bridge impl.h trill.h 31 wpa.h simnet.h bridge.h bridge\_impl.h trill.h 33 ROOTDIRS= \$(ROOT)/usr/include/net 35 ROOTHDRS= \$(HDRS: %=\$(ROOT)/usr/include/net/%) 37 CHECKHDRS= \$(HDRS: %, h= %, check) 39 \$ (ROOTDIRS) / %: % 40  $$$ (INS.file) 42 .KEEP STATE: 44 .PARALLEL: \$(CHECKHDRS) 46 install\_h: \$(ROOTDIRS) \$(ROOTHDRS) 48 \$(ROOTDIRS): 49  $$(INS.dim)$ 51 check: \$(CHECKHDRS)

### new/usr/src/uts/common/sys/dld.h

 $\mathbf{1}$ 

11271 Tue Jun 12 19:55:28 2012  ${\tt new} / {\tt usr} / {\tt src} / {\tt uts} / {\tt common} / {\tt sys} / {\tt dld.h}$ secobjs types now are "wep, psk, eap, pin" 

unchanged\_portion\_omitted\_

 $120 / *$ 

121 \* Secure objects ioctls

- 122 \* 1.WEP Static key in 64 hex-digits
- 
- 123 \* 2.WPA 256-bit preshared key in 64 hex-digits<br>123 \* 3.WPA 256-bit preshared key in 64 hex-digits<br>124 \* 3.User password string for EAP methods (except EAP-TLS) in 64 hex-digits
- 125 \* 4. Client Private key PKCS#11 keystore PIN<br>126 #endif /\* ! codereview \*/

 $127 * /$ 

- 128 typedef enum {<br>129 DLD\_SECOBJ\_CLASS\_WEP = 0,
- 130 DLD SECOBJ CLASS PSK,
- 131 DLD\_SECOBJ\_CLASS\_TLS,
- 132 DLD\_SECOBJ\_CLASS\_TTLS,
- 
- DLD\_SECOBJ\_CLASS\_PEAP 133
- 122  $DLD$  SECOBJ CLASS WEP = 1,
- 123 DLD\_SECOBJ\_CLASS\_WPA
- $134$  dld\_secobj\_class\_t;

\_unchanged\_portion\_omitted\_

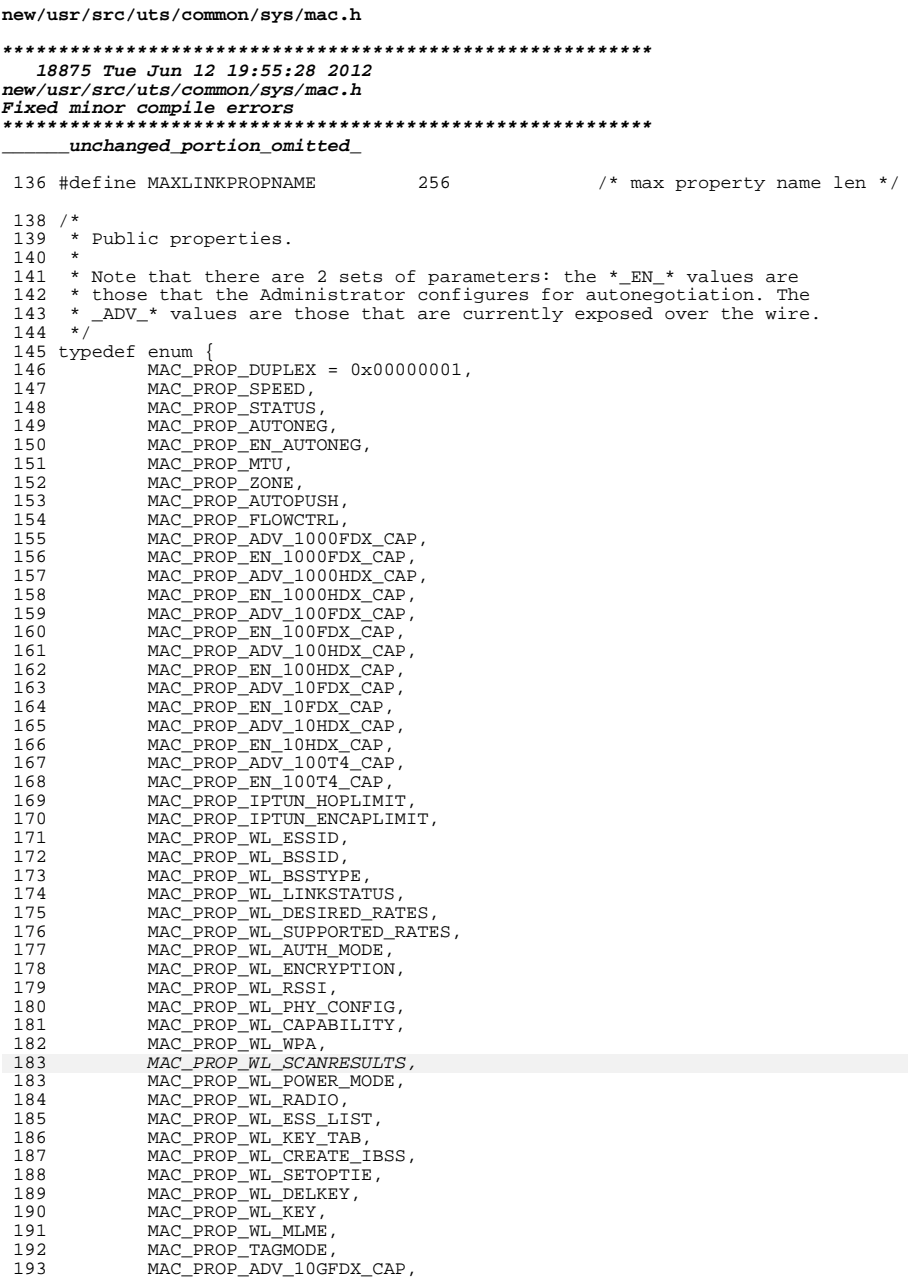

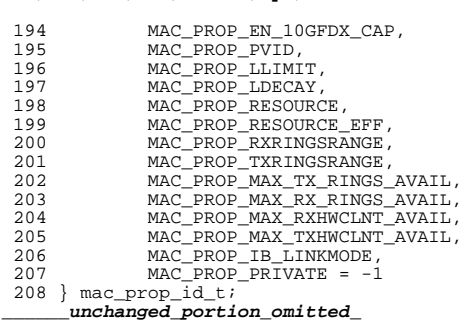

# new/usr/src/uts/common/sys/mac.h

 $\mathbf 1$ 

new/usr/src/uts/common/sys/net80211.h  $\mathbf{1}$ new/usr/src/uts/common/sys/net80211.h 59 #define IEEE80211 C AES  $0 \times 00000004$ /\* CAPABILITY: AES OCB avail \*/ 30592 Tue Jun 12 19:55:30 2012 /\* CAPABILITY: AES CCM avail \*/ 60 #define IEEE80211 C AES CCM  $0 \times 00000008$ new/usr/src/uts/common/sys/net80211.h 61 #define IEEE80211\_C\_CKIP  $0 \times 00000010$ /\* CAPABILITY: CKIP available \*/ 62 #define IEEE80211 C FF  $/*$  CAPABILITY: ATH FF avail \*/ ess\_list ioctl now provides all scan results properties for wpa/libdlwlan 0x00000040 63 #define IEEE80211 C TURBOP first integration of wpa s control interface client code  $0 \times 00000080$ first integration of wpa\_s wpa\_ie parsing code /\* CAPABILITY: ATH Turbo available \*/ 64 65 #define IEEE80211 C IBSS 0x00000100 /\* CAPABILITY: IBSS available \*/  $1 / *$ 66 #define IEEE80211\_C\_PMGT 0x00000200 /\* CAPABILITY: Power mgmt \*/ 2 \* Copyright 2010 Sun Microsystems, Inc. All rights reserved. 67 #define IEEE80211 C HOSTAP  $0 \times 00000400$  $/*$  CAPABILITY: HOSTAP avail \*/ 3 \* Use is subject to license terms. 68 #define IEEE80211 C AHDEMO  $0 \times 00000800$  $/*$  CAPABILITY: Old Adhoc Demo \*/  $4 * /$ 69 #define IEEE80211 C SWRETRY 0x00001000 /\* CAPABILITY: sw tx retry \*/ /\* CAPABILITY: tx power mgmt \*/ 70 #define IEEE80211 C TXPMGT  $0 \times 00002000$  $6 / *$ /\* CAPABILITY: short slottime \*/ 71 #define IEEE80211 C SHSLOT  $0 \times 00004000$ 7 \* Copyright (c) 2001 Atsushi Onoe<br>8 \* Copyright (c) 2002-2005 Sam Leffler, Errno Consulting 72 #define IEEE80211\_C\_SHPREAMBLE 0x00008000 /\* CAPABILITY: short preamble \*/ 73 #define IEEE80211 C MONITOR /\* CAPABILITY: monitor mode \*/  $0 \times 00010000$  $Q$ \* All rights reserved. 74 #define IEEE80211 C TKIPMIC  $0 \times 00020000$ /\* CAPABILITY: TKIP MIC avail \*/  $10 *$ 75 #define IEEE80211\_C\_WPA1  $0 \times 00800000$ /\* CAPABILITY: WPA1 avail \*/ 11 \* Redistribution and use in source and binary forms, with or without 76 #define IEEE80211\_C\_WPA2 0x01000000  $/*$  CAPABILITY: WPA2 avail \*/ 12 \* modification, are permitted provided that the following conditions 77 #define IEEE80211 C WPA  $0x01800000$ 13  $*$  are met: /\* CAPABILITY: WPA1+WPA2 avail \*/ 78 /\* CAPABILITY: frame bursting \*/ 14 \* 1. Redistributions of source code must retain the above copyright 79 #define IEEE80211 C BURST 0x02000000 80 #define IEEE80211 C WME 15 \* notice, this list of conditions and the following disclaimer. 0x04000000 /\* CAPABILITY: WME avail \*/ 16 \* 2. Redistributions in binary form must reproduce the above copyright 81 #define IEEE80211 C WDS 0x08000000 /\* CAPABILITY: 4-addr support \*/ 17 \* notice, this list of conditions and the following disclaimer in the 82 /\* 0x10000000 reserved \*/ 18 documentation and/or other materials provided with the distribution. 83 #define IEEE80211 C BGSCAN 0x20000000 /\* CAPABILITY: bg scanning \*/ /\* CAPABILITY: tx fragments \*/ \* 3. The name of the author may not be used to endorse or promote products 84 #define IEEE80211 C TXFRAG  $1Q$  $0x40000000$ 20 \* derived from this software without specific prior written permission. 85 /\* XXX protection/barker? \*/  $21 *$ 22 \* Alternatively, this software may be distributed under the terms of the 87 #define IEEE80211 C CRYPTO 0x0000001f /\* CAPABILITY: crypto alg's \*/ 23 \* GNU General Public License ("GPL") version 2 as published by the Free 24 \* Software Foundation.  $89/$  $25$ 90 \* ic\_htcaps: HT-specific device/driver capabilities  $91 *$ 26 \* THIS SOFTWARE IS PROVIDED BY THE AUTHOR ''AS IS'' AND ANY EXPRESS OR \* IMPLIED WARRANTIES, INCLUDING, BUT NOT LIMITED TO, THE IMPLIED WARRANTIES 92 \* NB: the low 16-bits are the 802.11 definitions, the upper 27 \* OF MERCHANTABILITY AND FITNESS FOR A PARTICULAR PURPOSE ARE DISCLAIMED. 93 \* 16-bits are used to define s/w/driver capabilities. 2.8 29 \* IN NO EVENT SHALL THE AUTHOR BE LIABLE FOR ANY DIRECT, INDIRECT,  $94 *$ 30 \* INCIDENTAL, SPECIAL, EXEMPLARY, OR CONSEOUENTIAL DAMAGES (INCLUDING, BUT 95 #define IEEE80211\_HTC\_AMPDU  $0 \times 00010000$ /\* CAPARTLITY: A-MPDU tx \*/ 31 \* NOT LIMITED TO, PROCUREMENT OF SUBSTITUTE GOODS OR SERVICES; LOSS OF USE, 96 #define IEEE80211 HTC AMSDU  $0 \times 00020000$  $/*$  CAPABILITY: A-MSDU  $tx * /$ 32 \* DATA, OR PROFITS; OR BUSINESS INTERRUPTION) HOWEVER CAUSED AND ON ANY 97 /\* NB: HT40 is implied by IEEE80211\_HTCAP\_CHWIDTH40 \*/ 33 \* THEORY OF LIABILITY, WHETHER IN CONTRACT, STRICT LIABILITY, OR TORT 98 #define IEEE80211\_HTC\_HT  $0 \times 00040000$ /\* CAPABILITY: HT operation \*/ 34 \* (INCLUDING NEGLIGENCE OR OTHERWISE) ARISING IN ANY WAY OUT OF THE USE OF 35 \* THIS SOFTWARE, EVEN IF ADVISED OF THE POSSIBILITY OF SUCH DAMAGE.  $100$  /\* ic\_flags \*/  $36 * /$ 101 /\* NB: bits 0x4c available \*/ 102 #define IEEE80211 F FF  $0 \times 00000001$  $/*$  CONF: ATH FF enabled  $*/$ 38 #ifndef \_SYS\_NET80211\_H 103 #define IEEE80211\_F\_TURBOP 0x00000002 /\* CONF: ATH Turbo enabled \*/ 39 #define SYS NET80211 H 104 #define IEEE80211 F BURST 0x00000004  $/*$  CONF: bursting enabled  $*/$ 105 /\* NB: this is intentionally setup to be IEEE80211\_CAPINFO\_PRIVACY \*/ 41 #include <svs/mac.h> 106 #define IEEE80211 F PRIVACY  $0x00000010$  $/*$  CONF: privacy enabled \*/ /\* CONF: 11g w/o 11b sta's \*/ 107 #define IEEE80211 F PUREG 42 #include <sys/mac\_provider.h>  $0 \times 00000020$  $/*$  CONF: scan only  $*/$ 43 #include <sys/ethernet.h> 108 #define IEEE80211 F SCANONLY 0x00000040  $/*$  STATUS: scanning  $*/$ 44 #include <sys/net80211\_proto.h> 109 #define IEEE80211 F SCAN  $0 \times 00000080$ /\* STATUS: active scan \*/ 45 #include <sys/net80211 crypto.h> 110 #define IEEE80211 F ASCAN  $0 \times 00000100$ 111 #define IEEE80211\_F\_SIBSS  $/*$  STATUS: start IBSS \*/ 46 #include <sys/net80211 ht.h> 0x00000200 112 /\* NB: this is intentionally setup to be IEEE80211\_CAPINFO SHORT SLOTTIME \*/ 47 #include <net/wpa.h> 113 #define IEEE80211 F SHSLOT  $0 \times 00000400$  $48/$ 114 /\* STATUS: use short slot time \*/ 49 \* IEEE802.11 kernel support module 115 #define IEEE80211 F PMGTON /\* CONF: Power momt enable \*/ 0x00000800  $/*$  CONF: des bssid is set  $*/$  $50 \div 1$ 116 #define IEEE80211 F DESBSSID 0x00001000 117 #define IEEE80211 F WME 0x00002000 /\* CONF: enable WME use \*/ 52 #ifdef \_\_cplusplus<br>53 extern "C" { 118 #define IEEE80211\_F\_BGSCAN 0x00004000  $110$  $/*$  CONF: bg scan enabled (???) \*/  $0 \times 00008000$ /\* CONF: sw tx retry enabled \*/ 54 #endif 120 #define IEEE80211 F SWRETRY 121 #define IEEE80211 F TXPOW FIXED 0x00010000  $/*$  TX Power: fixed rate \*/ 56 /\* ic\_caps \*/ 122 #define IEEE80211\_F\_IBSSON  $0 \times 00020000$ /\* CONF: IBSS creation enable \*/ 57 #define IEEE80211\_C\_WEP 0x00000001 /\* CAPABILITY: WEP available \*/ 123 #define IEEE80211\_F\_SHPREAMBLE /\* STATUS: use short preamble \*/  $0 \times 00040000$ 58 #define TEEE80211 C TKIP  $0 \times 00000002$  $/*$  CAPABILITY: TKIP available  $*/$ 124 #define IEEE80211 F DATAPAD  $/*$  CONF: do alignment pad  $*/$  $0 \times 00080000$ 

 $\sim$ 

189 #define IEEE80211\_CHAN\_ANYC<br>190 (struct ieee80211

**new/usr/src/uts/common/sys/net80211.hh** 3 125 #define IEEE80211\_F\_USEPROT 0x00100000 /\* STATUS: protection enabled \*/<br>126 #define IEEE80211 F USEBARKER 0x00200000 126 #define IEEE80211\_F\_USEBARKER 127/\* STATUS: use barker preamble \*/<br>128 #define IEEE80211 F TIMUPDATE 0x00400000 /\* STATUS: update  $0 \times 00400000$  /\* STATUS: update beacon tim \*/<br> $0 \times 00800000$  /\* CONF: WPA enabled \*/ 129 #define IEEE80211\_F\_WPA1 0x00800000 /\* CONF: WPA enabled \*/<br>130 #define IEEE80211 F WPA2 0x01000000 /\* CONF: WPA2 enabled \*/  $130$  #define IEEE80211\_F\_WPA2  $0 \times 01000000$ <br> $131$  #define IEEE80211 F WPA  $0 \times 01800000$  $0 \times 01800000$  /\* CONF: WPA/WPA2 enabled \*/<br> $0 \times 02000000$  /\* CONF: drop unencrypted \*/ 132 #define IEEE80211\_F\_DROPUNENC 0x02000000<br>133 #define IEEE80211 F COUNTERM 0x04000000  $0x04000000$  /\* CONF: TKIP countermeasures \*/<br> $0x08000000$  /\* CONF: hide SSID in beacon \*/ 134 #define IEEE80211\_F\_HIDESSID 0x08000000 /\* CONF: hide SSID in beacon \*/<br>135 #define IEEE80211 F\_NOBRIDGE 0x10000000 /\* CONF: dis. internal bridge \*/ 135 #define IEEE80211\_F\_NOBRIDGE 0x10000000 /\* CONF: dis. internal bridge \*/<br>136 #define IEEE80211\_F\_WMEUPDATE 0x20000000 /\* STATUS: update beacon wme \*/  $136$  #define IEEE80211\_F\_WMEUPDATE <sup>138</sup> /\* ic\_flags\_ext \*/ 139 #define IEEE80211\_FEXT\_NONHT\_PR 0x00000001 /\* STATUS: non-HT sta present \*/<br>140 #define IEEE80211 FEXT INACT 0x00000002 /\* CONF: sta inact handling \*/ 140 #define IEEE80211\_FEXT\_INACT <sup>141</sup> /\* 0x00000006 reserved \*/ <sup>142</sup> #define IEEE80211\_FEXT\_BGSCAN 0x00000008 143 /\* STATUS: enable full bgscan completion \*/ 144 #define IEEE80211\_FEXT\_ERPUPDATE 0x00000200 /\* STATUS: update ERP element 145 #define IEEE80211 FEXT SWBMISS 0x00000400 /\* CONF: do bmiss in s/w \*/ 145 #define IEEE80211\_FEXT\_SWBMISS 0x00000400 /\* CONF: do bmiss in s/w \*/<br>146 #define IEEE80211\_FEXT\_PROBECHAN 0x00020000 /\* CONF: probe passive chan \*/ 146 #define IEEE80211\_FEXT\_PROBECHAN 0x00020000 /\* CONF: probe passive chan 147 #define IEEE80211\_FEXT\_HT 0x00080000 /\* CONF: HT supported \*/ <sup>147</sup> #define IEEE80211\_FEXT\_HT 0x00080000 /\* CONF: HT supported \*/ <sup>148</sup> #define IEEE80211\_FEXT\_AMPDU\_TX 0x00100000 /\* CONF: A-MPDU tx supported \*/ 149 #define IEEE80211\_FEXT\_AMPDU\_RX 0x00200000 /\* CONF: A-MPDU tx supported \*/<br>150 #define IEEE80211\_FEXT\_AMSDU\_TX 0x00400000 /\* CONF: A-MSDU tx supported \*/ 150 #define IEEE80211\_FEXT\_AMSDU\_TX 0x00400000 /\* CONF: A-MSDU tx supported \*/<br>151 #define IEEE80211 FEXT AMSDU RX 0x00800000 /\* CONF: A-MSDU tx supported \*/ <sup>151</sup> #define IEEE80211\_FEXT\_AMSDU\_RX 0x00800000 /\* CONF: A-MSDU tx supported \*/ 152 #define IEEE80211\_FEXT\_USEHT40 0x01000000 /\* CONF: 20/40 use enabled \*/<br>153 #define IEEE80211\_FEXT\_PUREN 0x02000000 /\* CONF: 11n w/o legacy sta's \*/ 154 #define IEEE80211\_FEXT\_SHORTGI20\_0x04000000 /\* CONF: short GI in HT20 \*/ <sup>154</sup> #define IEEE80211\_FEXT\_SHORTGI20 0x04000000 /\* CONF: short GI in HT20 \*/ <sup>155</sup> #define IEEE80211\_FEXT\_SHORTGI40 0x08000000 /\* CONF: short GI in HT40 \*/ <sup>156</sup> #define IEEE80211\_FEXT\_HTCOMPAT 0x10000000 /\* CONF: HT vendor OUI's \*/ <sup>158</sup> /\* 159 \* Channel attributes (ich\_flags)<br>160 \* bits 0-3 are for private use b \* bits 0-3 are for private use by drivers  $161 *1$ <sup>162</sup> #define IEEE80211\_CHAN\_TURBO 0x00000010 /\* Turbo channel \*/ <sup>163</sup> #define IEEE80211\_CHAN\_CCK 0x00000020 /\* CCK channel \*/ 164 #define IEEE80211\_CHAN\_OFDM<br>165 #define IEEE80211 CHAN 2GHZ <sup>165</sup> #define IEEE80211\_CHAN\_2GHZ 0x00000080 /\* 2 GHz spectrum channel. \*/  $0x00000100$  /\* 5 GHz spectrum channel \*/<br> $0x00000200$  /\* Only passive scan allowed \*/  $167$  #define IEEE80211\_CHAN\_PASSIVE<br>168 #define IEEE80211 CHAN DYN 168 #define IEEE80211\_CHAN\_DYN 0x00000400 /\* Dynamic CCK-OFDM channel \*/<br>169 #define IEEE80211\_CHAN\_GFSK 0x00000800 /\* GFSK channel (FHSS PHY) \*/ <sup>169</sup> #define IEEE80211\_CHAN\_GFSK 0x00000800 /\* GFSK channel (FHSS PHY) \*/ 170 #define IEEE80211\_CHAN\_GSM 0x00001000 /\* 900 MHz spectrum channel \*/<br>171 #define IEEE80211 CHAN STURBO 0x00002000 /\* 11a static turbo channel on 171 #define IEEE80211\_CHAN\_STURBO 0x00002000 /\* 11a static turbo channel only \*/<br>172 #define IEEE80211 CHAN HALF 0x00004000 /\* Half rate channel \*/ 172 #define IEEE80211\_CHAN\_HALF 0x00004000 /\* Half rate channel \*/<br>173 #define IEEE80211\_CHAN\_QUARTER 0x00008000 /\* Quarter rate channel  $0x00008000$  /\* Quarter rate channel \*/<br> $0x00010000$  /\* HT 20 channel \*/ 174 #define IEEE80211\_CHAN\_HT20<br>175 #define IEEE80211\_CHAN\_HT40U 175 #define IEEE80211\_CHAN\_HT40U 0x00020000 /\* HT 40 channel w/ ext above \*/<br>176 #define IEEE80211 CHAN HT40D 0x00040000 /\* HT 40 channel w/ ext below \*/  $0x00040000$  /\* HT 40 channel w/ ext below \*/<br> $0x00080000$  /\* DFS required \*/  $177$  #define IEEE80211\_CHAN\_DFS<br>178 #define IEEE80211\_CHAN\_4MSXMIT 178 #define IEEE80211\_CHAN\_4MSXMIT 0x00100000 /\* 4ms limit on frame length \*/<br>179 #define IEEE80211 CHAN NOADHOC 0x00200000 /\* adhoc mode not allowed \*/ <sup>179</sup> #define IEEE80211\_CHAN\_NOADHOC 0x00200000 /\* adhoc mode not allowed \*/ <sup>180</sup> #define IEEE80211\_CHAN\_NOHOSTAP 0x00400000 /\* hostap mode not allowed \*/ <sup>181</sup> #define IEEE80211\_CHAN\_11D 0x00800000 /\* 802.11d required \*/ 183 #define IEEE80211\_CHAN\_HT40 (IEEE80211\_CHAN\_HT40U | IEEE80211\_CHAN\_HT40D)<br>184 #define IEEE80211\_CHAN\_HT (IEEE80211\_CHAN\_HT20 | IEEE80211\_CHAN\_HT40)  $(IEEE80211$  $CHAN$  $HT20$  | IEEE80211\_CHAN\_HT40) 186 #define IEEE80211\_CHAN\_MAX 255<br>187 #define IEEE80211\_CHAN\_BYTES 32 187 #define IEEE80211\_CHAN\_BYTES 32 /\* howmany(IEEE80211\_CHAN\_MAX, NBBY) \*/<br>188 #define IEEE80211 CHAN ANY 0xffff /\* token for ''any channel'' \*/  $0xfft$  /\* token for ''any channel'' \*/

 $($ (struct ieee $80211$  channel \*)IEEE80211 CHAN ANY)

**new/usr/src/uts/common/sys/net80211.h<sup>4</sup>**

192 #define IEEE80211\_IS\_CHAN\_2GHZ(\_c)  $($ ( c) ->ich flags & IEEE80  $(((-c) - >ich\_flags \& IEEE80211\_CHAN_2GHZ) != 0)$ 194 #define IEEE80211\_IS\_CHAN\_5GHZ(\_c) \, 195  $(((-c) - \frac{1}{2}ch_{1}f \cdot 1) \cdot 1)$  (i.e.  $\frac{1}{2}ch_{1}f \cdot 1$  and  $\frac{1}{2}ch_{2}f \cdot 1$  and  $\frac{1}{2}ch_{2}f \cdot 1$  and  $\frac{1}{2}ch_{2}f \cdot 1$  and  $\frac{1}{2}ch_{2}f \cdot 1$  and  $\frac{1}{2}ch_{2}f \cdot 1$  and  $\frac{1}{2}ch_{2}f \cdot 1$  and  $\frac{1}{2}ch_{2}f \cdot 1$  and <sup>197</sup> #define IEEE80211\_NODE\_CHWUPDATE 0x0400 /\* 11n channel width change \*/ <sup>198</sup> #define IEEE80211\_NODE\_HASHSIZE <sup>32</sup> 200 #define IEEE80211\_NODE\_AUTH 0x0001  $\frac{1}{201}$  + authorized for data \*/<br>201 #define IEEE80211\_NODE\_OOS 0x0002 /\* OoS enabled \*/ 201 #define IEEE80211\_NODE\_QOS  $0 \times 0002$  /\* QoS enabled \*/<br>202 #define IEEE80211 NODE ERP  $0 \times 0004$  /\* ERP enabled \*/ <sup>202</sup> #define IEEE80211\_NODE\_ERP 0x0004 /\* ERP enabled \*/ <sup>203</sup> /\* NB: this must have the same value as IEEE80211\_FC1\_PWR\_MGT \*/ 204 #define IEEE80211\_NODE\_PWR\_MGT 0x0010  $\overline{\smash{\big)}\xrightarrow{\text{power}}\xrightarrow{\text{save}}\xrightarrow{\text{mode}}$  enabled \*/<br>205 #define IEEE80211\_NODE\_AREF 0x0020 /\* authentication ref held \*/ 205 #define IEEE80211\_NODE\_AREF  $0 \times 0020$  /\* authentication  $206$  #define IEEE80211 NODE HT  $0 \times 0040$  /\* HT enabled \*/ 206 #define IEEE80211\_NODE\_HT 0x0040  $\frac{1}{207}$  + HT enabled  $\frac{\ast}{107}$  and  $\frac{1}{207}$  #define IEEE80211\_NODE\_HTCOMPAT 0x0080  $\frac{1}{107}$  + HT setup w/ vendor OUI's  $\frac{\ast}{107}$ 207 #define IEEE80211\_NODE\_HTCOMPAT 0x0080  $\hspace{1.5cm}$  /\* HT setup w/ vendor (208 #define IEEE80211\_NODE\_AMPDU\_RX 0x0400  $\hspace{1.5cm}$  /\* AMPDU rx enabled \*/ 208 #define IEEE80211\_NODE\_AMPDU\_RX 0x0400  $\frac{1}{2}$  /\* AMPDU rx enabled \*/<br>209 #define IEEE80211 NODE AMPDU TX 0x0800  $\frac{1}{2}$  AMPDU tx enabled \*/ 209 #define IEEE80211\_NODE\_AMPDU TX 0x0800 211 #define IEEE80211\_NODE\_AMPDU \ <sup>212</sup> (IEEE80211\_NODE\_AMPDU\_RX | IEEE80211\_NODE\_AMPDU\_TX) 214 #define IEEE80211 FIXED RATE NONE 0 216 #define WME\_OUI  $0 \times f25000$ <br>217 #define WME OUI TYPE  $0 \times 02$ 217 #define WME\_OUI\_TYPE  $0 \times 02$ <br>218 #define WME\_INEO OUI SURTYPE  $0 \times 00$ <sup>218</sup> #define WME\_INFO\_OUI\_SUBTYPE 0x00 219 #define WME\_PARAM\_OUI\_SUBTYPE 0x<br>220 #define WME VERSION 1 <sup>220</sup> #define WME\_VERSION <sup>1</sup> <sup>222</sup> /\* WME stream classes \*/ 223 #define WME\_AC\_BE 0 /\* best effort \*/<br>224 #define WME AC BK 1 /\* background \*/ 224 #define WME\_AC\_BK 1 /\* background 225 #define WME AC VI 2 /\* video \*/ 225 #define WME\_ $AC$ VI 22 /\* video \*/<br>226 #define WME AC VO 3 /\* voice \*/ 226 #define WME AC VO 228 #define MAX\_EVENT 16<br>229 #define MAX\_IEEE80211STR 256 229 #define MAX\_IEEE80211STR 231 **/\* required for 'arn' driver \*/** 232 **#define MAX\_RSSI 15** 234 **#endif /\* ! codereview \*/** 235 **/\* For IEEE80211\_RADIOTAP\_FLAGS \*/** 236 **#define IEEE80211\_RADIOTAP\_F\_CFP 0x01** 237 **/\* sent/received during CFP \*/** 238 **#define IEEE80211\_RADIOTAP\_F\_SHORTPRE 0x02** 239 **/\* sent/received with short preamble \*/** 240 **#define IEEE80211\_RADIOTAP\_F\_WEP 0x04** 241 **/\* sent/received with WEP encryption \*/** 242 **#define IEEE80211\_RADIOTAP\_F\_FRAG 0x08** 243 **/\* sent/received with fragmentation \*/** 244 **#define IEEE80211\_RADIOTAP\_F\_DATAPAD 0x20** 245 **/\*** <sup>246</sup> **<b>\*** frame has padding between 802.11<br><sup>247</sup> **<b>\*** header and payload (to 32-bit 247 **\* header and payload (to 32-bit**248 **\* boundary**249 **\*/** $0 \times 10$ 250 **#define IEEE80211\_RADIOTAP\_F\_FCS 0x10 /\* frame includes FCS \*/** 251 **#define IEEE80211\_RADIOTAP\_F\_BADFCS 0x40 /\* does not pass FCS check \*/** 252 **#define IEEE80211\_RADIOTAP\_F\_SHORTGI 0x80 /\* HT short GI \*/**

254 **/\***

255 **\* Authentication mode.**

256 **\* auth\_algs should be only OPEN/SHARED/LEAP**

**new/usr/src/uts/common/sys/net80211.h <sup>5</sup> \* see IEEE80211\_AUTH\_ALG\_\* in net80211\_proto.h \* NONE/8021X/AUTO/WPA refer to key\_mgmt protocols! #endif /\* ! codereview \*/ \*/ enum ieee80211\_authmode { IEEE80211\_AUTH\_NONE = 0, IEEE80211\_AUTH\_OPEN = 1, /\* open \*/ IEEE80211\_AUTH\_SHARED = 2, /\* shared-key \*/ IEEE80211\_AUTH\_8021X = 3, /\* 802.1x \*/ IEEE80211\_AUTH\_AUTO = 4, /\* auto-select/accept \*/**  $/*$  actually, this is never used  $*/$ 232  $\frac{7}{10}$  /\* NB: these are used only for ioctls \*/<br>268 IEEE80211 AUTH WPA = 5 /\* WPA/R  $/$ \* WPA/RSN w/ 802.1x/PSK \*/ }; **\_\_\_\_\_\_unchanged\_portion\_omitted\_ #endif /\* ! codereview \*/ #define IEEE80211\_S\_MAX (IEEE80211\_S\_RUN+1)** 282 #define WPA DOOR **#define WPA\_DOOR "/var/run/wpa\_door" /\* \* WPA State machine events** $286 *1$  **typedef enum {** EVENT\_ASSOC,<br>EVENT\_DISASSOC, **EVENT\_DISASSOC, EVENT\_SCAN\_RESULTS = 3 } wpa\_event\_type; typedef struct wl\_events { wpa\_event\_type event; } wl\_events\_t; #endif /\* ! codereview \*/ /\* \* 802.11 rate set. \*/ #define IEEE80211\_RATE\_MAXSIZE <sup>15</sup> /\* max rates we'll handle \*/** 303 #define IEEE80211 RATE SIZE **#define IEEE80211\_RATE\_SIZE <sup>8</sup> /\* 802.11 standard \*/ #define IEEE80211\_XRATE\_SIZE (IEEE80211\_RATE\_MAXSIZE - IEEE80211\_RATE\_SIZE)** 304 #define IEEE80211\_XRATE\_SIZE **/\* size of extended supported rates \*/ struct ieee80211\_rateset {**  $\frac{1}{2}$ **uint8 t i ir\_nrates;**<br> **ir rates[I] uint8\_t ir\_rates[IEEE80211\_RATE\_MAXSIZE]; };**  $311/$  **/\* \* 802.11n variant of ieee80211\_rateset. Instead \* legacy rates the entries are MCS rates. We define \* the structure such that it can be used interchangeably \* with an ieee80211\_rateset (modulo structure size). \*/ #define IEEE80211\_HTRATE\_MAXSIZE 127 struct ieee80211\_htrateset { uint8\_t rs\_nrates; uint8\_t rs\_rates[IEEE80211\_HTRATE\_MAXSIZE]; }; #define IEEE80211\_RATE\_MCS 0x80 /\* \* Channels are specified by frequency and attributes. \*/**

**h** 6 **struct ieee80211\_channel { uint16\_t ich\_freq; /\* setting in Mhz \*/**  $\frac{1}{2}$  **see below \*/ }; struct ieee80211\_device\_stats {** uint32\_t<br>uint32\_t<br>**is\_tx\_bytes;**  $u$ int32\_t<br>  $u$ int32\_t<br> **is** tx mcast;  $u$ int32\_t<br>  $u$ int32\_t<br> **is\_tx\_failed**  $\frac{1}{2}$ **uint32 t**<br> **uint32 t**<br> **is** tx retries **uint32\_t**<br>uint32 t **b is\_tx\_retries;**<br>**is rts** success **uint32\_t is\_rts\_success; uint32\_t is\_rts\_failure; uint32\_t**<br> **uint32\_t**<br> **is\_rx\_frags: uint32\_t is\_rx\_frags;** uint32<sup>\_t</sup><br>uint32<sup>t</sup><br>**is** *rx* meast;  $\frac{\text{uint32_t}}{\text{uint32_t}}$  **is\_rx\_mcast;**<br>**is\_rx\_dups; uint32\_t**<br> **is\_rx\_dups;**<br> **is\_fcs\_errors**; **uint32\_t is\_fcs\_errors; uint32\_t is\_wep\_errors;** uint32<sup>\_t</sup><br>
uint32<sup>t</sup><br>
is tx unknow **uint32\_t is\_tx\_unknownmgt; }; struct ieee80211\_crypto\_state; typedef struct ieee80211\_node\_table ieee80211\_node\_table\_t; typedef struct ieee80211\_node ieee80211\_node\_t; typedef struct ieee80211com ieee80211com\_t; struct ieee80211\_node\_table { struct ieee80211com \*nt\_ic; /\* back reference \*/ const char \*nt\_name; /\* for debugging \*/ /\* For node inactivity processing \*/ int int int** *nt\_inact\_timer;* **/\* inactivity timer \*/<br>int <b>***nt* inact init: /\* initial node inact **int**<br> **int int int int i**<br> **int inf int int int int int int int int int int int int int int int int int int int int int int int int int int int int int** void  $(*nt_timeout)(struct\ ieee80211-node_table *);$ <br>uint32 t nt scangen; /\* gen# for timeout scan \*/ **uint32\_t nt\_scangen; /\* gen# for timeout scan \*/ kmutex\_t**<br> **kmutex\_t**<br> **nt\_nodelock;** /\* on node table \*/<br> **kmutex\_t kmutex\_t nt\_nodelock; /\* on node table \*/ int nt\_keyixmax; /\* keyixmap size \*/ struct ieee80211\_node \*\*nt\_keyixmap; /\* key ix -> node map \*/ list\_t nt\_node; /\* information of all nodes \*/ list\_t nt\_hash[IEEE80211\_NODE\_HASHSIZE]; };** 377 #define IEEE80211 TID SIZE  $\frac{WME_NUM_TID+1}{*}$  **/\* WME** TID's +1 for non-QoS \*/<br>WME NUM TID  $\frac{1}{*}$  index for non-QoS sta \*/ **#define IEEE80211\_NONQOS\_TID WME\_NUM\_TID /\* index for non-QoS sta \*/ /\* \* Node specific information. Note that drivers are expected \* to derive from this structure to add device-specific per-node \* state. This is done by overriding the ic\_node\_\* methods in \* the ieee80211com structure. \*/ struct ieee80211\_node { struct ieee80211com \*in\_ic; struct ieee80211\_node\_table \*in\_table;** uint8\_t<br>uint16\_t<br>in\_flags;<br>/\* special purpose state \*/  $\frac{\text{unit16}}{\text{t}}$  **the state in flags;**<br>  $\frac{\text{unit16}}{\text{t}}$  **in associd;** /\* assoc response \*/ **uint16\_t in\_associd; /\* assoc response \*/ uint16\_t in\_txpower; /\* current transmit power \*/ uint16\_t in\_vlan; /\* vlan tag \*/**

**new/usr/src/uts/common/sys/net80211.h**

**new/usr/src/uts/common/sys/net80211.h**

526

**new/usr/src/uts/common/sys/net80211.h**

**h** 2 395 **/\*** 396 **\* Tx/Rx sequence number.** 397 **\* index 0 is used when QoS is not enabled. index 1-16 is used**398 **\* when QoS is enabled. 1-16 corresponds to TID 0-15.**399 **\*/** $uint16 t$ 400 $\text{unit16}_\text{t}$  **bin\_txseqs[IEEE80211\_TID\_SIZE];**<br> **uint16** t **in** rxseqs[IEEE80211\_TID\_SIZE]; 401uint16\_t<br>clock t **in\_rxseqs[IEEE80211\_TID\_SIZE];**<br>in rxfragstamp; /\* time stamp 402 **clock\_t in\_rxfragstamp; /\* time stamp of last rx frag \*/** 403 **mblk\_t \*in\_rxfrag; /\* rx frag reassembly \*/** 404 **uint32\_t in\_scangen; /\* gen# for timeout scan \*/** 405in refcnt; 407 **/\* hardware \*/** 408 **uint32\_t in\_rstamp; /\* recv timestamp \*/** 409 **uint8\_t in\_rssi; /\* recv ssi \*/** 411 **/\* header \*/** 412uint8\_t<br>uint8\_t<br>in\_bssid(IEEE80211\_ADDR\_LEN];<br>in\_bssid(IEEE80211\_ADDR\_LEN]; 413 $\overline{\text{in}}$  bssid[IEEE80211\_ADDR\_LEN]; 415 **/\* beacon, probe response \*/** 416 **union {** 417 $\text{uint8}_{\text{t}}$  **data[8];**<br>  $\text{uint64 t}$  **tsf:** 418} in tstamp; 419 **} in\_tstamp; /\* from last rcv'd beacon \*/** 420 **uint16\_t in\_intval; /\* beacon interval \*/** 421 **uint16\_t in\_capinfo; /\* capabilities \*/** 422 **uint8\_t in\_esslen;** 423 **uint8\_t in\_essid[IEEE80211\_NWID\_LEN]; struct ieee80211\_rateset in\_rates; /\* negotiated rate set \*/** 424425 **struct ieee80211\_channel \*in\_chan; /\* XXX multiple uses \*/** 426 **enum ieee80211\_phytype in\_phytype;** 427 **uint16\_t in\_fhdwell; /\* FH only \*/** 428 **uint8\_t in\_fhindex; /\* FH only \*/** 429**uint8 t in**\_erp; <br>**uint16 t in tim** off; /\* byte offset to TIM ie \*/ 430 **uint16\_t in\_tim\_off; /\* byte offset to TIM ie \*/ uint8\_t in\_dtim\_period; /\* DTIM period \*/** 431432 **uint8\_t in\_dtim\_count; /\* DTIM count for last bcn \*/** 434 **uint32\_t \*in\_challenge; /\* shared-key challenge \*/** 435 **struct ieee80211\_key in\_ucastkey; /\* unicast key \*/** 436**uint8\_t**<br> **\*in\_wpa\_ie;** /\* captured WPA/RSN ie \*/<br> **\*in\_wme\_ie;** /\* captured WME ie \*/ 437 **uint8\_t \*in\_wme\_ie; /\* captured WME ie \*/** 439 **/\* 11n state \*/** 440 **uint8\_t \*in\_htcap\_ie; /\* captured HTCAP ie \*/** 441 $\frac{\text{unit16}}{\text{t}}$  **in**  $\frac{1}{\text{h}}\text{t}$  *in*  $\frac{1}{\text{h}}\text{t}$  *in*  $\frac{1}{\text{h}}\text{t}$  *in*  $\frac{1}{\text{h}}\text{t}$  *in*  $\frac{1}{\text{h}}\text{t}$  *in*  $\frac{1}{\text{h}}\text{t}$  *in*  $\frac{1}{\text{h}}\text{t}$  *in*  $\frac{1}{\text{h}}\text{t}$  *in* 442uint8\_t<br>
uint8\_t<br> **in\_htctlchan;** /\* HT control ch<br>
in\_htctlchan; /\* HT control ch 443**uint8\_t**<br> **in\_htctlchan;** /\* HT control channel \*/<br> **in ht2ndchan;** /\* HT 2nd channel \*/ 444 **uint8\_t in\_ht2ndchan; /\* HT 2nd channel \*/** 445 **uint8\_t in\_htopmode; /\* HT operating mode \*/** 446 $\frac{1}{2}$  **in\_htstbc;**<br> **uint8\_t**<br> **in\_reqcw;** 447 $\frac{1}{2}$ **uint8 t**<br> **in in channel** *in in* **<b>channel** *i i i i i i i i i i i i i i i i i i i i i i i i i i* 448 **uint8\_t in\_chw; /\* negotiated channel width \*/ struct ieee80211\_htrateset in\_htrates; /\* negotiated ht rate set \*/** 449450 **struct ieee80211\_tx\_ampdu in\_tx\_ampdu[WME\_NUM\_AC];** 451 **struct ieee80211\_rx\_ampdu in\_rx\_ampdu[WME\_NUM\_TID];** 453 **/\* others \*/** 454**int32\_t**<br> **in\_fails;**<br> **in** inact:<br> **/\*** inactivity mark count \*/<br> **int16** t 455 **int16\_t in\_inact; /\* inactivity mark count \*/ int16\_t in\_inact\_reload; /\* inactivity reload value \*/** 456457 **int32\_t in\_txrate; /\* index to in\_rates[] \*/** 459 **list\_node\_t in\_node; /\* element of nt->nt\_node \*/** 460 $\frac{1}{4}$  element of nt->nt\_hash \*/

 **<sup>8</sup>** 461 **};**  $463/$  **/\*** 464 **\* WME/WMM support.**465 **\*/** 466 **struct wmeParams {** 467 $\begin{array}{ccc}\n \text{uint8}_t & \text{wmep\_acm;} \\
 \text{uint8}_t & \text{wmep aifs}\n \end{array}$ 468 **uint8\_t wmep\_aifsn;** 469 **uint8\_t wmep\_logcwmin; /\* log2(cwmin) \*/** 470 $\begin{array}{ll}\n \text{uint8}_t \\
 \text{time} \\
 \text{time} \\
 \text{time} \\
 \text{time} \\
 \text{time} \\
 \text{time} \\
 \text{time} \\
 \text{time} \\
 \text{time} \\
 \text{time} \\
 \text{time} \\
 \text{time} \\
 \text{time} \\
 \text{time} \\
 \text{time} \\
 \text{time} \\
 \text{time} \\
 \text{time} \\
 \text{time} \\
 \text{time} \\
 \text{time} \\
 \text{time} \\
 \text{time} \\
 \text{time} \\
 \text{time} \\
 \text{time} \\
 \text{time} \\
 \text{time} \\
 \text{time} \\
 \text{time} \\
 \text{time} \\
 \text{time} \\
 \text{time} \\
 \text{time} \\
 \$ 471 $\frac{1}{2}$ t **uint8 b wmep noackPolicy**; 472 **uint8\_t wmep\_noackPolicy; /\* 0 (ack), 1 (no ack) \*/** 473 **};** 474 **#define IEEE80211\_TXOP\_TO\_US(\_txop) ((\_txop)<<5)** 475 **#define IEEE80211\_US\_TO\_TXOP(\_us) ((\_us)>>5)** 477 **struct chanAccParams {** 478 **uint8\_t cap\_info; /\* version of the current set \*/ struct wmeParams cap\_wmeParams[WME\_NUM\_AC];** 479480 **};** 482 **struct ieee80211\_wme\_state {** 483 **uint\_t wme\_flags;** 484 **#define WME\_F\_AGGRMODE 0x00000001 /\* STATUS: WME agressive mode \*/ uint\_t wme\_hipri\_traffic; /\* VI/VO frames in beacon interval \*/** 485486 **uint\_t wme\_hipri\_switch\_thresh; /\* agressive mode switch thresh \*/** 487 **uint\_t wme\_hipri\_switch\_hysteresis;** 488 **/\* agressive mode switch hysteresis \*/ struct wmeParams wme\_params[4]; /\* from assoc resp for each AC \*/** 489490 **struct chanAccParams wme\_wmeChanParams; /\* WME params applied to self \*/** 491struct chanAccParams wme\_wmeBssChanParams;<br>/\* WME params beast to stations \*/ 492 **/\* WME params bcast to stations \*/ struct chanAccParams wme\_chanParams; /\* params applied to self \*/** 493494 **struct chanAccParams wme\_bssChanParams; /\* params bcast to stations \*/** 495 **int (\*wme\_update)(struct ieee80211com \*);** 496 **};** 498 **struct ieee80211com {** 499 **mac\_handle\_t ic\_mach;** 501 **/\* Initialized by driver \*/** 502uint8\_t<br>
uint32\_t<br>  $\begin{array}{ccc} i_{\text{C}} \text{ } & \text{ } i_{\text{C}} \text{ } & \text{ } i_{\text{C}} \text{ } & \text{ } i_{\text{C}} \text{ } \\ i_{\text{C}} \text{ } & \text{ } i_{\text{C}} \text{ } & \text{ } i_{\text{C}} \text{ } \text{ } & \text{ } i_{\text{C}} \text{ } & \text{ } i_{\text{C}} \text{ } \\ \text{ } & \text{ } i_{\text{C}} \text{ } & \text{ } i_{\text{C}} \text{ } & \text{ } i_{\text{C}} \text{ } & \text$ 503 **uint32\_t ic\_caps; /\* capabilities \*/** 504 **uint32\_t ic\_htcaps; /\* HT capabilities \*/ enum ieee80211\_phytype ic\_phytype; /\* XXX wrong for multi-mode \*/** 505506 **enum ieee80211\_opmode ic\_opmode; /\* current operation mode \*/** 507 **enum ieee80211\_state ic\_state; /\* current 802.11 state \*/** 508 **struct ieee80211\_channel ic\_sup\_channels[IEEE80211\_CHAN\_MAX+1];** 509 **struct ieee80211\_rateset ic\_sup\_rates[IEEE80211\_MODE\_MAX];** 510 **enum ieee80211\_phymode ic\_curmode; /\* OPT current mode \*/** 511 **struct ieee80211\_channel \*ic\_curchan; /\* OPT current channel \*/** 512 **struct ieee80211\_channel \*ic\_ibss\_chan; /\* OPT bss channel \*/** 513ic maxrssi; /\* maximum hardware RSSI \*/ 515 **/\* INITIALIZED by IEEE80211, used/overridden by driver \*/** 516 **uint16\_t ic\_modecaps; /\* set of mode capabilities \*/** 517ic\_chan\_active[IEEE80211\_CHAN\_BYTES];<br>ic protmode; /\* 802.11g protection mode \*/ 518**enum ieee80211\_protmode** ic\_protmode; /\* 802.11g protection uint16 t ic bintval: /\* beacon interval \*/ 519 $\frac{1}{2}$  **ic\_bintval;** /\* **below interval** \*/ 520 **uint16\_t ic\_lintval; /\* listen interval \*/ uint16\_t ic\_txpowlimit; /\* global tx power limit \*/** 521522uint8\_t<br>uint16\_t<br>**ic\_rtsthreshold;**<br>ic\_rtsthreshold; 523**uint16\_t**<br> **uint16\_t**<br> **ic\_rtsthreshold**<br> **ic\_fragthreshold** 524**uint16\_t**<br> **uint8 t**<br> **ic\_fixed\_rate;** / 525**uint8\_t**<br> **ic\_fixed\_rate;** /\* value of fixed rate \*/<br> **ic\_des\_esslen:** /\* length of desired\_essi

ic\_des\_esslen: /\* length of desired essid \*/

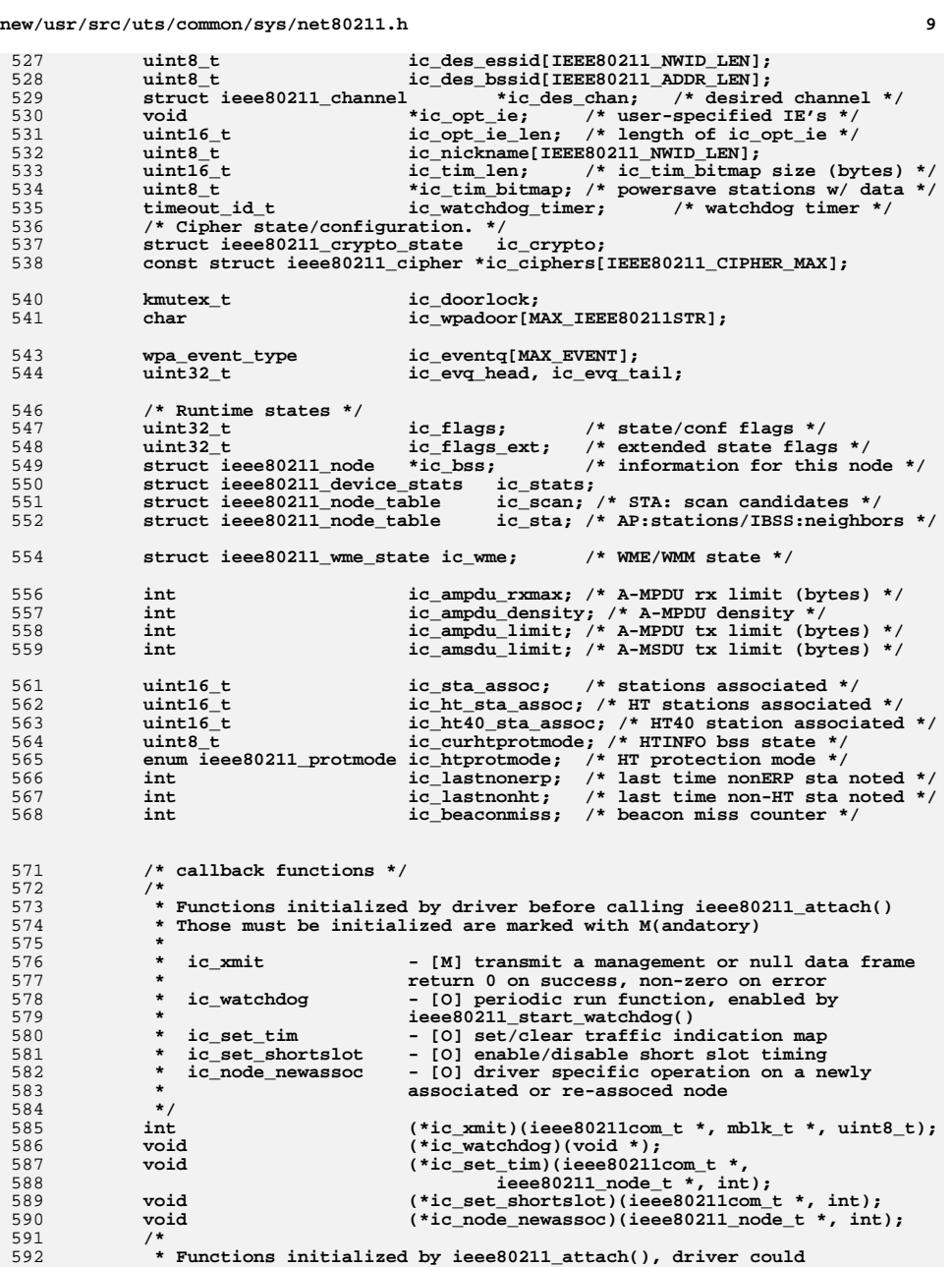

#### **new/usr/src/uts/common/sys/net80211.h**

593 **\* override these functions after calling ieee80211\_attach()**594 **\*** <sup>595</sup> **\* ic\_reset - reset** <sup>596</sup> **\* ic\_recv\_mgmt - handle received management frames** <sup>597</sup> **\* ic\_send\_mgmt - construct and transmit management frames** <sup>598</sup> **\* ic\_newstate - handle state transition** <sup>599</sup> **\* ic\_node\_alloc - allocate a new BSS info node** <sup>600</sup> **\* ic\_node\_cleanup - cleanup or free memory spaces of a node** <sup>601</sup> **\* ic\_node\_free - free a node** <sup>602</sup> **\* ic\_node\_getrssi - get node's rssi** 603 **\*/** $int$ 604int<br> **void (\*ic\_reset)(ieee80211com\_t \*);**<br>
(\*ic\_recv\_mgmt)(ieee80211com\_t 605 **void (\*ic\_recv\_mgmt)(ieee80211com\_t \*,** 606 $m\overline{blk}\_t$  \*, ieee80211\_node\_t \*, int, int, uint32\_t); 607 **int, int, uint32\_t); int (\*ic\_send\_mgmt)(ieee80211com\_t \*,** 608609ieee80211\_node\_t \*, int, int);<br>int (\*ic\_newstate)(ieee80211com t \*, 610 **int (\*ic\_newstate)(ieee80211com\_t \*,** 611 **enum ieee80211\_state, int); struct ieee80211\_node \*(\*ic\_node\_alloc)(ieee80211com\_t \*);** 612613void  $(*\text{ic-node\_cleanup})(\text{ieee80211\_node}_t *,\text{;}\n$ <br>void  $(*\text{ic node free})(\text{ieee80211\_node}_t *,\text{;}\n)$ 614void  $(*ic\_node\_free)(ieee80211\_node\_t *)$ ;<br>uint8 t  $(*ic\_node\_termsi)(const\_ieee80211 n)$ 615uint8\_t<br>
void  $(*ic\_node\_getrssi)(const\_ieee80211\_node_t *);$ <br>
void  $(*ic\_set\_channel)(ieee80211com_t *);$ 616 $(*ic<sub>set</sub> channel)(ieee80211com t<sup>*</sup>)$ ; 618 **/\*** 619 **\* 802.11n ADDBA support. A simple/generic implementation**620 **\* of A-MPDU tx aggregation is provided; the driver may** 621 **\* override these methods to provide their own support.**622 **\* A-MPDU rx re-ordering happens automatically if the** 623 **\* driver passes out-of-order frames to ieee80211\_input**624 **\* from an assocated HT station.**625 **\*/**void 626**void void (\*ic\_recv\_action)(ieee80211\_node\_t \*,**<br>627 **const\_uint8\_t \*,** const\_uint8\_t \*, const\_uint8\_t \*) const uint8\_t \*, const uint8\_t \*); **int (\*ic\_send\_action)(ieee80211\_node\_t \*,** 628629 **int, int, uint16\_t[4]); /\* start/stop doing A-MPDU tx aggregation for a station \*/** 630631631 int **int**  $(*ic\_addba\_request)(ieee80211\_node\_t *,$ <br>632 **struct ieee80211\_tx\_ampdu** \*, 632 **struct ieee80211\_tx\_ampdu \*,**633 **int, int, int); int (\*ic\_addba\_response)(ieee80211\_node\_t \*,** 634635 **struct ieee80211\_tx\_ampdu \*,**636 **int, int, int); void (\*ic\_addba\_stop)(ieee80211\_node\_t \*,** 637638 **struct ieee80211\_tx\_ampdu \*);**640**kmutex\_t**<br>void \*ic\_private; 641 **void \*ic\_private; /\* ieee80211 private data \*/** 642 **};** 643 **#define ic\_nw\_keys ic\_crypto.cs\_nw\_keys** 644 #define ic def txkey  $i$ c crypto.cs def txkey 646 **extern const char \*ieee80211\_state\_name[IEEE80211\_S\_MAX];** 647 **extern const char \*ieee80211\_wme\_acnames[];** 649 #define IEEE80211 RATE( ix) **#define IEEE80211\_RATE(\_ix) \ (in->in\_rates.ir\_rates[(\_ix)] & IEEE80211\_RATE\_VAL)** 650652 **#define ieee80211\_new\_state(\_ic, \_nstate, \_arg) \** 653 $((\text{ (ic)} - \text{ or } \text{ newstate})((\text{ ic}), (\text{ nstate}), (\text{ arg})))$ 655 **#define ieee80211\_macaddr\_sprintf(\_addr) \** 656 **ether\_sprintf((struct ether\_addr \*)(\_addr))** 658 **/\***

**new/usr/src/uts/common/sys/net80211.h**

**h** 11

**new/usr/src/uts/common/sys/net80211.h**

 **\* Node reference counting definitions. \* \* ieee80211\_node\_initref initialize the reference count to 1 \* ieee80211\_node\_incref add a reference \* ieee80211\_node\_decref remove a reference \* ieee80211\_node\_decref\_nv remove a reference and return new value**  $reference count for printing (only)$  **\*/ #include <sys/atomic.h> #define ieee80211\_node\_initref(\_in) \**  $((\infty, \infty)$ ->in refcnt = 1) **#define ieee80211\_node\_incref(\_in) \ atomic\_inc\_uint(&(\_in)->in\_refcnt) #define ieee80211\_node\_decref(\_in) \ atomic\_dec\_uint(&(\_in)->in\_refcnt) #define ieee80211\_node\_decref\_nv(\_in) \ atomic\_dec\_uint\_nv(&(\_in)->in\_refcnt) #define ieee80211\_node\_refcnt(\_in) \ (\_in)->in\_refcnt typedef void ieee80211\_iter\_func(void \*, ieee80211\_node\_t \*); /\* Initialization \*/ void ieee80211\_attach(ieee80211com\_t \*); void ieee80211\_detach(ieee80211com\_t \*); void ieee80211\_media\_init(ieee80211com\_t \*); int ieee80211\_ioctl(ieee80211com\_t \*, queue\_t \*, mblk\_t \*); void ieee80211\_register\_door(ieee80211com\_t \*, const char \*, int); /\* Protocol Processing \*/ int ieee80211\_input(ieee80211com\_t \*, mblk\_t \*, ieee80211\_node\_t \*, int32\_t, uint32\_t);** 691 **mblk\_t \*ieee80211\_encap(ieee80211com\_t \*, mblk\_t \*, ieee80211\_node\_t \*); mblk\_t \*ieee80211\_beacon\_alloc(ieee80211com\_t \*, ieee80211\_node\_t \*,** struct ieee80211 beacon offsets \*); **int ieee80211\_beacon\_update(ieee80211com\_t \*, ieee80211\_node\_t \*,** struct ieee80211 beacon offsets \*, mblk t \*, int); **void ieee80211\_beacon\_miss(ieee80211com\_t \*); void ieee80211\_begin\_scan(ieee80211com\_t \*, boolean\_t); void ieee80211\_next\_scan(ieee80211com\_t \*); void ieee80211\_end\_scan(ieee80211com\_t \*); void ieee80211\_cancel\_scan(ieee80211com\_t \*); void ieee80211\_sta\_join(ieee80211com\_t \*, ieee80211\_node\_t \*);** 705 **void ieee80211\_sta\_leave(ieee80211com\_t \*, ieee80211\_node\_t \*); boolean\_t ieee80211\_ibss\_merge(ieee80211\_node\_t \*); /\* Node Operation \*/ ieee80211\_node\_t \*ieee80211\_ref\_node(ieee80211\_node\_t \*); void ieee80211\_unref\_node(ieee80211\_node\_t \*\*); void ieee80211\_node\_authorize(ieee80211\_node\_t \*); void ieee80211\_node\_unauthorize(ieee80211\_node\_t \*); ieee80211\_node\_t \*ieee80211\_alloc\_node(ieee80211com\_t \*, ieee80211\_node\_table\_t \*, const uint8\_t \*); void ieee80211\_free\_node(ieee80211\_node\_t \*); void ieee80211\_node\_table\_reset(ieee80211\_node\_table\_t \*); void ieee80211\_iterate\_nodes(ieee80211\_node\_table\_t \*, ieee80211\_iter\_func \*, void \*); ieee80211\_node\_t \*ieee80211\_find\_node(ieee80211\_node\_table\_t \*, const uint8\_t \*); ieee80211\_node\_t \*ieee80211\_find\_node\_with\_ssid(ieee80211\_node\_table\_t \*, const uint8\_t \*, uint32\_t, const uint8\_t \*); ieee80211\_node\_t \*ieee80211\_find\_txnode(ieee80211com\_t \*, const uint8\_t daddr[IEEE80211\_ADDR\_LEN]);**

**h** 12 **ieee80211\_node\_t \*ieee80211\_find\_rxnode(ieee80211com\_t \*, const struct ieee80211\_frame \*); /\* Crypto \*/ extern struct ieee80211\_key \*ieee80211\_crypto\_encap(ieee80211com\_t \*, mblk\_t \*); extern struct ieee80211\_key \*ieee80211\_crypto\_decap(ieee80211com\_t \*, mblk\_t \*, int); extern int ieee80211\_crypto\_newkey(ieee80211com\_t \*, int, int, struct ieee80211\_key \*); extern int ieee80211\_crypto\_delkey(ieee80211com\_t \*, struct ieee80211\_key \*);** 736 extern int ieee80211\_crypto\_setkey(ieee80211com\_t \*, struct ieee80211\_key \*,<br>736 extern int ieee80211\_crypto\_sett\_runaea11\_communications. const uint8 t macaddr[IEEE80211\_ADDR\_LEN]); **/\* Helper Functions \*/ int ieee80211\_stat(ieee80211com\_t \*ic, uint\_t stat, uint64\_t \*val); uint32\_t ieee80211\_chan2ieee(ieee80211com\_t \*, struct ieee80211\_channel \*); enum ieee80211\_phymode ieee80211\_chan2mode(ieee80211com\_t \*, struct ieee80211\_channel \*); uint32\_t ieee80211\_ieee2mhz(uint32\_t, uint32\_t); void ieee80211\_reset\_chan(ieee80211com\_t \*); void ieee80211\_dump\_pkt(const uint8\_t \*, int32\_t, int32\_t, int32\_t); void ieee80211\_watchdog(void \*); void ieee80211\_start\_watchdog(ieee80211com\_t \*, uint32\_t); void ieee80211\_stop\_watchdog(ieee80211com\_t \*); int ieee80211\_classify(struct ieee80211com \*, mblk\_t \*, struct ieee80211\_node \*); int ieee80211\_hdrsize(const void \*); int ieee80211\_hdrspace(ieee80211com\_t \*, const void \*); int ieee80211\_anyhdrsize(const void \*); int ieee80211\_anyhdrspace(ieee80211com\_t \*, const void \*); void \*ieee80211\_malloc(size\_t); void ieee80211\_free(void \*); int ieee80211\_setprop(void \*, const char \*, mac\_prop\_id\_t, uint\_t, const void \*); int ieee80211\_getprop(void \*, const char \*, mac\_prop\_id\_t, uint\_t, void \*); void ieee80211\_propinfo(void \*, const char \*, mac\_prop\_id\_t, mac\_prop\_info\_handle\_t); struct ieee80211\_channel \*ieee80211\_find\_channel(ieee80211com\_t \*, int, int); const struct ieee80211\_rateset \*ieee80211\_get\_suprates(ieee80211com\_t \*, struct ieee80211\_channel \*); /\* HT \*/ #ifdef \_\_cplusplus } #endif #endif /\* \_SYS\_NET80211\_H \*/**

### **new/usr/src/uts/common/sys/net80211\_proto.h**

**h** 1

### **\*\*\*\*\*\*\*\*\*\*\*\*\*\*\*\*\*\*\*\*\*\*\*\*\*\*\*\*\*\*\*\*\*\*\*\*\*\*\*\*\*\*\*\*\*\*\*\*\*\*\*\*\*\*\*\*\*\***

 **32487 Tue Jun 12 19:55:31 2012 new/usr/src/uts/common/sys/net80211\_proto.h ess\_list ioctl now provides all scan results properties for wpa/libdlwlanfirst integration of wpa\_s control interface client codefirst integration of wpa\_s wpa\_ie parsing code \*\*\*\*\*\*\*\*\*\*\*\*\*\*\*\*\*\*\*\*\*\*\*\*\*\*\*\*\*\*\*\*\*\*\*\*\*\*\*\*\*\*\*\*\*\*\*\*\*\*\*\*\*\*\*\*\*\***

### **\_\_\_\_\_\_unchanged\_portion\_omitted\_**

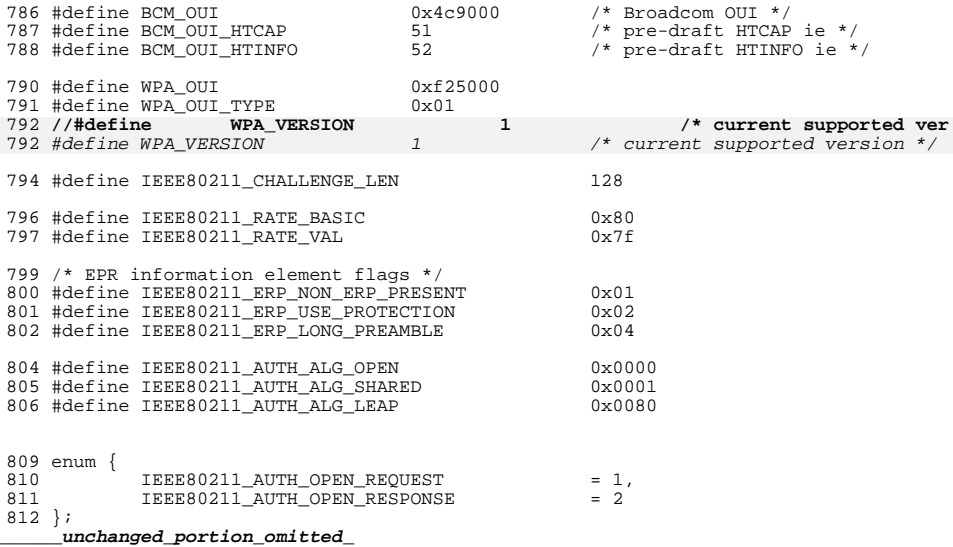